# **ESCUELA POLITÉCNICA NACIONAL**

# **FACULTAD DE INGENIERÍA CIVIL Y AMBIENTAL**

# **DETERMINACIÓN DE LA CAPACIDAD A FUERZAS CORTANTES DE PERFILES ANGULARES EN LOSAS DE CONCRETO CON PLACA COLABORANTE TIPO DECK SOBRE ESTRUCTURA METÁLICA UTILIZANDO EL MÉTODO DE ELEMENTOS FINITOS**

**TRABAJO DE TITULACIÓN, PREVIO A LA OBTENCIÓN DEL TÍTULO DE INGENIERO CIVIL MENCIÓN ESTRUCTURAS** 

**AUTORES:** 

### **BARRIONUEVO ARTEAGA KATHERINE MICHELLE**

katherine.barrionuevo@epn.edu.ec

### **CASTRO MEDIAVILLA GERIO JOSÉ**

gerio.castro@epn.edu.ec

### **DIRECTOR: PhD. ING. LUIS TINERFE HERNÁNDEZ RODRÍGUEZ**

luis.hernandezr@epn.edu.ec

### **CODIRECTOR: MSc. ING. MARÍA BELÉN CORREA VALLEJO**

maría.corream@epn.edu.ec

**Quito, Febrero 2022** 

# **DECLARACIÓN**

<span id="page-1-0"></span>Nosotros, BARRIONUEVO ARTEAGA KATHERINE MICHELLE y CASTRO MEDIAVILLA GERIO JOSÉ declaramos que el trabajo aquí descrito es de nuestra autoría, que no ha sido previamente presentado para ningún grado o calificación profesional, y que hemos consultado las referencias bibliográficas que se incluyen en este documento.

La Escuela Politécnica Nacional puede hacer uso de los derechos correspondientes a este trabajo, según lo establecido por la Ley de Propiedad Intelectual, por su Reglamento y por la normativa institucional vigente.

**KATHERINE MICHELLE BARRIONUEVO ARTEAGA**  **GERIO JOSÉ CASTRO MEDIAVILLA** 

# **CERTIFICACIÓN**

<span id="page-2-0"></span>Certificamos que el presente trabajo fue desarrollado por BARRIONUEVO ARTEAGA KATHERINE MICHELLE y CASTRO MEDIAVILLA GERIO JOSÉ bajo nuestra supervisión.

**PhD. ING. LUIS TINERFE HERNÁNDEZ RODRÍGUEZ** 

**MSc. ING. MARÍA BELÉN CORREA VALLEJO DIRECTOR DEL PROYECTO CODIRECTORA DEL PROYECTO** 

### **AGRADECIMIENTO**

<span id="page-3-0"></span>A mis padres, por ser el eslabón principal de mi vida. Gracias por su apoyo en todos los sentidos, por asegurarse de mi bienestar y por ayudarme a culminar mi carrera universitaria. A mi compañero de tesis, mejor amigo y novio, Gerio. Gracias por tu cariño, paciencia, apoyo y aliento desde el día en el que te conocí. Desde que llegaste a mi vida, me ayudaste a ser una mejor versión de mí. Gracias por todos los bonitos momentos vividos en esta etapa y gracias de antemano por los que vendrán. Por último, pero no menos importante al Dr. Luis Hernández quien aparte de ser un excelente director de tesis quien estuvo al pendiente en cada momento, ha mostrado procurar nuestro bienestar.

#### Katherine Michelle

Agradezco a Dios por permitirme culminar una de las etapas más importantes de mi vida y por haber colocado a las personas correctas en mi camino. A mis padres por su paciencia, amor y consejos que siempre me han ayudado a no perder el enfoque en mis objetivos. A mis hermanos, porque de una u otra manera me han apoyado y ayudado en mi carrera universitaria. A mi novia Katherine, pues ha estado conmigo en los mejores y más difíciles momentos, apoyándome y trabajando juntos por salir adelante. Finalmente, a mi director de tesis el Dr. Luis Hernández, quien estuvo pendiente en todo momento del avance de esta investigación, aportando con su conocimiento y amistad para poder llevar a cabo la misma.

Gerio José

III

## **AGRADECIMIENTO**

A nuestros amigos Alejandro, Estiben, José, Freddy, Valentina, Diana, Sofía, Karen, Esteban, Sebastián y Jhosselyn quienes se han convertido en una pequeña familia con la que hemos podido disfrutar y desarrollarnos profesionalmente.

Katherine Michelle y Gerio José

### **DEDICATORIA**

<span id="page-5-0"></span>A quienes son mi inspiración, los principales motores de mis sueños, mis héroes, mis padres Kerly e Israel. Este trabajo y toda mi carrera universitaria va dedicado a todos sus sacrificios por sacarme adelante, a la confianza depositada en mí y a sus palabras de aliento cuando sentía no poder continuar. Dedicado a todas las madrugadas en las cuales interrumpían su sueño por asegurarse de que pueda llegar a mi jornada de estudios. Gracias por luchar por darme lo mejor de ustedes, no conozco a nadie en este mundo a quien le deba más amor y agradecimiento.

Katherine Michelle

La presente investigación está dedicada a mis padres Blanca y Yaro quienes me han alentado, apoyado y confiado en mí en todo momento, sus enseñanzas me han ayudado a crecer académica y moralmente permitiéndome ser un hombre responsable y centrado en mis metas, cumpliendo hoy una de ellas.

En ofrenda a la paciencia y amor que me han tenido les dedico esta investigación, demostrando que la confianza y el apoyo brindado no fue en vano.

Gerio José

<span id="page-6-0"></span>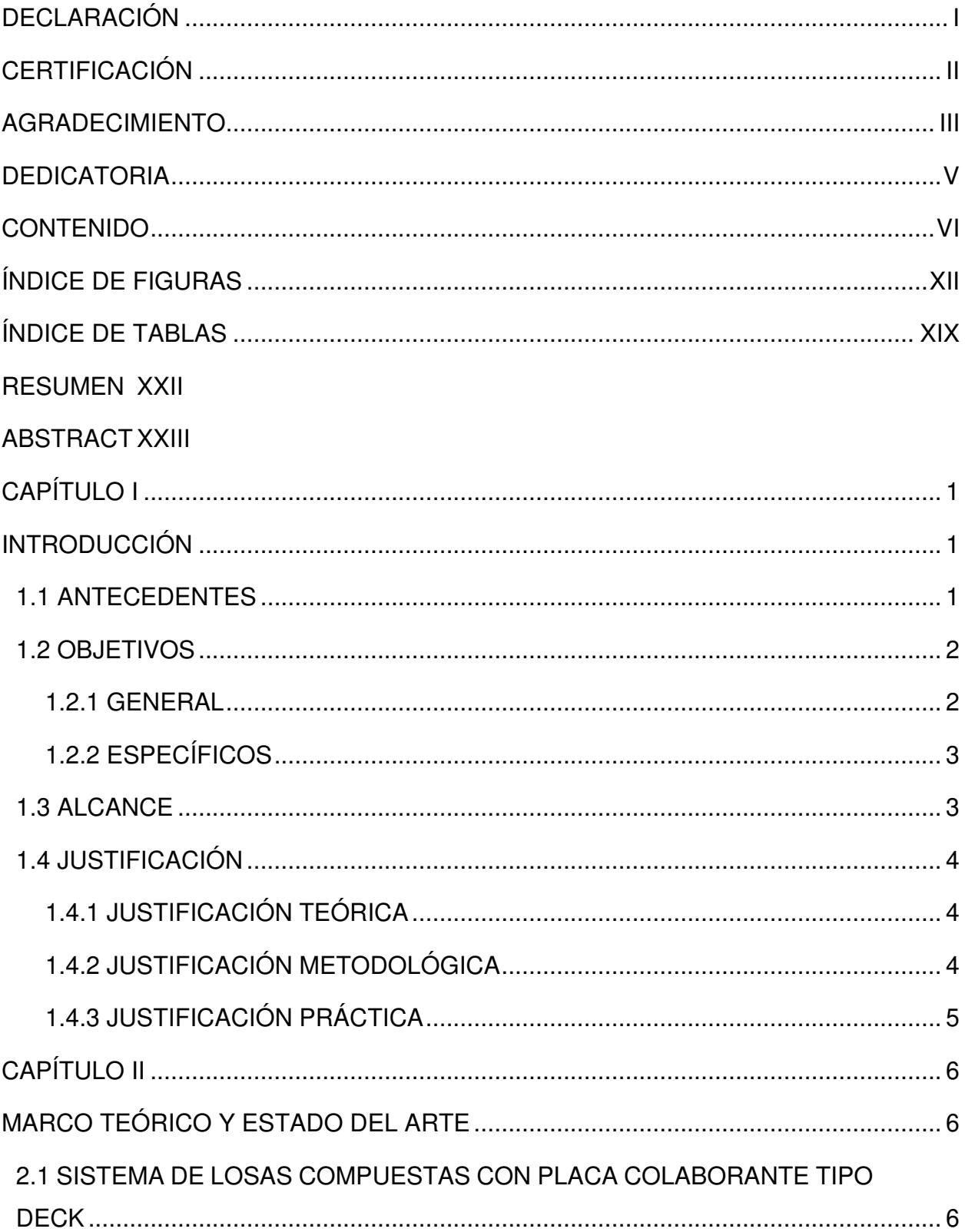

# **CONTENIDO**

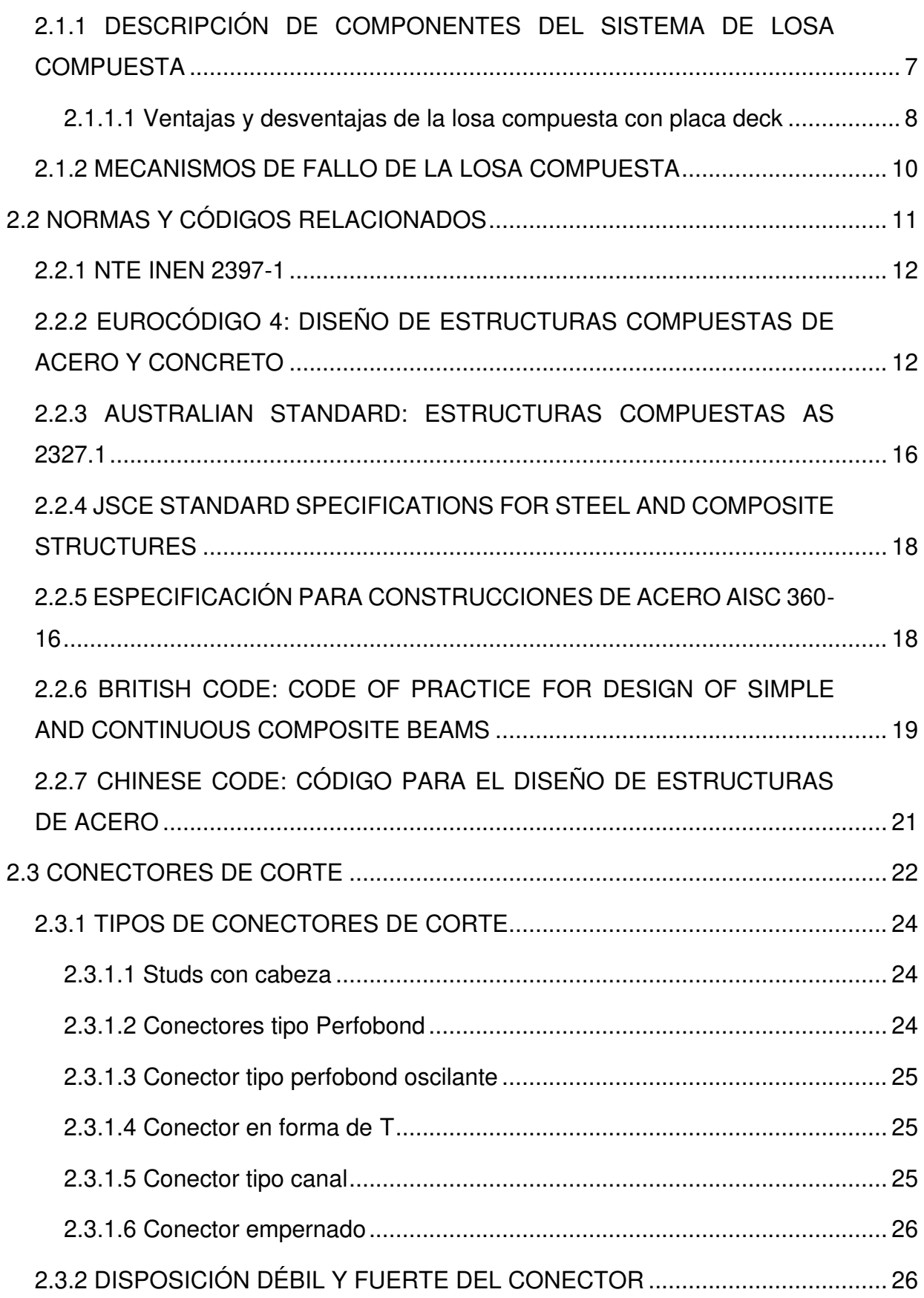

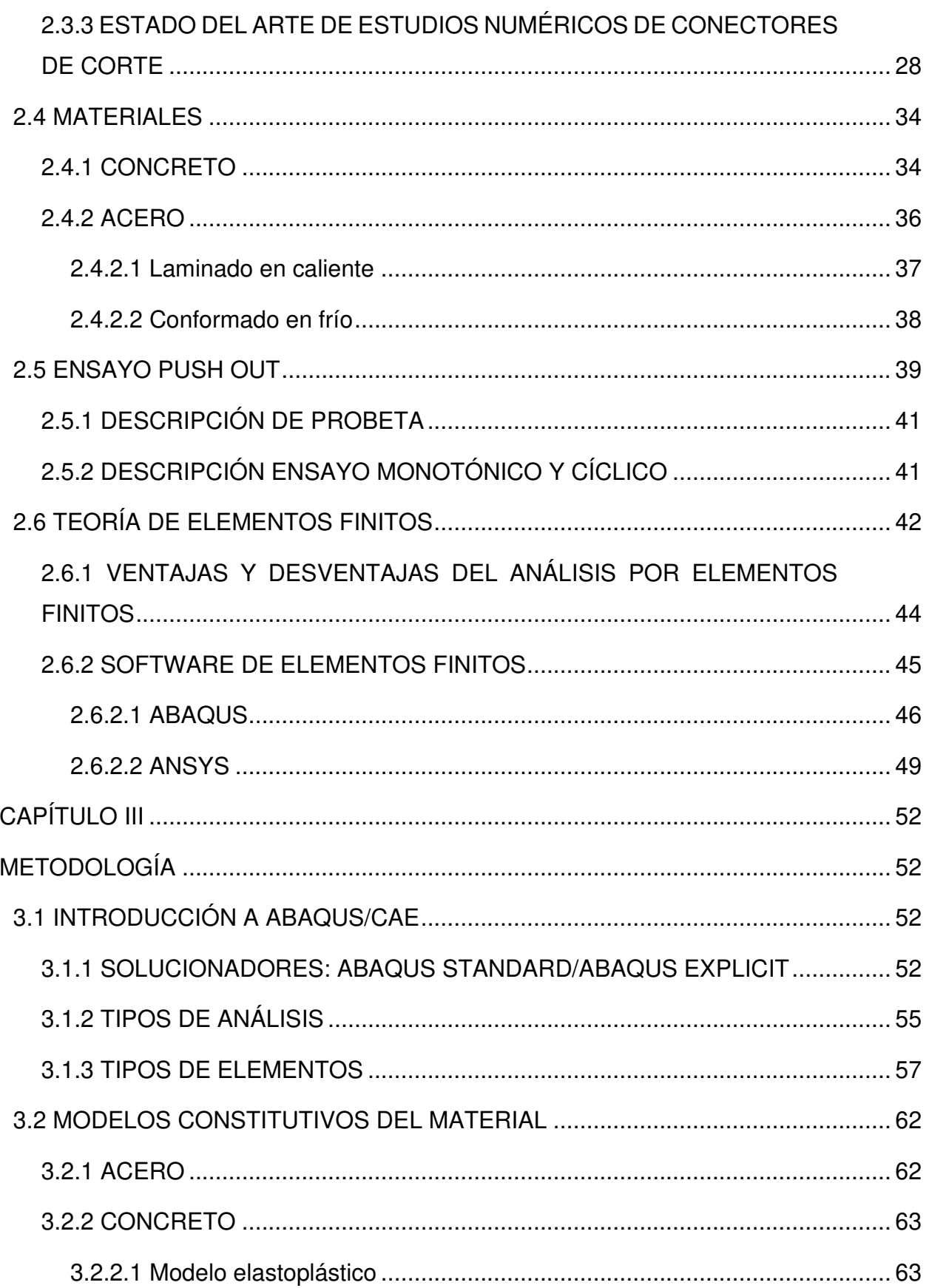

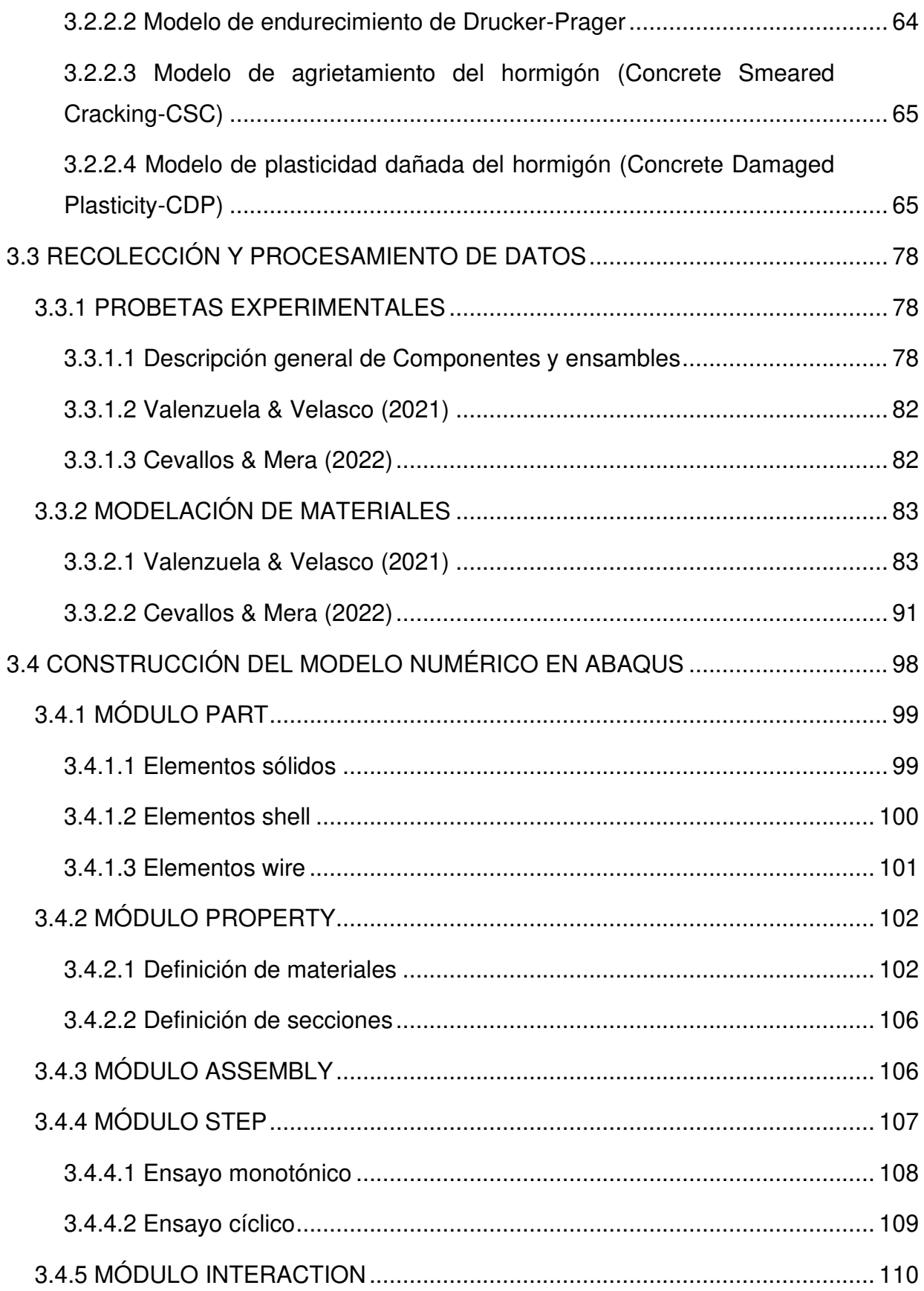

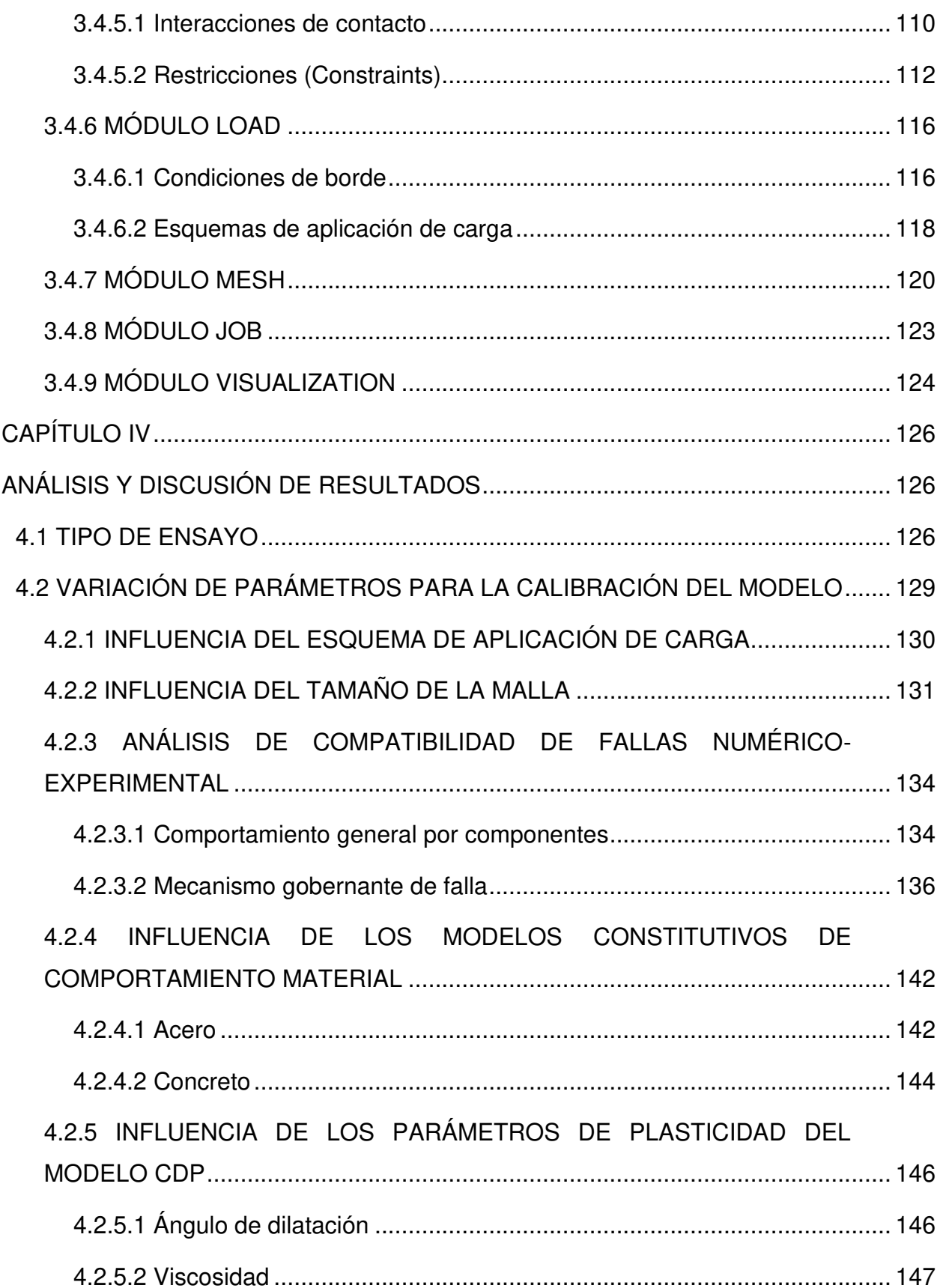

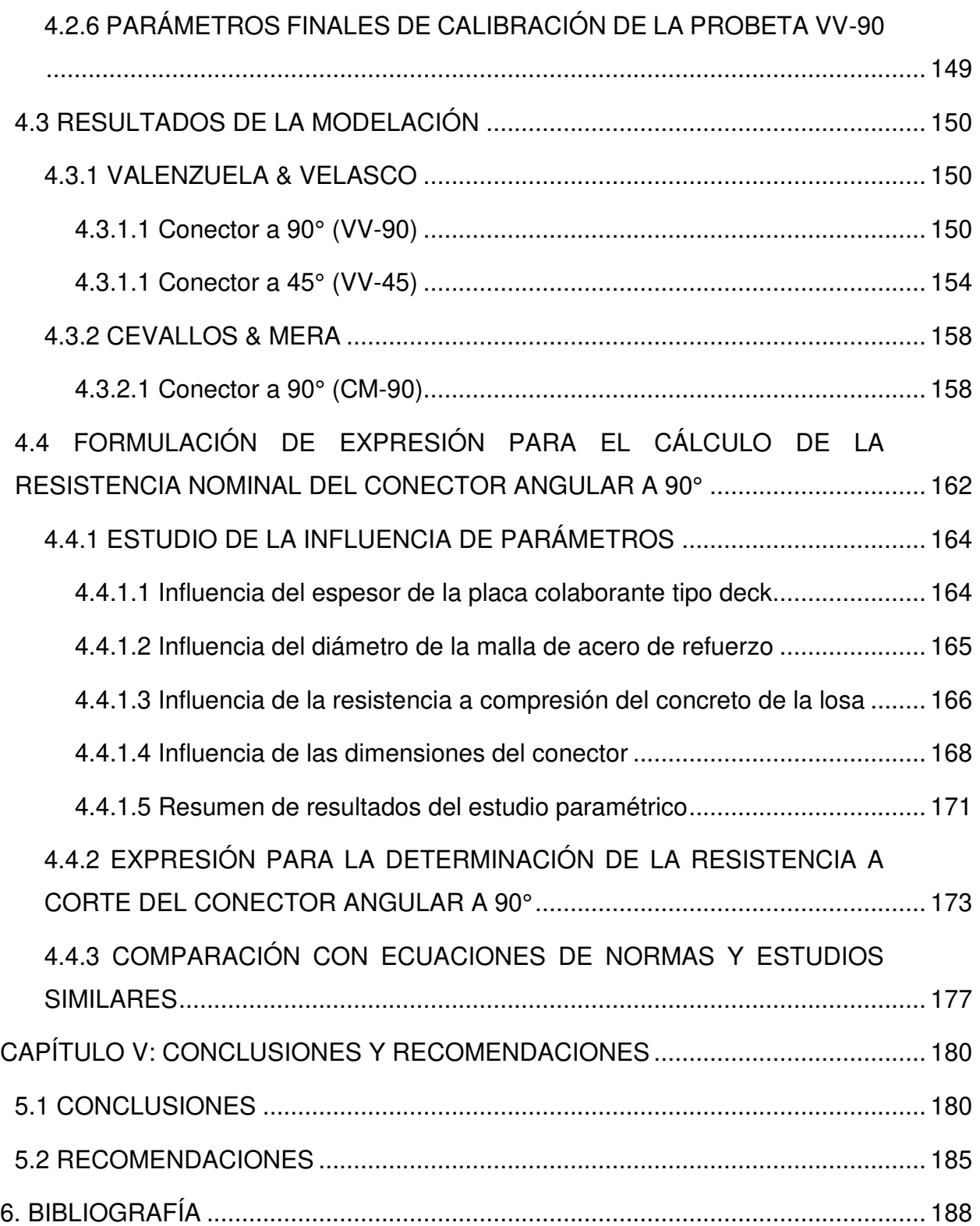

# **ÍNDICE DE FIGURAS**

<span id="page-12-0"></span>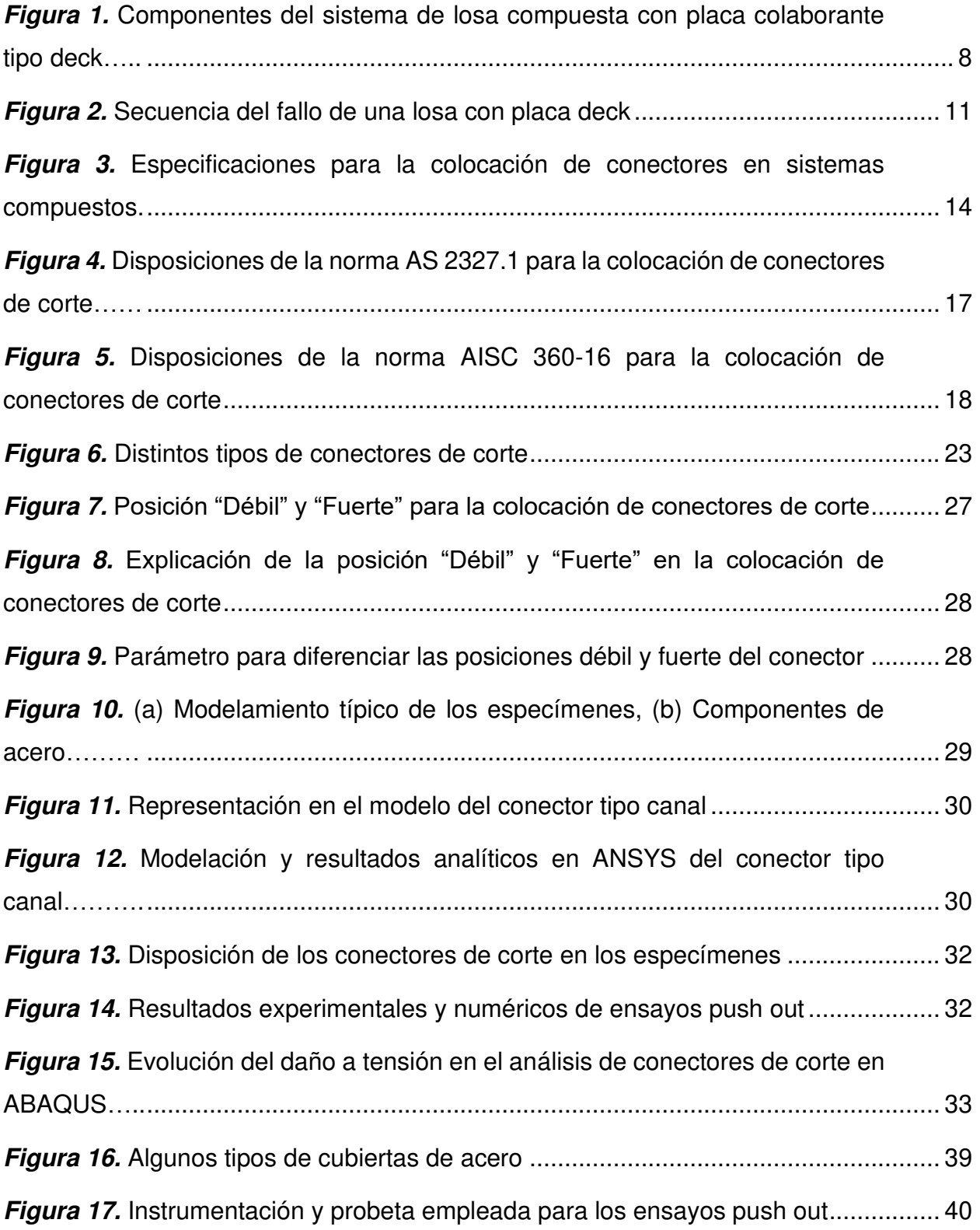

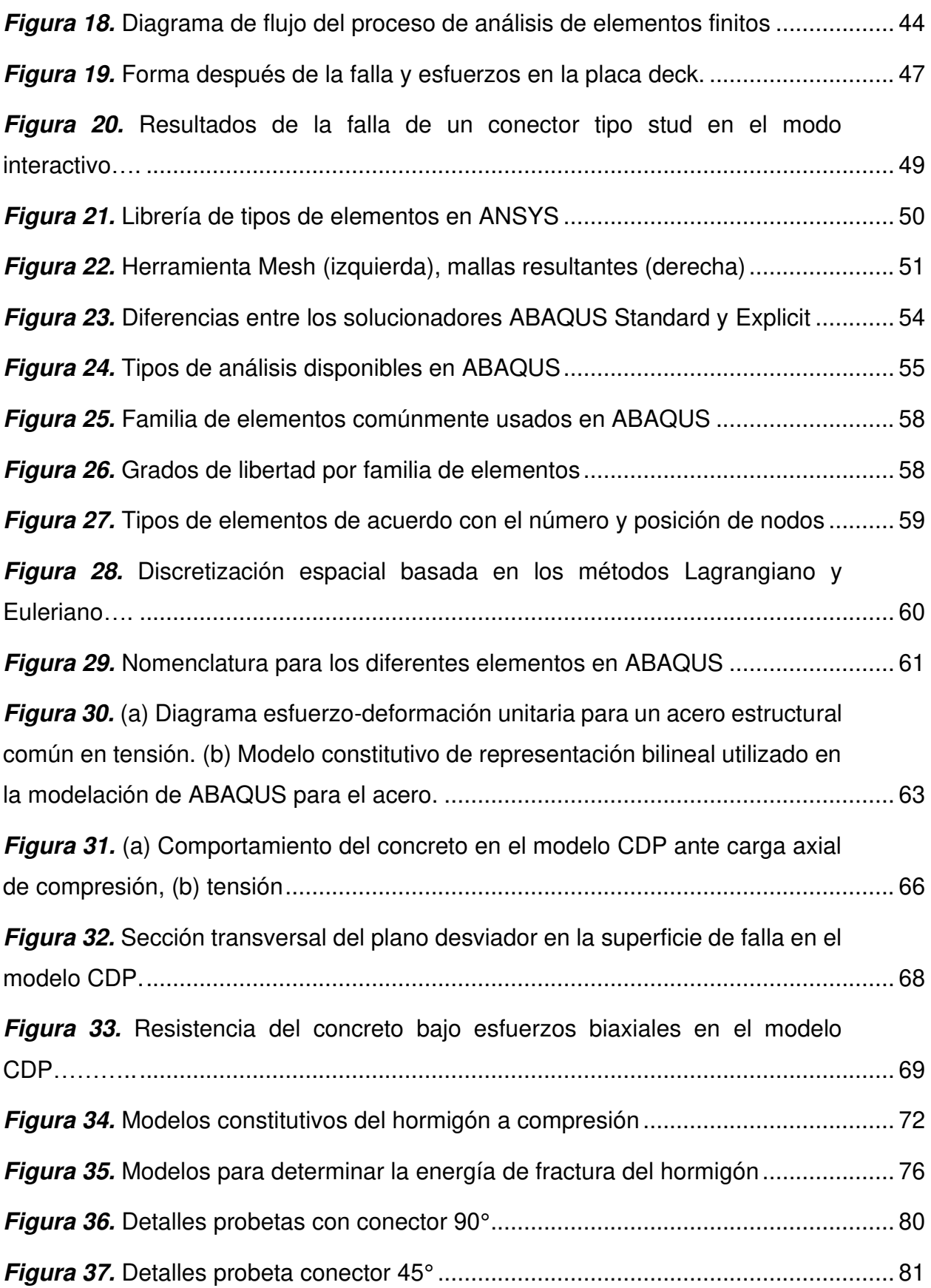

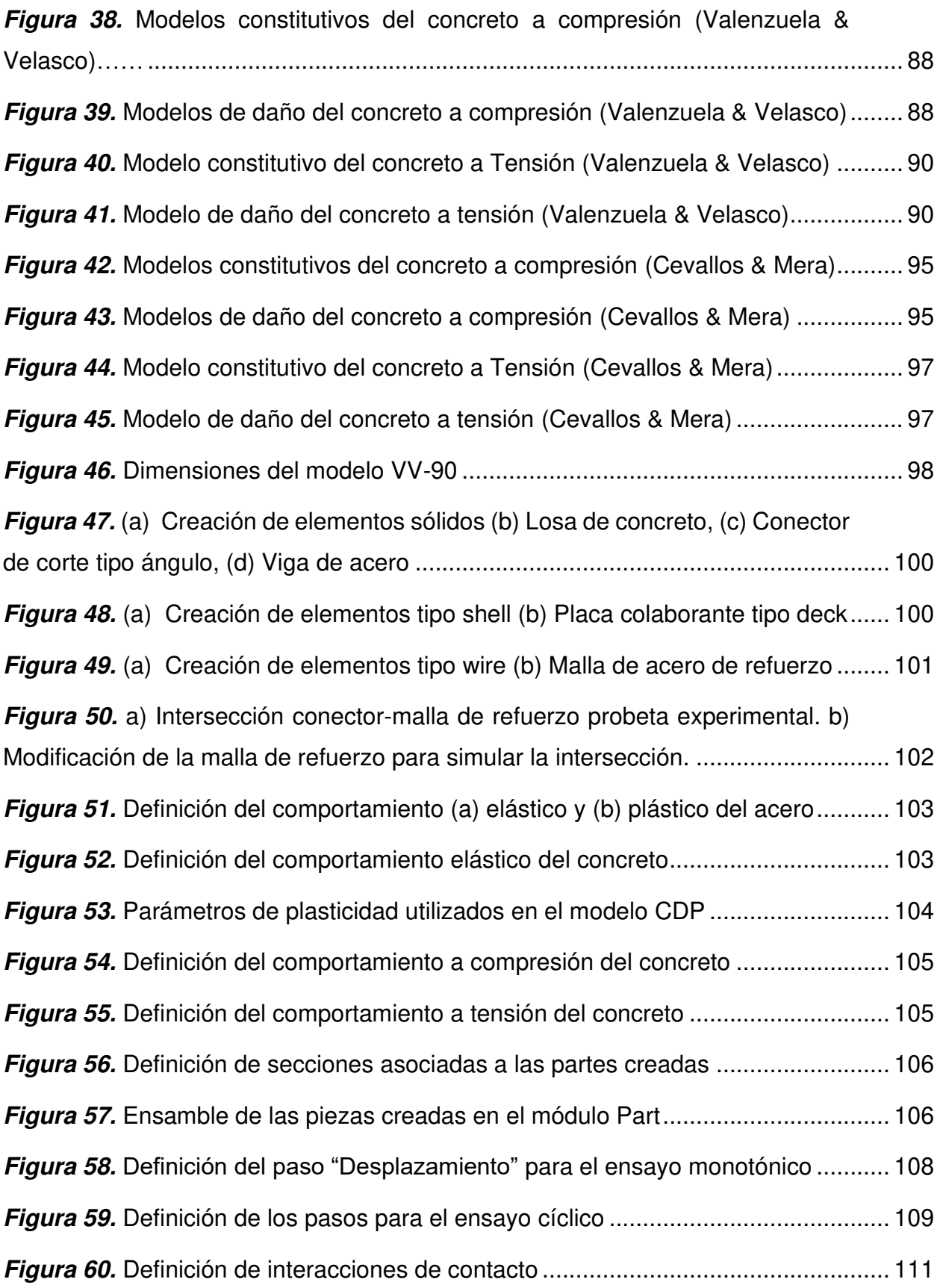

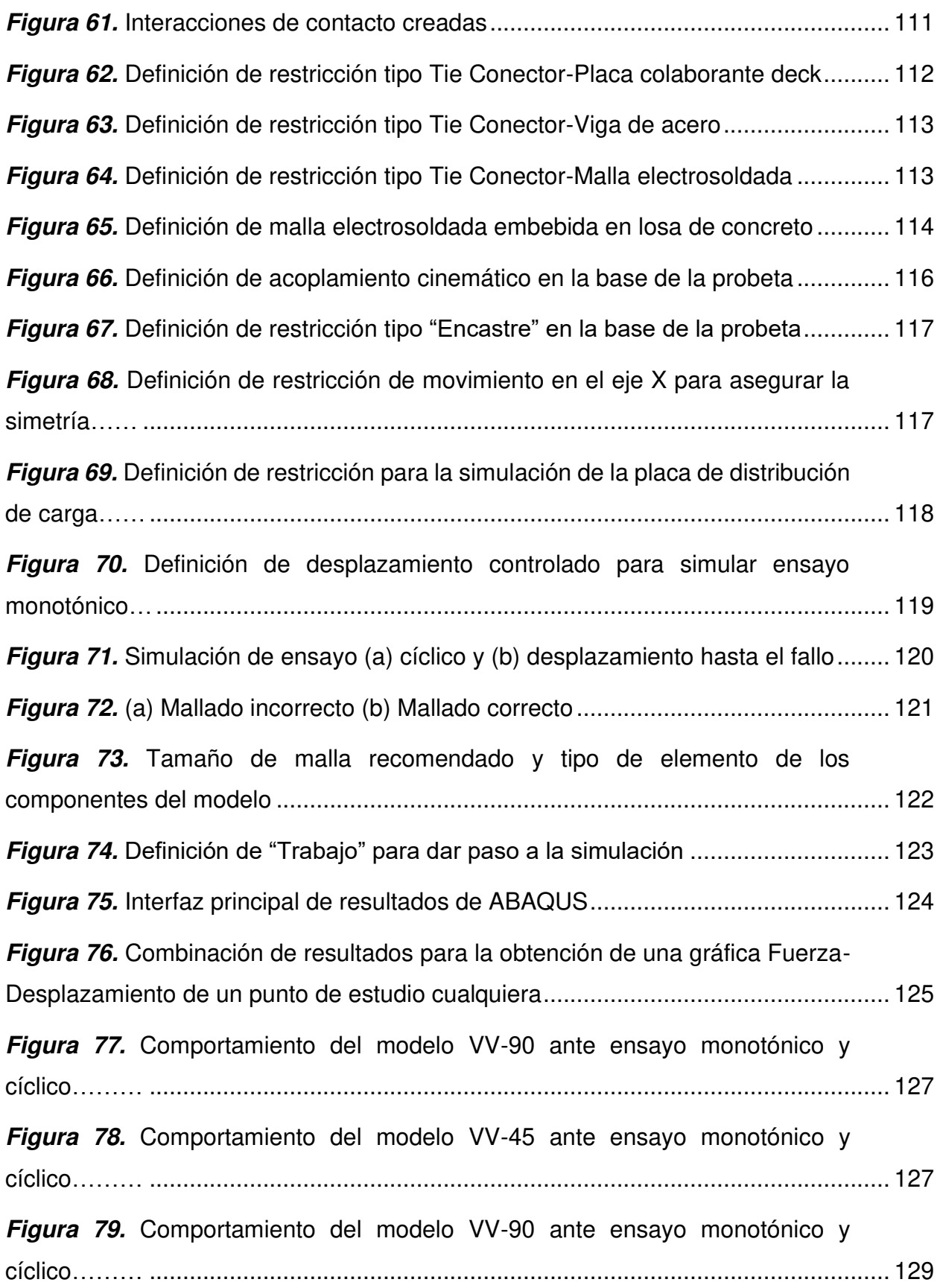

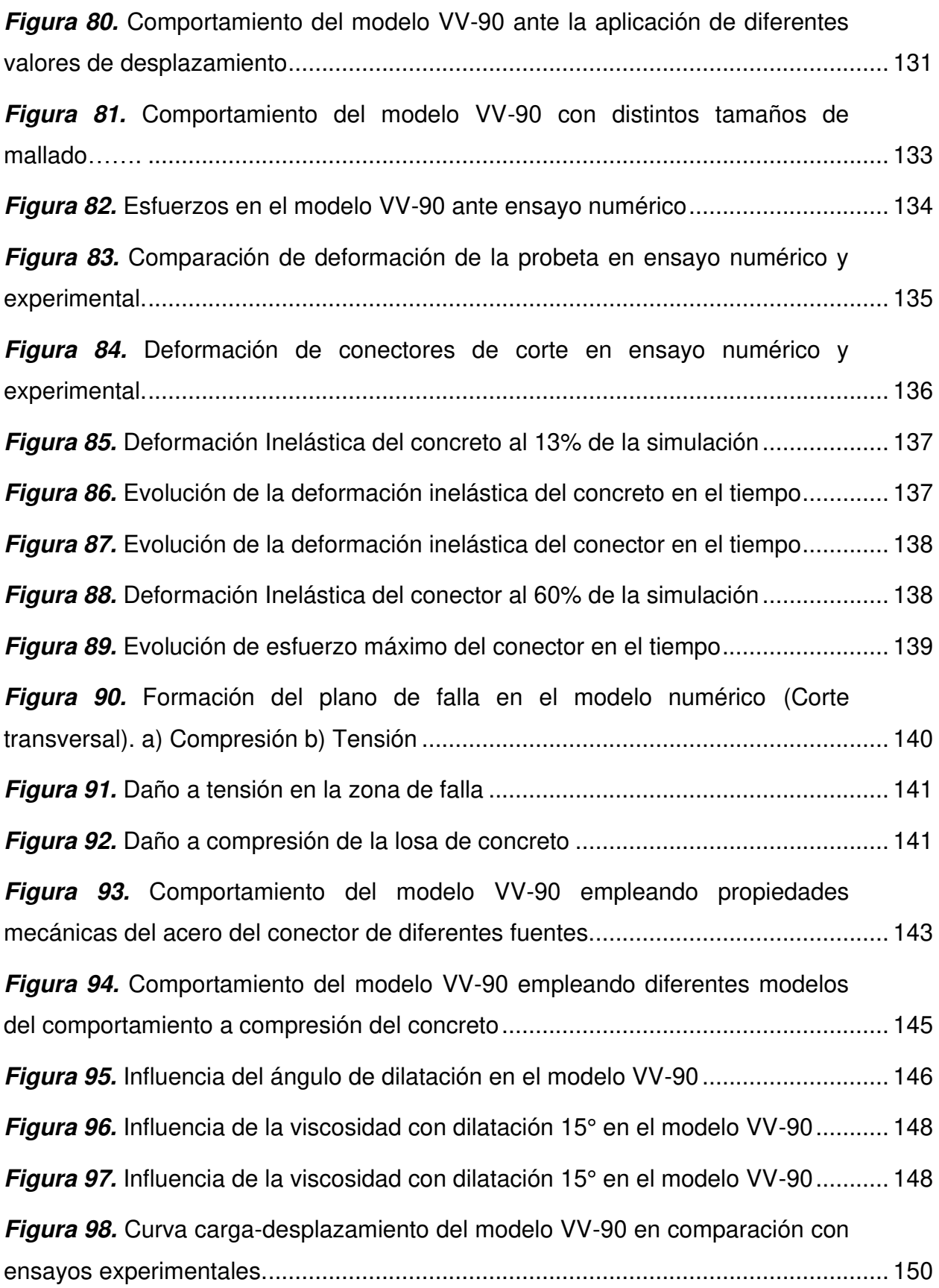

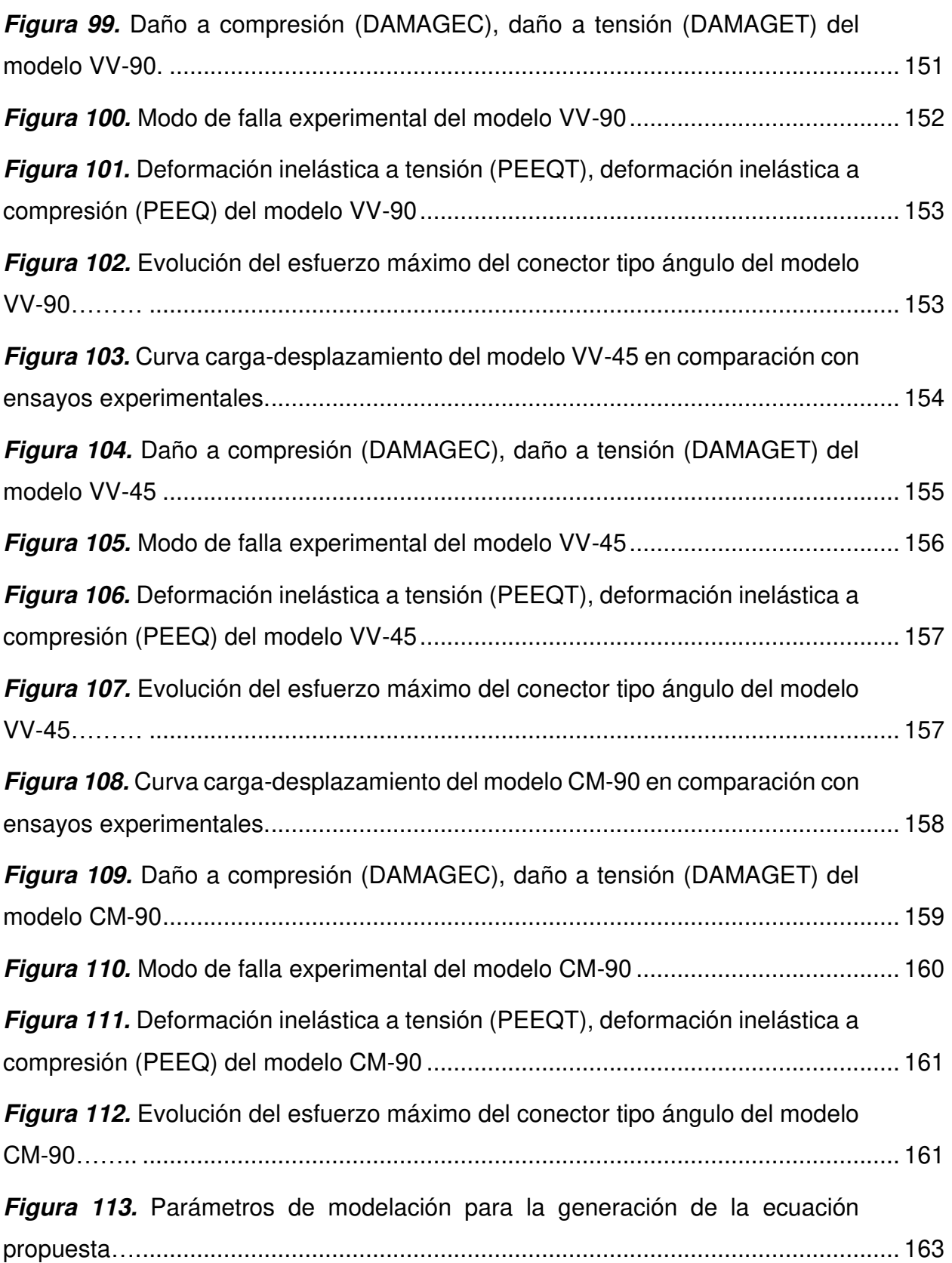

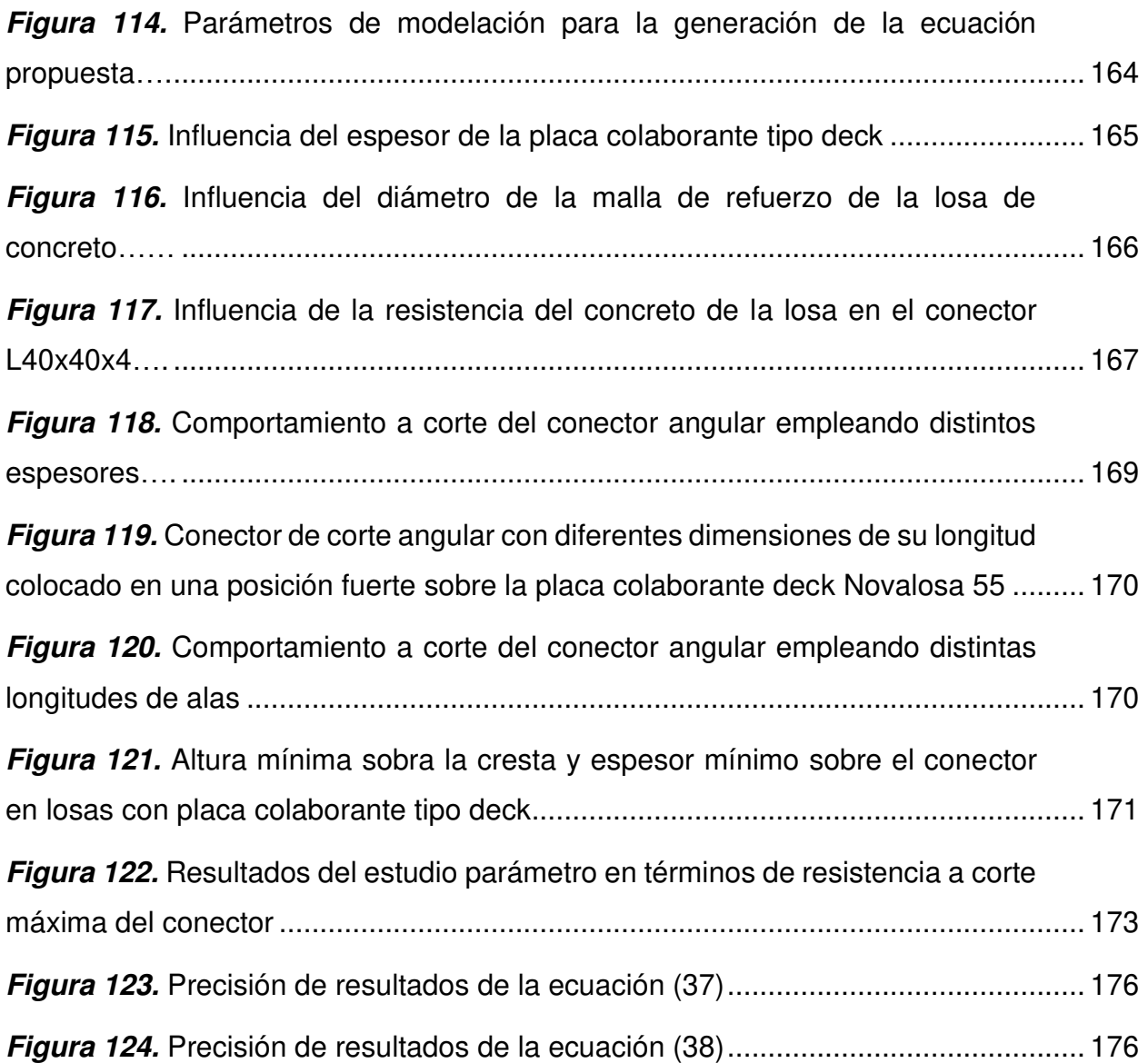

# **ÍNDICE DE TABLAS**

<span id="page-19-0"></span>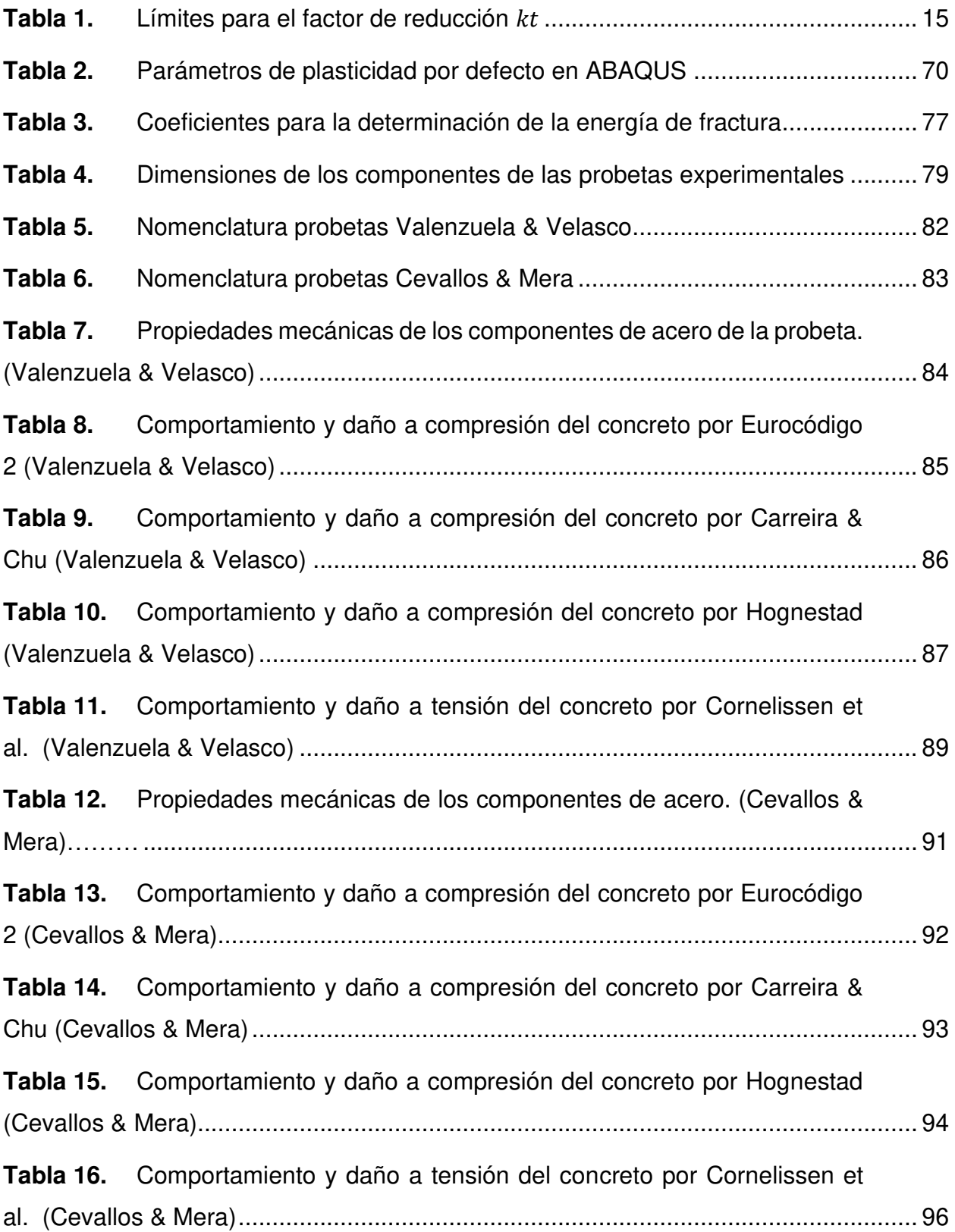

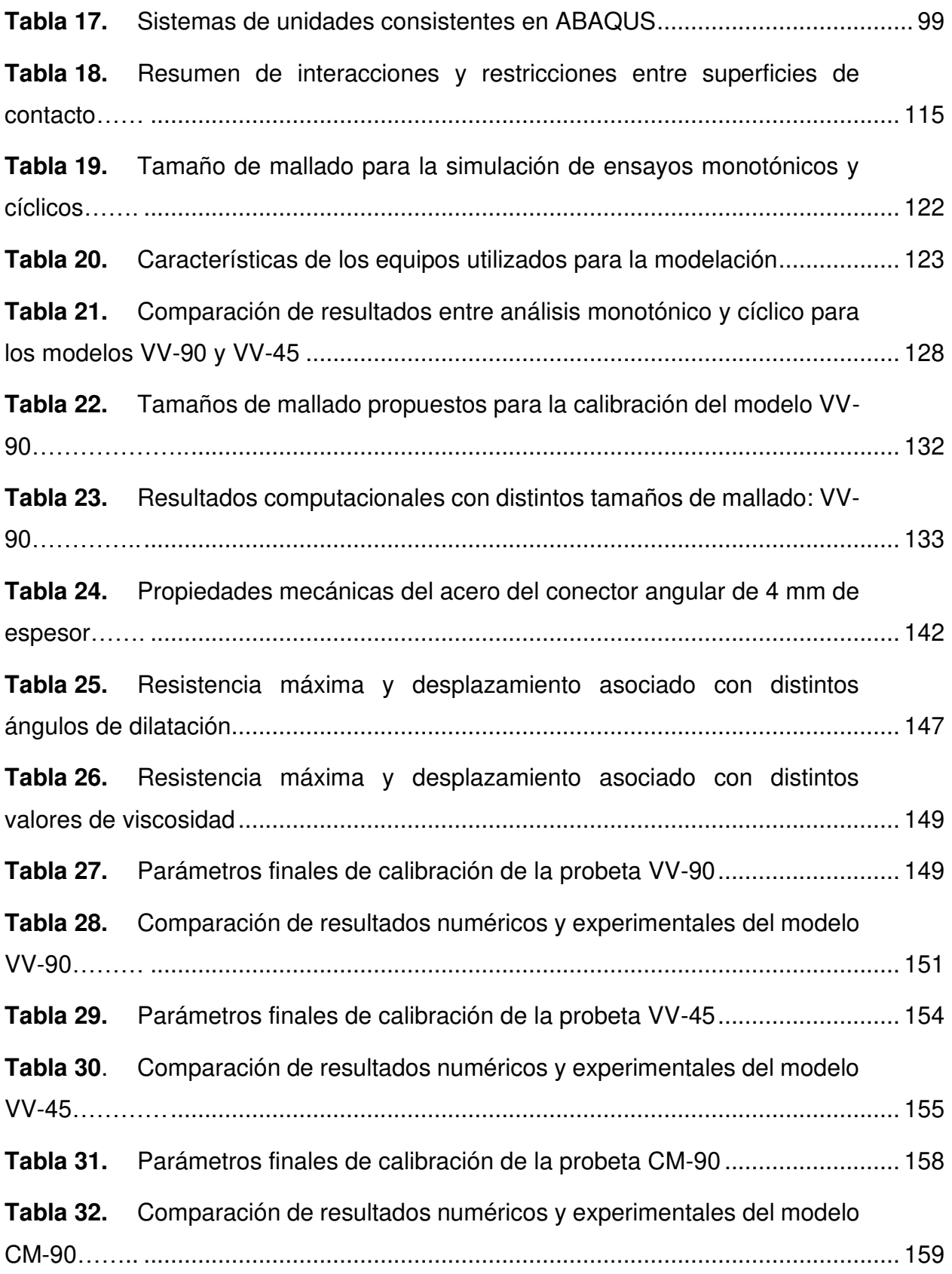

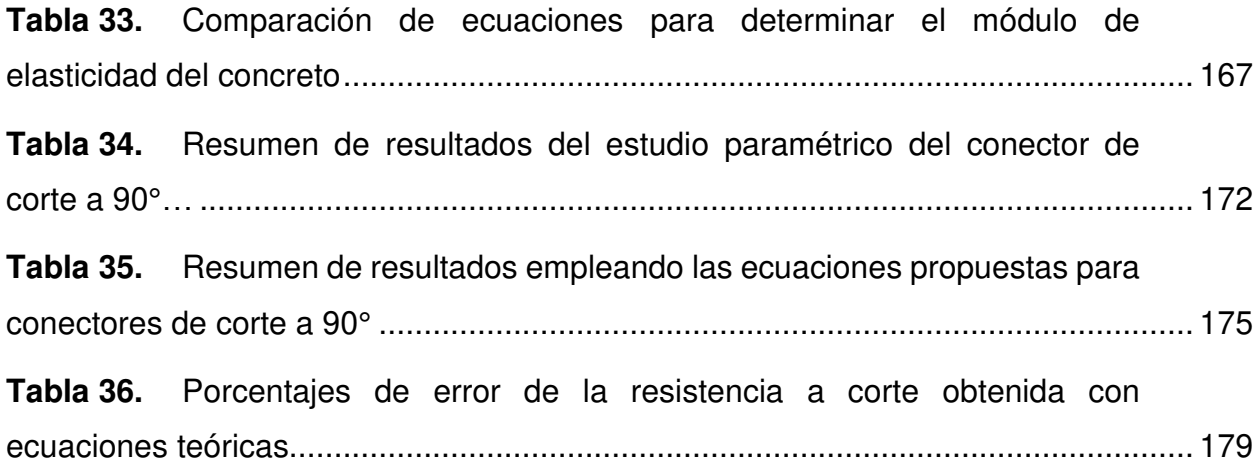

#### **RESUMEN**

<span id="page-22-0"></span>La presente investigación estudia el comportamiento ante cargas cortantes de una nueva propuesta de conectores de corte conformados por perfiles angulares embebidos en losas compuestas con placa colaborante tipo deck, mediante el método de elementos finitos empleando el software computacional ABAQUS. Este software permite la creación de modelos computacionales que simulan los especímenes ensayados experimentalmente en los trabajos de investigación de Valenzuela & Velasco (2021) y Cevallos & Mera (2022), mismos que fueron sujetos a pruebas de empuje (push out) de acuerdo con lo especificado en el Eurocódigo 4.

Los modelos construidos en esta investigación utilizando el software mencionado, se componen de una losa compuesta, placa colaborante tipo deck, acero de refuerzo y conectores de corte orientados a 90° y 45° sobre el patín de la viga, de acuerdo con las investigaciones experimentales en las que se basa este trabajo. En el desarrollo de esta investigación se describe el proceso para la elaboración de dichos modelos, así como también, los parámetros involucrados en la calibración de los modelos numéricos para la obtención de resultados análogos a los experimentales.

Los resultados numérico-computacionales son comparados con los experimentales en términos de resistencia a corte y desplazamiento del conector, así como el modo de falla observado experimentalmente. Basado en estos resultados se determinó la mejor orientación del conector de corte angular que otorgue la mejor resistencia y ductilidad al espécimen en conjunto. Con la mejor orientación del conector, se realizó un estudio paramétrico a través de la construcción de modelos computacionales en los cuales se emplearon la resistencia a compresión del concreto y las dimensiones del conector angular como parámetros de variación.

Empleando los resultados del estudio paramétrico se plantean expresiones que permiten el cálculo aproximado de la resistencia a corte de conectores angulares embebidos en losas con placa colaborante tipo deck orientados a 90°, en función de las dimensiones del conector y de las propiedades mecánicas del concreto empleado en la losa.

XXII

#### **ABSTRACT**

<span id="page-23-0"></span>The present research studies the shear load behavior of a new proposal of shear connectors composed of angular profiles embedded in composite slabs with profiled steel deck plate, by a finite element method using the computational software ABAQUS. This software allows the building of computational models that simulate the specimens that were experimentally tested in the research work by Valenzuela & Velasco (2021) and Cevallos & Mera (2022), which were subjected to push-out tests in accordance with Eurocode 4 provisions.

The models built in this research using the aforementioned software, are composed of a composite slab, profiled steel deck plate, reinforcing steel and shear connectors arranged at 90° and 45° welded on the flange of the beam, according to the experimental investigations on which this work is based. In the development of this research, the elaboration process of these models is described, as well as the parameters involved in the calibration of the numerical models in order to obtain results equivalent to the experimental ones.

The resulting numerical-computational results are compared with the experimental ones in terms of connector shear strength and displacement, as well as the failure mode observed experimentally. Based on the results, the best orientation of the angular shear connector that gives the best strength and ductility to the specimen as a whole was determined. A parametric study was carried out with the best connector orientation through the construction of computational models in which the compressive strength of the concrete and the dimensions of the angular connector were used as variation parameters.

Using the results of the parametric study, expressions are proposed allowing the approximate calculation of shear resistance of angular connectors embedded in slabs with profiled steel deck plate oriented at 90°, as a function of the dimensions of the connector dimensions and the mechanical properties of the concrete used in the slab.

XXIII

# **CAPÍTULO I**

# **INTRODUCCIÓN**

#### <span id="page-24-2"></span><span id="page-24-1"></span><span id="page-24-0"></span>**1.1 ANTECEDENTES**

Ecuador al estar ubicado en una zona de alta peligrosidad sísmica demanda el investigar nuevos sistemas de construcción que disminuyan el impacto de un posible sismo en las edificaciones. Una de las estrategias que permite lograr este objetivo es construir estructuras cada vez más livianas.

Las estructuras compuestas de acero y hormigón permiten otorgar al sistema estructural una resistencia adecuada con un peso disminuido en contraste a una típica edificación de hormigón armado. El sistema de piso utilizado generalmente en este tipo de sistema constructivo es el de losas compuestas con placa colaborante tipo deck.

El sistema de losas compuestas con placa colaborante tipo deck es bien aceptado por la industria de la construcción debido a las grandes ventajas sobre otros sistemas de piso, ya que resultan ser simples, ligeros, económicos y de rápida disposición, constructivamente hablando (de Andrade et al., 2004).

Cuando se utilizan losas compuestas es muy importante conectar el concreto al acero, para lo cual se utilizan conectores de corte que generalmente son soldados al perfil de acero para asegurar la transferencia de esfuerzos de corte. Actualmente, los conectores tipo perno con cabeza son los más utilizados (J. S. Lee et al., 2020). Sin embargo, existen estudios recientes en los que se han ensayado otros tipos de conectores obteniendo resultados favorables, tal es el caso de los conectores tipo ángulo, canal, Perfobond y sección I (Arévalo et al., 2021; J. S. Lee et al., 2020; Shraddha et al., 2017).

En Ecuador las estructuras se construyen empleando diferentes tipos de conectores de corte, tales como pernos con cabeza, canales y ángulos. Los conectores tipo ángulo resultan ser los más económicos y presentan un mejor comportamiento en términos de capacidad resistente a corte y criterios de ductilidad dados por el Eurocódigo 4 (Arévalo et al., 2021).

Numerosos estudios se han enfocado en el análisis experimental de los conectores de corte tipo ángulo (Arévalo et al., 2021; Bamaga et al., 2019, 2012; J. S. Lee et al., 2020; Sangeetha et al., 2019; M. Shariati et al., 2016). Las ecuaciones para el cálculo de la capacidad resistente a cortante, propuestas por los códigos, son únicamente para conectores de corte tipo perno con cabeza y canales (European Committee for Standardization, 2004b). Shen & Chung (2017), en sus ensayos con conectores tipo perno corroboraron la validez de las ecuaciones propuestas por el Eurocódigo 4.

Valenzuela & Velasco (2021) y Cevallos & Mera (2022) en colaboración con el Centro de Investigación de la Vivienda han dado los primeros pasos en el análisis experimental para determinar la resistencia a cortante de conectores de corte de perfiles de acero angulares en losas compuestas con placa colaborante tipo deck. Sin embargo, aunque este tipo de estudios son extremadamente necesarios demandan de gran cantidad de tiempo y recursos económicos para su realización.

Por tal razón, surge la necesidad de simular los resultados de pruebas experimentales de conectores de corte tipo ángulo mediante un análisis numérico, con el fin de otorgar resultados comparativos en términos de ductilidad y resistencia ante fuerzas cortantes en menor tiempo y a menor costo, empleando software de modelación que generalmente están basados en la teoría de elementos finitos.

#### <span id="page-25-0"></span>**1.2 OBJETIVOS**

#### <span id="page-25-1"></span>**1.2.1 GENERAL**

Determinar la capacidad resistente de conectores de corte tipo ángulo en losas de concreto con placa colaborante tipo deck sobre estructura metálica generando un modelo computacional mediante software basado en elementos finitos haciendo uso de resultados experimentales previos.

#### <span id="page-26-0"></span>**1.2.2 ESPECÍFICOS**

- Comparar los resultados obtenidos en términos de desplazamiento y carga última debidos a las cargas cortantes del conector tipo ángulo, entre el análisis experimental y el análisis por elementos finitos.
- Sugerir la disposición del conector tipo ángulo en la viga de acero que ofrezca la mayor resistencia a corte.
- Encontrar la variación en la capacidad a corte de conectores con la misma disposición y con el espesor como parámetro variable.
- Proponer una ecuación que relacione las dimensiones del conector propuesto con las propiedades de los materiales del sistema de losa.

#### <span id="page-26-1"></span>**1.3 ALCANCE**

Este trabajo de investigación parte de la recopilación de información sobre estudios experimentales y numéricos de conectores de corte tipo ángulo en losas compuestas con placa colaborante tipo deck sobre estructura metálica que permita sentar las bases para la correcta generación del modelo computacional que describa el comportamiento ante fuerzas cortantes de las probetas ensayadas experimentalmente. Para desarrollar el modelo se emplea software que utiliza el método de elementos finitos el cual permite obtener resultados detallados teniendo en cuenta la interacción de los distintos materiales en la conexión a corte.

Los resultados de pruebas experimentales necesarias para la calibración de los modelos de elementos finitos generados serán recopilados de los estudios realizados bajo el apoyo del Centro de Investigación de la Vivienda en el desarrollo de los trabajos de titulación: Análisis de la resistencia a corte de los conectores tipo ángulo de 4 y 3 milímetros de espesor en losas tipo deck sobre estructura metálica, llevados a cabo por Valenzuela & Velasco y Cevallos & Mera respectivamente.

Como resultado de esta investigación se propone la mejor disposición del conector tipo ángulo que en conjunto a una correcta escogencia del espesor del mismo ofrezcan la mayor resistencia ante fuerzas cortantes. Además, se propone una ecuación que permita obtener su resistencia última a corte en función de la resistencia del hormigón de la losa y las dimensiones del ángulo utilizado en la conexión.

### <span id="page-27-0"></span>**1.4 JUSTIFICACIÓN**

#### <span id="page-27-1"></span>**1.4.1 JUSTIFICACIÓN TEÓRICA**

En las normas internacionales, tales como AISC 360-16 y Eurocódigo 4, se exponen especificaciones para determinar la resistencia a cortante de conectores tipo perno y conectores tipo canal en sistemas compuestos con placa colaborante tipo deck (American Institute of Steel Construction, 2016; European Committee for Standardization, 2004). Históricamente, las normas ecuatorianas de construcción se han basado en las normas internacionales para la determinación de las resistencias nominales de los distintos componentes de una edificación (MIDUVI & CAMICON, 2015).

Para contribuir en el conocimiento teórico sobre los conectores de corte tipo ángulo, en el presente estudio numérico se pretende proponer una ecuación para determinar la resistencia a corte de los conectores tipo ángulo en losas de concreto con placa colaborante tipo deck sobre estructura metálica, mediante la modelación por un software que emplee elementos finitos; ABAQUS. Para lo cual se utilizarán los resultados obtenidos en los ensayos experimentales conducidos por el Centro de Investigación de la Vivienda en conjunto con Valenzuela & Velasco (2021); y Cevallos & Mera (2022); para calibrar los modelos computacionales que representarán los especímenes ensayados.

#### <span id="page-27-2"></span>**1.4.2 JUSTIFICACIÓN METODOLÓGICA**

La modelación mediante elementos finitos de estructuras compuestas puede proveer una visión útil de su comportamiento estructural y limitar la necesidad de realizar pruebas experimentales a escala real. Los recientes desarrollos informáticos y softwares de elementos finitos permiten analizar los modelos con distintas propiedades de los materiales, diferentes condiciones de cargas y diferentes condiciones de contorno (Ellobody, 2014).

De acuerdo con Shariati et al., (2016), los ensayos experimentales Push Out, propuestos por el Eurocódigo para determinar la resistencia a cortante de los conectores de corte, pueden ser modelados de manera eficaz mediante el programa ABAQUS, el cual emplea el método de elementos finitos. Los resultados obtenidos de la modelación presentan una buena concordancia con los resultados experimentales.

De manera similar, se ha utilizado el software ANSYS, también basado en modelación por elementos finitos, en estudios numéricos comparativos y estudios paramétricos de la resistencia a corte de conectores tipo perno con cabeza y canales (Maleki & Bagheri, 2008).

#### <span id="page-28-0"></span>**1.4.3 JUSTIFICACIÓN PRÁCTICA**

Los resultados de esta investigación pretenden ser de ayuda para los integrantes del sector de la construcción, quienes podrán basar sus diseños de colocación de conectores de corte en losas de concreto con placa colaborante tipo deck en una ecuación que ha sido correctamente calibrada con los resultados de distintos ensayos experimentales. Del mismo modo, se espera que los proveedores de los materiales puedan incluir en sus catálogos la posibilidad de uso de estos perfiles como conectores de corte.

Por otra parte, para la comunidad académica, los resultados de este estudio constituirán una disminución en la cantidad requerida de modelos físicos necesarios para obtener la capacidad resistente a cortante de los conectores tipo ángulo en losas con placa colaborante tipo deck mediante una consistente modelación mediante elementos finitos.

# **CAPÍTULO II**

# **MARCO TEÓRICO Y ESTADO DEL ARTE**

# <span id="page-29-2"></span><span id="page-29-1"></span><span id="page-29-0"></span>**2.1 SISTEMA DE LOSAS COMPUESTAS CON PLACA COLABORANTE TIPO DECK**

La construcción con materiales compuestos ha demostrado su eficacia ya que combina la eficiencia estructural con la velocidad de construcción, ofreciendo una solución económica para una amplia gama de tipos de estructuras, incluyendo edificaciones comerciales, industriales y residenciales (Rackham et al., 2009).

Las losas compuestas o mixtas se utilizan de manera habitual en sectores de la construcción comercial, industrial, sanitario y residencial, aunque su uso ha sido empleado con mayor frecuencia en edificios con estructura de acero (Rackham et al., 2009).

De acuerdo con López et al. (2007), se entiende por losa compuesta a aquella en la que se emplean láminas o placas de acero conformadas en frío como encofrado colaborante capaces de soportar el hormigón colocado, la armadura metálica y las cargas durante su ejecución. Más adelante, la placa de acero se combina estructuralmente con el hormigón endurecido, permitiéndole actuar como una armadura a tracción debida a la flexión, comportándose como un solo elemento estructural de hormigón y acero con una elevada capacidad para resistir cargas actuantes.

Las láminas metálicas o cubiertas de acero tipo deck se utilizaron por primera vez para soportar un piso de hormigón en la década de 1920, proporcionando toda la resistencia estructural, mientras que el hormigón fue añadido para proporcionar una superficie plana para caminar y resistir al fuego. Las primeras losas compuestas de hormigón reforzado por la lámina metálica deck aparecieron en la década de 1950 y consistían en una sección de lámina deck trapezoidal con alambres estirados en frío soldados transversalmente a través de las nervaduras de la lámina deck. La losa fue

analizada como una losa tradicional de hormigón armado y se encontró concordancia entre las resistencias previstas y las experimentales.

A partir de la década de 1960, varios fabricantes producían placas metálicas tipo deck validando su capacidad de carga junto con la losa compuesta a través de pruebas propias, lo cual impulsó a la creación de una norma de diseño para desarrollar una base para los criterios de diseño relacionados con las losas compuestas con placa colaborante tipo deck. De esta manera, el primer manual de diseño de cubiertas de acero, Steel Deck Institute (SDI), se publicó en 1991. Posteriormente, debido al avance tecnológico el SDI inició actividades para desarrollar nuevas normas para losas compuestas con placa deck, publicando en 2006 la norma ANSI/SDI C1.0 (Sputo, 2012).

Durante los últimos años, el diseño de losas compuestas con placa colaborante tipo deck ha evolucionado desde un diseño empírico basado en pruebas hasta convertirse en un producto con comportamiento bien entendido y normas de diseño reconocidas por los códigos de construcción, lo que lo ha conducido a ser un sistema eficiente y rentable (Sputo, 2012).

#### <span id="page-30-0"></span>**2.1.1 DESCRIPCIÓN DE COMPONENTES DEL SISTEMA DE LOSA COMPUESTA**

El sistema de losa con placa colaborante tipo deck como sistema de piso se ha vuelto atractivo para los constructores. Este sistema trabaja mediante la interacción de dos elementos estructurales compuestos: una losa y viga compuesta.

La losa compuesta está formada por una cubierta de acero perfilada; comúnmente conocida como placa colaborante deck; con un revestimiento de hormigón armado in situ. La cubierta no sólo actúa como encofrado permanente para el hormigón, sino que también provee una unión a cortante suficiente con el hormigón para que, cuando este haya adquirido la resistencia requerida los dos materiales actúen como uno solo (Rackham et al., 2009).

En cuanto a las vigas compuestas, son normalmente secciones de acero laminadas en caliente o construidas que actúan de forma compuesta con la losa

anteriormente descrita. La interacción entre estos elementos estructurales se consigue mediante la fijación de conectores a cortante en el patín superior de la viga de acero. Los conectores de corte en su gran mayoría suelen adoptar la forma de pernos con cabeza, los cuales habitualmente son soldados a la viga a través de la cubierta antes de colocar el hormigón. Los conectores de corte proporcionan una conexión a cortante longitudinal suficiente entre la viga y el hormigón vertido en la losa para que actúen juntos estructuralmente (Rackham et al., 2009).

En la Figura 1 se visualiza el sistema de piso descrito en este apartado, en la cual se especifican los componentes de los elementos estructurales compuestos.

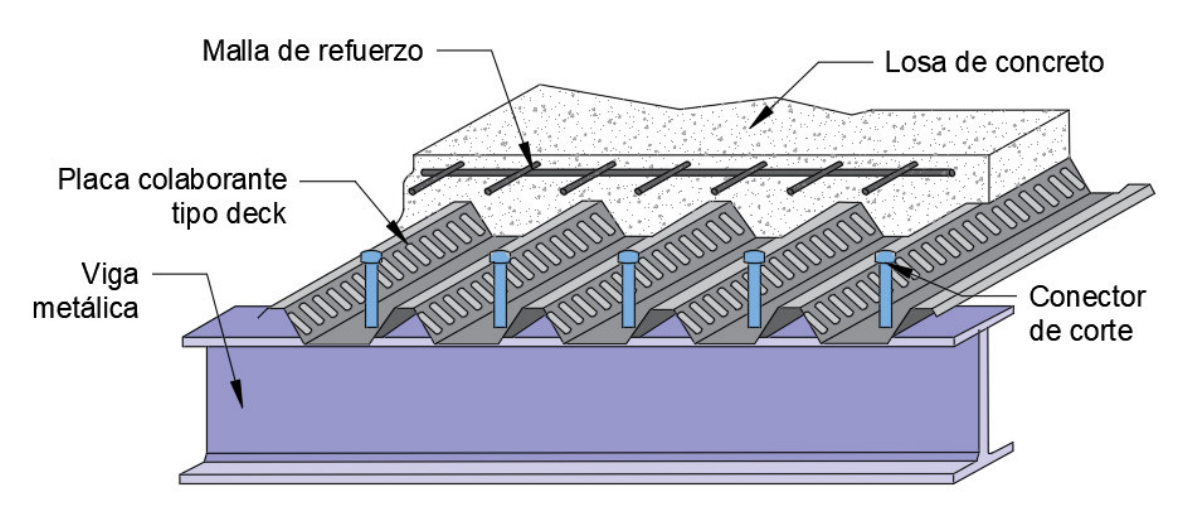

<span id="page-31-1"></span>**Figura 1.** Componentes del sistema de losa compuesta con placa colaborante tipo deck

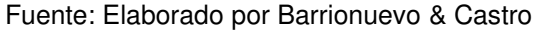

#### <span id="page-31-0"></span>**2.1.1.1 Ventajas y desventajas de la losa compuesta con placa deck**

Las losas compuestas con placa colaborante tipo deck han contribuido de forma significativa al predominio de estructuras de acero en el sector de la construcción al constituir soluciones eficientes como un sistema de piso. Rackham et al. (2009) menciona que las ventajas que aporta este sistema son cuantiosas, mismas que se describen a continuación:

El uso de la placa colaborante tipo deck acelera el proceso constructivo pues se requiere un refuerzo mínimo y se pueden verter rápidamente grandes superficies

de piso, permitiendo hormigonar los pisos en rápida sucesión. El uso de hormigón reforzado con malla puede reducir el cronograma de construcción, puesto que el período de instalación de la armadura se reduce significativamente.

Al trabajar con losas compuestas, la lámina metálica deck puede actuar como encofrado en el proceso constructivo y posteriormente como refuerzo de acero permanente en la losa de hormigón. Adicionalmente, debido a que la lámina metálica deck trabaja como encofrado se logra un ahorra significativo de la madera por concepto de encofrado, lo cual repercute no solo en un ahorro económico sino en la disminución al impacto ambiental.

Este sistema de piso constituye un método de construcción seguro, ya que la lámina de acero puede actuar como una plataforma de trabajo segura, protegiendo además a los trabajadores que se encuentran debajo de la caída de objetos.

La construcción con materiales compuestos aporta mayor rigidez y resistencia que muchos otros sistemas de piso. El trabajo conjunto del hormigón y la placa deck permite reducir los espesores de hormigón en las losas de entrepiso, por lo que el peso y tamaño de la estructura primaria se verá reducido. Esto puede dar lugar a mayor espacio para alojar los servicios en una zona limitada entre el techo y el piso, o la creación de más pisos para la misma altura total.

Utilizar este sistema de piso representa además un ahorro en el transporte. La lámina metálica tipo deck es ligera y se suministra en longitudes recortadas que se empaquetan firmemente previo a su traslado a obra, por lo tanto, se requiere un menor número de entregas en comparación con otras formas de construcción.

El sistema de piso de losa compuesta proporciona también estabilidad estructural, puesto que la placa deck puede actuar como una restricción lateral eficaz para las vigas. La placa deck también puede diseñarse para que actúe como un gran diafragma de piso, siendo capaz de redistribuir las cargas de viento en la fase de construcción, y la losa compuesta pueda actuar como un diafragma, una vez finalizada la estructura.

El uso de losas compuestas ofrece grandes facilidades de construcción y montaje de instalaciones de servicios. Las bandejas de cables y tuberías pueden estar suspendidas de colgadores que se fijan en la lámina metálica deck, facilitando de esta manera la instalación de servicios eléctricos, telefónicos y el cableado de la red informática. Los colgadores fijados en la lámina deck permiten además instalar techos falsos y equipos de ventilación.

#### <span id="page-33-0"></span>**2.1.2 MECANISMOS DE FALLO DE LA LOSA COMPUESTA**

Las losas compuestas con placa colaborante tipo deck presentan tres modos principales de fallo debido a la interacción mecánica entre la lámina metálica y el hormigón endurecido, estos son: Fallo a flexión, Fallo por cortante vertical y Fallo por cortante longitudinal (López et al., 2007).

**Fallo a flexión:** De acuerdo con Ferrer (2005) el fallo por flexión en una losa compuesta aparece cuando se produce una interacción total entre el acero y el hormigón hasta que la sección compuesta alcance su capacidad última a flexión. Esto ocurre cuando el esfuerzo cortante es pequeño con respecto a los esfuerzos de flexión, es decir, cuando se tienen grandes luces y cantos pequeños en un mismo sistema estructural.

**Fallo por cortante vertical:** No aparece con frecuencia en las losas compuestas con placa deck. Este modo de falla se da en losas con grandes luces, cantos pequeños y esfuerzos cortantes considerables. Las losas compuestas deben diseñarse de tal manera que se evite este modo de fallo por su carácter frágil (Ferrer, 2005).

**Fallo por cortante longitudinal:** Es el más frecuente de los modos ya mencionados. Este modo de fallo se origina cuando la resistencia al deslizamiento es superada y se caracteriza por la formación de grietas diagonales en el hormigón de la losa, las cuales se localizan próximas a los puntos de aplicación de carga (López et al., 2007).

De acuerdo con Seleim & Schuster (1985), el fallo por cortante ocasionado por un incremento gradual de la carga aplicada, se produce con una determinada secuencia, misma que se describe a continuación y puede ser visualizada en la Figura 2:

- 1. Los dispositivos encargados de transferir las acciones de corte empiezan a recibir esfuerzos cada vez mayores.
- 2. Se originan las primeras grietas en la sección crítica, aumentando así la diferencia de esfuerzos entre la lámina deck y el hormigón. Como consecuencia, la lámina deck comienza a desprenderse de la losa perdiendo la efectividad de trabajar como un solo elemento. Además, se observan fisuras cada vez mayores.
- 3. Los dispositivos que transfieren esfuerzos cortantes fallan por completo, lo cual deriva en deslizamientos.
- 4. El grado de fisuración es inaceptable hasta este punto. La lámina deck y el hormigón endurecido se han separado completamente, ocasionando que cada elemento trabaje de manera independiente, en contraste al concepto de un comportamiento compuesto.

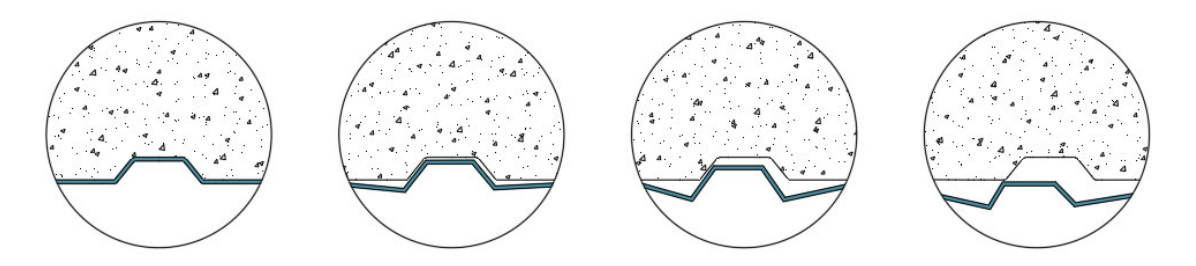

**Figura 2.** Secuencia del fallo de una losa con placa deck Fuente: (López et al., 2007). Adaptado por Barrionuevo & Castro

## <span id="page-34-1"></span><span id="page-34-0"></span>**2.2 NORMAS Y CÓDIGOS RELACIONADOS**

En Ecuador el uso de los conectores de corte en las losas compuestas con placa colaborante tipo deck no está claramente normado por lo cual se acude a los códigos internacionales en búsqueda de guías para el correcto diseño de la conexión a corte de los sistemas compuestos. De la misma manera, los requerimientos para la placa colaborante a utilizar en el sistema compuesto se listan en códigos internacionales tales como la norma ASTM A653 en donde se encuentran todas las especificaciones técnicas para la fabricación de estas. Los códigos nacionales e internacionales proponen conectores de corte tales como STUD (Pernos) y canales, además en la mayoría de estas normativas se presenta el análisis de éstos en losas de concreto sólido.

A continuación, se listan las normas internacionales en donde se encuentran requerimientos dimensionales de los componentes del sistema de losa compuesta, es decir, con respecto a las dimensiones de la losa de concreto, la placa colaborante tipo deck y los conectores de corte del tipo que se consideran en cada norma.

#### <span id="page-35-0"></span>**2.2.1 NTE INEN 2397-1**

En la norma ecuatoriana referente a los requisitos y métodos de ensayo de la placa colaborante de acero se expone que la altura de la cresta de la lámina debe ser mayor a 38mm y al menos 75 mm, además el espesor inferior de la misma debe ser de mínimo 0.71mm.

### <span id="page-35-1"></span>**2.2.2 EUROCÓDIGO 4: DISEÑO DE ESTRUCTURAS COMPUESTAS DE ACERO Y CONCRETO**

Con respecto a la placa colaborante deck, European Committee for Standardization, (2004b) en la sección 3.5 de su código recomienda que el grosor mínimo de esta sea de 0.7 mm.

En la sección 6.6 donde se habla de la conexión a corte, se establece que en esta se ignorará el efecto de adherencia natural entre el concreto y los elementos de acero y se requiere que los conectores de corte tengan la suficiente capacidad de deformación para justificar la función del comportamiento plástico ideal considerado, este requerimiento de ductilidad establece que la capacidad de deslizamiento del conector  $(\partial_K)$  debe ser al menos 6 mm, donde la altura del conector después de la soldadura debe ser de al menos 76 mm y debe tener un diámetro nominal de mínimo 19 mm.
Además, se establece que la resistencia de diseño a corte de un conector tipo stud con cabeza incrustado en una losa de concreto sólido puede determinarse como el menor entre la ecuación (1) y (2):

$$
P_{Rd} = \frac{0.8f_u \cdot \pi \cdot d^2}{\gamma_V} \tag{1}
$$

$$
P_{Rd} = \frac{0.29 \propto d^2 \sqrt{f_{ck} \cdot E_{cm}}}{\gamma_V} \tag{2}
$$

Con:

$$
\alpha = 0.2 \left( \frac{h_{sc}}{d} + 1 \right) \text{ para } 3 \le \frac{h_{sc}}{d} \le 4 \tag{3}
$$

$$
\alpha = 1 \, para \, \frac{h_{sc}}{d} > 4 \tag{4}
$$

### Donde

 $\gamma_V$ : Factor parcial (Recomendado como 1.25)

d: Diámetro del vástago del conector entre 16mm y 25mm (mm)

fu: Resistencia última a tensión del material del stud que no debe ser mayor de 500 MPa (MPa)

fck: Resistencia del cilindro de concreto a la edad considerada (MPa)

hsc: Altura nominal del conector (mm)

Para analizar la resistencia a corte de los conectores stud en losas con placa colaborante tipo deck el código propone un factor de reducción  $k_t$ , que multiplicado por el menor valor de las ecuaciones (1) y (2) permite obtener la resistencia de diseño de estos conectores. Para los conectores stud ubicados con la lámina deck colocada de manera paralela a la dirección de la viga se debe multiplicar por el factor de reducción  $k_t$  dado por:

$$
k_t = 0.6 \frac{b_o}{h_p} \left(\frac{h_{sc}}{h_p} - 1\right) \le 1
$$
 (5)

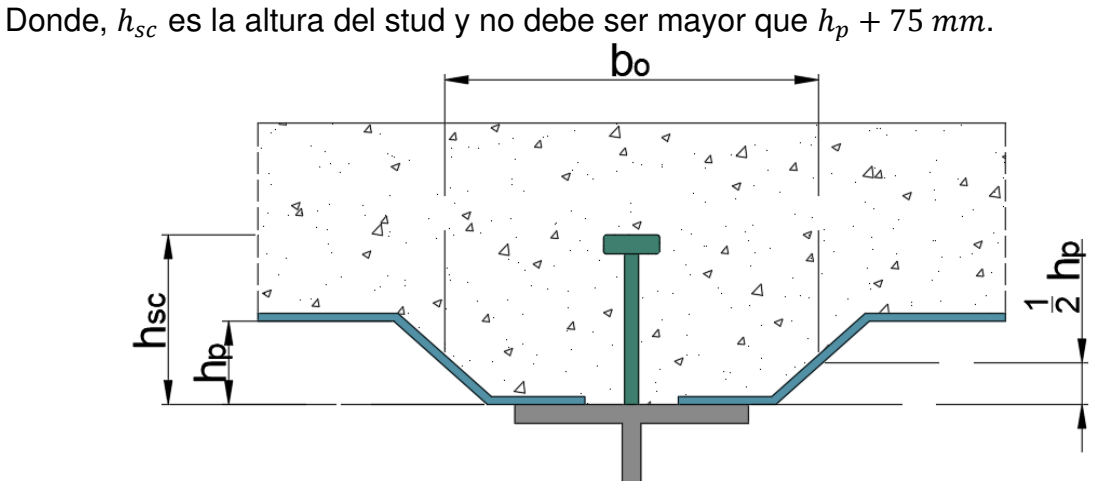

**Figura 3.** Especificaciones para la colocación de conectores en sistemas compuestos

Fuente: (European Committee for Standardization, 2004b). Adaptado por Barrionuevo & Castro

Mientras que, para los conectores stud ubicados con la lámina deck colocada de manera perpendicular a la dirección de la viga se debe tener en cuenta otro factor de reducción dado por:

$$
k_t = \frac{0.7}{\sqrt{n_r}} \cdot \frac{b_o}{h_p} \left(\frac{h_{sc}}{h_p} - 1\right) \tag{6}
$$

Donde  $n_r$  es el número de conectores en una canaleta de la deck en la intersección de la viga, el cual no debe exceder de dos conectores. El factor de reducción  $k_t$  no debe ser tomado mayor que lo establecido en la tabla 6.2 de la misma norma mostrada en la Tabla 1.

### **Tabla 1.**

*Límites para el factor de reducción* 

| Number of stud<br>connectors per<br>rib | Thickness t of<br>sheet<br>(mm) | Studs not exceeding 20<br>mm in diameter and<br>welded through profiled<br>steel sheeting | Profiled sheeting<br>with holes and studs<br>19 mm or 22mm in<br>diameter |
|-----------------------------------------|---------------------------------|-------------------------------------------------------------------------------------------|---------------------------------------------------------------------------|
| $n_r = 1$                               | $\leq 1,0$                      | 0,85                                                                                      | 0,75                                                                      |
|                                         | > 1,0                           | 1,0                                                                                       | 0,75                                                                      |
| $n_{\rm r} = 2$                         | $\leq 1,0$                      | 0,70                                                                                      | 0,60                                                                      |
|                                         | > 1.0                           | 0,8                                                                                       | 0,60                                                                      |

Table 6.2 : Upper limits  $k_{t,max}$  for the reduction factor  $k_t$ 

Fuente: (European Committee for Standardization, 2004b)

El recubrimiento mínimo del conector debe ser 20 mm, además se establece que la distancia entre el borde del ala de la viga en donde será soldado el conector y el mismo no debe ser menor que 20mm.

En la sección 6.6.5.8 se establece que la altura nominal del conector debe extenderse no menos que dos veces el diámetro del stud hacia arriba de la parte superior de la placa deck, tomando como referencia el diámetro mínimo de 19 mm se concluye que debe ser de mínimo 38 mm.

El ancho mínimo de las canaletas de la deck que serán llenadas con concreto debe ser de mínimo 50 mm. En la sección 9 de la misma norma se establece que la altura de la losa con placa colaborante será de al menos 80 mm y la altura de concreto sobre la cresta de la deck debe ser de mínimo 40 mm, en este espacio se debe colocar el refuerzo longitudinal y transversal.

En la sección 6 de esta norma se establece que cuando se utilice un método de interconexión, distinto de los conectores de cortante tipo stud, para para transferir el esfuerzo cortante entre un elemento de acero y un elemento de hormigón, el comportamiento previsto en el diseño debe basarse en ensayos y apoyarse en un modelo conceptual. Los ensayos están descritos en el Anexo B de esta norma en donde se establece que el tipo de ensayo debe ser de tipo push out estándar y se establecen las medidas de la probeta sugerida.

### **2.2.3 AUSTRALIAN STANDARD: ESTRUCTURAS COMPUESTAS AS 2327.1**

En el capítulo 8 de la norma australiana dedicada a estructuras compuestas de hormigón y acero se establece que la losa de concreto no debe ser construida con concreto de resistencia mayor a 40MPa ya que el conector de corte pierde ductilidad al aumentar la resistencia del concreto. En esta norma, se establece que los conectores de corte pueden ser de tres tipos: studs con cabeza, canales y pernos estructurales de alta resistencia.

Además, en el capítulo 1 de la misma se establecen algunos requerimientos de la placa deck en donde se dice que la altura de una canaleta de esta (hr) debe ser menor que 80 mm, además la medida de la base de esta debe ser de al menos 150 mm, la placa deck necesita de un recubrimiento sobre sus crestas de al menos 65mm, sobre los rigidizadores longitudinales se dice que su altura no debe ser mayor que 10 mm para ser considerados como ellos.

También se establece que la altura final del conector tipo stud después de ser soldado debe ser de al menos hr+40mm es decir debe existir una altura de conector después de la cresta de al menos 40mm, además en cuanto a los conectores tipo canal, se establece que su longitud debe estar entre 50 y 60 mm como se muestra en la Figura 4.

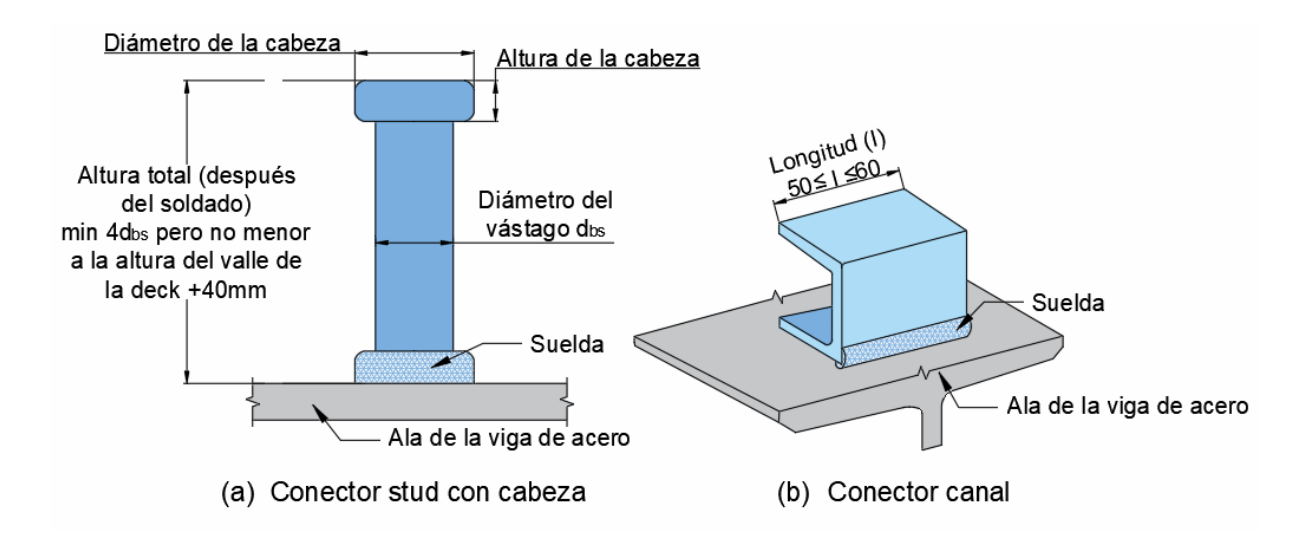

**Figura 4.** Disposiciones de la norma AS 2327.1 para la colocación de conectores de corte

Fuente:(Australian Standard, 2001). Adaptado por Barrionuevo & Castro

En cuanto a la determinación de la resistencia a corte de los conectores, se establece que para losas compuestas con placa colaborante tipo deck se debe calcular para el caso de los conectores tipo stud con las ecuaciones (7) y (8), de la siguiente forma:

$$
f_{vs} = 0.63 \, d_{bs}^2 \cdot f_{uc} \tag{7}
$$

 $\cdot$   $\cdot$ 

$$
f_{\nu s} = 0.31 \, d_{bs}^2 \sqrt{f_{cj}^{\prime} \cdot E_c} \tag{8}
$$

Donde

dbs: Diámetro del conector de corte stud (mm)

fuc: Resistencia característica a la flexión del material del conector no mayor a 500 MPa

Ec: Módulo de elasticidad del concreto de la losa correspondiente a la resistencia a la compresión del concreto f'cj (MPa)

En cuanto al recubrimiento sobre el conector de corte, se presenta una tabla con los diferentes estados de exposición y la resistencia a la compresión del concreto de la losa, para un concreto de resistencia 25 MPa y un nivel de exposición A2 se tiene un recubrimiento mínimo de 25mm.

# **2.2.4 JSCE STANDARD SPECIFICATIONS FOR STEEL AND COMPOSITE STRUCTURES**

En las especificaciones para estructuras compuestas de acero y concreto provista por la Sociedad Japonesa de Ingenieros Civiles, se establece que el diámetro de los conectores tipo stud puede ser de 19 mm y 22 mm y estos deben esta adecuadamente espaciado máximo 250mm y 100 mm como mínimo.

### **2.2.5 ESPECIFICACIÓN PARA CONSTRUCCIONES DE ACERO AISC 360-16**

De acuerdo la sección I3.2c del código AISC 360-16 las vigas compuestas con placa colaborante tipo deck deben satisfacer lo siguiente:

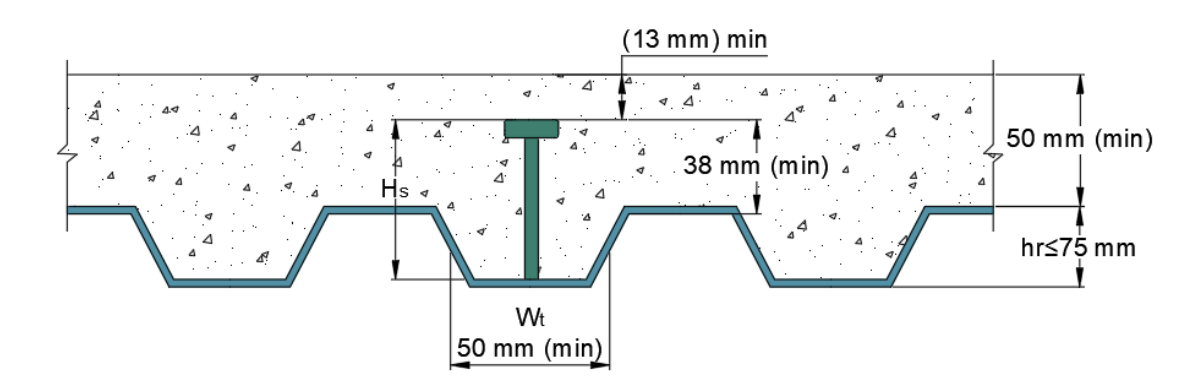

**Figura 5.** Disposiciones de la norma AISC 360-16 para la colocación de conectores de corte

Fuente:(American Institute of Steel Construction, 2016). Adaptado por Barrionuevo & Castro

La altura de la placa tipo deck no debe ser mayor a 75 mm y el ancho medio de sus canaletas no deberá ser inferior a 50mm. Sin embargo, en Ecuador la altura que se dispone para la placa tipo deck es de 76 mm, por lo que se tomará como valor máximo.

Los conectores stud, una vez instalados, se extenderán como mínimo 38 mm por encima de la cresta de la placa deck y deberá existir al menos 13 mm de cubierta de concreto por encima de la parte superior del conector.

Adicionalmente, el espesor de la losa de concreto por encima de la cresta de la placa deck no será inferior a 50 mm, además, la placa deck deberá estar anclada a todos los elementos de soporte a una distancia no superior a 460 mm.

De acuerdo con el capítulo I sección 8.2a del código AISC 360-16, la resistencia nominal a cortante de un conector tipo stud empotrado en una losa de concreto sólido o en una losa compuesta se determina con la ecuación (9), de la siguiente manera:

$$
Q_n = 0.5A_{sa}\sqrt{f_c' \cdot E_c} \le R_g \cdot R_p \cdot A_{sa} \cdot F_u \tag{9}
$$

Donde:

Asa: Área de la sección transversal del conector tipo stud con cabeza, in<sup>2</sup> (mm<sup>2</sup>)

Ec: Módulo de elasticidad del concreto, ksi (MPa)

Fu: Resistencia a la tracción mínima especificada de un conector tipo stud con cabeza, ksi (MPa)

Rg y Rp son factores que consideran el efecto de grupo de conectores y la orientación de la placa colaborante tipo deck, respectivamente. Estos valores se detallan en la sección 8.2a del capítulo I del código AISC 360-16 y se menciona que, para un conector de corte ubicado en una posición fuerte en una losa con placa deck orientada perpendicular a la viga de acero a los factores  $R_g y R_p$  les corresponden valores de 1.0 y 0.75, respectivamente.

# **2.2.6 BRITISH CODE: CODE OF PRACTICE FOR DESIGN OF SIMPLE AND CONTINUOUS COMPOSITE BEAMS**

De acuerdo con British Standards Institution (1990), en las especificaciones del código BS 5950-3.1 en su capítulo 3.1 sección 5.4.7 se establece que las vigas compuestas deben satisfacer lo siguiente:

- La altura total de la placa colaborante tipo deck no debe ser inferior a 35 mm ni mayor que 80 mm.
- La anchura media de las canaletas de la placa deck no debe ser inferior a 50 mm.
- La altura de los conectores debe ser al menos 35 mm mayor que la altura total de la placa tipo deck.

En la sección 5.4.7 del código británico se menciona además que, la capacidad de los conectores tipo stud en losas compuestas con sus canaletas perpendiculares a la viga, debe ser tomada como su capacidad en una losa de concreto sólido  $Q_k$ multiplicado por un factor de reducción k, mismo que se expone a continuación:

• Para un conector stud por canaleta

$$
k = 0.85 \left(\frac{b_r}{D_p}\right) \left\{ \left(\frac{h}{D_p}\right) - 1 \right\} \le 1
$$
\n(10)

• Para dos conectores stud por canaleta

$$
k = 0.6 \left(\frac{b_r}{D_p}\right) \left\{ \left(\frac{h}{D_p}\right) - 1 \right\} \le 0.8 \tag{11}
$$

• Para tres o más conectores stud por canaleta

$$
k = 0.5 \left(\frac{b_r}{D_p}\right) \left\{ \left(\frac{h}{D_p}\right) - 1 \right\} \le 0.6 \tag{12}
$$

Donde:

- br: Anchura media de la canaleta de la placa deck (mm)
- Dp: Altura total de la placa deck (mm)
- h: Altura total del conector stud (mm)

La resistencia característica del conector de corte  $Q_k$  para diferentes diámetros y resistencias del concreto se detalla en la sección 5.4 de la norma británica.

### **2.2.7 CHINESE CODE: CÓDIGO PARA EL DISEÑO DE ESTRUCTURAS DE ACERO**

De acuerdo con Ministry of Construction of the People's Republic of China (2003), la sección 11.5 del capítulo 11 del código chino GB 50017-03, los conectores de corte instalados en una losa con placa colaborante tipo deck deben satisfacer lo siguiente:

- La distancia desde la parte inferior de la cabeza de los conectores stud o la parte inferior del ala superior de los conectores tipo canal hasta la parte superior de las barras de acero de refuerzo en la losa de concreto no debe ser inferior a 30 mm.
- La distancia entre el margen exterior del conector y el borde del ala de la viga de acero no debe ser menor que 20 mm.
- El espesor del recubrimiento de concreto por encima de la parte superior de los conectores deberá ser como mínimo 15 mm.

El código GB 50017-03 en su capítulo 11 sección 11.3, propone además ecuaciones para determinar la capacidad a corte de un conector de corte. Para conectores soldados tipo stud con cabeza se presenta la ecuación (13):

$$
N_v^c = 0.43 A_s \sqrt{E_c \cdot f_c'} \le 0.7 A_s \cdot \gamma \cdot f \tag{13}
$$

Donde:

Ec: Módulo de elasticidad del concreto (MPa)

- f'c: Resistencia a la compresión del concreto (MPa)
- A<sub>s</sub>: Área de la sección transversal del vástago del conector tipo stud (mm<sup>2</sup>)
- f: Valor de diseño de la resistencia a la tracción del conector tipo stud
- γ: Relación entre la resistencia mínima a la tracción y el límite elástico del material

Mientras que, para conectores de corte soldados tipo canal se sugiere utilizar la ecuación (14):

$$
N_v^c = 0.26(t + 0.5t_w)l_c\sqrt{E_c \cdot f'_c}
$$
\n(14)

 $\sqrt{14}$   $\sqrt{14}$ 

Donde:

t: Espesor medio del ala del canal (mm)

tw: Espesor del alma de canal (mm)

lc: Longitud del canal (mm)

Adicionalmente, en la misma sección del código GB 50017-03 se menciona que para losas compuestas con placa colaborante tipo deck, el valor de diseño de la capacidad a corte de los conectores tipo stud determinado con las ecuaciones anteriores debe ser reducido para considerar la orientación de las canaletas de la placa deck respecto a la viga. Cuando las canaletas estén orientadas perpendicularmente a la viga se deberá utilizar el siguiente factor para reducir la capacidad a corte:

$$
\beta = \frac{0.85}{\sqrt{n_0}} \cdot \frac{b_w}{h_e} \left(\frac{h_d - h_e}{h_e}\right) \le 1\tag{15}
$$

Donde:

bw: Ancho medio de las canaletas (mm)

he: Profundidad de las canaletas (mm)

 $h_d$ : Altura del conector stud (mm)

n0: Número de conectores stud en una canaleta de una determinada sección transversal de la viga. Se toma como 3 cuando es mayor que 3

# **2.3 CONECTORES DE CORTE**

Los conectores de corte colocados entre la losa de concreto y la viga de acero en la construcción compuesta juegan un papel muy importante en la respuesta sísmica de la estructura. Éstos proveen la conexión a corte necesaria para garantizar la acción

compuesta ante efectos de flexión y pueden ser utilizados para distribuir grandes fuerzas inerciales en la losa hacia los elementos principales resistentes de fuerzas laterales. Durante un sismo, los conectores a corte se encuentran sometidos a carga cíclica reversible (Hawkins & Mitchell, 1984). Estos elementos permiten el desarrollo de la acción compuesta entre el perfil de acero y la losa de concreto con placa colaborante (Vianna et al., 2008).

La colocación de conectores de corte entre la losa y las vigas de acero es una forma potencialmente económica de reforzar los sistemas de losa creando una acción compuesta que permite que el hormigón de la losa, la placa deck y la viga de acero trabajen de manera conjunta y más eficiente. Usando conectores de corte la capacidad resistente de las vigas podría aumentar en más de un 50% en comparación de las vigas no compuestas (A. Shariati et al., 2012).

Antes de fundir la losa de hormigón, los conectores de corte se sueldan o se atornillan a la parte superior de la viga. Existen conectores de corte de distintos tipos, siendo uno de los más comúnmente usados el de tipo Stud con cabeza. A continuación, se exponen varios de los tantos conectores de corte que han sido utilizados en la construcción compuesta, mismos que se ilustran en la Figura 6 de esta sección.

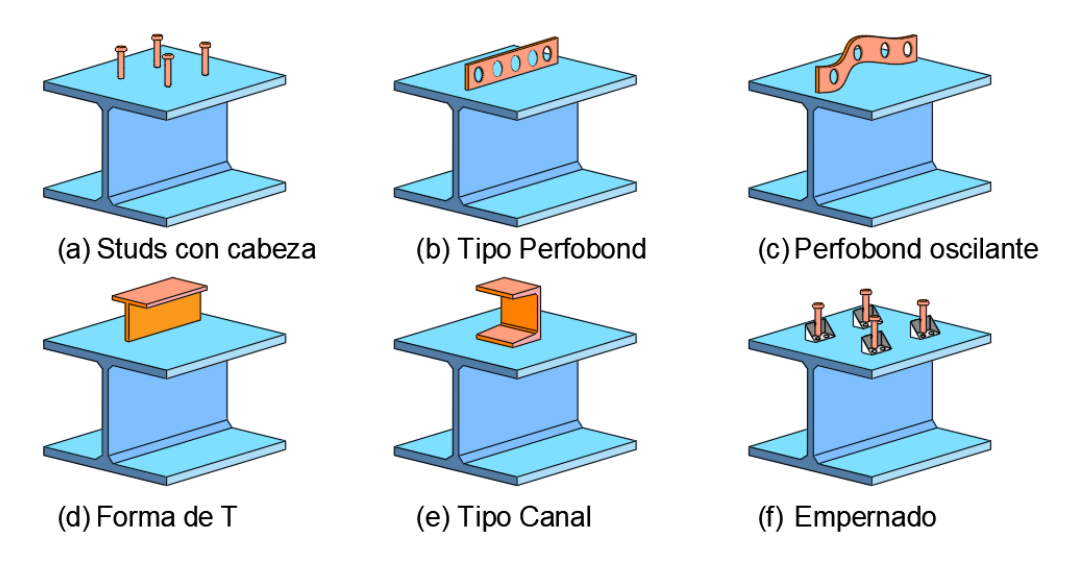

**Figura 6.** Distintos tipos de conectores de corte Fuente: (A. Shariati et al., 2012). Adaptado por Barrionuevo & Castro

#### **2.3.1 TIPOS DE CONECTORES DE CORTE**

### **2.3.1.1 Studs con cabeza**

Para resistir las fuerzas horizontales de corte y las verticales de levantamiento en las estructuras compuestas de acero y hormigón, el tipo de conector de corte más utilizado es el perno o stud con cabeza. Como consecuencia del alto grado de automatización en el taller o en la obra, este tipo de conector es de uso común en todo el mundo. La raíz del conector stud sirve para transmitir el esfuerzo cortante horizontal que actúa en la interfaz acero-hormigón, mientras que la cabeza sirve para evitar el levantamiento de la losa. El área de la sección transversal de un conector de espárrago es directamente proporcional a su resistencia al corte y está influenciada en gran medida por la resistencia a la compresión y el módulo de elasticidad del hormigón. Las ventajas de los conectores stud con cabeza pueden resumirse en: soldadura rápida, buen anclaje en el hormigón, la producción de tamaño a gran escala es sencilla, la cabeza del conector ayuda a la resistencia para el levantamiento de la losa y son prácticos para su uso en losas compuestas con placa colaborante (A. Shariati et al., 2012).

#### **2.3.1.2 Conectores tipo Perfobond**

Este tipo de conector fue desarrollado debido a que los conectores tipo stud o perno, presentaban un comportamiento insatisfactorio ante la fatiga en puentes de estructura compuesta. El flujo del concreto a través de los agujeros del conector forma "cilindros" de hormigón que proporcionan resistencia tanto en dirección vertical como en dirección horizontal. Este conector a cortante es una alternativa viable a los conectores tipo perno tal y como se comprobó en los estudios experimentales realizados en donde se comprueba que presentan mayor ductilidad que los tradicionales stud. Este conector no solo asegura la unión entre el concreto y el acero mediante su adherencia, sino que también permite el anclaje del refuerzo en forma de varillas provisto a la losa (Ahn et al., 2010).

#### **2.3.1.3 Conector tipo perfobond oscilante**

Este tipo de conector presenta similitud al conector tipo perfobond convencional con la clara diferencia de su trayectoria sinuosa. En comparación con los pernos soldados con cabeza y lo conectores en forma de T, este tipo de conector presenta una mayor capacidad de carga. No obstante, a causa de la rápida caída de la capacidad de carga después de alcanzar el límite de su capacidad resistente, el rendimiento de este conector en el caso de un hormigón de resistencia y peso normal es bastante desalentador. Sin embargo, este comportamiento puede ser aislado utilizando hormigones ligeros, con fibras o de una alta resistencia, permitiendo que este tipo de conectores tengan un buen rendimiento. Además, al utilizar hormigones de menor y mayor resistencia se debe considerar la diferencia en los modos de fallo de los conectores de corte perfobond oscilante (Rodera, 2004).

#### **2.3.1.4 Conector en forma de T**

Este tipo de conector se construye a partir de una sección de acero en forma de T estándar, la cual es soldada a la viga de acero de sección H o en I. La evolución de estos conectores se debe a las observaciones que realizó Oguejiofor & Hosain (1997) quien dijo que gran parte de la capacidad portante de un conector perfobond se debía al apoyo directo del hormigón en el extremo delantero de la banda discontinua de este conector. En consecuencia, una sección en T, la cual posee una sección transversal mayor que la de una banda única y que además por su forma podría impedir la separación vertical entre la sección de acero y el hormigón, sería una buena alternativa como conector de corte. Los conectores en T ofrecen una capacidad de carga similar a los conectores tipo perfobond oscilante, sin embargo, la ductilidad de estos conectores es mayor. Además, en el caso de los conectores en T, la resistencia del conector es independiente y el hormigón ya no es decisivo, aunque el modo de fallo si varía dependiendo de la resistencia del hormigón empleado (Rodera, 2004).

### **2.3.1.5 Conector tipo canal**

Los conectores tipo canal se construyen a partir de secciones de acero en forma de C y presentan una capacidad de carga mayor en comparación a un conector stud

convencional, lo cual permite reemplazar un número considerable de conectores stud por un número reducido de conectores tipo canal. En un estudio realizado por Maleki & Bagheri (2008) se determinó que para obtener la resistencia última a cortante por parte de los conectores tipo canal, es necesario de ciertos parámetros primordiales como la resistencia del hormigón, el espesor del alma y ala del canal y la longitud del canal. Adicionalmente, se observó que la resistencia última y la rigidez del conector de corte pueden variar dependiendo de la orientación en la que el perfil canal sea soldado.

Los conectores de corte tipo canal presentan además ciertas ventajas sobre otros conectores, por ejemplo, pueden no necesitar procedimientos de inspección como en el ensayo a flexión requerido para los conectores stud con cabeza, como consecuencia del sistema de soldadura empleado en los conectores tipo canal (Maleki & Bagheri, 2008).

### **2.3.1.6 Conector empernado**

Como consecuencia de las dificultades para soldar los conectores stud con cabeza a través de las placas deck durante el proceso constructivo, se ideó un nuevo conector de corte que no requiera de soldadura. Este nuevo conector se fijaría mediante pernos al patín de la viga de acero. Estos conectores presentan un comportamiento dúctil semejante a los conectores stud con cabeza y siempre que estos se coloquen correctamente en la obra, la reducción de su resistencia, causada por la presencia de las láminas deck, podrá ser estimada con las mismas ecuaciones desarrolladas para los conectores de corte tipo stud (Crisinel, 1990).

Crisinel (1990) en su investigación menciona que este tipo de conector fue desarrollado principalmente para disminuir y redistribuir los esfuerzos transmitidos al hormigón y además, para soportar deformaciones no lineales sin provocar grandes daños en la conexión hormigón-acero.

## **2.3.2 DISPOSICIÓN DÉBIL Y FUERTE DEL CONECTOR**

La mayoría de las placas deck utilizadas en la actualidad poseen un rigidizador longitudinal en el centro del valle y de la cresta de esta. Este rigidizador se ha

implementado para poder brindar mayor resistencia a la placa deck y poder utilizarla para luces más grandes. Sin embargo, los conectores de corte deben colocarse descentrados en los valles de la deck ya que la presencia del rigidizador se interpone a su colocación (Lyons et al., 1996).

Estudios llevados a cabo por Easterling et al. (1993) mostraron que los conectores de corte se comportan de manera diferente dependiendo de su localización en el valle de la deck. Estas posiciones, denominadas posiciones "débil" y "fuerte" se ilustran en la figura 7.

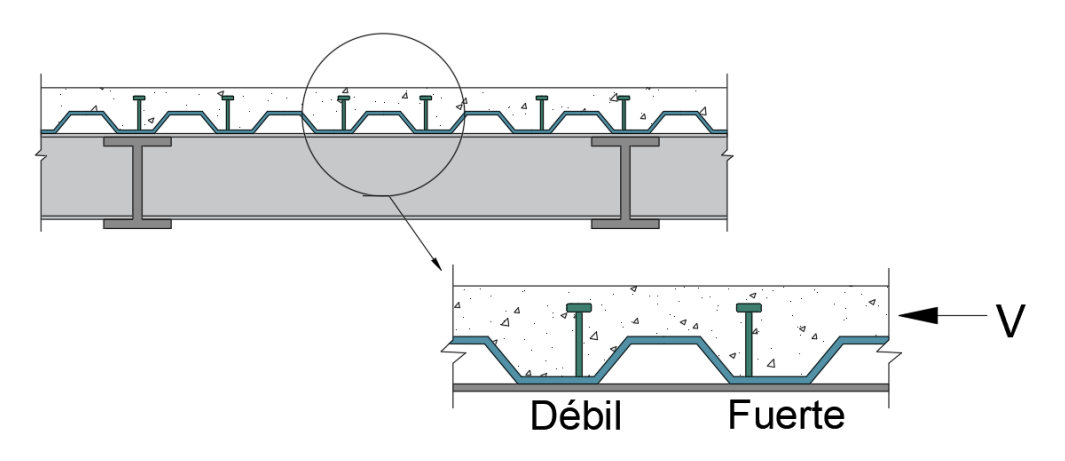

**Figura 7.** Posición "Débil" y "Fuerte" para la colocación de conectores de corte Fuente: (Easterling et al., 1993). Adaptado por Barrionuevo & Castro

La posición débil provee menor resistencia al corte que la posición fuerte debido a que los conectores en la posición débil generalmente fallan por punzonamiento del valle de la deck. En este tipo de falla el concreto cerca de la base del conector es aplastado mientras que la zona adyacente de la placa deck primero se deforma y luego se rompe. Además, se concluyó que, en este modo de falla la resistencia de la placa deck afecta la capacidad a corte y que los conectores en posiciones favorables presentan comportamiento más dúctil (Lyons et al., 1996).

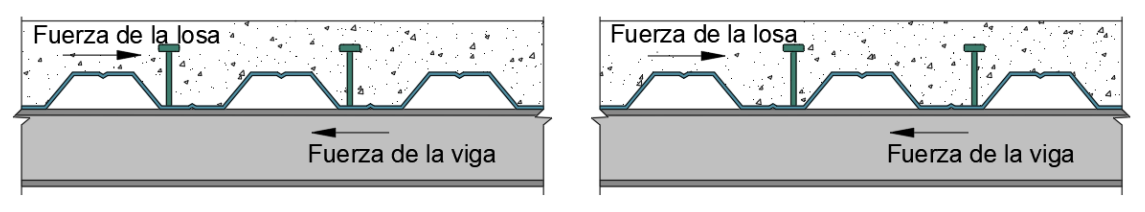

Posición Débil

Posición Fuerte

**Figura 8.** Explicación de la posición "Débil" y "Fuerte" en la colocación de conectores de corte

Fuente: (Lyons et al., 1996). Adaptado por Barrionuevo & Castro

En investigaciones realizadas por Horita et al. (2012) se menciona que para que se pueda considerar que un conector se encuentra colocado en la posición fuerte, el conector debe estar cubierto por una capa de concreto de al menos 51 mm como se muestra en la figura 9.

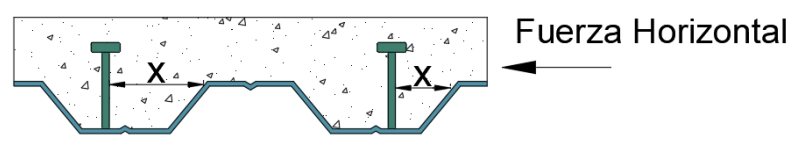

x: Distancia Posición fuerte:  $X \ge 51$  mm Posición débil: X < 51 mm

**Figura 9.** Parámetro para diferenciar las posiciones débil y fuerte del conector Fuente: Elaborado por Barrionuevo & Castro

# **2.3.3 ESTADO DEL ARTE DE ESTUDIOS NUMÉRICOS DE CONECTORES DE CORTE**

Las estructuras compuestas de acero y hormigón han sido ampliamente utilizadas en nuestro medio desde el siglo pasado. Sistemas como losas con placa colaborante tipo deck se han ido popularizado y con ello surge la necesidad de evaluar qué tipo de conectores son los más adecuados para asegurar un buen comportamiento de estos sistemas. Numerosos estudios se han llevado a cabo para determinar el comportamiento de los conectores de corte en losas de concreto sólido, siendo los más comunes los conectores tipo stud (perno) y canal.

En un estudio realizado por Shariati et al. (2016) en el Departamento de Ingeniería Civil de la Universidad de Malaya se abordó la utilización de conectores tipo ángulo en forma de V, mediante ensayos push out realizados a 14 especímenes. Los parámetros de evaluación fueron el tamaño e inclinación de estos conectores, de lo cual se concluyó que este tipo de conector puede ser considerado como parcialmente dúctil de acuerdo con lo estipulado en el Eurocódigo 4. En la Figura 10 se ilustran la forma típica del espécimen y los conectores en forma de V utilizados.

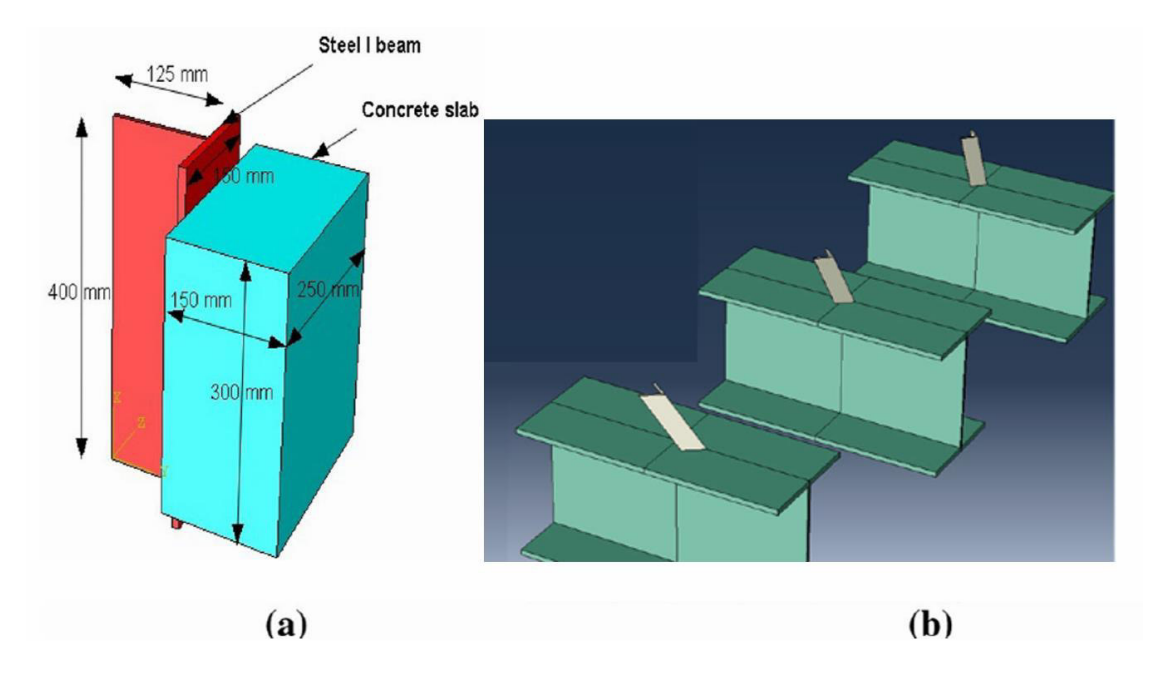

**Figura 10.** (a) Modelamiento típico de los especímenes, (b) Componentes de acero Fuente: Shariati et al. (2016)

Para validar los resultados experimentales de los estudios realizados, y en muchos casos para continuar con un estudio paramétrico, se han desarrollado modelos numéricos que aproximen el comportamiento de los conectores de corte embebidos en losas de concreto sólido. En un estudio desarrollado por Maleki & Bagheri (2008), mediante una modelación numérica realizada en el programa ANSYS se realizó un análisis paramétrico de conectores tipo canal embebidos en losas de concreto sólido bajo carga monotónica y cíclica, al variar las dimensiones y orientación de éstos. El análisis realizado permitió concluir que, invertir la orientación de los

conectores reduce su rigidez y resistencia aproximadamente un 16%. En la Figura 11 se puede observar la modelación del conector tipo canal llevada a cabo en ANSYS.

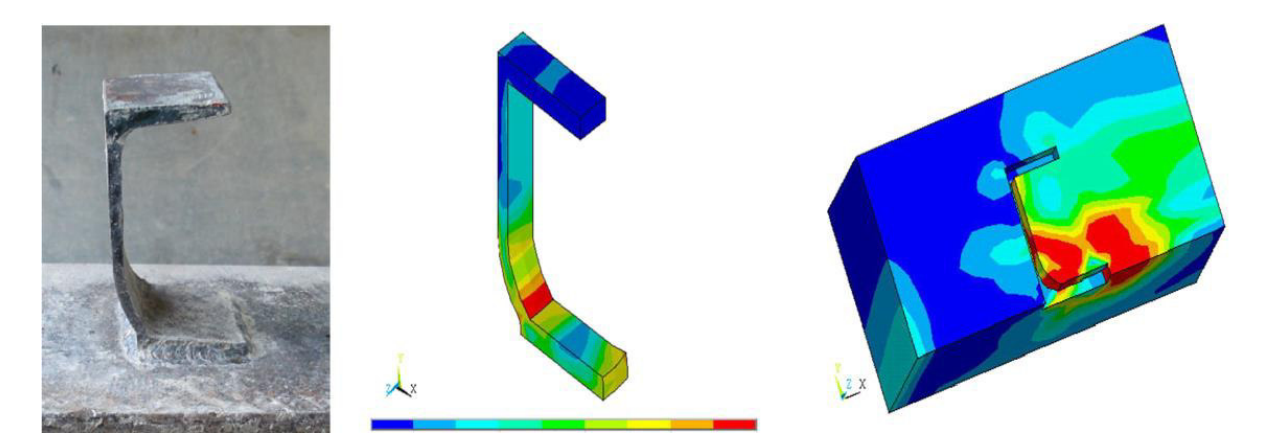

**Figura 11.** Representación en el modelo del conector tipo canal Fuente: Maleki & Bagheri (2008)

Shraddha et al. (2017) presentan un estudio en India para determinar la ductilidad de diferentes conectores de corte, tales como stud, perfobond, canal y sección I, mediante la modelación de éstos en el programa ANSYS. Los resultados de este estudio permitieron determinar que los conectores tipo canal y de sección I presentan un comportamiento dúctil contrario al comportamiento de los conectores stud y perfobond. La modelación del conector tipo canal realizada en ANSYS se visualiza en la Figura 12.

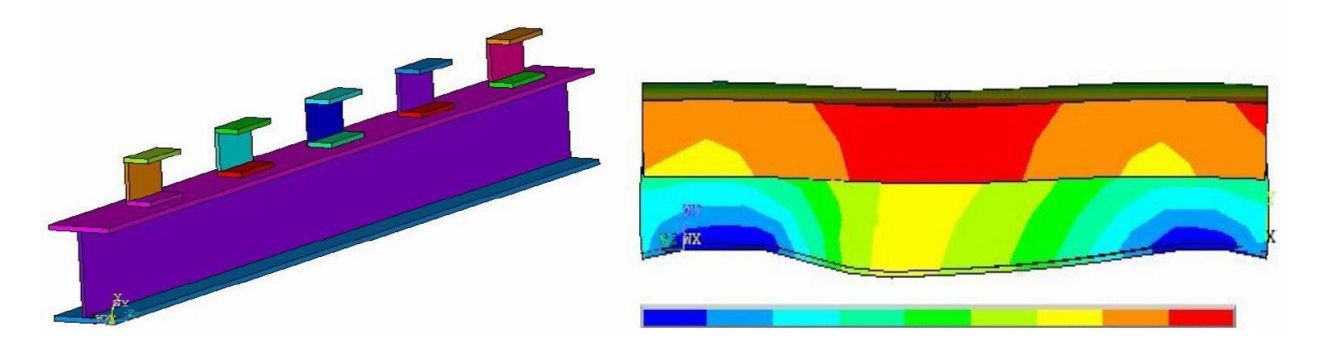

**Figura 12.** Modelación y resultados analíticos en ANSYS del conector tipo canal Fuente: Shraddha et al. (2017)

Desde el año 1988 se ha estudiado el comportamiento de conectores stud en losas con placa colaborante mediante ensayos push out, en ese año un estudio llevado

a cabo por (Jayas & Hosain, 1988) analizó variaciones en la geometría y orientación de las placas deck, el espaciamiento y número de conectores y las variaciones de la resistencia del concreto en la losa. Respecto a la resistencia a corte del conector, los autores concluyeron que la colocación de la placa deck de manera perpendicular a la viga resultó en un 14% más de resistencia y que las ecuaciones del código canadiense predicen la resistencia de manera correcta cuando la falla ocurre en el conector.

Unos años más tarde, (Kim et al., 2001) expusieron los resultados de ensayos experimentales de probetas con conectores tipo stud en placa colaborante colocada de manera perpendicular a la viga, los resultados de sus ensayos permitieron ver que la inclusión de la placa deck aumenta la resistencia a cortante del espécimen y por otro lado disminuye el agrietamiento del concreto.

En un estudio realizado por (Shen et al., 2020), concluyeron que el aumento en la resistencia del concreto no aumenta la resistencia a corte de los conectores tipo stud, pero la presencia de concreto alrededor del mismo si ayuda. Los investigadores aseveraron que la presencia de rigidizadores longitudinales disminuye la resistencia a corte de los conectores.

En el mismo año, Qureshi & Lam (2020) estudiaron entre otros parámetros, los efectos del refuerzo longitudinal en mallas y la colocación de refuerzo en el valle de la deck, de lo cual concluyeron que la ubicación de la malla de refuerzo no interviene en la resistencia del conector de corte, además las ecuaciones del código AISC 360 16 sobreestiman la capacidad y el Eurocódigo 4 predice de manera correcta.

El tipo de conector que guarda mayor similitud al propuesto en esta investigación, que ha sido abordado en artículos reconocidos a nivel mundial, es el conector tipo ángulo atiesado. Este conector se coloca con una disposición distinta a la propuesta para esta investigación, pero permite partir de las ideas de investigadores como (Bamaga et al., 2012) generaron probetas con este tipo de conector, atornillado en medio de los perfiles que conformaban la viga principal, como se observa en la Figura 13. En este estudio se llegó a la conclusión de que la resistencia de estos conectores presenta suficiente ductilidad.

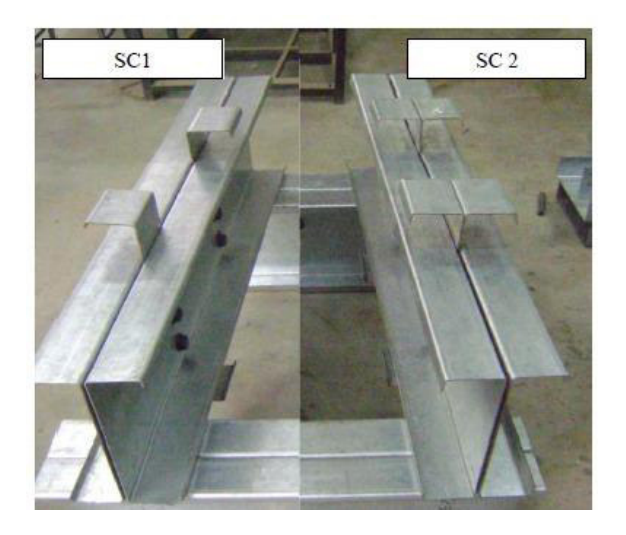

**Figura 13.** Disposición de los conectores de corte en los especímenes Fuente: (Bamaga et al., 2012)

El uso cada vez más frecuente de losas compuestas con placa colaborante tipo deck, ha hecho que en los estudios numéricos se considere la inclusión de este nuevo elemento, por tal razón, Kim et al. (2001) empleando el programa LUSAS FE, realizaron un modelo para comprender el comportamiento de los conectores de corte tipo stud, concluyendo que la inclusión de la placa deck incrementó la resistencia del espécimen, ya que la resistencia a la tracción de la placa disminuyó el agrietamiento del concreto. En la Figura 14 se muestran los resultados del ensayo y modelación.

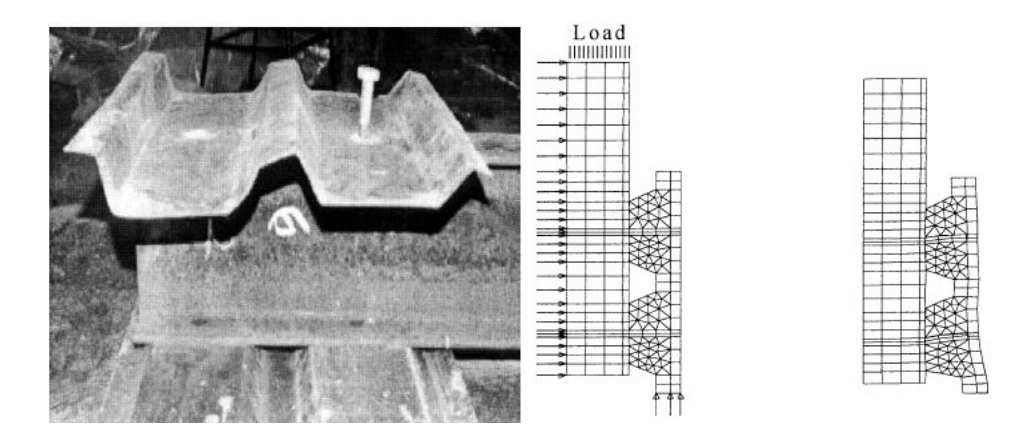

**Figura 14.** Resultados experimentales y numéricos de ensayos push out Fuente: Kim et al. (2001)

Más tarde Ellobody & Young (2006), mediante un análisis numérico de conectores de corte tipo stud utilizando el programa ABAQUS determinaron, en función de los valores obtenidos con el programa, que los valores teóricos obtenidos utilizando las ecuaciones del Eurocódigo 4 son conservadores.

Otro estudio similar para evaluar el comportamiento de conectores tipo stud en losas compuestas con placa deck fue llevado a cabo por Qureshi & Lam (2012). Se empleó el programa ABAQUS para la modelación tridimensional de un solo conector, como se observa en la Figura 15, asumiendo una distribución uniforme de esfuerzos en cada conector, obteniendo una diferencia del 10% entre resultados numéricos y experimentales.

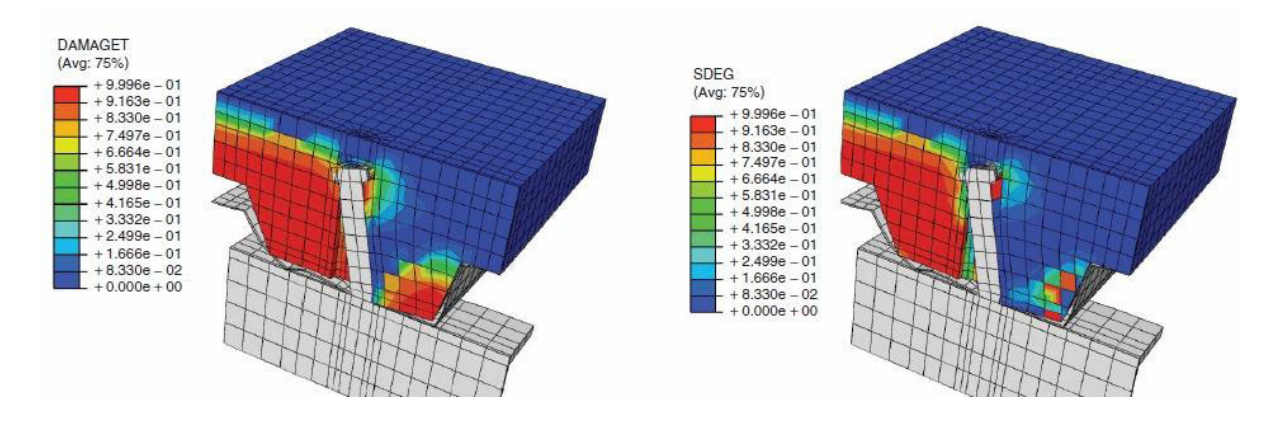

**Figura 15.** Evolución del daño a tensión en el análisis de conectores de corte en ABAQUS

Fuente: Qureshi & Lam (2012).

Adicionalmente, Arezoomand & Ebrahimnejad (2020) analizaron el comportamiento de conectores de corte atornillados en losas con placa deck, utilizando el programa ABAQUS. Variaron la resistencia del concreto, dimensiones de los conectores y el espesor de la placa deck, concluyendo al igual que otros autores, que la capacidad a corte de los conectores empernados es ligeramente superior a la de los conectores soldados.

La propuesta de utilizar otros tipos de conectores ajenos a los típicos stud en sistemas de losas compuestas se ha ido popularizando en los últimos años. Es así como Pashan & Hosain en 2009 llevaron a cabo una investigación experimental empleando conectores de corte tipo canal, en la cual se realizaron ensayos push out en probetas con losas de concreto sólido y losas compuestas con placa colaborante tipo deck. Los parámetros de ensayo incluían la resistencia a la compresión del concreto, la longitud y el grosor del alma del conector de corte canal. Los investigadores concluyeron que para una longitud determinada del conector canal, la resistencia del concreto dictaba el modo de fallo. En las probetas con placa colaborante tipo deck se observó un tipo de fallo del plano de corte del concreto antes de que falle el conector. Además, los autores mediante un análisis de regresión lineal y empleando los resultados de las probetas ensayadas, desarrollaron una ecuación de diseño para los sistemas de losas compuestas con placa colaborante tipo deck, la cual se expone a continuación.

$$
q_u = \left(1.7 \cdot L \cdot H \frac{w_d}{h_d} + 275.4 \cdot w^2\right) \sqrt{f_c'}\tag{16}
$$

Donde:

L: Longitud del canal (mm)

H: Altura del canal (mm)

wd/hd: Relación entre el ancho y la profundidad del nervio de la placa deck

w: Espesor del alma del canal (mm)

f'c: Resistencia a la compresión del concreto (MPa)

# **2.4 MATERIALES**

### **2.4.1 CONCRETO**

En el sistema de construcción compuesta con placa colaborante tipo deck, la losa que soportan las vigas se construye con distintos materiales, entre ellos el concreto.

El concreto por sí solo se compone en proporciones determinadas de arena, piedra o grava y una masa de cemento y agua. En distintas circunstancias, se agregan aditivos con el fin de mejorar o cambiar ciertas propiedades del concreto, entre estas pueden estar la ductilidad, el tiempo que toma el fraguado o la durabilidad que este presenta. Como es característica común de los compuestos de materiales pétreos, el concreto presenta una excelente resistencia mecánica a la compresión, pero presenta deficiencias en su resistencia a tensión (McCormac & Brown, 2011).

El peso por unidad de volumen de este material es mayor al compararlo con el de los demás materiales empleados en la construcción y como generalmente los elementos de concreto de las estructuras necesitan de grandes dimensiones, el peso de estas grandes cantidades de concreto se debe tomar en cuenta. El peso volumétrico del concreto ronda entre 1.9 y 2.5 t/m<sup>3</sup> el cual depende del tipo de agregados que se utilicen (González & Robles, 2005).

Una de las propiedades mecánicas más representativas del hormigón es su resistencia a la compresión, este parámetro suele definirse con las siglas f'c y se determina mediante el ensayo de compresión de cilindros de hormigón los cuales tienen dimensiones normadas y deben permanecer en la cámara de curado por 28 días bajo condiciones de temperatura y humedad controladas. Las resistencias más utilizadas en el ámbito estructural rondan entre los 21 y 32 MPa (McCormac & Brown, 2011).

Otra de las propiedades importantes del concreto es denominado módulo de elasticidad o módulo de Young simbolizado como Ec, se trata de una propiedad mecánica que demuestra la habilidad del concreto para aceptar deformaciones elásticas (Pauw, 1960).

Este parámetro depende de la resistencia a la compresión del hormigón. El valor del módulo de elasticidad se determina mediante ensayos de prueba estándar de compresión la cual está regida bajo la norma ASTM C469, en esta prueba se preparan probetas cilíndricas las cuales se someten a carga axial que se incrementa de manera continua hasta que ocurra la falla del espécimen. Las deformaciones transversales y longitudinales son registradas continuamente y se relacionan con cada valor de la carga incremental (Balendran, 1995). Los datos de deformación transversal y

longitudinal se relacionan con el coeficiente de Poisson en el rango elástico, el cual según el código europeo de diseño de estructuras de concreto Eurocódigo 2 se puede tomar como un valor de 0.2 (European Committee for Standardization, 2004a).

#### **2.4.2 ACERO**

Dentro del área de la construcción el acero es uno de los materiales más importantes. Es utilizado con fines estructurales debido a que sus propiedades combinan una gran rigidez; expresada con su módulo de elasticidad elevado con respecto a otros materiales estructurales; con una alta resistencia, permitiéndole resistir cómodamente acciones de tensión y compresión. McCormac & Csernak (2012) definen al acero como la combinación de hierro y una cantidad mínima de carbono, que generalmente no supera el 1%. Sin embargo, también se compone con porcentajes pequeños de algunos otros materiales.

El acero por naturaleza constituye un material que puede aceptar deformaciones permanentes altas sin fallar, es decir, se trata de un material dúctil que ofrece grandes ventajas en el diseño sismo resistente. Al poseer una resistencia elevada y presentar ductilidad, los aceros estructurales son considerados tenaces, lo cual implica que estos no presentarán fracturas al estar sujetos a grandes deformaciones en el proceso de fabricación y montaje, lo cual hace posible cortarlos, doblarlos y manipularlos a conveniencia sin algún daño representativo (McCormac & Csernak, 2012).

Por otro lado, cuando el acero sea el material primario en una construcción se deben considerar ciertas limitantes, una de ellas es la corrosión. La exposición al aire y al agua vuelve el acero susceptible a la corrosión, por lo que se debe pintarlo frecuentemente incrementando el costo de su mantenimiento. Además de esta limitante, el acero es susceptible al fuego, si bien no es un material inflamable, ante temperaturas elevadas alcanzadas durante un incendio, la resistencia de este se reduce considerablemente, por lo cual debe dotarse de una protección contra el fuego. Si bien el acero presenta una alta elasticidad, bajo ciertas condiciones de carga su

ductilidad puede reducirse considerablemente o perderse totalmente pudiendo ocasionar una falla frágil en el elemento estructural (McCormac & Csernak, 2012).

De manera similar al concreto, el código europeo de diseño de estructuras de acero Eurocódigo 3 proporciona el valor de 0.3 para el coeficiente de Poisson que relaciona las deformaciones longitudinales y transversales (European Committee for Standardization, 2005).

Actualmente, existe una variedad de procedimientos para producir acero estructural, pudiendo encontrar aceros laminados en caliente, aceros conformados en frío y aceros construidos. Es importante aclarar que no todos los aceros conseguidos con los distintos procedimientos mencionados pueden ser utilizados para despeñar un mismo rol en la estructura portante de una edificación.

### **2.4.2.1 Laminado en caliente**

En el sistema de losa compuesta, la viga de acero y el conector de corte propuesto en esta investigación son perfiles obtenidos mediante procesos de laminación o rolado en caliente. El proceso de laminado se realiza en altos hornos a elevadas temperaturas que permiten la deformación del acero mediante procesos térmicos de dilatación sin modificar considerablemente sus propiedades físicas dando lugar a una amplia gama de secciones de acero (Salazar, 2011).

Las piezas producidas son nombradas bajo cierta nomenclatura, por ejemplo, las secciones W, S, HP y M representan variantes de una sección transversal en forma de I. No obstante, perfiles tipo canal, ángulo y tipo T también se comercializan en el mercado. La mayoría de los perfiles laminados en caliente son producidos en países tecnológicamente desarrollados como Estados Unidos, por lo que en Ecuador se suele recurrir a la construcción de perfiles mediante soldadura de placas de acero laminado en caliente ya que resulta mucho más económico al compararlo con los costos a los que se incurriría en la importación de perfiles de gran peso como lo son los producidos internacionalmente.

#### **2.4.2.2 Conformado en frío**

Dentro de la construcción en acero, también existen perfiles de acero conformados en frio. Estos por la naturaleza de su producción se conforman de láminas de acero delgadas con baja cantidad de carbono de espesores que rondan entre 0.5 a 6 mm, a estas láminas se les dobla en prácticamente cualquier sección transversal deseada.

Este tipo de perfiles suelen preferirse por su peso disminuido para la construcción liviana de techos, muros y sistemas de piso. Este tipo de perfiles presentan una ductilidad reducida en comparación a los perfiles laminados en caliente (McCormac & Csernak, 2012).

En los sistemas compuestos, las losas del sistema de piso se cuelan sobre una cubierta de acero conformado en frio fabricado con placas de acero dobladas que en Ecuador se le denomina placa colaborante tipo deck. Estos perfiles son de gran utilidad ya que actúan como refuerzo a flexión para la losa y además sirven de encofrado permanente para la fundición del piso.

Las secciones transversales de las placas deck presentan distintas formas, algunas de las distintas que existen se presentan en la figura 16. Las secciones con valles más profundos son útiles ya que permiten el paso de los conductos de instalaciones. Al usar esta placa de acero en la losa y un correcto uso de los conectores de corte, las vigas de acero principales se convierten en vigas compuestas aprovechando más la capacidad mecánica del acero y el concreto que si actuasen por si solos (McCormac & Csernak, 2012).

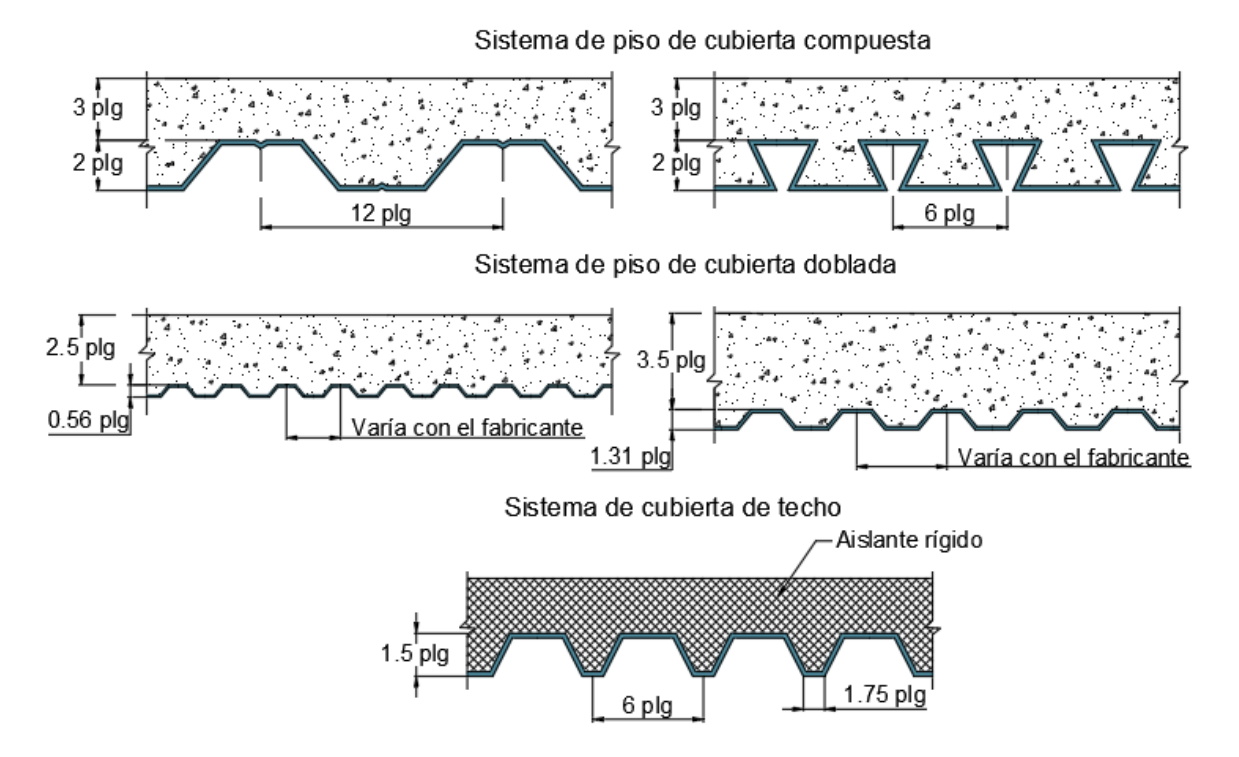

**Figura 16.** Algunos tipos de cubiertas de acero Fuente: (McCormac, 2012). Adaptado por Barrionuevo & Castro

## **2.5 ENSAYO PUSH OUT**

Los ensayos push out son pruebas de empuje que se utilizan frecuentemente para determinar la capacidad resistente a cortante de la conexión y el comportamiento carga-deslizamiento del conector de corte (Ellobody & Young, 2006). De acuerdo con el Eurocódigo 4, los ensayos para conectores de corte deben ser realizados con lo estipulado en la sección B.2 del Anexo B para ensayos estándar.

En un ensayo push out, una viga de acero corta es conectada a dos losas de dimensiones reducidas, mediante conectores de corte soldados o empernados al patín de la viga. Acto seguido, las losas son apoyadas en el piso mientras una carga uniforme es aplicada sobre el extremo superior de la viga de acero. Durante este proceso, se mide en cada incremento de carga o deslizamientos específicos, el deslizamiento producido entre la viga de acero y ambas losas, así como también las deformaciones generadas en el conector de corte, como se observa en la Figura 17 (Ellobody & Young, 2006).

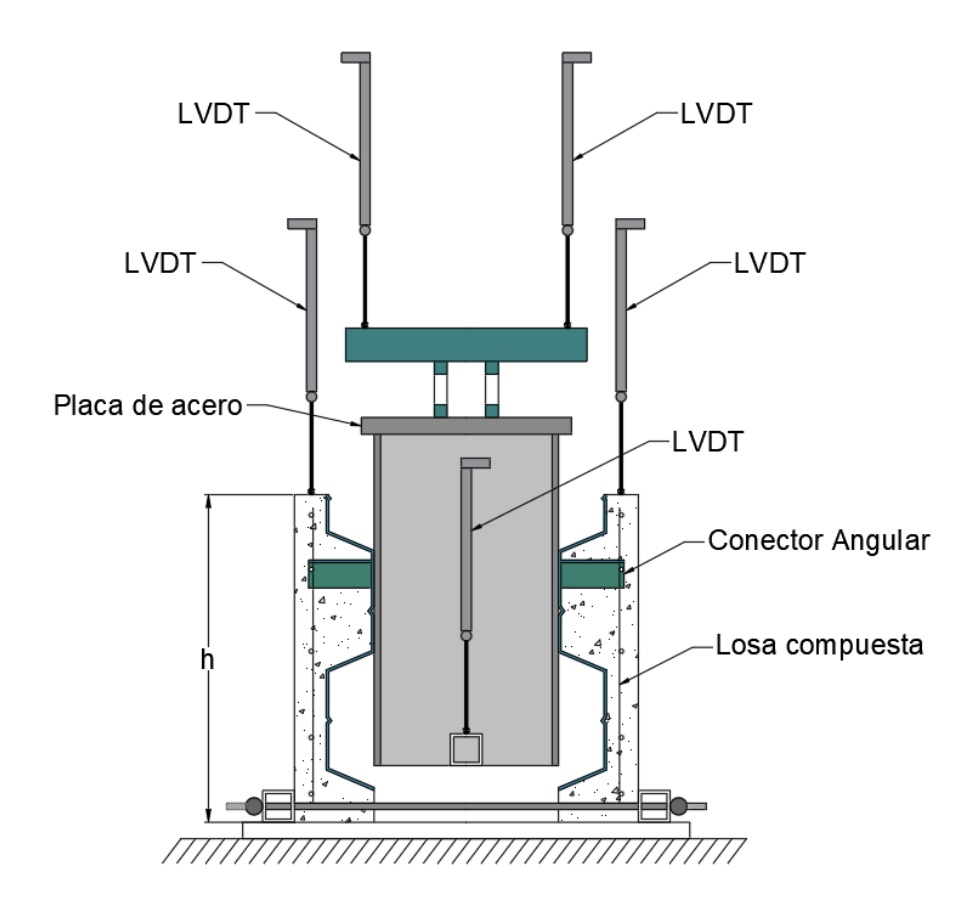

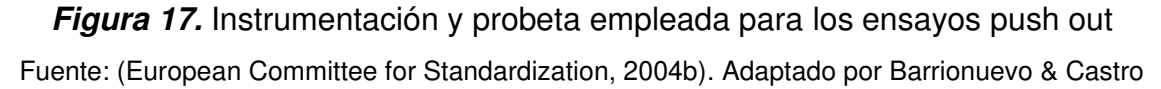

De acuerdo con Ellobody & Young (2006), la capacidad de la conexión a cortante puede ser asumida como la carga de fallo dividida por el número de conectores. No obstante, para estudiar todos los parámetros que tienen incidencia en el comportamiento de los conectores de corte en sistemas de losas compuestas con placa colaborante tipo deck, se requieren ensayos adicionales que proporcionen la suficiente información sobre las propiedades de la conexión a cortante, necesarias para el diseño de este tipo de sistemas, lo cual resulta una opción costosa y que además consume demasiado tiempo. Por esta razón, se opta por llevar a cabo el ensayo push out ya que entrega resultados adecuados de manera relativamente accesible.

### **2.5.1 DESCRIPCIÓN DE PROBETA**

De acuerdo con el Eurocódigo, las dimensiones del espécimen utilizando en un ensayo push out estándar para conectores de corte embebidos en una losa maciza, así como la sección de acero y varillas de refuerzo deben obedecer a los especificado en la Figura B.1 del Anexo B de este código. Sin embargo, en esta investigación al tratarse de un sistema de losa compuesta con placa colaborante tipo deck, las dimensiones del espécimen serán similares a las propuestas en el Eurocódigo 4, con ligeras variaciones como se muestra en la Figura 17.

Esta probeta debe ser preparada de manera que cada una de las losas de concreto sean fundidas en posición horizontal y sean curadas al aire libre, tal como se hace en la construcción de vigas compuestas. Para determinar la resistencia a compresión del concreto para cada mezcla realizada se deben extraer cuatro probetas como mínimo, ya sean cilindros o cubos. Estas deben ser curados junto con las losas de concreto y la resistencia del mismo debe tomarse como el valor medio. Además, la resistencia a la fluencia y a la tensión de probetas representativas del material del conector de corte y del perfil de la placa colaborante tipo deck deben ser determinadas mediante ensayos normados (European Committee for Standardization, 2004b).

# **2.5.2 DESCRIPCIÓN ENSAYO MONOTÓNICO Y CÍCLICO**

El proceso para el ensayo se describe en el Eurocódigo 4 en donde se establece que el ensayo para conectores a corte debe realizarse de manera cíclica. El primer ciclo de aplicación de carga debe ser tal de alcanzar el 40% de la carga de falla esperada, después de esto se deben realizar 25 ciclos de carga de entre el 5% y 40% de la misma carga de falla. Después de culminados los ciclos, la carga debe incrementarse hasta el momento en que la probeta alcance su falla. Todo este proceso debe darse de tal manera que la falla del espécimen no se dé antes de 15 minutos (European Committee for Standardization, 2004b).

En las especificaciones del Eurocódigo para el ensayo cíclico push out no se establecen velocidades de incremento de carga, por lo que se pueden dar variaciones en las lecturas de resultados, así como el tiempo total necesario para el ensayo de las

probetas. Para determinar la carga esperada de falla, se debe realizar un ensayo monotónico con probetas idénticas a las que se utilizaran para el ensayo cíclico con incremento de carga hasta alcanzar la falla del espécimen.

Se establece en la normativa que el desplazamiento entre cada losa de concreto y la viga de acero debe ser medido en todo el proceso de carga además estos datos se deben tomar hasta que al menos el 20% de la carga máxima haya decaído y a la vez se debe medir, tan cerca de los conectores como fuese posible la separación transversal entre la sección de acero de la viga y cada losa (European Committee for Standardization, 2004b).

# **2.6 TEORÍA DE ELEMENTOS FINITOS**

El análisis basado en elementos finitos es utilizado ampliamente en el área de la ingeniería hoy en día. Los procedimientos del método de elementos finitos se emplean cada vez con mayor frecuencia en el análisis de sólidos, estructuras e incluso en la transferencia de calor y fluidos, volviéndolo un método útil en prácticamente todos los campos de la ingeniería (Bathe, 2014).

De acuerdo con Avudaiappan & Sugumar (2016), el método de elementos finitos (MEF), es un análisis numérico que permite obtener soluciones aproximadas de una amplia variedad de problemas ingenieriles. El desarrollo de los métodos de elementos finitos como un medio eficaz para la resolución de problemas prácticos de ingeniería inició con la aparición del computador.

La clave de la solución del método de elementos finitos es que se establece y resuelve un conjunto de ecuaciones algebraicas y sólo por medio del computador se pudo hacer efectivo dicho proceso y darle una aplicabilidad en diversos campos de la ingeniería.

Moaveni (1999) menciona que, el procedimiento de solución que emplea el método de elementos finitos se basa en tres fases importantes: Procesamiento, Solución y Post-procesamiento, mismas que se describen a continuación:

# **Preprocesamiento**

- 1. Esta fase parte de la creación y discretización del dominio de la solución en elementos finitos, es decir, dividir el problema en nodos y elementos.
- 2. Seguido, se asume una función de forma que mejor represente el comportamiento físico de un elemento, es decir, partir de una función continua para representar una solución aproximada de un elemento del sistema. Con lo cual se da paso al desarrollo de ecuaciones para cada elemento.
- 3. A continuación, se deben ensamblar los elementos para representar el problema completo y construir la matriz de rigidez global.
- 4. Acto seguido se aplican las condiciones de contorno, condiciones iniciales y las cargas aplicadas al dominio complejo.

# **Solución**

5. En esta fase el conjunto de ecuaciones algebraicas lineales o no líneas son resueltas simultáneamente para determinar resultados en los nodos del sistema. Los resultados pueden comprender desplazamientos nodales o valores de temperatura en diferentes nodos, si se tratara de un problema de transferencia de calor, por ejemplo.

# **Post-procesamiento**

6. En función de las soluciones primarias, puede obtenerse otra información relevante asociada al comportamiento del modelo analizado, como por ejemplo acciones internas, flujos de calor, o cualquier otro resultado de interés que pueda obtenerse a partir de los resultados nodales anteriormente determinados.

En la Figura 18, se ilustra el proceso de análisis de elementos finitos mediante un diagrama de flujo desarrollado por Bathe (2014).

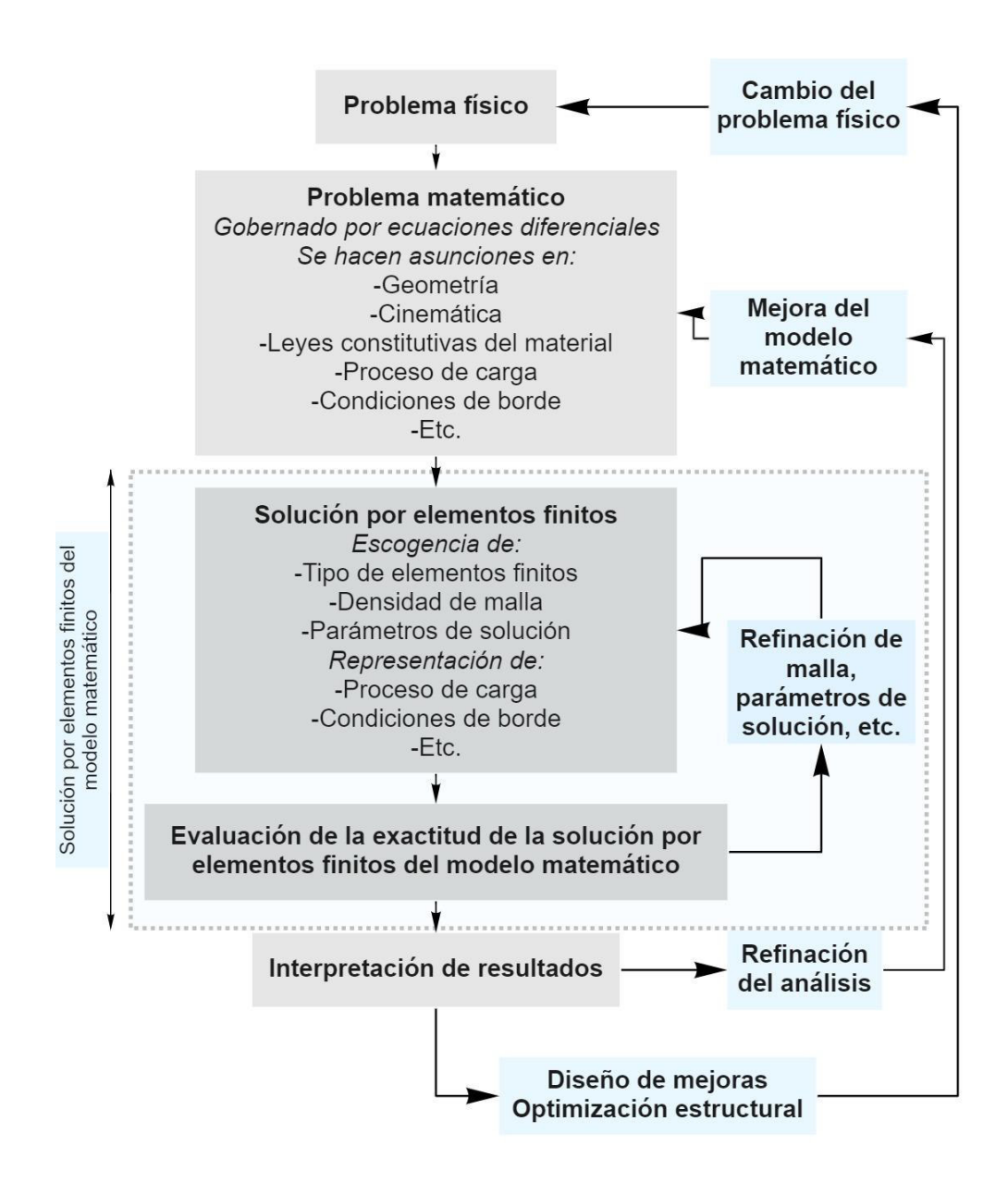

**Figura 18.** Diagrama de flujo del proceso de análisis de elementos finitos Fuente: Bathe (2014). Adaptado por Barrionuevo & Castro

### **2.6.1 VENTAJAS Y DESVENTAJAS DEL ANÁLISIS POR ELEMENTOS FINITOS**

El análisis por elementos finitos ha cambiado el proceso en el cual se hacían descubrimientos, antes era totalmente imprescindible la construcción de modelos físicos muchas veces costosos. Con la inclusión de este tipo de análisis solo se requiere que el diseñador conozca todos los aspectos del modelo a representar y cargue todos los parámetros al software para que se puedan conocer todos los esfuerzos de una pieza incluso aquellas que podrían pasarse por alto en un análisis experimental. El uso de elementos finitos aumenta de manera inmediata la precisión del estudio de los componentes de un espécimen, mostrando todos sus esfuerzos. El MEF asistido por computador puede resolver problemas que serían imposibles de resolver manualmente.

Según Avudaiappan & Sugumar (2016) este método permite modelar con facilidad gran variedad de formas geométricas sean complejas o no, permite simular todas las condiciones de la realidad que puedan afectar al modelo y determinar porqué ocurren los fallos. Esta tecnología puede adaptarse para cumplir altas especificaciones de precisión y disminuir la necesidad de realizar modelos físicos ya que permite la múltiple iteración del análisis en lugar de construir muchas probetas lo que incurriría en grandes costos.

Con el análisis de elementos finitos se pueden definir qué condiciones afectaran al modelo y a las cuales este necesita responder tales como fuerzas puntuales, distribuidas, efectos térmicos y restricciones de posición. Finalmente, esta tecnología ofrece un poder de visualización que facilita el trabajo y la recopilación de datos (Avudaiappan & Sugumar, 2016).

Las principales limitaciones del uso de este método radican en que la precisión de los resultados obtenidos dependerá mucho de la densidad de mallado utilizada, la precisión del análisis tiene relación directa al número de elementos generados lo que también aumenta el tiempo y la demanda computacional. Esto implica la necesidad de poseer recursos computacionales altos dependiendo de la precisión requerida (Bautista, 2011).

### **2.6.2 SOFTWARE DE ELEMENTOS FINITOS**

Cuando se trabaja con elementos finitos existen muchos programas en el mercado de donde escoger. Todos estos trabajan con un proceso similar el cual se enfoca en tres grupos principales: preprocesamiento, solución y post-procesamiento. Estos procesos muchas veces son separados en el software en módulos que facilitan la construcción del modelo y obtención de resultados.

 Actualmente, están disponibles decenas de programas computacionales que permiten realizar un análisis basado en elementos finitos, entre los más utilizados se tienen los siguientes: Ansys, ABAQUS, Invetor Nastran, SOLIDWORKS, entre otros. Todos estos realizan una sola tarea la cual es resolver el problema mediante ecuaciones diferenciales parciales (Magomedov & Sebaeva, 2020).

#### **2.6.2.1 ABAQUS**

ABAQUS es una poderosa herramienta de simulación en ingeniería basada en el método de los elementos finitos, con una interfaz de trabajo amigable al usuario que permite la creación de modelos bidimensionales y tridimensionales, que además ofrece una amplia gama de capacidades para la simulación de aplicaciones lineales y no lineales (Magomedov & Sebaeva, 2020).

Este software computacional fue diseñado como una herramienta de simulación de propósito general, permitiéndole estudiar mucho más allá de problemas estructurales. ABAQUS es capaz de simular problemas de diferentes áreas de la ingeniería, tales como la transferencia de calor, la acústica, la mecánica del suelo, la difusión de masas, entre otros. Además, permite utilizar varios modelos que representen el comportamiento de materiales típicos de ingeniería como metales, hormigón armado, materiales compuestos, caucho, materiales geotécnicos, entre otros materiales (De, 2008).

Esta herramienta computacional trabaja generalmente con dos tipos de solucionadores, Standard y Explicit. El tipo Standard es un solucionador basado en elementos finitos que trabaja con un enfoque implícito, permitiéndole adaptarse mejor a la investigación estática y a los eventos dinámicos, en los cuales obtener resultados precisos de esfuerzos desarrollados es muy relevantes. Por otro lado, el tipo Explicit utiliza un programa explícito en sus procedimientos, el cual es perfecto para estudiar sistemas con un comportamiento no lineal que requieren de un elevado número de iteraciones para su análisis ante la aplicación de cargas transitorias. Sin embargo, ambos solucionadores entregan resultados que son visualmente similares, como se presenta en la Figura 19 (Magomedov & Sebaeva, 2020).

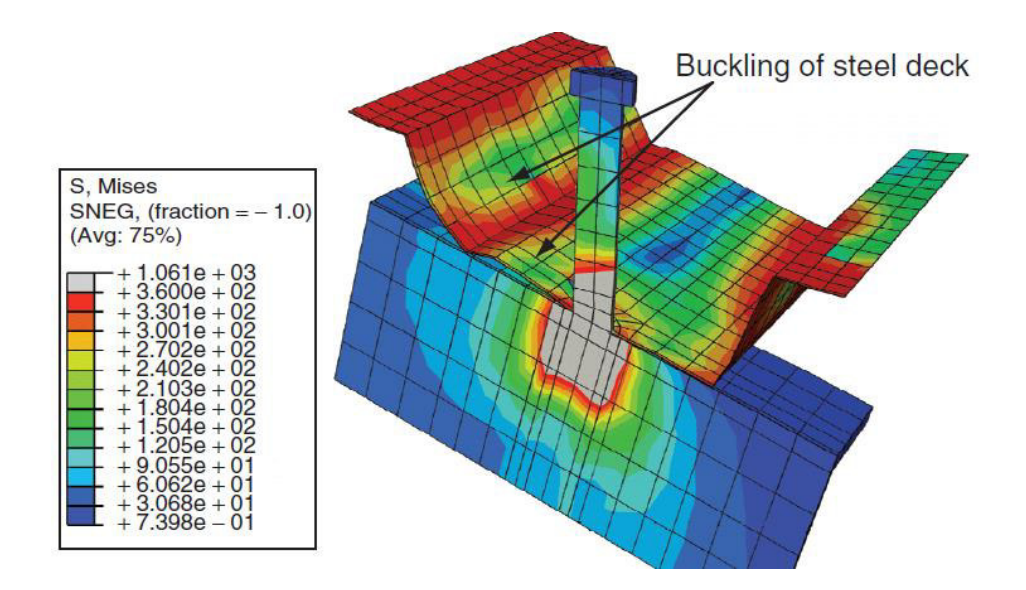

**Figura 19.** Forma después de la falla y esfuerzos en la placa deck. Fuente: (Qureshi & Lam, 2012)

ABAQUS está dividido en diferentes etapas, las cuales contemplan la creación de la geometría, propiedades del material y también la generación del mallado. En los módulos con los cuales trabaja este software, se ejecuten distintas funciones necesarias para la creación y análisis de un modelo mediante el MEF. De acuerdo con Roman (2013), cada módulo tiene incorporado sus propias tareas, como se describe a continuación:

- 1. Módulo "Part": Permite la creación de partes individuales de un modelo, ya sea dibujándolas con las herramientas incorporadas en el software o exportando la geometría del modelo desde otro software. Con la creación de una de las partes, ABAQUS ofrece tres espacios de modelado: 3D, 2D y axialsimétrico. Adicionalmente, permite seleccionar el tipo y características base de la parte creada.
- 2. Módulo "Property": En esta sección se crean los materiales y las secciones que posteriormente serán asignadas a las partes creadas anteriormente, así como también definir orientaciones normales y tangentes para las diferentes secciones creadas.
- 3. Módulo "Assembly": Este módulo permite crear y ensamblar los subdominios que conforman el problema, con lo cual se puede definir el tipo de mallado por

aplicar y asignar a las diferentes partes una posición relativa, orientación y otras características adicionales.

- 4. Módulo "Step": Permite crear y definir los diferentes estados de carga a los cuales, así como también las variables involucradas en el comportamiento del modelo ante la aplicación de carga. Cada estado de carga aplicado en la simulación se lo conoce como "step" o "paso", los cuales pueden crearse de manera secuencial o superponerse.
- 5. Módulo "Interaction": Este módulo permite especificar las interacciones que se producen en diferentes regiones del modelo, tales como interacciones de contacto, restricciones de cuerpo rígido, inercias, impedimento de la acústica, amortiguadores, entre otras.
- 6. Módulo "Load": Esta sección facilita la creación de cargas, condiciones de frontera y campos asociados a cada estado de carga. Es importante mencionar que estos elementos dependen del tipo de "paso" o "step" que se creó anteriormente, por lo que al momento de crear estos nuevos elementos se debe seleccionar el "paso" asociado.
- 7. Módulo "Mesh": Este módulo permite crear la malla basada en elementos finitos en el modelo creado, para lo cual es importante definir el tipo de elemento, el tamaño de elemento, el tipo de función de interpolación y la técnica empleada en el mallado.
- 8. Módulo "Optimization": En el caso de requerir algún análisis en particular, por ejemplo, remover material del modelo para cumplir con un peso máximo sin que el volumen disminuyan en más de un cierto porcentaje, se puede recurrir a este módulo el cual se encarga de crear y configurar una tarea de optimización.
- 9. Módulo "Job": Es uno de los módulos más importantes pues en este se crean, ejecutan y monitorean los diferentes análisis asociados al modelo en el cual se trabaja.
- 10.Módulo "Visualización": Permite la visualización de los resultados de la simulación del modelo creado, obteniendo diagramas de esfuerzos, desplazamientos, acciones o cualquier variable de interés que fue incluida en la modelación.
#### **2.6.2.2 ANSYS**

Entre tantos de los softwares utilizados para el análisis por elementos finitos, uno de los más destacados es el denominado Ansys Mechanical/Multiphysics. Ansys Inc. Desarrolla gran variedad de productos de ingeniería asistida por computador, pero su producto más destacado es el que trata problemas de elementos finitos. Ansys es una herramienta de análisis autónoma que incluye subetapas de preprocesamiento, solucionador o procesamiento y post procesamiento. Una de las características más destacables de este programa es la característica de que puede ser programado por el usuario, el lenguaje de programación tiene miles de comandos que pueden ser utilizados para modificar características del modelo como la malla, la geometría, las condiciones de contorno, etc. Sin Embargo, existen dos modos, el modo programable (batch mode) y el que permite ingresar información por medio de interfaces gráficas y entrega resultados interactivos como los de la figura 20 (interactive mode) (Magomedov & Sebaeva, 2020).

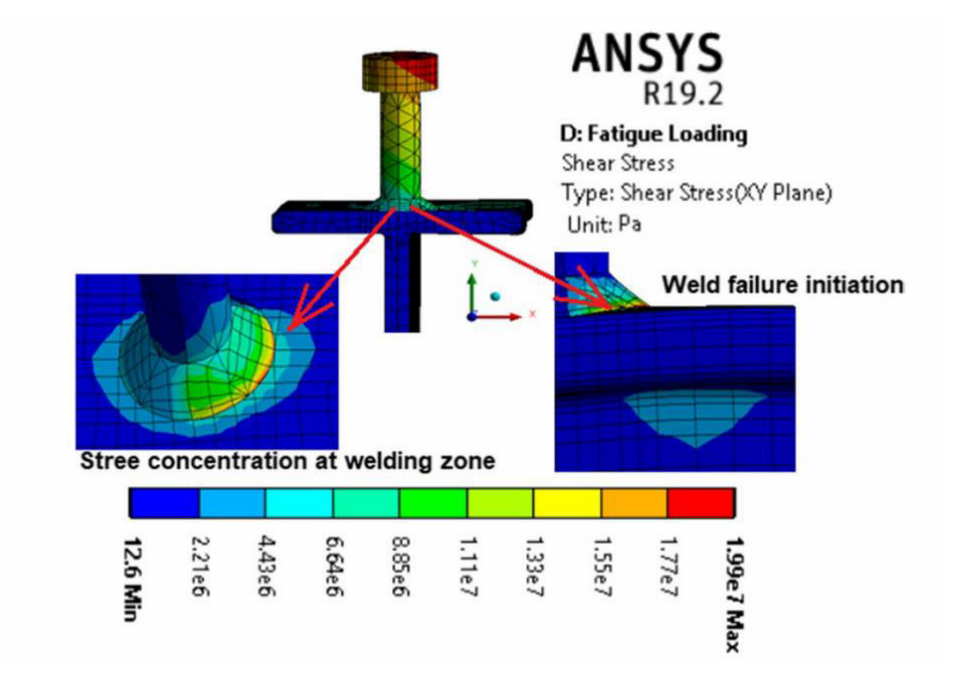

**Figura 20.** Resultados de la falla de un conector tipo stud en el modo interactivo Fuente: (Hassanin et al., 2020)

Según Thompson & Thompson (2017), para realizar un modelo en el software Ansys, se deben seguir los pasos que normalmente caracterizan al proceso de análisis por elementos finitos:

- 1. Definir geometría: Consiste en los pasos necesarios para definir la geometría del modelo a analizar, se pueden utilizar las herramientas provistas por el programa como la creación y sustracción de áreas y volúmenes. Ansys asignará números a las entidades del modelo (puntos, líneas, áreas y volúmenes) en el orden de creación.
- 2. Definición de tipos de elementos: En esta fase se pueden elegir de la librería de tipos de elementos (figura 21) el tipo necesario para definir las características y comportamiento de las entidades del modelo.

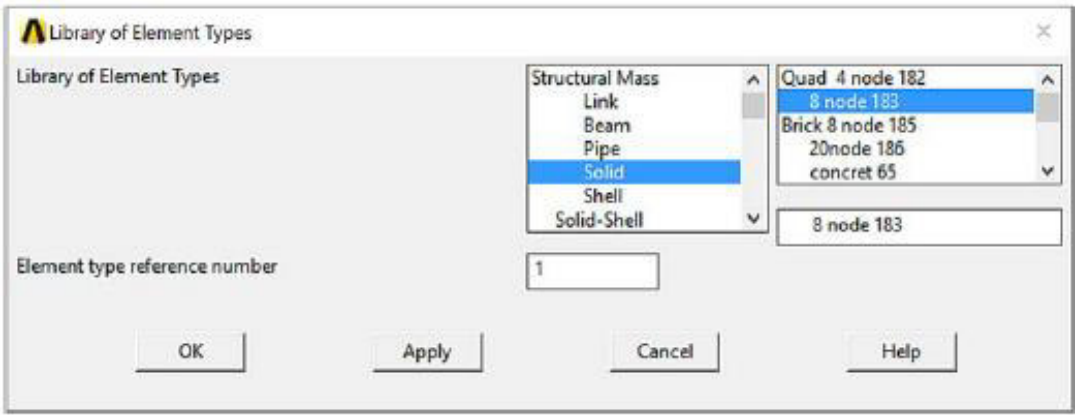

**Figura 21.** Librería de tipos de elementos en ANSYS Fuente: (Thompson & Thompson, 2017)

- 3. Definir propiedades del material: Otra parte importante de la definición del modelo consiste en la aplicación de las leyes constitutivas que regirán el comportamiento mecánico de los materiales de las entidades, se podrá escoger de la librería de comportamientos de material.
- 4. Mallado: En este paso, se podrá elegir el tamaño de los elementos resultantes de la discretización mediante la herramienta Smart Mesh incluida en Ansys, también se podrá refinar la malla y visualizar la división del elemento en sus pequeñas partes como se ve en la figura 22.

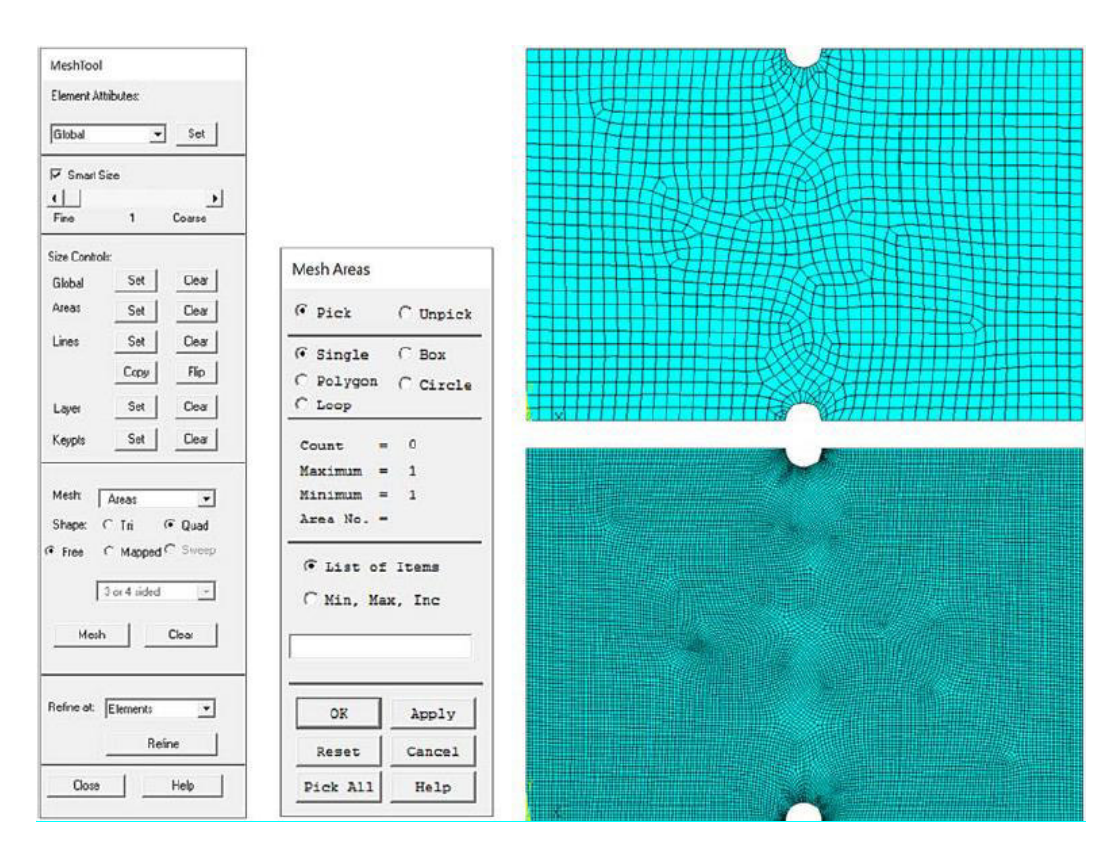

**Figura 22.** Herramienta Mesh (izquierda), mallas resultantes (derecha) Fuente: (Thompson & Thompson, 2017)

- 5. Aplicación de condiciones de borde de las restricciones: Se aplican los grados de libertad (GDL) de las restricciones del modelo. Los elementos finitos tridimensionales podrán tener hasta 6 GDL, tres direccionales y tres giros. Estos datos deben ser definidos antes que el programa pueda resolver las ecuaciones y general una solución.
- 6. Aplicación de condiciones de borde de las cargas: Las herramientas de aplicación de cargas de Ansys le permite al usuario simular las cargas inducidas por pernos, las variaciones de temperatura y cargas de presión, fuerzas, desplazamientos y aceleraciones.
- 7. Resolución del problema: El programa permite mediante la herramienta Solve obtener los resultados primarios definidos en las opciones de solución.
- 8. Post procesamiento de resultados: Las herramientas de post procesamiento de Ansys permiten generar informes, generar datos en forma de gráficos, crear y administrar diversos esquemas de vistas y exportaciones a distintos formatos.

# **CAPÍTULO III**

## **METODOLOGÍA**

## **3.1 INTRODUCCIÓN A ABAQUS/CAE**

ABAQUS/CAE (Complete ABAQUS Environment) es un entorno gráfico interactivo empleado para el análisis y solución de problemas ingenieriles basado en el método de elementos finitos y la ingeniería asistida por ordenador o CAE, por sus siglas en inglés. Este software proporciona una interfaz simple y consistente para crear, enviar, controlar y evaluar resultados obtenidos de las simulaciones de los modelos creados, mediante una serie de herramientas que permiten resolver cualquier análisis multifísico. ABACUS/CAE está conformado por varios módulos, cada uno define un aspecto lógico del proceso de modelación, como es el caso de la definición de la geometría, propiedades de los materiales, ensamblaje y mallado (Dassault Systems, 2008).

ABACUS/CAE ofrece en su paquete distintos tipos de solucionadores dependiendo de las necesidades del usuario tales como Standard, Explicit, CDF, Electromagentic, Optimization y además está interconectado con la mayoría de los programas que trabajan con ingeniería asistida por ordenador (CAE), lo cual facilita la modelación, ya que se podría importar la geometría de los modelos (R. Lee, 2019).

A diferencia de otros paquetes de software que trabajan con la teoría de elementos finitos donde le es permitido al usuario elegir un sistema de unidades que estará presente en todo el proceso de modelado, ABAQUS/CAE no ofrece esta alternativa. Este software no tiene incorporado un sistema de unidades, por lo que el usuario debe especificar todos los datos ingresados en unidades consistentes (Wang & Melly, 2018).

#### **3.1.1 SOLUCIONADORES: ABAQUS STANDARD/ABAQUS EXPLICIT**

Cuando se quiere resolver un problema de elementos finitos en ABAQUS hay que decidir qué tipo de solucionador usar. Como se ha mencionado antes, para aplicaciones estructurales existen 2 solucionadores: ABAQUS/Standard y ABAQUS/Explicit. Al elegir uno de estos dos, aunque no sea visible en la interfaz gráfica, se eligirá la manera en que el programa resolverá el problema.

ABAQUS/Standard es una herramienta de análisis con propósitos generales que puede resolver una amplia gama de problemas lineales y no lineales que implican la respuesta estática, dinámica, térmica o eléctrica de los componentes. ABAQUS/Standard resuelve un sistema de ecuaciones implícitamente en cada paso de tiempo en la solución utilizando el algoritmo de Newton-Raphson. Por el contrario, ABAQUS/Explicit hace avanzar una solución en el tiempo en pequeños incrementos sin resolver un sistema de ecuaciones acoplado en cada uno de ellos (Dassault Systems, 2008).

De acuerdo con Boulbes (2020), ABAQUS/Explicit es una herramienta de análisis con propósito más especializado que utiliza una formulación dinámica explícita de elementos finitos. Es adecuado para modelar eventos dinámicos breves y transitorios, como problemas de impacto y explosión y también es muy eficiente para problemas altamente no lineales que implican condiciones de contacto cambiantes, como las simulaciones de conformado de acero.

Este tipo de solucionador se basa en suponer que las propiedades del modelo son lineales dentro de cada incremento de tiempo y las matrices se actualizan al final de cada paso. Esta suposición se considera correcta pues este solucionador utiliza pasos de tiempo muy pequeños, lo cual es útil pues elimina la necesidad de iteraciones para lograr convergencia que puede causar problemas en la resolución de los sistemas altamente no lineales (Boulbes, 2020).

Esto implica que un solucionador de tipo explícito puede ser utilizado para problemas estáticos con carácter altamente no lineal que no se puedan resolver con un solucionador implícito, debido a problemas de convergencia o se resuelvan de manera muy lenta, ya que se necesiten muchas iteraciones. En el cuadro comparativo de la Figura 23 se muestran las principales diferencias entre estos dos solucionadores.

53

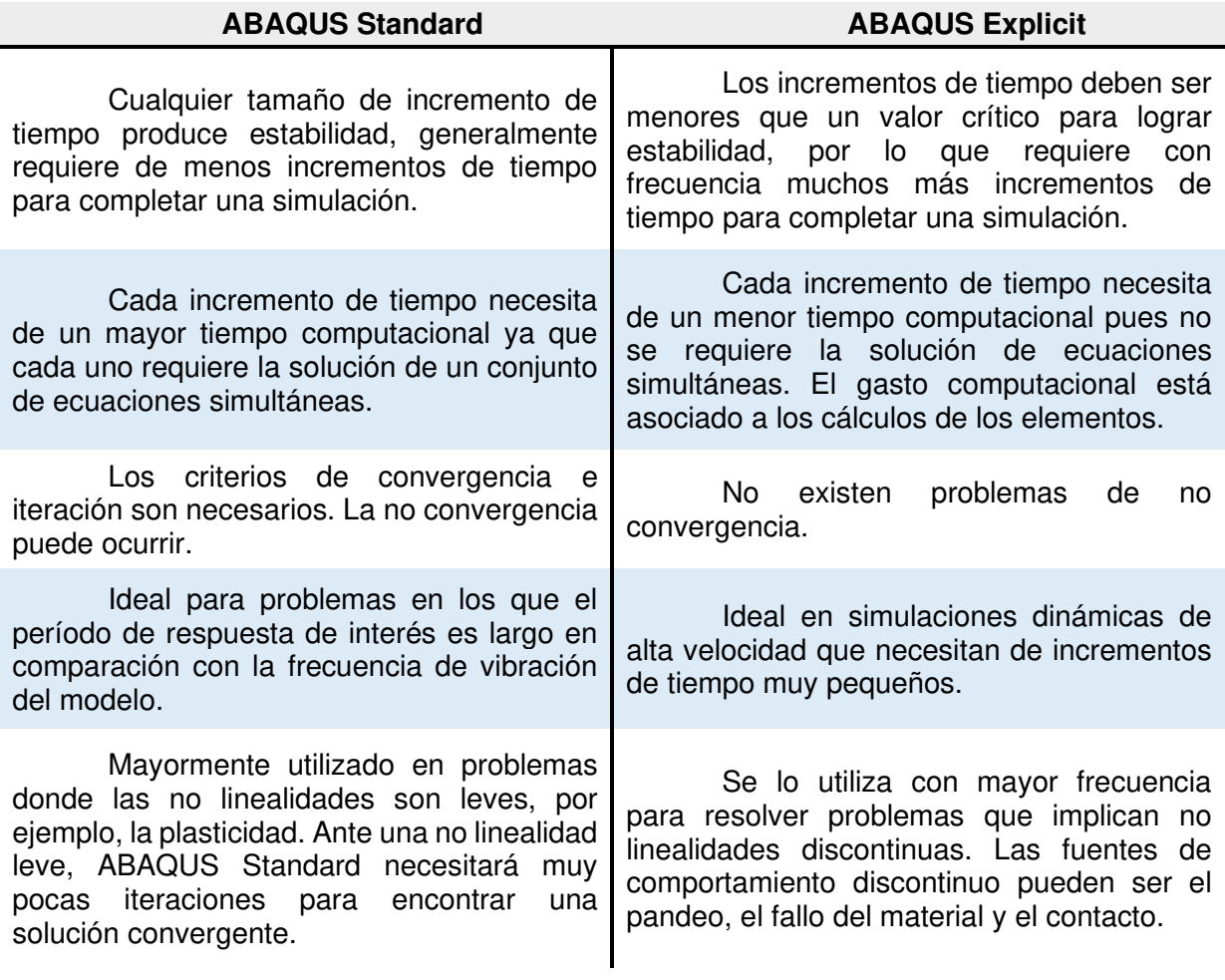

## **Figura 23.** Diferencias entre los solucionadores ABAQUS Standard y Explicit Fuente: (Boulbes, 2020). Adaptado por Barrionuevo & Castro

En el análisis implícito ofrecido por ABAQUS/Standard, la solución de cada paso requiere un conjunto de soluciones de intento llamadas iteraciones para establecer el equilibrio dentro de una cierta tolerancia, mientras que el análisis explícito no son requeridas iteraciones ya que las variables son resueltas directamente. ABAQUS/Standard requiere un solucionador numérico para invertir la matriz de rigidez del sistema una o varias veces hasta encontrar la convergencia en cada paso, esta inversión de matrices es una operación costosa a nivel computacional especialmente en modelos grandes. El análisis explícito no requiere este paso (Boulbes, 2020).

## **3.1.2 TIPOS DE ANÁLISIS**

En ABAQUS, el análisis del problema se divide en "steps" o pasos dentro del módulo Step. Un paso es cualquier fase del procedimiento en el que se debe especificar un procedimiento de análisis y las condiciones de carga, de borde y los resultados de salida deseados. En su versión más sencilla un step puede ser un análisis estático de aplicación de cargas en ABAQUS/Standard.

Para cada "step" se debe escoger un procedimiento de análisis, los disponibles están listados en el diagrama de la figura 24. Un solo procedimiento de análisis es permitido por "step", cualquier combinación de análisis está permitida siempre y cuando no se combinen procedimientos de ABAQUS/Standard y ABAQUS/Explicit dentro del mismo análisis (ABAQUS Inc., 2006).

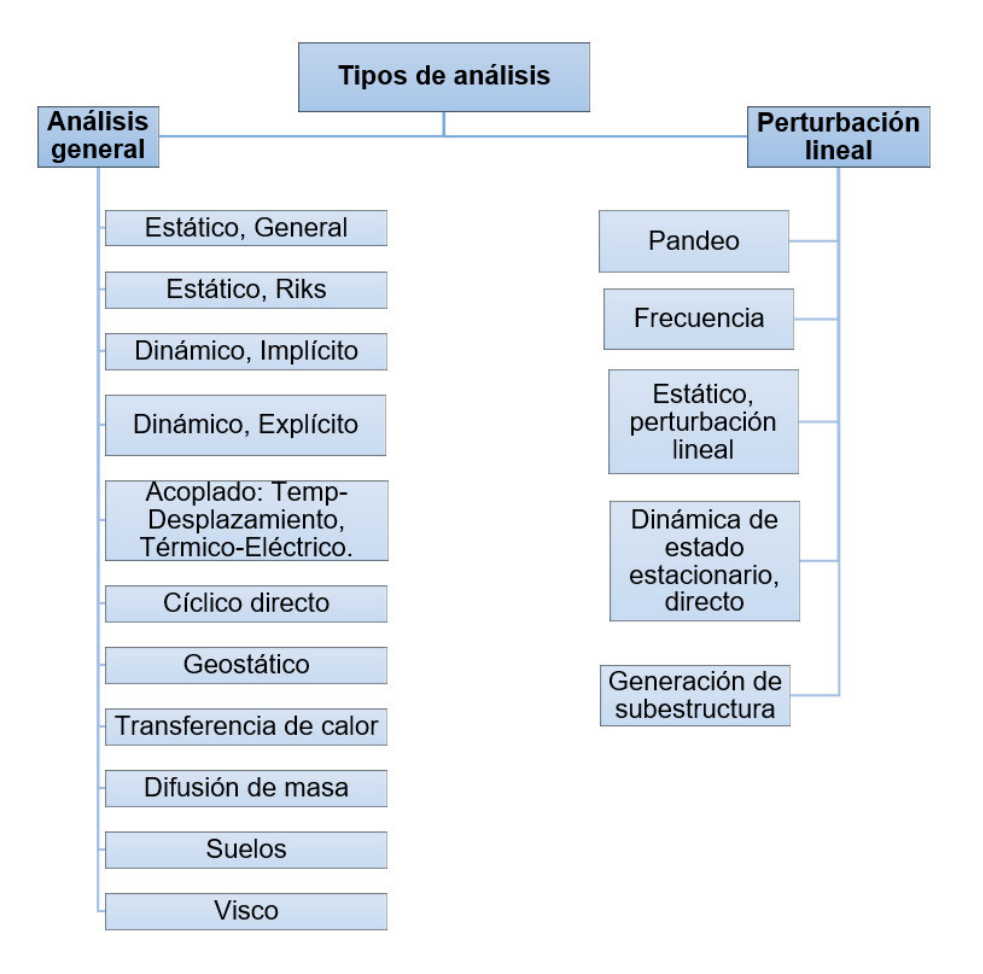

**Figura 24.** Tipos de análisis disponibles en ABAQUS Fuente: (ABAQUS Inc., 2006). Adaptado por Barrionuevo & Castro

Aunque el programa ofrece muchos tipos de análisis, el ensayo push out puede ser analizado mediante procedimientos estáticos implícitos no lineales tradicionales o procedimientos dinámicos explícitos con aplicación de carga lenta. La carga en el modelo de elementos finitos puede aplicarse bajo control de carga o de desplazamiento, de la misma manera que se aplica en los experimentos. Los procedimientos estáticos incluyen el análisis estático general y el análisis estático de Riks y la carga se aplica por incrementos, en contraste, el análisis push out se realiza aplicando un desplazamiento uniforme a la superficie de cara de la viga en todos los análisis dinámicos ya sea implícito o explicito (Lam & Qureshi, 2010).

A continuación, se presenta una descripción de estos procedimientos recopilado del trabajo de ABAQUS Inc. (2006), con el fin de determinar cuál será el adecuado para la modelación:

**Análisis estático general**: Un análisis estático general puede ser usado cuando los efectos de la inercia pueden ser despreciados, este análisis puede ser lineal o no lineal e ignora los efectos del material dependientes del tiempo (creep, viscoelasticidad, etc.), pero tiene en cuenta la plasticidad dependiente de la velocidad y el comportamiento histerético de los materiales hiperelásticos. Se realiza mediante el solucionador ABAQUS/Standard.

**Análisis estático Riks:** El método estático RIKS es adecuado para problemas con no linealidades geométricas y de material que implican comportamiento de pandeo y colapso, donde la respuesta carga-desplazamiento muestra una rigidez negativa. Utiliza la carga como una incógnita adicional y resuelve simultáneamente las cargas y los desplazamientos. En ABAQUS/Standard el análisis se inicia especificando el incremento de la longitud de arco inicial que es un parámetro del método. Este incremento se ajusta si la solución no converge.

**Análisis dinámico implícito:** Un análisis implícito usa la integración temporal implícita para calcular la respuesta dinámica transitoria de un sistema. Este sistema debe ser usado cuando la respuesta no lineal dinámica está siendo estudiada, puede

56

ser totalmente no lineal o puede ser basado en los modos del sistema lineal. Se realiza mediante el solucionador ABAQUS/Standard.

**Análisis dinámico explícito:** Este tipo de análisis es útil cuando se necesita gran eficiencia computacional para el análisis de modelos grandes con tiempos de respuesta dinámica relativamente muy cortos y es de gran utilidad para eventos o procesos extremadamente discontinuos. Este análisis utiliza teoría coherente de grandes deformaciones. Puede utilizarse para realizar análisis en donde se espera que la disipación inelástica genere calor en el material y puede utilizarse para realizar análisis cuasi estáticos con condiciones de contacto complicadas. Se realiza mediante el solucionador ABAQUS/Explicit.

### **3.1.3 TIPOS DE ELEMENTOS**

De acuerdo con Dassault Systems (2008), ABAQUS ofrece una amplia gama de elementos para la representación de objetos físicos dentro de la modelación. Su extensa biblioteca de elementos proporciona un poderoso conjunto de herramientas para la resolución de problemas de diferentes áreas de la ingeniería. Los elementos presentes en ABAQUS/Explicit constituyen un subconjunto de los presentes en ABAQUS/Standard, y cada uno está caracterizado por cinco aspectos fundamentales que influyen en su comportamiento, los cuales son: Familia, Grados de libertad, Número de nodos, Formulación e Integración, los cuales se profundizan más adelante.

## **Familia**

Este aspecto alude al tipo de elemento que puede ser empleado en la modelación, haciendo énfasis en su geometría y acciones que es capaz de resistir y transferir al estresarlo de alguna manera. Como se observa en la Figura 25, los tipos de elementos usados frecuentemente en ABAQUS son: continuos, shell, vigas, rígidos, membranas, infinitos, resortes, amortiguadores y barras. Cada uno diferenciado no únicamente por su forma sino también por la capacidad de reaccionar ante acciones externas.

57

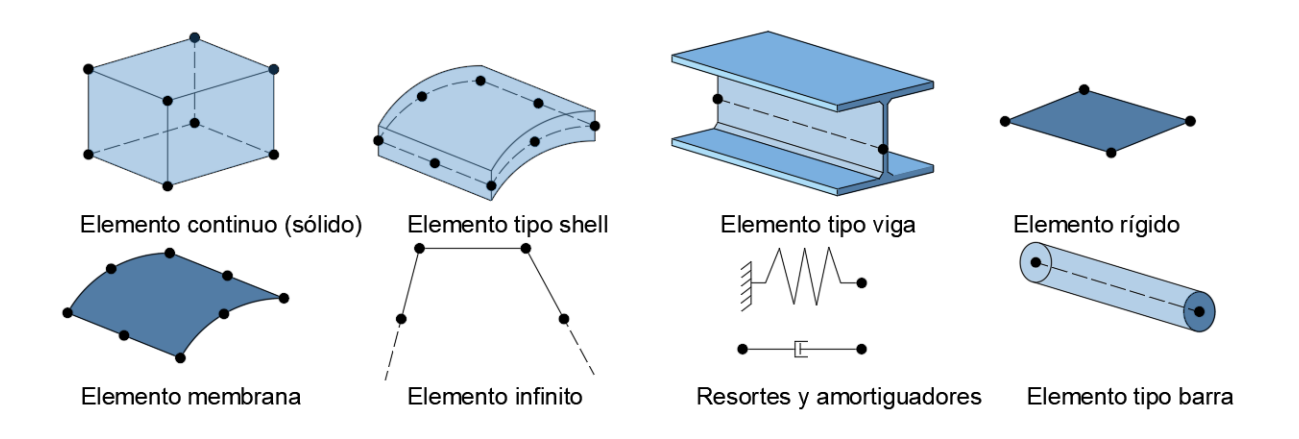

**Figura 25.** Familia de elementos comúnmente usados en ABAQUS Fuente: (Dassault Systems, 2008). Adaptado por Barrionuevo & Castro

## **Grados de libertad**

Los grados de libertad hacen referencia al número de desplazamientos o movimientos posibles que cada nodo que compone un elemento posee. Este aspecto está ligado a cada familia de elementos y constituye la variable fundamental calculada durante el análisis. De tal manera que, para cada tipo de elemento y dimensión de análisis; pudiendo ser unidimensional (1D), bidimensional (2D), tridimensional (3D), entre otras; se tiene presente cierto número y tipo de grados de libertad, como se observa en la Figura 26. ABAQUS trabaja con los siguientes grados de libertad: traslación, rotación, alabeo, presión acústica, potencial eléctrico y temperatura; manteniendo la convención de numeración en el orden descrito.

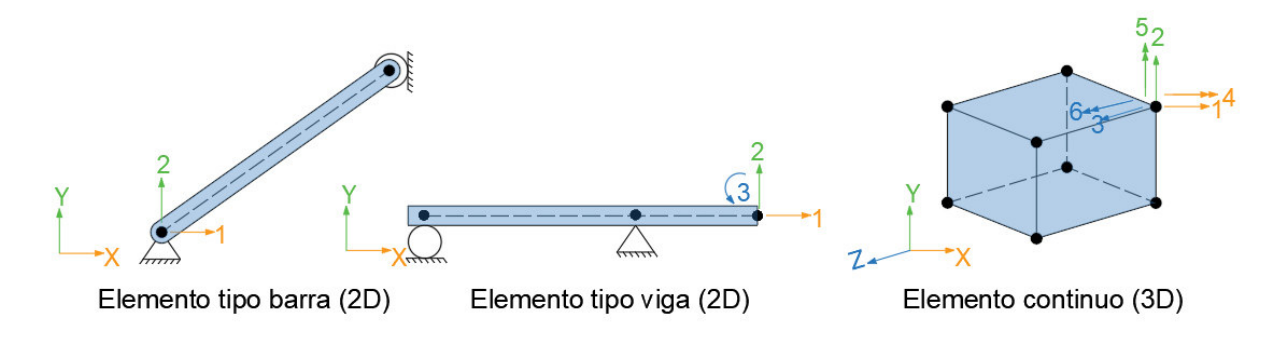

**Figura 26.** Grados de libertad por familia de elementos Fuente: Elaborado por Barrionuevo & Castro

## **Número de nodos**

Los nodos de un elemento están ligados estrechamente al aspecto definido anteriormente, ya que los desplazamientos se calculan en los grados de libertad asociados a cada uno de los nodos que conforma el elemento. Los desplazamientos en otros puntos del elemento son obtenidos mediante interpolación a partir de la variable fundamental, los desplazamientos nodales. Generalmente, el orden de interpolación se determina por el número de nodos empleados en un elemento. Los elementos con nodos únicamente en las esquinas, como el elemento de 8 nodos de la Figura 27, utiliza interpolación lineal y se les denomina elementos lineales o de primer orden. Aquellos elementos con nodos intermedios, como el elemento de 20 nodos de la Figura 27, emplea interpolación cuadrática y se los conoce como elementos cuadráticos o de segundo orden. También están presentes los elementos triangulares o tetraédricos modificados con nodos interiores, como el tetraedro de 10 nodos de la Figura 27, el cual usa una interpolación de segundo orden modificada y se los suele llamar elementos modificados o elementos de segundo orden modificados.

ABAQUS/Standard permite trabajar tanto con elementos lineales como cuadráticos, sin embargo, ABAQUS/Explicit ofrece únicamente elementos lineales, con la excepción de elementos triangulares y la viga cuadrática.

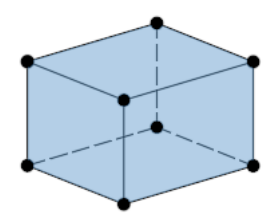

Elemento Lineal (Elemento de 8 nodos) C3D8

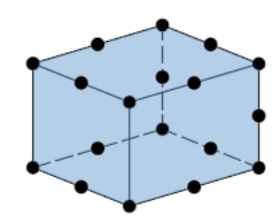

Elemento cuadrático (Elemento de 20 nodos) C3D20

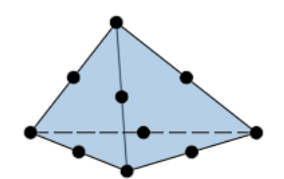

Elemento modificado de segundo orden (Tetraedro de 10 nodos) C3D10M

**Figura 27.** Tipos de elementos de acuerdo con el número y posición de nodos Fuente: (Dassault Systems, 2008). Adaptado por Barrionuevo & Castro

## **Formulación**

Este aspecto hace referencia a la teoría matemática empleada para definir el comportamiento de los elementos utilizados en la modelación. ABAQUS trabaja con dos métodos para generar las distintas formulaciones: la descripción Lagrangiana y la descripción alternativa Euleriana. La descripción Lagrangiana supone que el material asociado a un elemento permanece asociado a este durante todo el análisis, y el material no puede fluir a través de los límites del elemento. Por otro lado, en el método de Euler los elementos son fijados en el espacio mientras el material fluye a través de ellos, como se puede observar en la Figura 28. Este último método es utilizado frecuentemente en simulaciones de mecánica de fluidos. ABAQUS/Standard ofrece en algunas familias de elementos formulaciones estándar, así como también algunas formulaciones alternativas.

Aquellos elementos con formulaciones alternativas resaltan por presentar un carácter adicional, tal es el caso de los elementos continuos, vigas y barras, los cuales incluyen miembros con una formulación híbrida donde la presión y fuerzas axiales, por ejemplo, se tratan como incógnitas adicionales. Por lo que, en el nombre del elemento se debe especificar dicho carácter adicional, en este caso al tratarse de una formulación híbrida se adicionará la letra "H" al final del elemento.

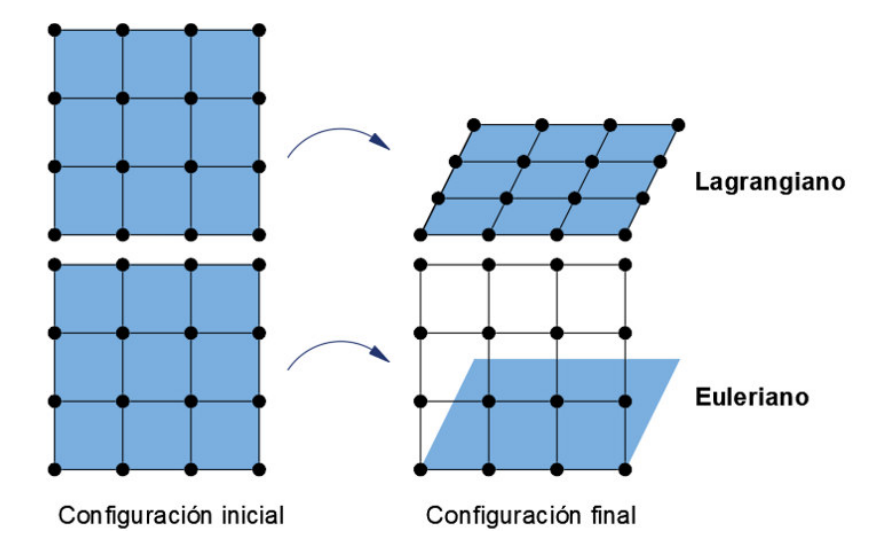

**Figura 28.** Discretización espacial basada en los métodos Lagrangiano y Euleriano Fuente: (Yerro, 2015). Adaptado por Barrionuevo & Castro

## **Integración**

La integración en ABAQUS se realiza basándose en técnicas numéricas como la cuadratura de Gauss, permitiendo integrar varias cantidades sobre el volumen de los elementos, evaluando de esta manera la respuesta del material en cada punto integrado de cada elemento del modelo. ABAQUS permite realizar una integración completa y una reducida, lo cual influye directamente en la precisión del elemento para un problema determinado. Trabajar con una integración reducida puede disminuir la precisión en el análisis, pero requiere menos recursos computacionales durante la simulación, por lo que la elección del tipo de integración debe ser analizada en función de la magnitud del problema para obtener un efecto favorable. ABAQUS utiliza la letra "R" al final del nombre de cada elemento para especificar que utiliza una integración reducida, de no poseer esta nomenclatura se entiende que el elemento trabaja con una integración completa.

ABAQUS establece una nomenclatura para identificar los distintos tipos de elementos empleados para construir un modelo. En la Figura 29, se presentan las nomenclaturas más comunes asociadas a cada uno de los aspectos que caracterizan a los elementos que ofrece el software.

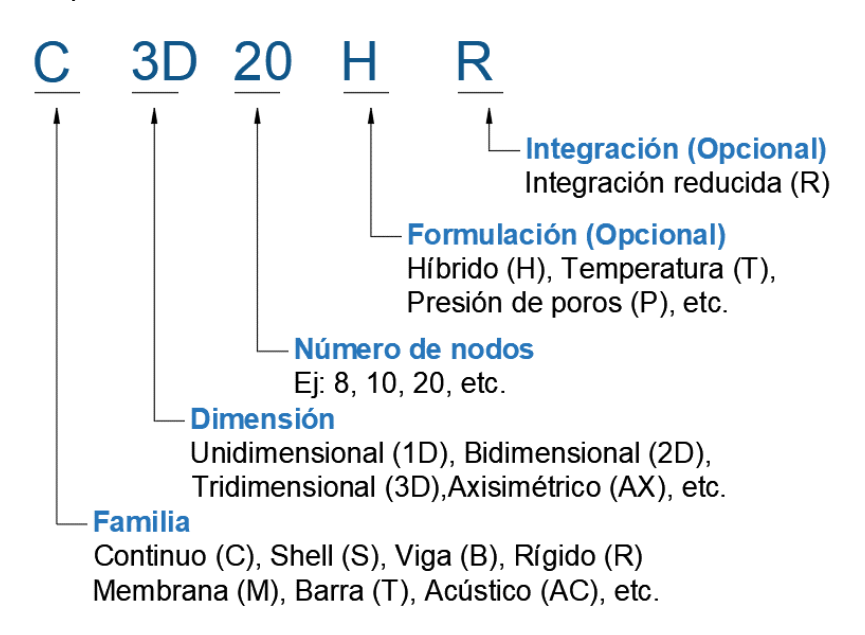

**Figura 29.** Nomenclatura para los diferentes elementos en ABAQUS

Fuente: (Dinu & Anwar, 2017). Adaptado por Barrionuevo & Castro

## **3.2 MODELOS CONSTITUTIVOS DEL MATERIAL**

Los especímenes ensayados en los trabajos de Valenzuela & Velasco y Cevallos & Mera, los cuales sirven para desarrollar y calibrar el modelo computacional en ABAQUS, fueron construidos con distintos materiales como el concreto y el acero. La correcta elección de modelos matemáticos que representen adecuadamente el comportamiento de estos materiales ante la aplicación de cargas es fundamental para obtener resultados acertados en la simulación.

## **3.2.1 ACERO**

De acuerdo con Lam & Qureshi (2010) el comportamiento esfuerzo deformación del conector de corte, placa colaborante tipo deck, viga de acero y malla electrosoldada es similar. Estos se comportan como materiales linealmente elásticos hasta la fluencia seguidos de un comportamiento plástico.

El acero estructural tiene el mismo comportamiento al someterlo a compresión o a tensión, y presenta una relación elásticamente lineal hasta alcanzar el esfuerzo de fluencia el cual es seguido por el endurecimiento por deformación antes del fallo. El modelo constitutivo más aplicado en el estudio por elementos finitos del comportamiento del acero es la representación bilineal, la cual simplifica el comportamiento de una probeta de acero analizada en un ensayo a tracción, como el mostrado en la Figura 30 (a) (Arezoomand & Ebrahimnejad, 2020; Lam & Qureshi, 2010; Patel et al., 2018; Sundararooban & Krishnan, 2017).

La Figura 30 (b) ilustra en dos etapas las características lineales del acero al estar sometido a compresión o tensión, en la cual *Ɛ*sy representa la deformación de fluencia del acero,  $\mathcal{E}_{su}$  denota la deformación última del acero,  $f_{sy}$  es el límite elástico y  $f_{\textit{su}}$  representa la resistencia última del acero.

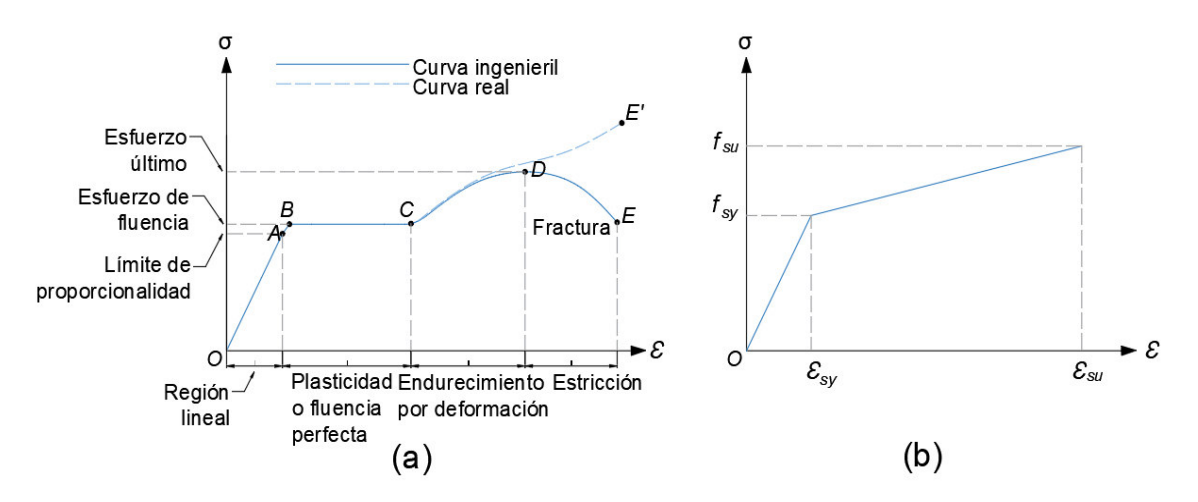

**Figura 30.** (a) Diagrama esfuerzo-deformación unitaria para un acero estructural común en tensión. (b) Modelo constitutivo de representación bilineal utilizado en la modelación de ABAQUS para el acero.

Fuente: (Gere & Goodno, 2009; Patel et al., 2018). Adaptado por Barrionuevo & Castro

### **3.2.2 CONCRETO**

Debido a que el ensayo push out generalmente está determinado por la falla del concreto, el modelo constitutivo que represente el comportamiento del concreto es el más importante en la construcción del modelo para la simulación del ensayo. Existen distintos modelos presentados en la bibliografía existente que deben ser estudiados para la elección del más adecuado.

Todos los modelos existentes necesitan de parámetros relacionados a las propiedades elásticas del concreto las cuales serán extraídas del concreto utilizado por Valenzuela & Velasco y Cevallos & Mera para la realización de los modelos físicos de los ensayos.

### **3.2.2.1 Modelo elastoplástico**

El modelo elastoplástico incluye parámetros de elasticidad y plasticidad tal como lo indica su nombre. La elasticidad del concreto está definida por su módulo de elasticidad, mientras que la teoría de la plasticidad gobierna los parámetros del comportamiento plástico del material. Esta teoría fue originalmente concebida para tener en cuenta la ductilidad de los metales.

Los modelos de plasticidad estándar consisten en tres condiciones esenciales: una superficie de fluencia, una regla de fluencia y una regla de endurecimiento. La superficie de fluencia encierra la región elástica del comportamiento del material. Todos los esfuerzos dentro de esta superficie son elásticos, y los esfuerzos que alcanzan esta superficie se convierten en plásticos. La superficie de fluencia define el momento en que comienza la deformación plástica. La regla de fluencia define la dirección de la deformación plástica que puede ser asociada. La regla de endurecimiento define cómo evolucionará la superficie de fluencia con la deformación plástica (Lam & Qureshi, 2010).

El modelo clásico de plasticidad en ABAQUS utiliza la superficie de fluencia de Von Mises con flujo plástico asociado, y plasticidad perfecta o comportamiento de endurecimiento isotrópico. El modelo puede utilizarse en ABAQUS/Standard y ABAQUS/Explicit. La primera parte de la curva de esfuerzo-deformación que va hasta el 40% de la resistencia a la compresión del cilindro f'c es lineal y la respuesta del material puede especificarse mediante el módulo de elasticidad. La segunda parte de la curva es no lineal y oscila entre  $0.4 f_c$  y  $f_c$ . La deformación correspondiente a la máxima resistencia a la compresión se ha calculado según las disposiciones de la norma BS EN 1992-1-1 (Lam & Qureshi, 2010).

#### **3.2.2.2 Modelo de endurecimiento de Drucker-Prager**

El modelo de Drucker-Prager está disponible en ABAQUS tanto para solucionadores Standard como Explicit, y es apropiado para materiales cuya resistencia a compresión es superior a su resistencia a tensión. Este modelo constitutivo es utilizado frecuentemente para representar el comportamiento del hormigón, suelo o materiales granulares dentro de la modelación (Lam & Qureshi, 2010). El modelo emplea la superficie de fluencia de Drucker-Prager y es utilizado en el campo ingenieril principalmente para representar al hormigón, donde el fallo en la simulación es determinado por los esfuerzos normales y de corte. Dentro del modelo las propiedades del material se detallan en dos partes. La primera alude a las propiedades elásticas lineales, las cuales se establecen a través del módulo de

64

elasticidad de Young del hormigón. En segundo lugar, se encuentra la parte no lineal de la curva esfuerzo-deformación del hormigón, la cual se define mediante el endurecimiento del modelo de Drucker-Prager. El hormigón presenta una respuesta elástica hasta alcanzar 0.4 *f'*c, seguida del endurecimiento del material con una resistencia máxima a la compresión de *f'*c y finalmente, se define la respuesta de ablandamiento (Lam & Qureshi, 2010).

#### **3.2.2.3 Modelo de agrietamiento del hormigón (Concrete Smeared Cracking-CSC)**

De acuerdo con Lam & Qureshi (2010), el modelo de agrietamiento de concreto o CSC, por sus siglas en inglés, está concebido principalmente para estructuras de hormigón armado, sin embargo, puede ser utilizado para representar el comportamiento del hormigón simple. Este modelo está asociado a ABAQUS/Standard y fue ideado para aplicaciones en las que el hormigón esté sometido a un esfuerzo netamente monótono, y a su vez, que el material experimente agrietamiento por tensión y aplastamiento por compresión.

La característica más importante de este modelo es el agrietamiento, el cual se asume que ocurre cuando el esfuerzo desarrollado alcanza una superficie de fallo denominada "superficie de detección de grietas". La principal limitación de este modelo es que las grietas producidas son irrecuperables y no pueden presentarse más de tres grietas en un mismo punto. Los valores de esfuerzo a compresión y deformación plástica se calculan del mismo modo que en el modelo elástico-plástico. En este modelo la rigidez a la tensión se define empleando un criterio de energía de fractura, suponiendo una distribución lineal del esfuerzo de tensión hasta el valor de esfuerzo igual a cero, a un desplazamiento de 1.2 mm. Además, en este modelo se puede utilizar la pérdida lineal de resistencia únicamente después de la fisuración (Lam & Qureshi, 2010).

#### **3.2.2.4 Modelo de plasticidad dañada del hormigón (Concrete Damaged Plasticity-CDP)**

Según Lam & Qureshi (2010), el modelo de plasticidad dañada del hormigón (CDP) en ABAQUS/Standard y ABAQUS/Explicit es capaz de modelar el hormigón y otros materiales un tanto frágiles en una variedad de estructuras.

Este modelo utiliza los conceptos de elasticidad isotrópica dañada junto con la plasticidad isotrópica de tracción y compresión para modelar el comportamiento inelástico del hormigón. Está pensado para aplicaciones en las que el hormigón se somete a condiciones de carga arbitrarias, incluidas las cargas cíclicas.

El modelo tiene en cuenta la degradación de la rigidez elástica inducida por la deformación plástica tanto en tensión como en compresión. También tiene en cuenta los efectos de recuperación de la rigidez bajo cargas cíclicas. El modelo de plasticidad del hormigón dañado se basa en dos mecanismos principales de fallo, el agrietamiento por tracción y el aplastamiento por compresión del hormigón (Lam & Qureshi, 2010).

Como se muestra en la Figura 31, la respuesta sin carga del hormigón parece debilitarse porque la rigidez elástica del material parece estar dañada o degradada. La degradación de la rigidez elástica en la curva esfuerzo-deformación se caracteriza por dos variables de daño, dt y dc, que pueden tomar valores de cero a uno. Cero (0) representa el material no dañado donde uno (1) representa la pérdida total de la resistencia (ABAQUS Inc., 2006).

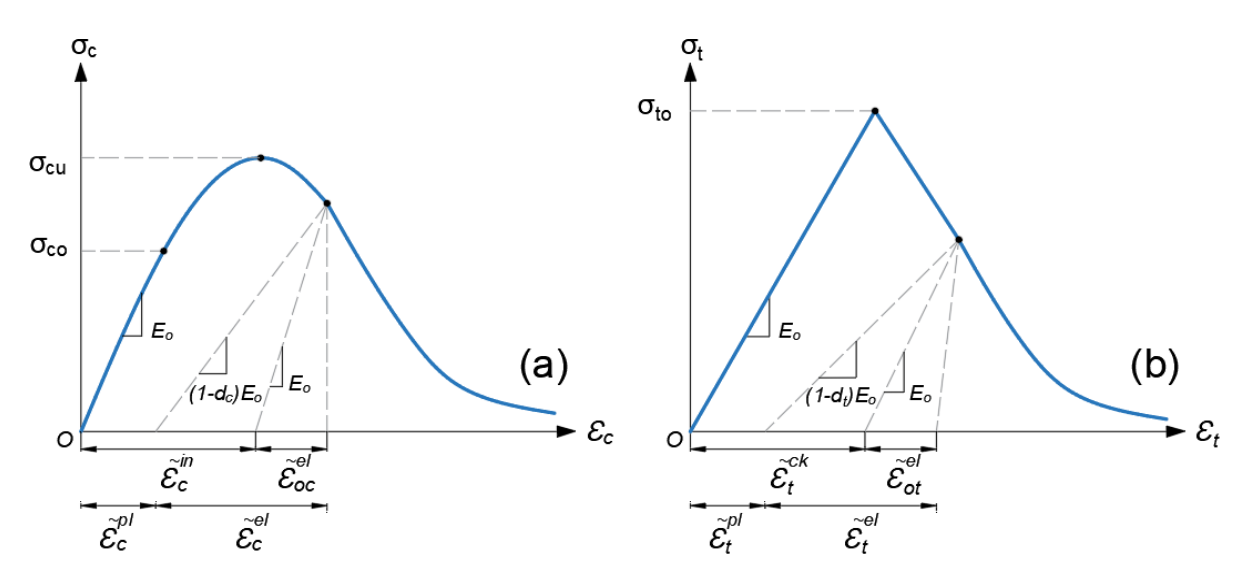

**Figura 31.** (a) Comportamiento del concreto en el modelo CDP ante carga axial de compresión, (b) tensión

Fuente: (Sümer & Aktaş, 2015). Adaptado por Barrionuevo & Castro

El daño por compresión (dc) y el daño por tensión (dt) pueden determinarse utilizando las ecuaciones (17) y (18):

$$
d_c = 1 - \frac{\sigma_c}{f_c'} \tag{17}
$$

$$
d_t = 1 - \frac{\sigma_t}{f_t} \tag{18}
$$

E<sub>0</sub> es la rigidez elástica inicial (no dañada) del material y  $\varepsilon_c^{\sim pl}$ ,  $\varepsilon_t^{\sim pl}$  son la deformación plástica de compresión y la deformación plástica de tensión, respectivamente. Por otro lado,  $\varepsilon_{0c}$ <sup>~el</sup> y  $\varepsilon_{0t}$ <sup>~el</sup> representan la deformación elástica a compresión y a tensión, y pueden determinarse empleando la ecuación (19). Mientras que,  $\mathcal{E}c^{\gamma in}$  y  $\mathcal{E}t^{\gamma$ ck denotan la deformación inelástica de compresión y de tensión, respectivamente, que se pueden calcular utilizando la ecuación (20), combinando correctamente las variables de compresión y tensión.

$$
\varepsilon^{el} = \frac{\sigma}{E} \tag{19}
$$

$$
\varepsilon^{in,ck} = \varepsilon - \varepsilon^{el} \tag{20}
$$

Las relaciones esfuerzo-deformación bajo tensión y compresión uniaxial se tienen en cuenta en las ecuaciones (21) y (22) (Sümer & Aktaş, 2015).

$$
\sigma_t = (1 - d_t) \cdot E_0 \cdot \left(\varepsilon_t - \varepsilon_t^{-pl}\right) \tag{21}
$$

 $\lambda$  21  $\lambda$ 

$$
\sigma_c = (1 - d_c) \cdot E_0 \cdot (\varepsilon_c - \varepsilon_c^{-pl})
$$
\n(22)

### **Parámetros de plasticidad del modelo CDP**

La ventaja incuestionable del modelo CDP es el hecho de que se basa en parámetros que tienen una interpretación física explícita. La función exacta de estos parámetros y los métodos matemáticos utilizados para describir el desarrollo de la superficie límite en el espacio tridimensional de los esfuerzos del hormigón se explican en el manual de usuario de ABAQUS.

Los parámetros que ayudarán a representar el comportamiento del hormigón en este modelo y que deberán ser calibrados posteriormente son: Ángulo de dilatación, Excentricidad, f<sub>bo</sub>/f<sub>co</sub>, k<sub>c</sub> y Parámetro de viscosidad (Kmiecik & Kamiński, 2011).

El parámetro denominado  $k_c$  modifica la superficie en el plano desviador, la teoría desarrollada por J. Lee & Fenves (1998) sugiere que la sección transversal de este plano no debe ser circular como se puede ver en la Figura 32. Se propone el factor  $k_c$  que se interpreta físicamente como una relación de las distancias entre el eje hidrostático y, respectivamente el meridiano de compresión y el meridiano de tensión en la sección transversal del plano desviador. Esta relación es siempre superior a 0,5 y cuando asume el valor de 1, la sección transversal del plano desviador de la superficie de fallo se convierte en un círculo (Kmiecik & Kamiński, 2011).

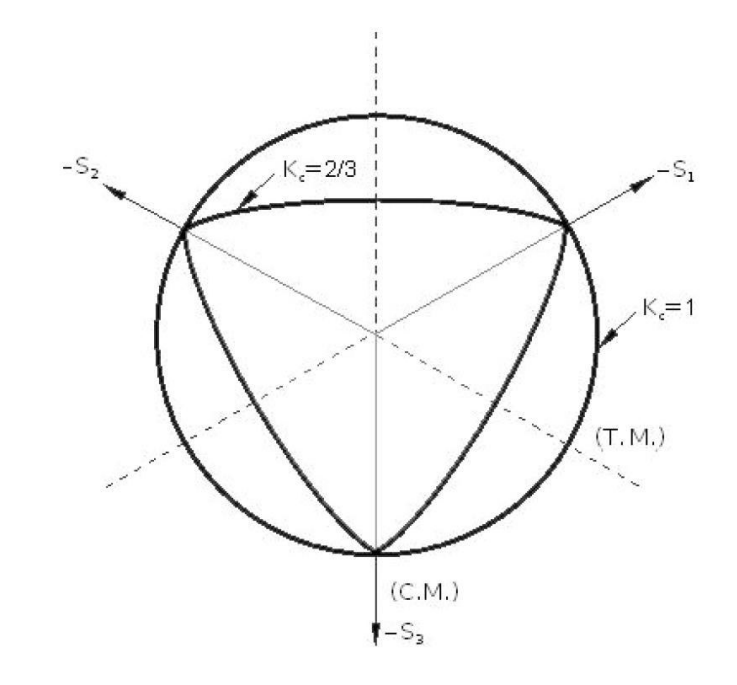

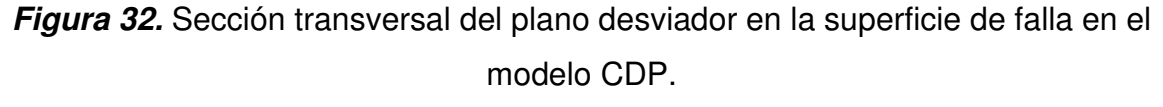

Fuente:(Kmiecik & Kamiński, 2011).

El modelo CDP recomienda asumir  $K_c = 2/3$ . Esta forma es similar al criterio de resistencia formulado por Willam & Warnke (1974) que trata de un criterio teóricoexperimental basado en los resultados de los ensayos de esfuerzo triaxial.

Del mismo modo, las investigaciones apuntan a que la forma de los meridianos del plano en el espacio de esfuerzos son curvas. La forma se ajusta mediante el parámetro de excentricidad (excentricidad del potencial plástico). Este parámetro puede ser calculado como una relación entre el esfuerzo de tensión y el esfuerzo de compresión (Jankowiak et al., 2005).

El modelo CDP recomienda asumir el valor de la excentricidad como 0.1, cuando el valor es 0 los meridianos se vuelven líneas rectas (Kmiecik & Kamiński, 2011).

Otro parámetro que describe el estado del material es el punto en el que el concreto falla bajo compresión biaxial, fbo/fco es la relación entre la resistencia en el estado biaxial y la resistencia en el estado uniaxial mostradas en la Figura 33. El manual de usuario de ABAQUS especifica por defecto  $f_{\text{bo}}/f_{\text{co}} = 1,16$ .

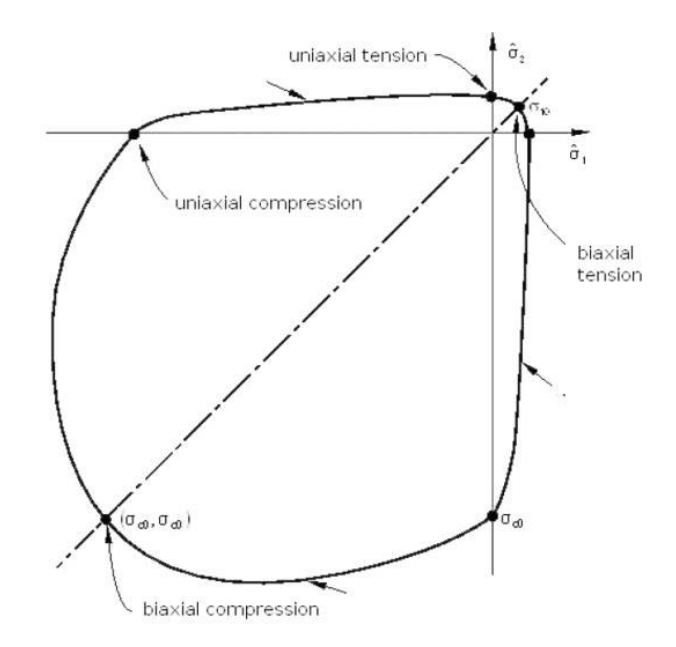

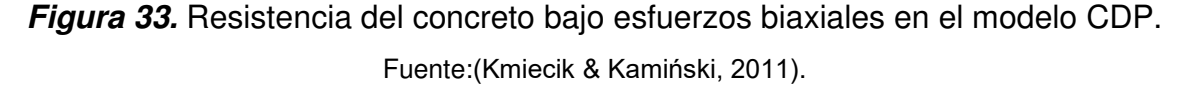

El último parámetro que caracteriza el comportamiento del hormigón bajo tensión compuesta es el ángulo de dilatación, es decir, el ángulo de inclinación de la superficie de rotura hacia el eje hidrostático. Físicamente, el ángulo de dilatación es

interpretado como el ángulo de fricción interna del concreto (Kmiecik & Kamiński, 2011).

Los parámetros de plasticidad que ABAQUS recomienda utilizar en una primera simulación se presentan en la Tabla 2. ABAQUS Inc. (2006) proporciona valores por defecto para los parámetros de excentricidad,  $f_{bo}/f_{co}$ ,  $k_c$  y viscosidad; sin embargo, no menciona un valor por asignar para el ángulo de dilatación. El valor presentado en la Tabla 2 para el ángulo de dilatación corresponde a la recomendación propuesta por Kmiecik & Kamiński (2011), quienes mencionan que para una primera simulación el valor de este parámetro puede asumirse como  $\psi$ =36° o  $\psi$ =40°.

### **Tabla 2.**

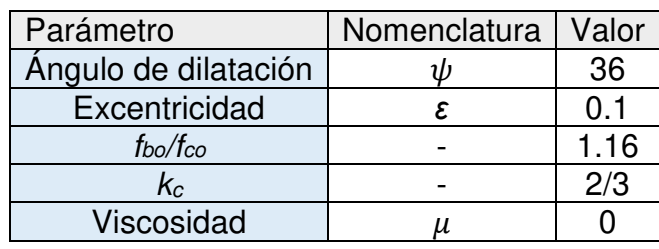

*Parámetros de plasticidad por defecto en ABAQUS* 

Fuente: (ABAQUS Inc., 2006; Kmiecik & Kamiński, 2011). Adaptado por Barrionuevo & Castro

Como se especificó anteriormente, cada parámetro de plasticidad cumple un rol importante para la correcta simulación del comportamiento del concreto, por lo que son decisivos en la obtención de resultados adecuados y realistas.

Sin embargo, varios investigadores han observado que la consistencia de resultados numéricos con experimentales depende en gran medida de la correcta escogencia de algunos de los parámetros descritos en esta sección, específicamente del ángulo de dilatación ( $\psi$ ) y la viscosidad ( $\mu$ ). Estos dos parámetros cargan con el mayor peso en la correcta calibración del modelo para la obtención de resultados acertados, permitiendo mantener los valores de excentricidad,  $f_{bo}/f_{co}$  y  $k_c$  constantes, mientras los parámetros de dilatancia y viscosidad son modificados (Malm, 2006; Michał & Andrzej, 2015; Wahid et al., 2019).

De acuerdo con Malm (2006), la variación del ángulo de dilatación, como parámetro de plasticidad en el modelo CDP, proporciona un comportamiento frágil o dúctil al concreto. Para valores pequeños del ángulo de dilatación el comportamiento es muy frágil, mientras que para valores altos o cercanos al ángulo de fricción del material el comportamiento es dúctil.

Por otro lado, el parámetro de viscosidad sirve para la regularización viscoplástica de las ecuaciones constitutivas del concreto, lo cual ayuda a superar las dificultades de convergencia (Dassault Systems, 2008). Los valores más pequeños de viscosidad implican una menor regularización y permitirían obtener resultados más precisos; sin embargo, mientras más pequeños sean los valores el tiempo de análisis aumentará significativamente y los problemas de convergencia serán más propensos.

Por lo tanto, con la escogencia de un valor óptimo del parámetro de viscosidad el objetivo de producir buenos resultados dentro de un tiempo razonable de análisis puede ser alcanzado, convirtiéndolo en un parámetro de solución en lugar de tener una base material directa (Wahid et al., 2019).

#### **Comportamiento a compresión**

En contraste con el acero, el hormigón tiene una respuesta diferente al someterlo a fuerzas de compresión y tensión, por lo que es necesario definir dos modelos constitutivos diferentes para considerar el comportamiento del hormigón en la modelación. Existen varios modelos de comportamiento a compresión para determinar la relación esfuerzo-deformación del hormigón, como los presentados en la Figura 34, los cuales se profundizan más adelante.

71

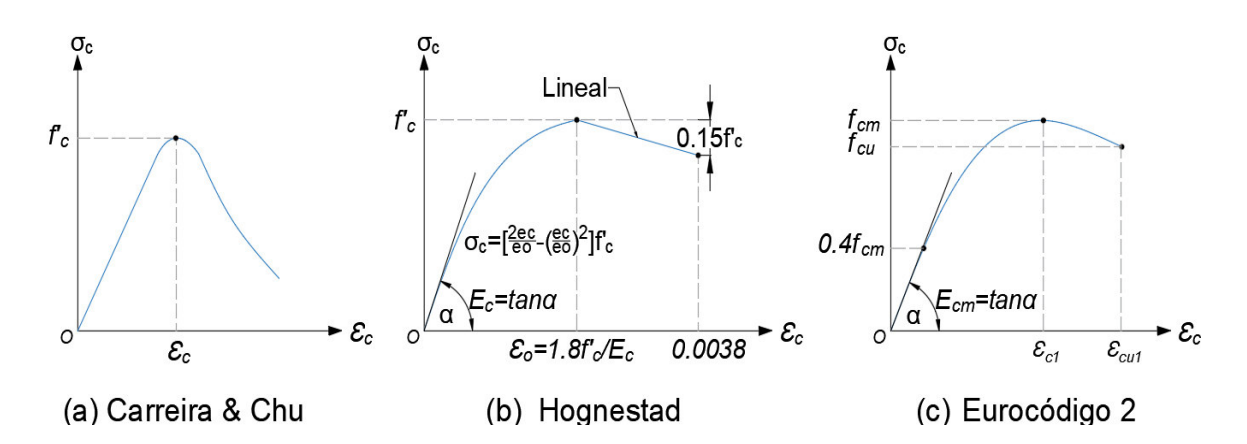

**Figura 34.** Modelos constitutivos del hormigón a compresión Fuente: (Carreira & Chu, 1985; European Committee for Standardization, 2004a; Hognestad et al., 1955). Adaptado por Barrionuevo & Castro

## **Modelo de Carreira & Chu**

Carreira & Chu (1985) en su investigación proponen una curva para representar la relación esfuerzo-deformación del hormigón simple en compresión. Los parámetros que definen la relación son físicamente significativos y pueden ser estimados de manera empírica u obtenerse experimentalmente.

La curva propuesta por Carreira & Chu, la cual se observa en la Figura 34 (a), se construye utilizando la ecuación (23), misma que se ajusta a una gran variedad de condiciones de ensayo y hormigones para formar los tramos ascendente y descendente del diagrama esfuerzo-deformación en compresión. A continuación, se presenta la ecuación propuesta para construir el modelo constitutivo del hormigón en compresión:

$$
\sigma_c = \frac{f_c' \cdot \beta \left(\frac{\varepsilon_c}{\varepsilon'_{c}}\right)}{\beta - 1 + \left(\frac{\varepsilon_c}{\varepsilon'_{c}}\right)^{\beta}}
$$
(23)

En la cual:

σc: Esfuerzo a compresión (MPa)

f'c: Resistencia a compresión del cilindro de hormigón (MPa)

Ɛc: Deformación a compresión del hormigón

Ɛ'c: Deformación del hormigón correspondiente a f'<sup>c</sup>

β: Parámetro del material que depende de la forma del diagrama esfuerzodeformación, y en conocimiento de f'c puede determinarse utilizando la ecuación (24):

$$
\beta = \left(\frac{f_c'}{32.4}\right)^3 + 1.55\tag{24}
$$

Donde, el valor f'c de debe ser ingresado en MPa.

### **Modelo de Hognestad**

El modelo propuesto por Hognestad et al. (1955) que describe el comportamiento esfuerzo-deformación del hormigón en compresión, mismo que se ilustra en la Figura 34 (b), fue el resultado de investigaciones experimentales. Este modelo se compone de dos partes, la primera caracterizada por un tramo parabólico que inicia en cero y culmina cuando el hormigón alcanza su máxima resistencia a compresión *f'*c, cuando esto ocurre la parábola se torna tangente a la horizontal.

En el segundo tramo, a partir de *f'*c, los esfuerzos del hormigón disminuyen de manera lineal a medida que las deformaciones aumentan, hasta llegar al fallo. La zona parabólica del modelo de Hognestad está representado por la ecuación (25), la cual se detalla a continuación:

$$
\sigma_c = \left[\frac{2\,\varepsilon_c}{\varepsilon_o} - \left(\frac{\varepsilon_c}{\varepsilon_o}\right)^2\right] f_c' \quad \varepsilon_c \le \varepsilon_o \tag{25}
$$

En la cual:

σc: Esfuerzo a compresión (MPa)

$$
\varepsilon_c
$$
: Deformación a compresión del hormigón

## f'c: Resistencia a compresión del cilindro de hormigón (MPa)

 $\mathcal{E}_{\text{o}}$ : Deformación del hormigón correspondiente a  $f_c$ , calculada con la ecuación (26):

$$
\varepsilon_o = 1.8 \frac{f_c'}{E_c} \tag{26}
$$

Donde:

Ec: Módulo de elasticidad del hormigón (MPa)

El tramo lineal del modelo de Hognestad puede ser evaluado a partir de la ecuación de la recta determinada con la información proporcionada en la Figura 34 (b).

### **Modelo propuesto por Eurocódigo 2**

El comportamiento no lineal material del hormigón propuesto por el Eurocódigo 2 se presenta como una curva equivalente de esfuerzo-deformación uniaxial del hormigón, como se observa en la Figura 34 (c). La relación entre *σ<sub>c</sub>y ε* que se presenta en dicha figura, para una carga uniaxial de corta duración se describe mediante la ecuación (27), la cual se presenta a continuación:

$$
\sigma_c = \frac{k \cdot \eta - \eta^2}{1 + (k - 2) \eta} f_{cm} \tag{27}
$$

En la cual:

#### σc: Esfuerzo a compresión (MPa)

fcm: Valor medio de la resistencia a la compresión del cilindro de hormigón (MPa)

k y η: Parámetros de proporción que deben ser calculados con las ecuaciones (28) y (29), respectivamente:

$$
\eta = \frac{\varepsilon_c}{\varepsilon_{C1}} \tag{28}
$$

$$
k = 1.05 E_{cm} \frac{|\varepsilon_{C1}|}{f_{cm}}
$$

Donde:

ƐC: Deformación a compresión del hormigón

 $\epsilon_{\text{c}u1}$ : Deformación última del hormigón

Ecm: Módulo de elasticidad secante del hormigón (MPa)

 $f_{\text{cu}}$ : Esfuerzo de compresión del hormigón correspondiente a  $\mathcal{E}_{\text{cu1}}$  (MPa),  $f_{\text{cu}} = 0.85$  fcm  $\epsilon_{C1}$ : Deformación del hormigón correspondiente a f<sub>cm</sub>, la cual se calcula con la ecuación (30):

$$
\varepsilon_{c1}(\%0) = 0.7(f_{cm})^{0.31} \le 2.8\tag{30}
$$

Es importante mencionar que la ecuación (27) es válida únicamente en el siguiente rango  $0 <$ |  $\epsilon$ c $|<$ |  $\epsilon$ <sub>cu1</sub> |.

#### **Comportamiento a tensión**

El manual de ABAQUS recomienda el uso de una estrategia de rigidización de la tensión para problemas sin o con poco refuerzo en las regiones significativas del modelo. Para problemas de hormigón no reforzado o ligeramente reforzado es apropiado expresar el comportamiento frágil del hormigón en términos de energía de fractura en lugar de especificar una relación esfuerzo-deformación en tensión. Según Hillerborg et al. (2008), la energía de fractura Gf, puede ser definida como la energía necesaria para desarrollar un área unitaria de grieta, libre de tensiones. El área bajo la parte de descarga de la curva de apertura de grietas representa la energía de fractura de un hormigón.

La respuesta de ablandamiento del hormigón utilizando el concepto de energía de fractura puede definirse de varias maneras. El enfoque más conveniente es definir la fisuración por tracción utilizando una aproximación lineal, en la que la pérdida lineal de resistencia tiene lugar después de la fisuración, como se muestra en la Figura 33 (a).

El comportamiento de ablandamiento del hormigón en tensión puede especificarse con más detalle utilizando la función bilineal, derivada por Hillerborg (1985) que se presenta en la figura 35 (b). Un método más realista para definir el

75

ablandamiento en tensión es utilizar la expresión exponencial derivada experimentalmente por Cornelissen et al. (1985) y que se ilustra en la figura 35 (c).

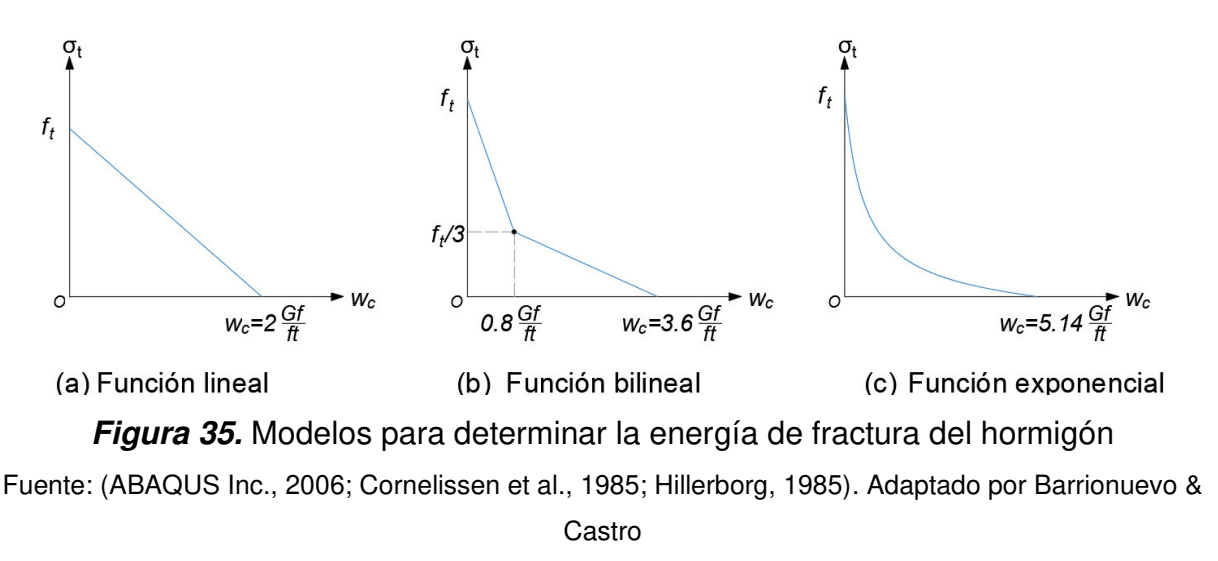

Donde:

## Gf: Energía de fractura del hormigón

#### ft: Resistencia a la tracción axial del hormigón

La resistencia a la tracción axial del hormigón se calcula utilizando los estudios realizados por Raphael (1984), en donde mediante ensayos de tracción a probetas de concreto se llegó a la conclusión de que la resistencia característica del hormigón ante este efecto puede determinarse en función de su resistencia a la compresión. La expresión mostrada en la ecuación (31) representa la resistencia a tracción del hormigón bajo cargas aproximadamente estáticas. El esfuerzo de tracción y el desplazamiento de la fisura se obtienen a partir de la ecuación (32).

$$
f_t = 1.7 \cdot f_c^{2/3} \tag{31}
$$

$$
\frac{\sigma_t}{f_t} = f(w) - \frac{w}{w_c} \cdot f(w_c) \tag{32}
$$

En la cual:

$$
f(w) = \left[1 + \left(\frac{c_1 \cdot w}{w_c}\right)^3\right] \exp\left(-\frac{c_2 \cdot w}{w_c}\right) \tag{33}
$$

Donde:

ft: Resistencia a la tracción axial del hormigón

fc: Resistencia a la compresión del hormigón

w: desplazamiento de la fisura

wc: desplazamiento de la abertura en el cual el esfuerzo ya no puede ser transferido= $(5.14G_f)/f_t$  para concreto de peso normal

 $c_1$ : constante material  $c_1$  = 3.0 para concreto de densidad normal

 $c_2$ : constante material  $c_2 = 6.93$  para concreto de densidad normal

La energía de fractura Gf se determina a partir de la ecuación (34) (CEB-FIP, 1993).

$$
G_f = G_{fo} \left(\frac{f_{cm}}{f_{cmo}}\right)^{0.7} \tag{34}
$$

Donde:

fcmo: Resistencia media a la compresión de referencia, es igual a 10 MPa

fcm: Resistencia media a la compresión del concreto

Gfo: Valor base de la energía de fractura que depende del tamaño máximo del agregado como se puede ver en la Tabla 3.

## **Tabla 3.**

*Coeficientes para la determinación de la energía de fractura* 

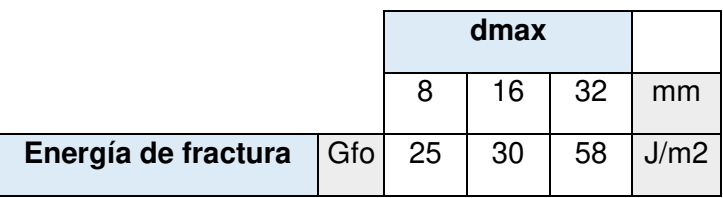

Fuente: (CEB-FIP, 1993). Adaptado por Barrionuevo & Castro

## **3.3 RECOLECCIÓN Y PROCESAMIENTO DE DATOS**

## **3.3.1 PROBETAS EXPERIMENTALES**

#### **3.3.1.1 Descripción general de Componentes y ensambles**

Los distintos ensayos llevados a cabo por Valenzuela & Velazco (2021) y Cevallos & Mera (2022) fueron realizados en probetas con elementos de dimensiones similares y ensambles idénticos. Las únicas diferencias reportadas fueron aquellas inducidas con motivo de estudio de la resistencia del conector a corte angular, estas variaciones son: resistencia del hormigón de la losa y espesor del conector de corte tipo ángulo.

Valenzuela & Velasco (2021) y Cevallos & Mera (2022) trabajaron con conectores de corte tipo ángulo con espesores de 4 mm y 3 mm respectivamente, dispuestos a 90° y 45° y después de analizar los resultados en términos de carga máxima resistida a corte y ductilidad concluyeron que la mejor disposición del conector para resistir este tipo de cargas corresponde al ensamble a 90°. Por esta razón, los estudios numéricos se enfocan a la mejor orientación del conector a la par que se validan los resultados de los especímenes a 45° de Valenzuela & Velasco (2021) a manera de ejemplo.

Los especímenes adoptados para los estudios experimentales son mostrados en la Tabla 4 y las Figuras 36 y 37 en donde se ha introducido la nomenclatura siguiente para identificar las dos variantes:

-V&V: Valenzuela & Velasco (2021)

-C&M: Cevallos & Mera (2022)

## **Tabla 4.**

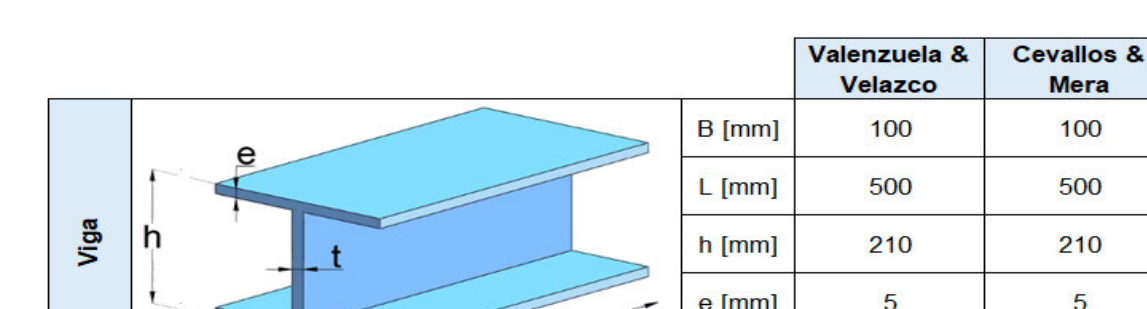

**Mera** 

100

## *Dimensiones de los componentes de las probetas experimentales*

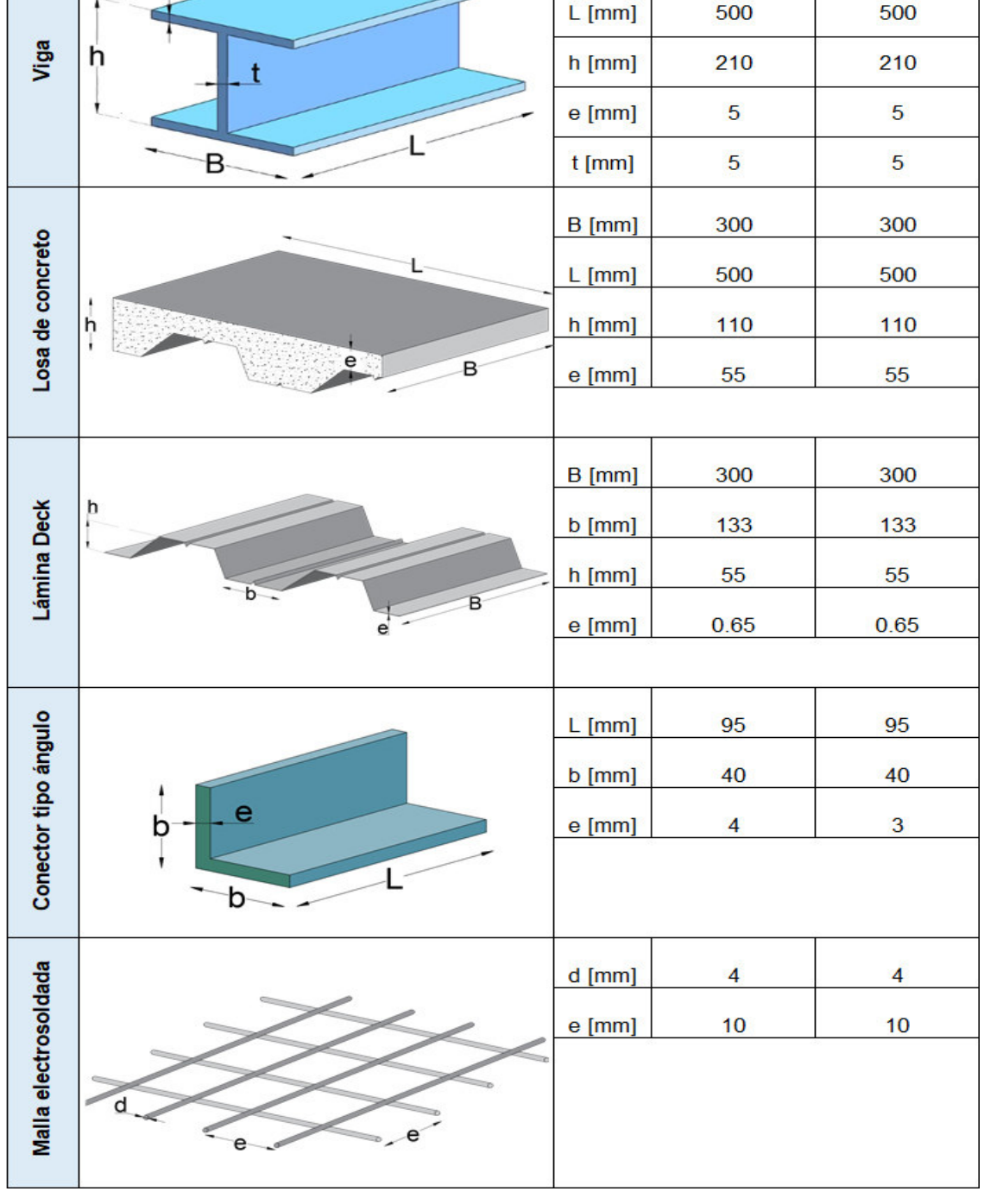

Fuente: (Cevallos & Mera, 2022; Valenzuela & Velasco, 2021). Elaborado por Barrionuevo & Castro

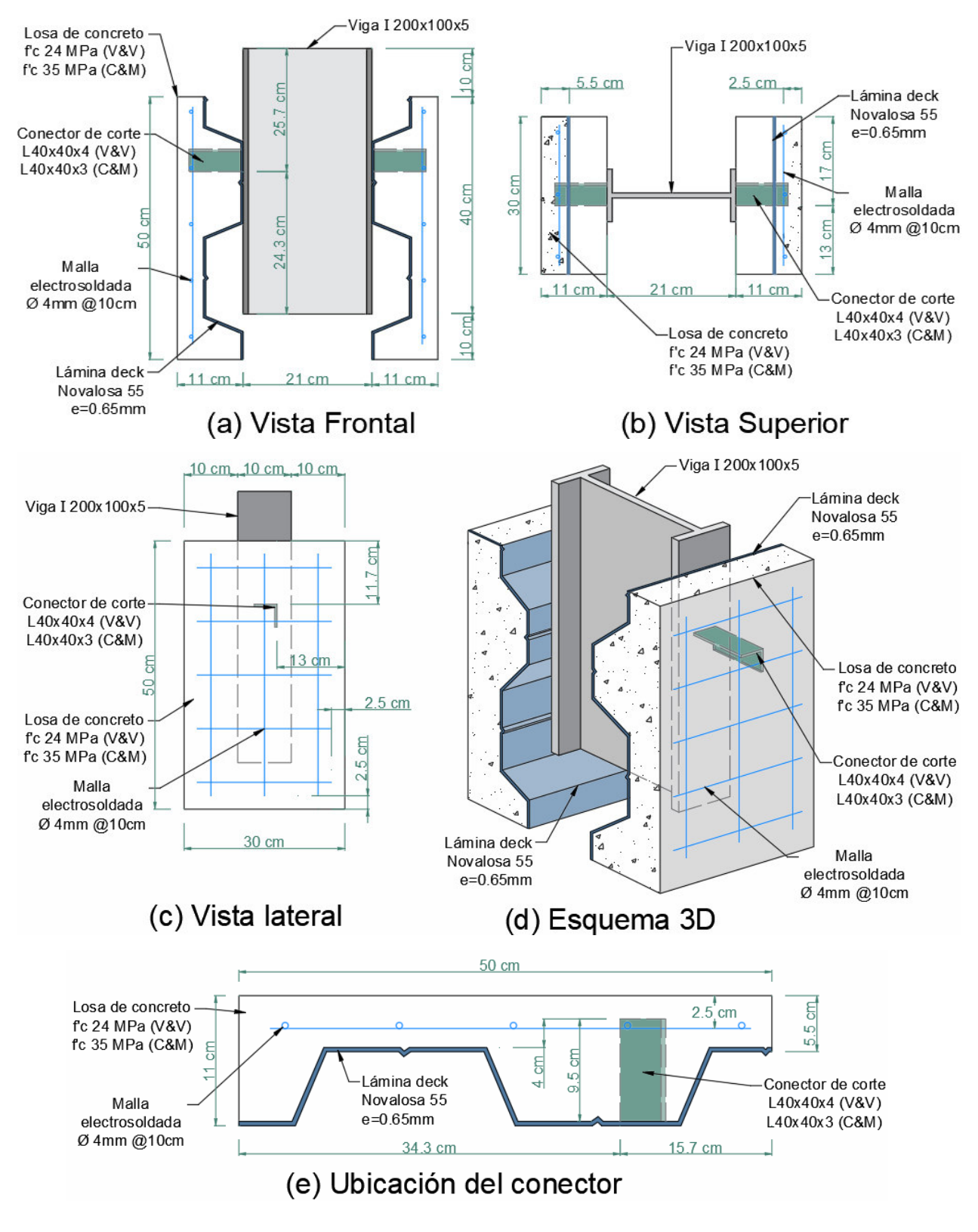

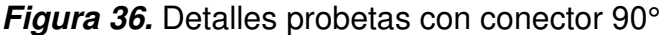

Fuente: (Cevallos & Mera, 2022; Valenzuela & Velasco, 2021). Elaborado por Barrionuevo & Castro

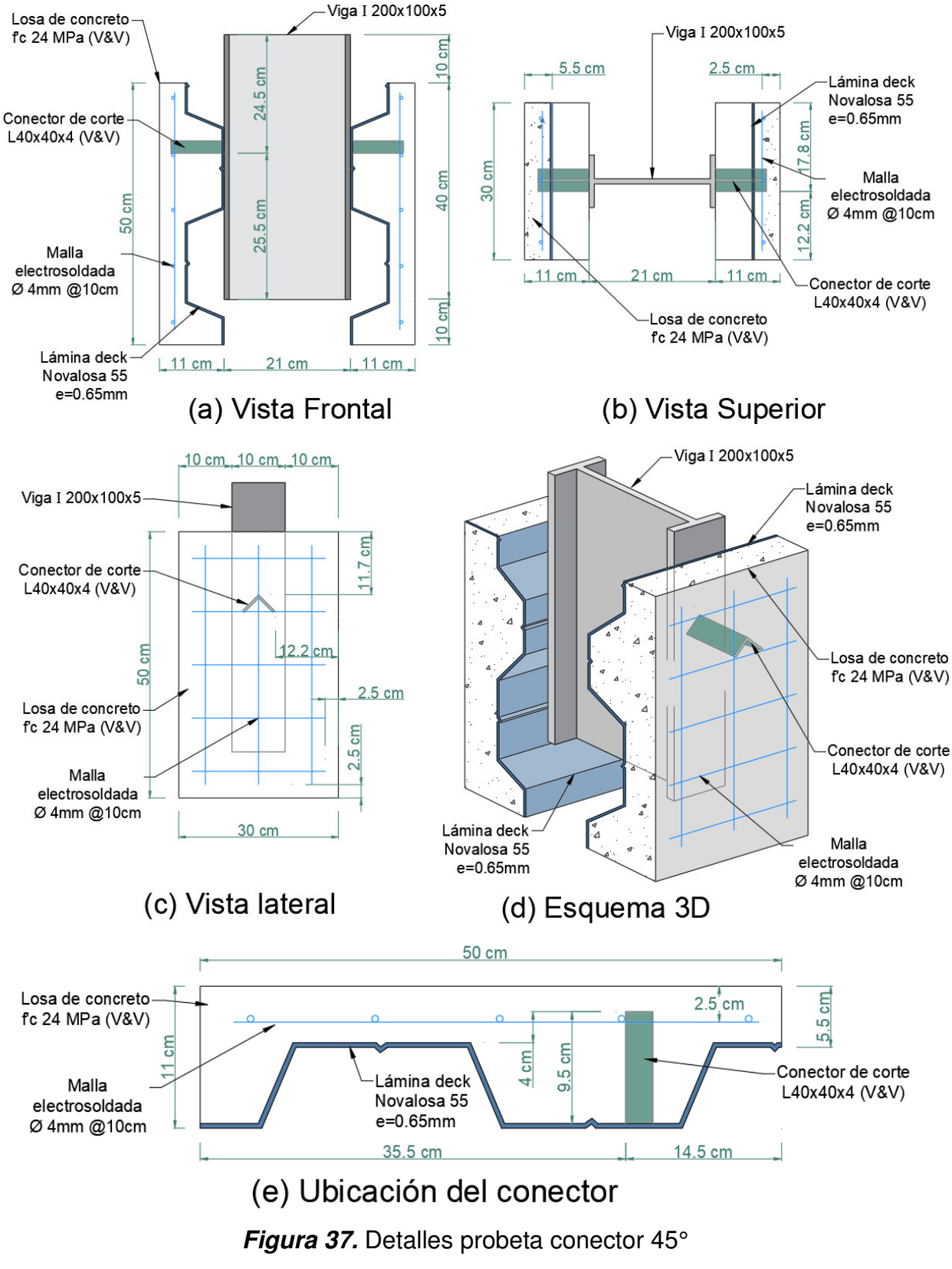

Fuente: (Valenzuela & Velasco, 2021). Elaborado por Barrionuevo & Castro

#### **3.3.1.2 Valenzuela & Velasco (2021)**

Las probetas para los ensayos experimentales llevados a cabo por Valenzuela & Velasco (2021) presentan los elementos y configuración mostrada en la Tabla 4 e Imágenes 36 y 37. En esta investigación se trabajó con una resistencia del hormigón especificada de 24 MPa sin embargo, los ensayos experimentales realizados a probetas cilíndricas reflejaron una resistencia promedio de 22.2 MPa por lo que este valor será adoptado para la caracterización constitutiva del concreto en los modelos computacionales.Los ensayos para determinar el módulo de elasticidad también fueron realizados por Valenzuela & Velasco (2021), dando como resultado un valor de 19130.67 MPa.

En total se realizaron 14 probetas con conector de corte tipo ángulo de espesor 4mm las cuales se dividen en dos grupos principales: 7 especímenes con el conector de corte colocado a 90° (Figura 36) y los 7 restantes con la colocación del conector a 45° (Figura 37). De la misma manera, dentro de cada subgrupo de probetas, 1 fue destinada para la realización del ensayo monotónico mientras que los 6 restantes se sometieron al ensayo cíclico. Para propósitos identificativos, a las probetas se les asigna una nomenclatura característica para la elaboración de los modelos computacionales, la cual se muestra en la Tabla 5.

## **Tabla 5.**

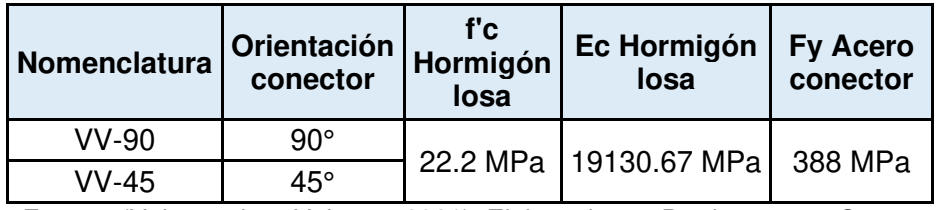

*Nomenclatura probetas Valenzuela & Velasco* 

Fuente: (Valenzuela & Velasco, 2021). Elaborado por Barrionuevo & Castro

#### **3.3.1.3 Cevallos & Mera (2022)**

De manera similar, las probetas para los ensayos experimentales llevados a cabo por Cevallos & Mera (2022) presentan los elementos y configuración mostrada en la Tabla 4 e Imágenes 36 y 37. En este caso se trabajó con una resistencia del hormigón especificada de 35 MPa sin embargo, los ensayos experimentales realizados reflejaron una resistencia promedio de 37.3 MPa por lo que este valor será adoptado para la caracterización constitutiva del concreto en los modelos computacionales. Los ensayos para determinar el módulo de elasticidad también fueron realizados por Cevallos & Mera (2022), dando como resultado un valor de 26157.33 MPa.

En total se realizaron 14 probetas con conector de corte tipo ángulo de espesor 3mm las cuales se dividen en dos grupos principales: 7 especímenes con el conector de corte colocado a 90° (Figura 36) y los 7 restantes con la colocación del conector a 45°, estos últimos no serán sujetos al estudio numérico pues el enfoque del trabajo corresponde a las probetas a 90°. De la misma manera, se utilizó 1 probeta para el ensayo monotónico mientras que los 6 restantes para el ensayo cíclico. Para propósitos identificativos, a las probetas se les asigna una nomenclatura característica para la elaboración de los modelos computacionales, la cual se muestra en la Tabla 6.

## **Tabla 6.**

*Nomenclatura probetas Cevallos & Mera* 

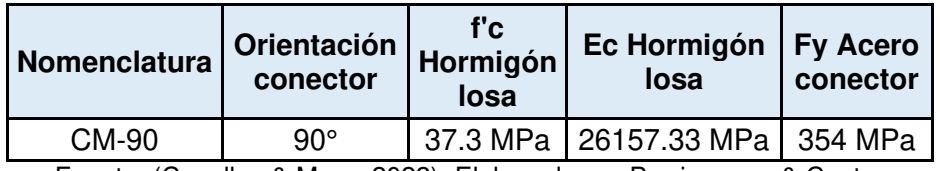

Fuente: (Cevallos & Mera, 2022). Elaborado por Barrionuevo & Castro

## **3.3.2 MODELACIÓN DE MATERIALES**

#### **3.3.2.1 Valenzuela & Velasco (2021)**

#### **Acero**

En el proyecto de investigación de Valenzuela & Velasco (2021) se realizaron ensayos experimentales de tracción a probetas del acero que conforman solamente los conectores de corte. Por esta razón, en la Tabla 7 se presentan los valores necesarios para la construcción de los modelos bilineales de los componentes de acero del modelo numérico recopilados de distintas fuentes.

En cuanto al acero de refuerzo y acero de la placa colaborante tipo deck, la información necesaria fue extraída de las normas INEN 1511 e INEN 2397 en donde se especifican los valores característicos para el acero corrugado de refuerzo Grado 50 y la placa deck respectivamente. Por otro lado, el comportamiento a la tracción del acero de la viga fueron tomados de los ensayos realizados por Cevallos & Mera (2022) debido a que este componente es común en ambas investigaciones.

## **Tabla 7.**

*Propiedades mecánicas de los componentes de acero de la probeta. (Valenzuela & Velasco)* 

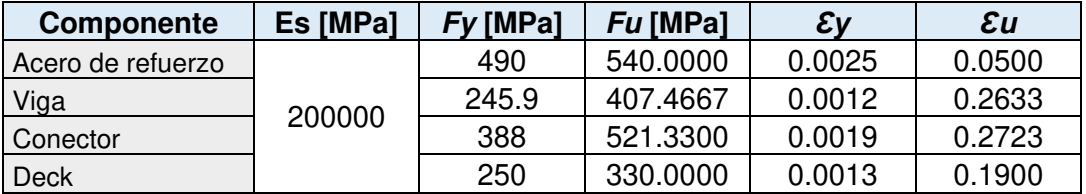

Fuente: (Cevallos & Mera, 2022; INEN, 2015a, 2015b; Valenzuela & Velasco, 2021). Elaborado por Barrionuevo & Castro

#### **Concreto**

Como se expuso en el subcapítulo 3.2.2, la correcta elección de un modelo constitutivo que represente de buena manera el comportamiento del concreto es clave pues los ensayos push out generalmente están gobernados por la falla del hormigón. En esta sección se exponen las curvas del comportamiento esfuerzo deformación para el comportamiento del hormigón que serán utilizadas para posterior calibración del modelo.

## *Compresión*

Las propiedades del concreto utilizado por Valenzuela & Velasco (2021) se exponen en la Tabla 5, estos datos junto a las ecuaciones presentadas en el subcapítulo 3.2.2 correspondientes a los distintos modelos constitutivos del concreto a compresión y el modelo de comportamiento CDP producen las Tablas 8, 9 y 10. En estas tablas y las figuras 38 y 39 se muestra el comportamiento esfuerzo deformación del concreto sujeto a esfuerzos de compresión y el daño del material propuesto por distintos autores.
# **Tabla 8.**

*Comportamiento y daño a compresión del concreto por Eurocódigo 2 (Valenzuela & Velasco)* 

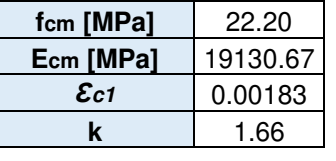

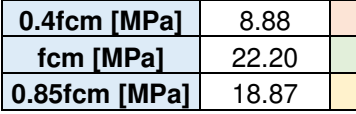

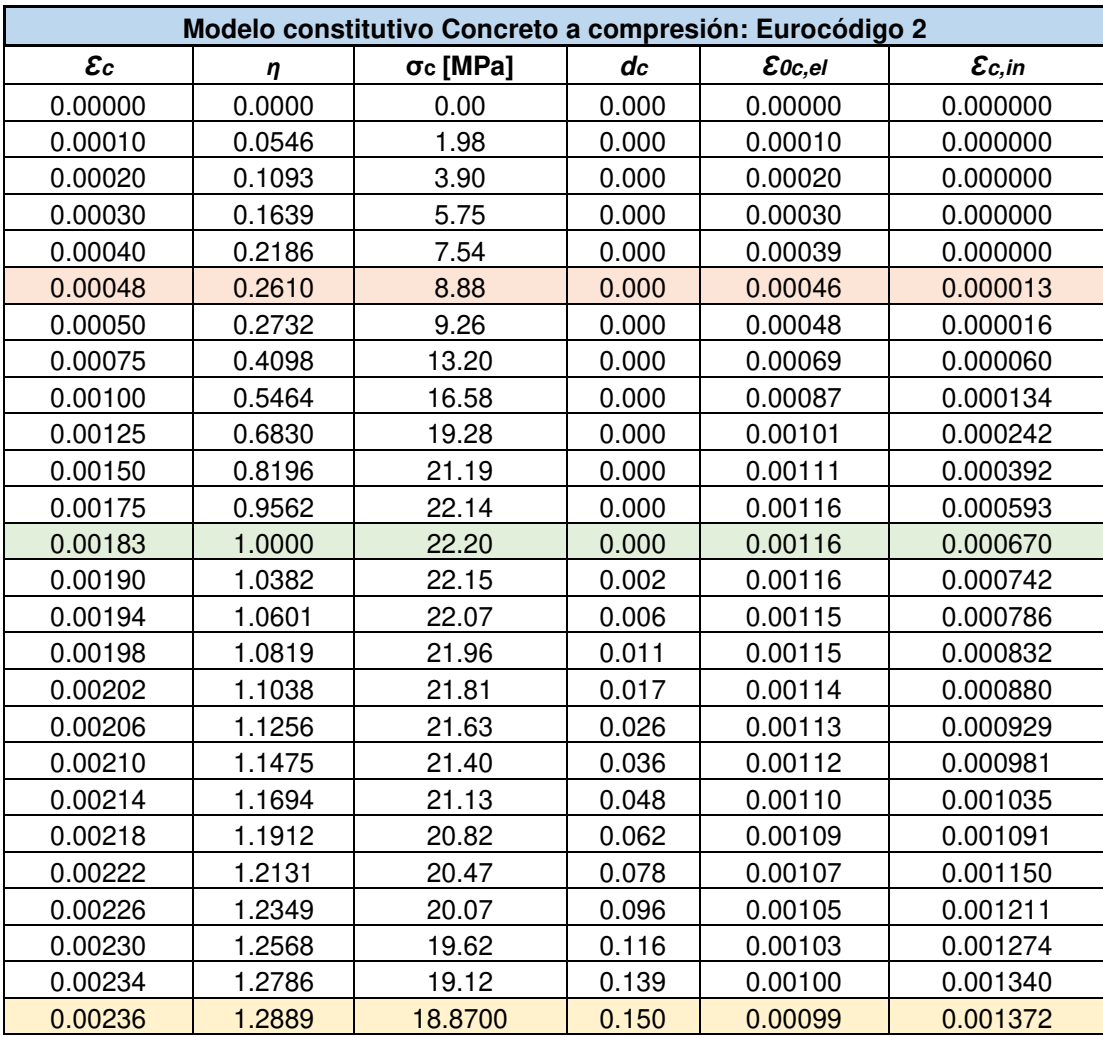

# **Tabla 9.**

*Comportamiento y daño a compresión del concreto por Carreira & Chu (Valenzuela & Velasco)* 

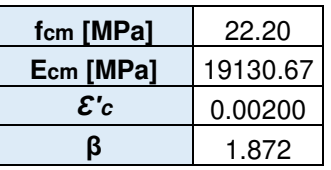

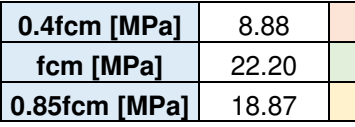

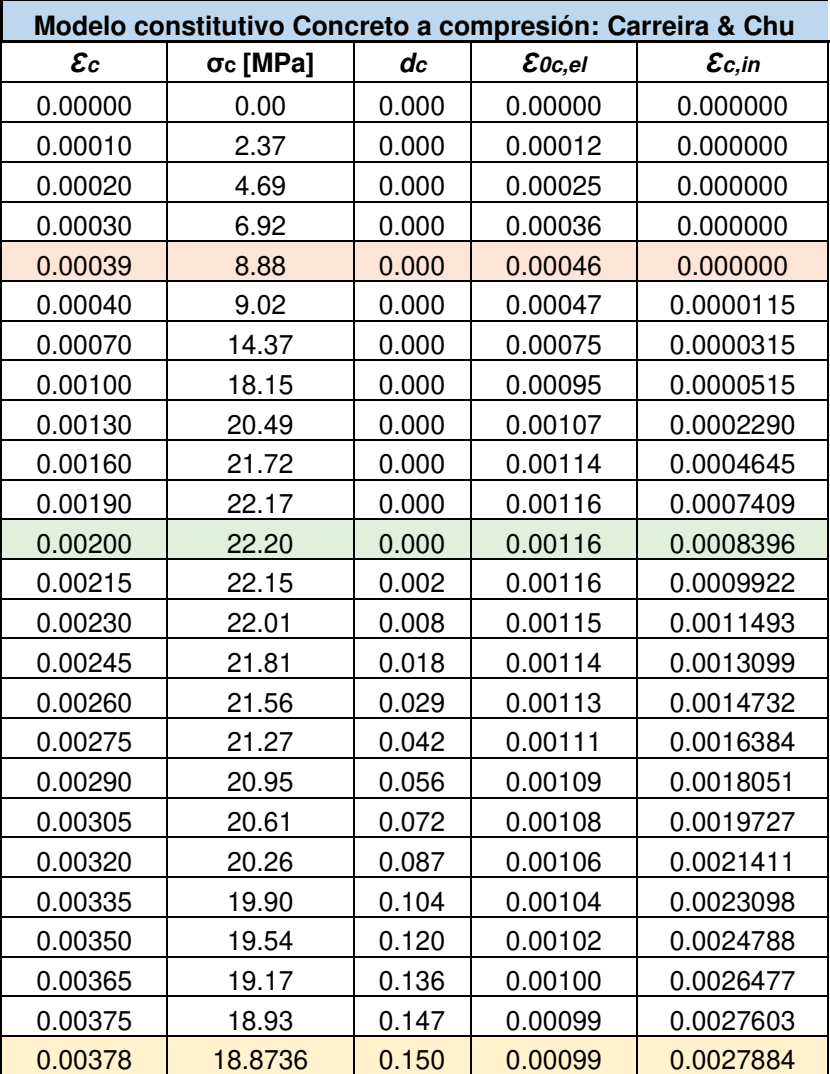

# **Tabla 10.**

*Comportamiento y daño a compresión del concreto por Hognestad (Valenzuela & Velasco)* 

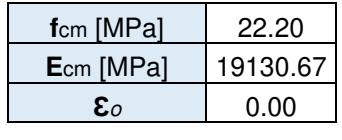

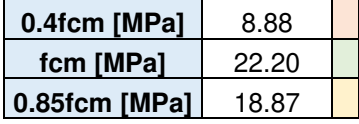

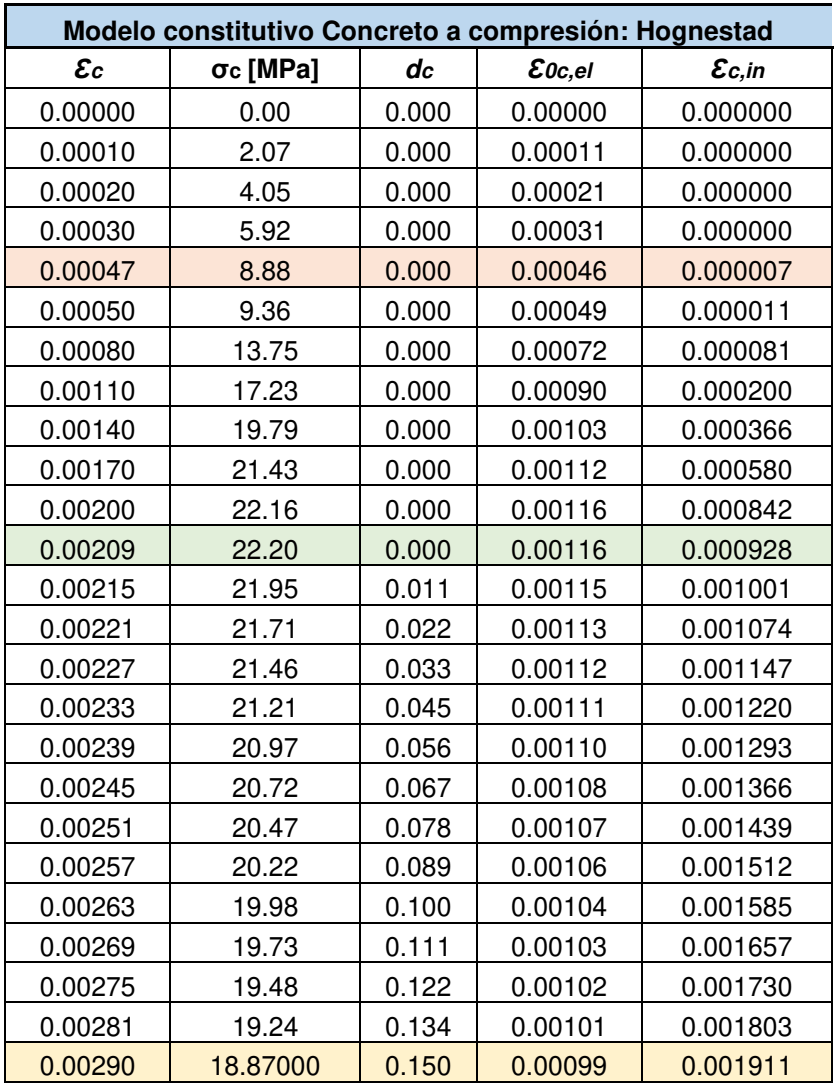

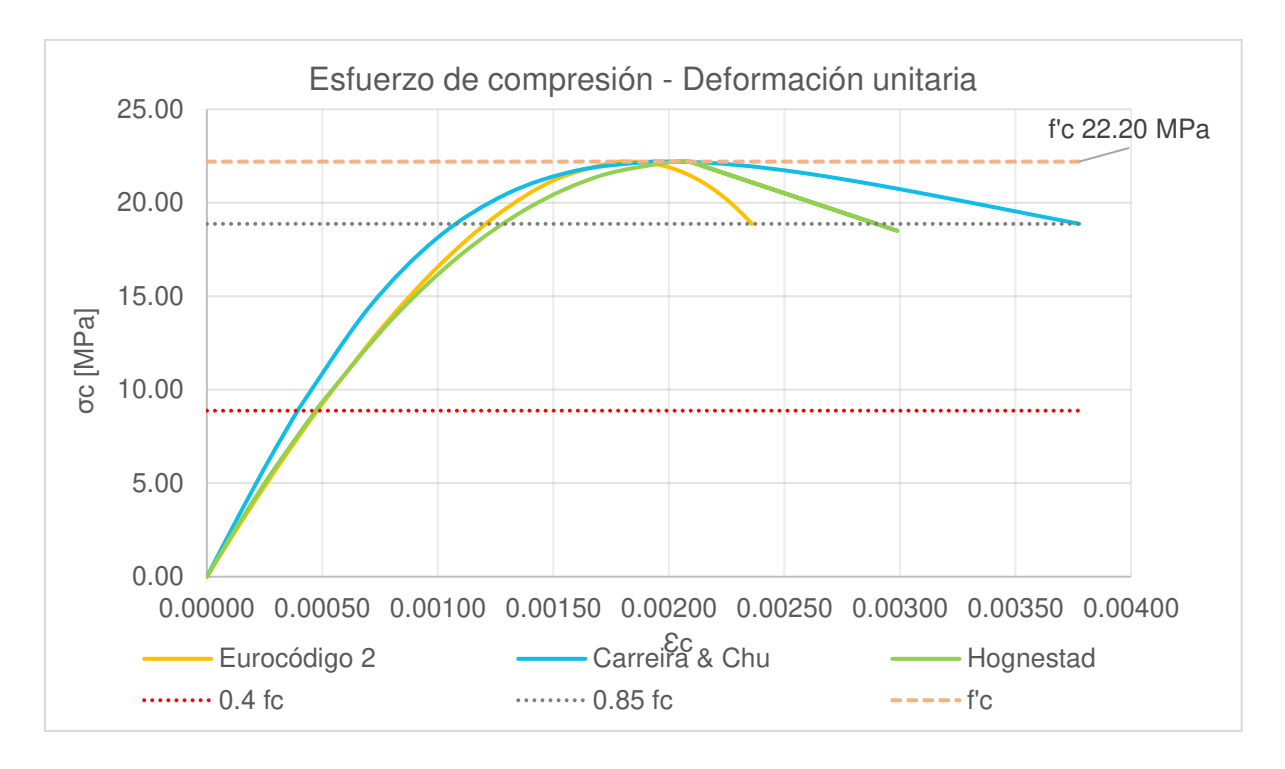

**Figura 38.** Modelos constitutivos del concreto a compresión (Valenzuela & Velasco) Fuente: Elaborado por Barrionuevo & Castro

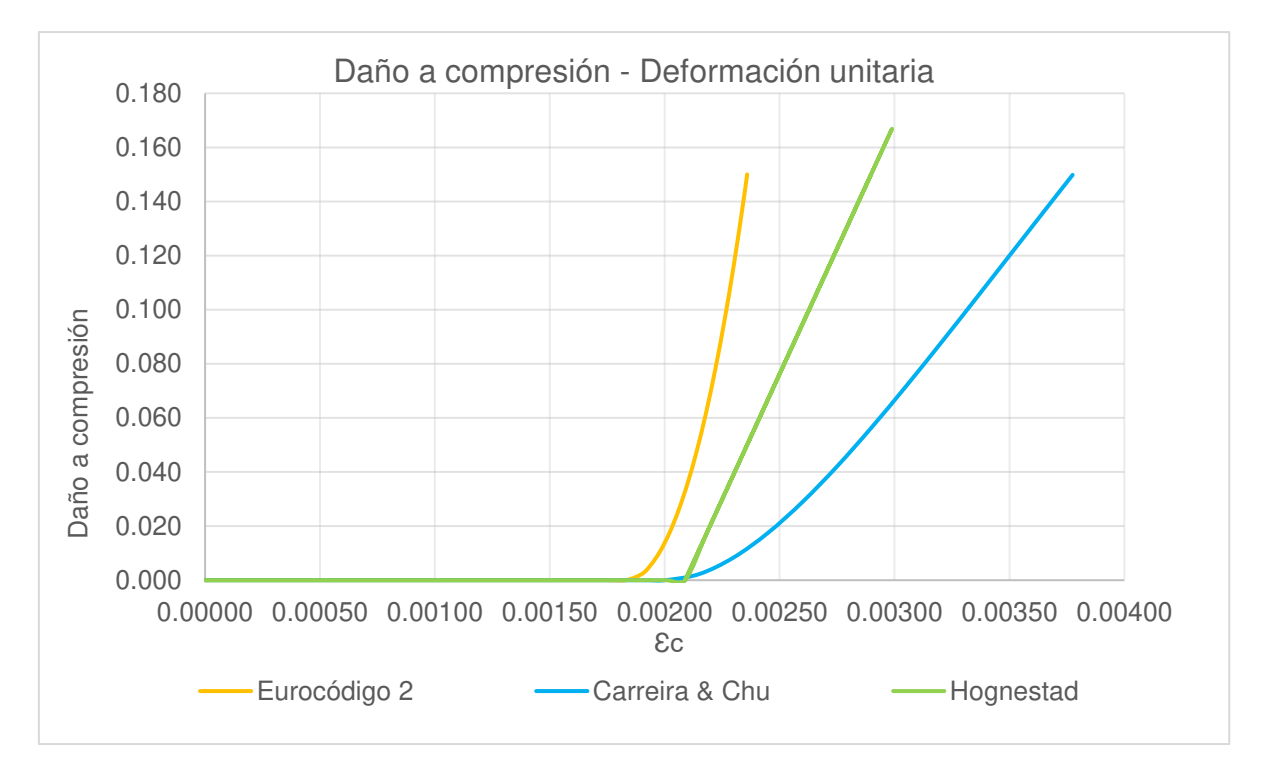

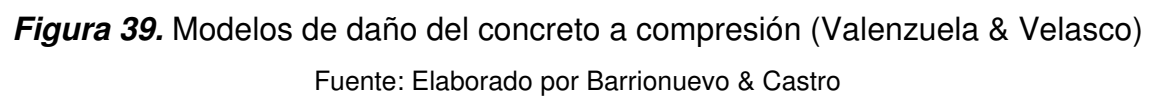

## *Tensión*

El comportamiento a tensión y el nivel de daño del hormigón ante esta acción fue determinado con lo expuesto en el subcapítulo 3.2.2.4 siguiendo la teoría del modelo CDP y la aproximación exponencial a la energía de fractura propuesta por Cornelissen et al. (1985). Debido a la falta de ensayos para determinar la capacidad resistente a tensión del hormigón, se determinó con la ecuación (30). La Tabla 11 y las Figuras 40 y 41 resumen la información del comportamiento a tensión del concreto

#### **Tabla 11.**

*Comportamiento y daño a tensión del concreto por Cornelissen et al. (Valenzuela & Velasco)* 

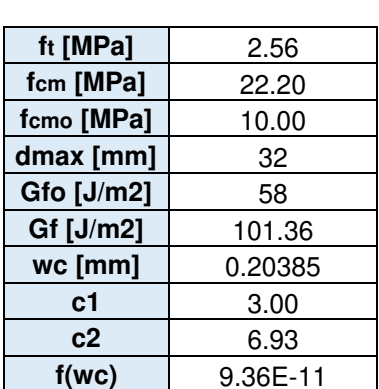

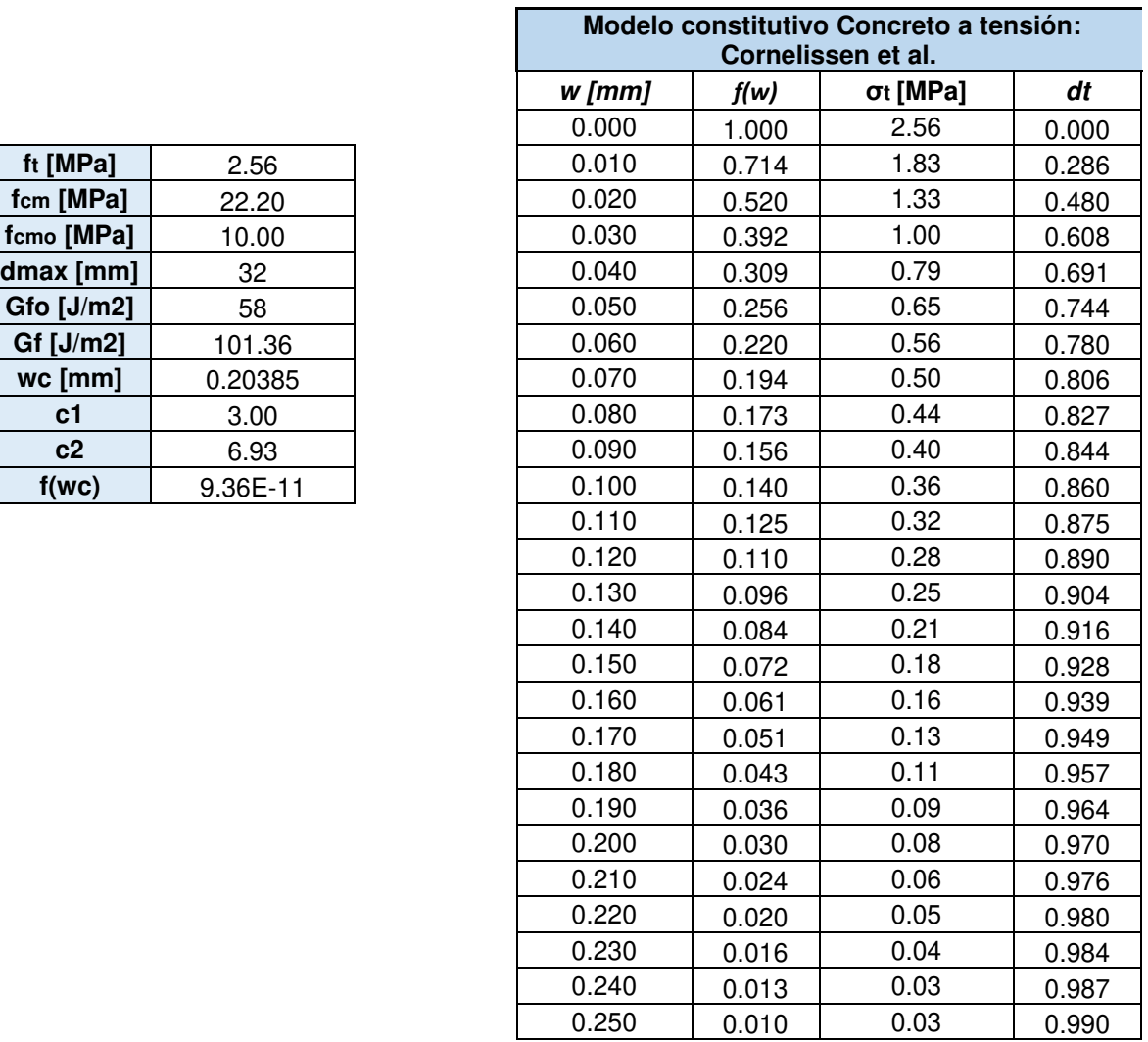

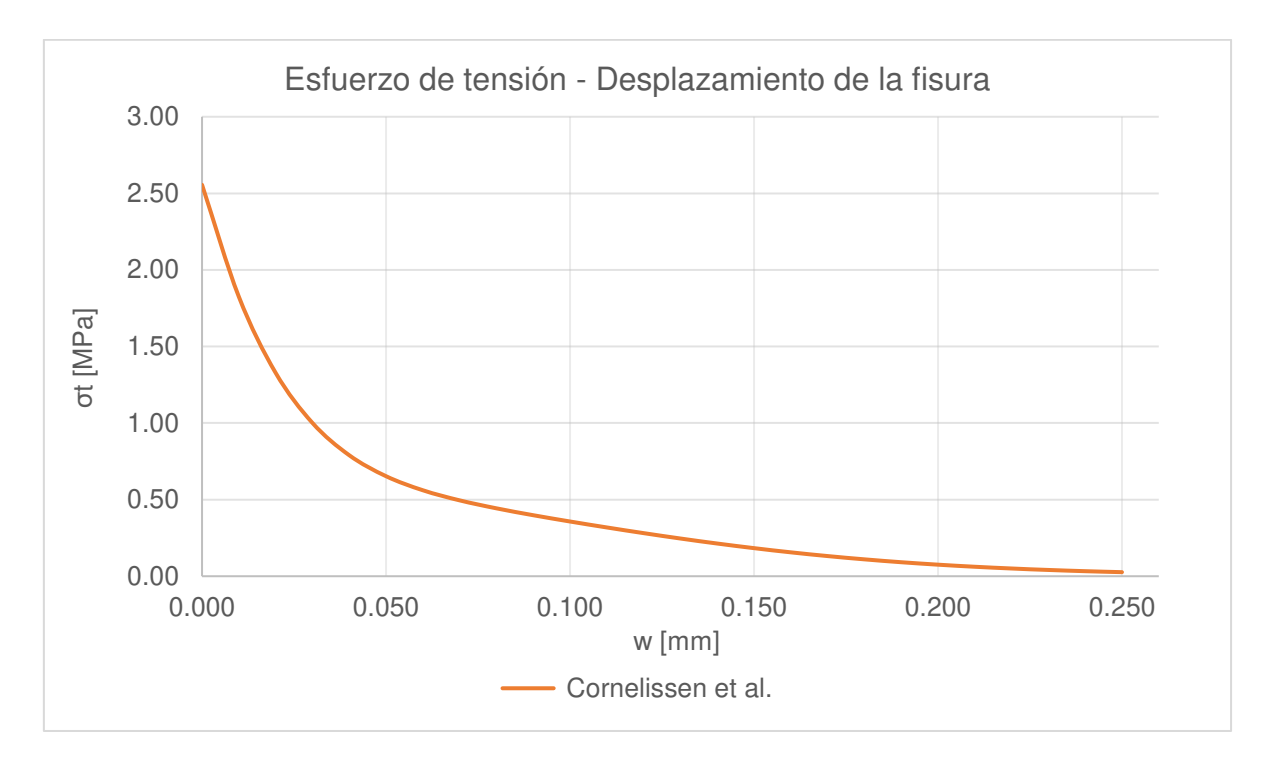

**Figura 40.** Modelo constitutivo del concreto a Tensión (Valenzuela & Velasco) Fuente: Elaborado por Barrionuevo & Castro

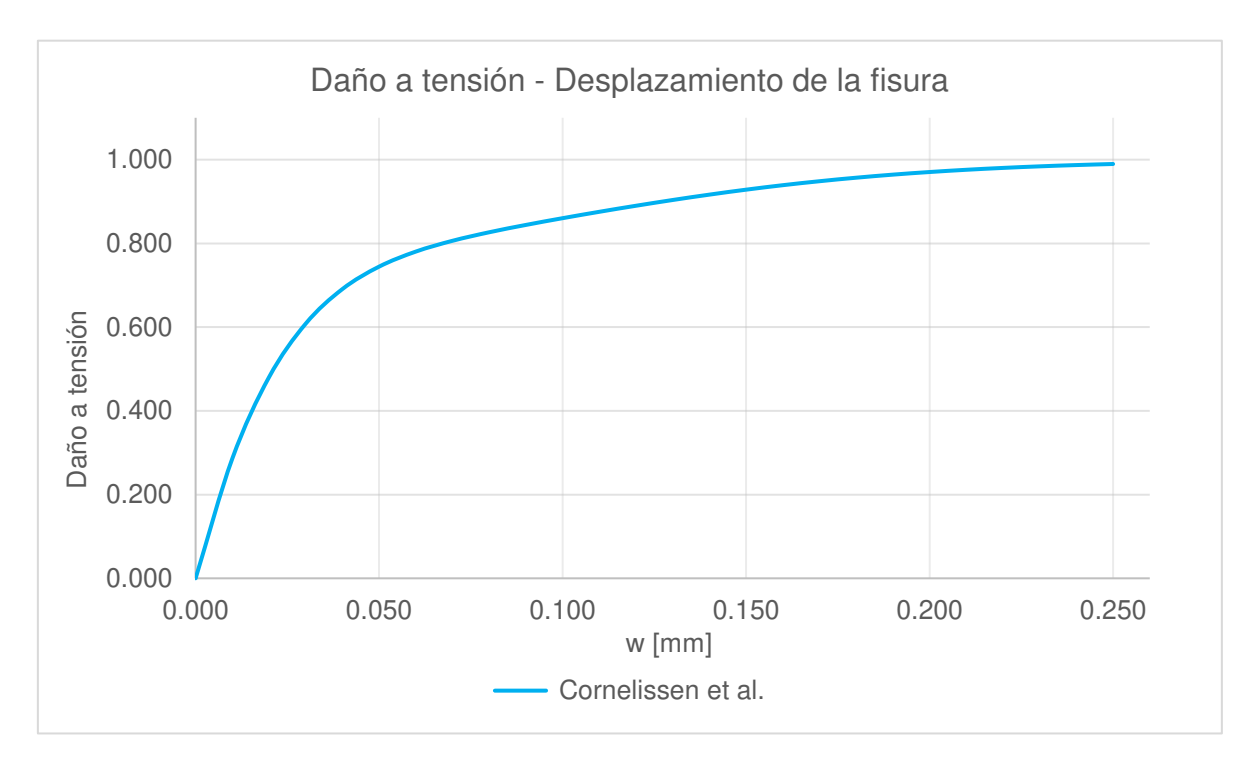

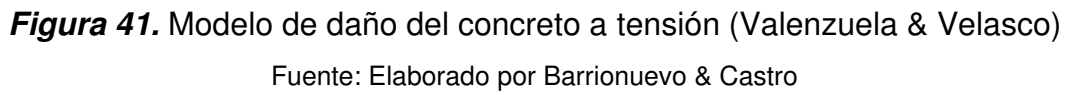

#### **3.3.2.2 Cevallos & Mera (2022)**

#### **Acero**

En el proyecto de investigación de Cevallos & Mera (2022) se realizaron ensayos experimentales de tracción a probetas del acero que conforman los conectores de corte y la viga de acero. En la Tabla 12 se presentan los valores necesarios para la construcción de los modelos bilineales de los componentes de acero del modelo numérico. Los datos del comportamiento para el acero de refuerzo y el acero de la placa colaborante tipo deck fueron extraídos de las normas INEN 1511 e INEN 2397 en donde se especifican los valores característicos para el acero corrugado de refuerzo Grado 50 y la placa deck respectivamente.

#### **Tabla 12.**

*Propiedades mecánicas de los componentes de acero. (Cevallos & Mera)* 

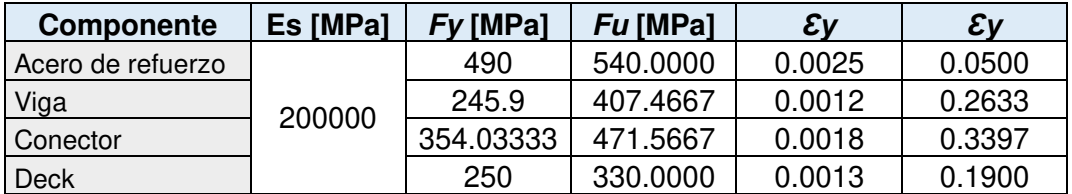

Fuente: (Cevallos & Mera, 2022; INEN, 2015a, 2015b). Elaborado por Barrionuevo & Castro

#### **Concreto**

De manera similar a lo expuesto para Valenzuela & Velasco (2021), en esta sección se muestran las curvas del comportamiento esfuerzo deformación para el comportamiento del hormigón que serán utilizadas para posterior calibración del modelo.

#### *Compresión*

Las propiedades del concreto utilizado por Cevallos & Mera (2022), se exponen en la Tabla 6, estos datos junto a las ecuaciones presentadas en el subcapítulo 3.2.2 correspondientes a los distintos modelos constitutivos del concreto a compresión y el modelo de comportamiento CDP producen las Tablas 13, 14 y 15. Dichas tablas y las

figuras 42 y 43 presentan el comportamiento esfuerzo deformación del concreto sujeto a esfuerzos de compresión y el daño del material propuesto por distintos autores.

# **Tabla 13.**

*Comportamiento y daño a compresión del concreto por Eurocódigo 2 (Cevallos & Mera)* 

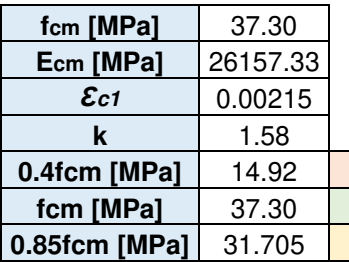

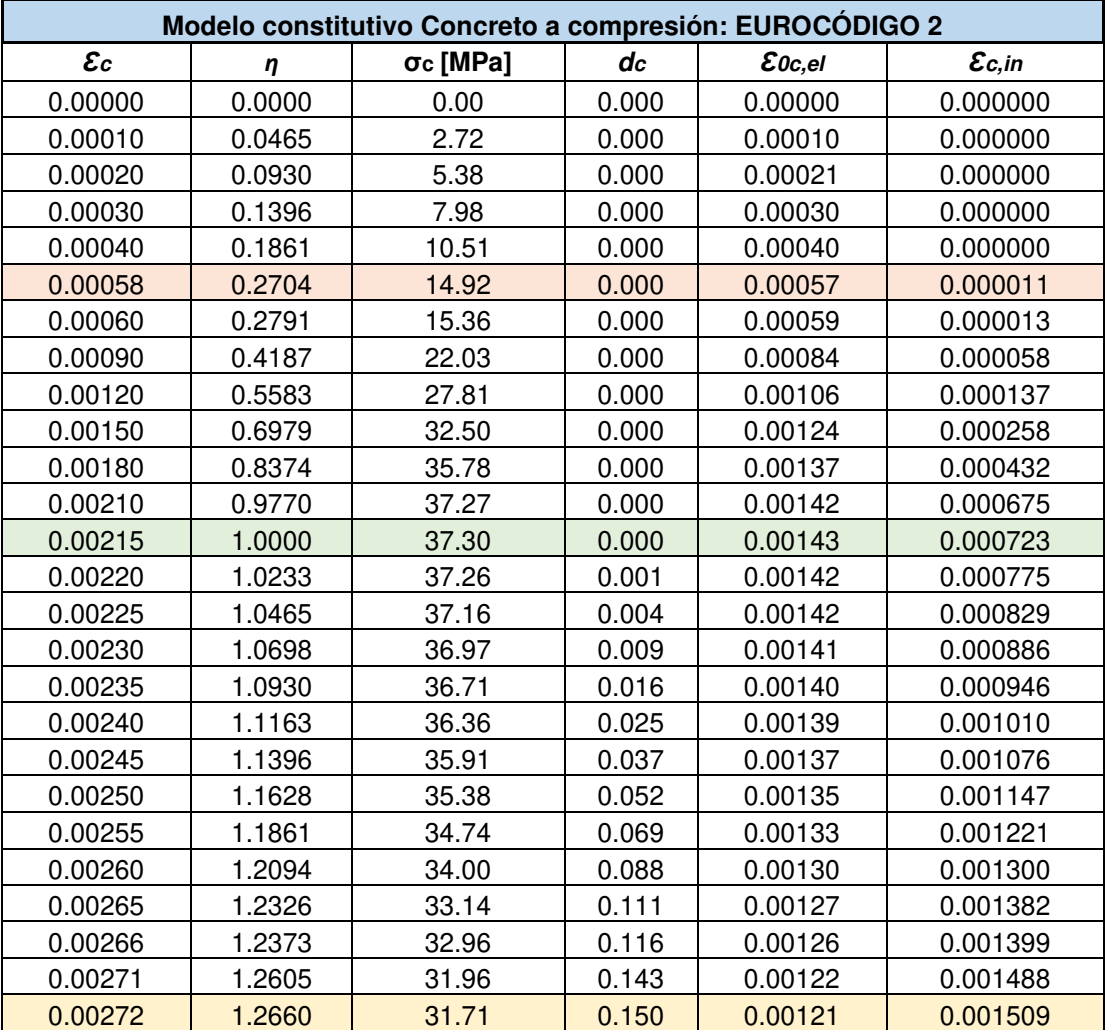

# **Tabla 14.**

*Comportamiento y daño a compresión del concreto por Carreira & Chu (Cevallos & Mera)* 

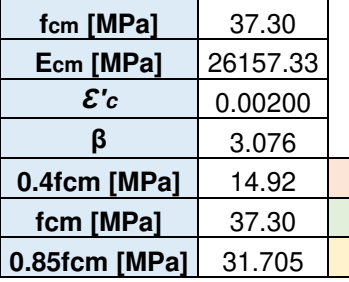

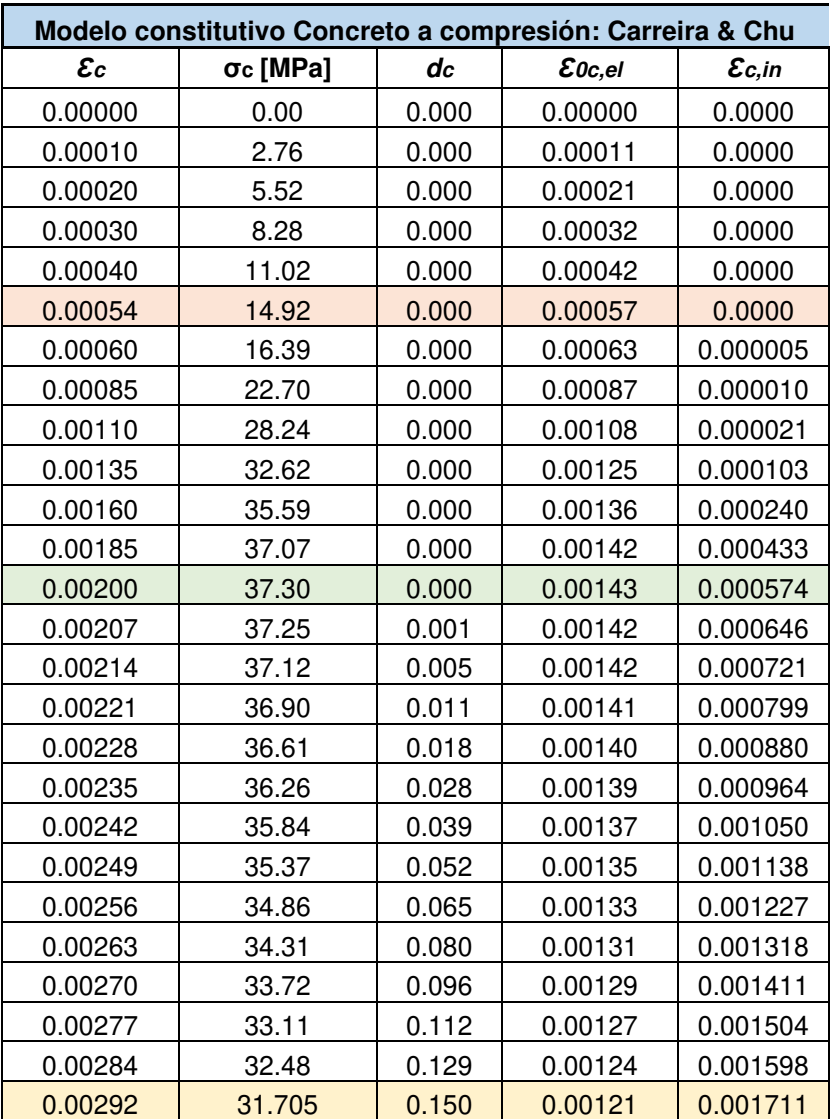

# **Tabla 15.**

*Comportamiento y daño a compresión del concreto por Hognestad (Cevallos & Mera)* 

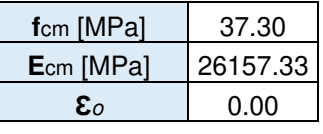

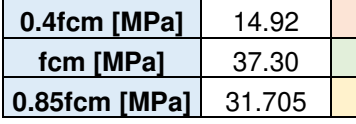

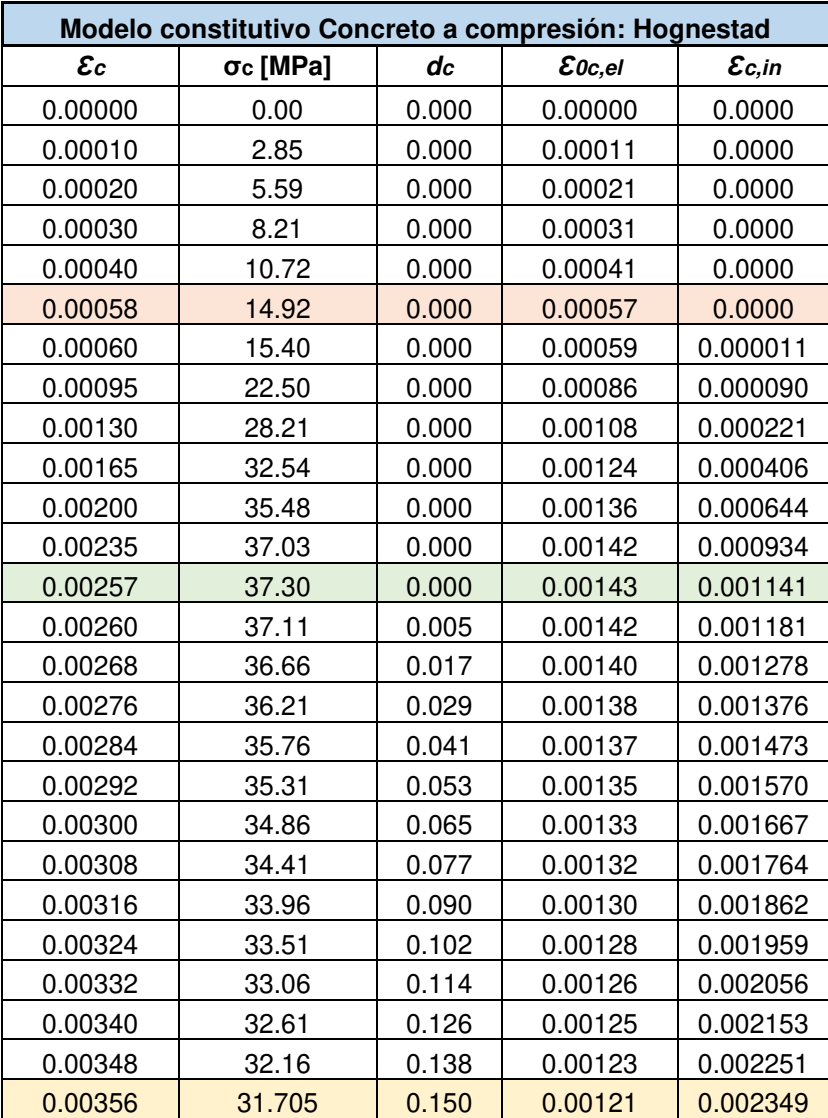

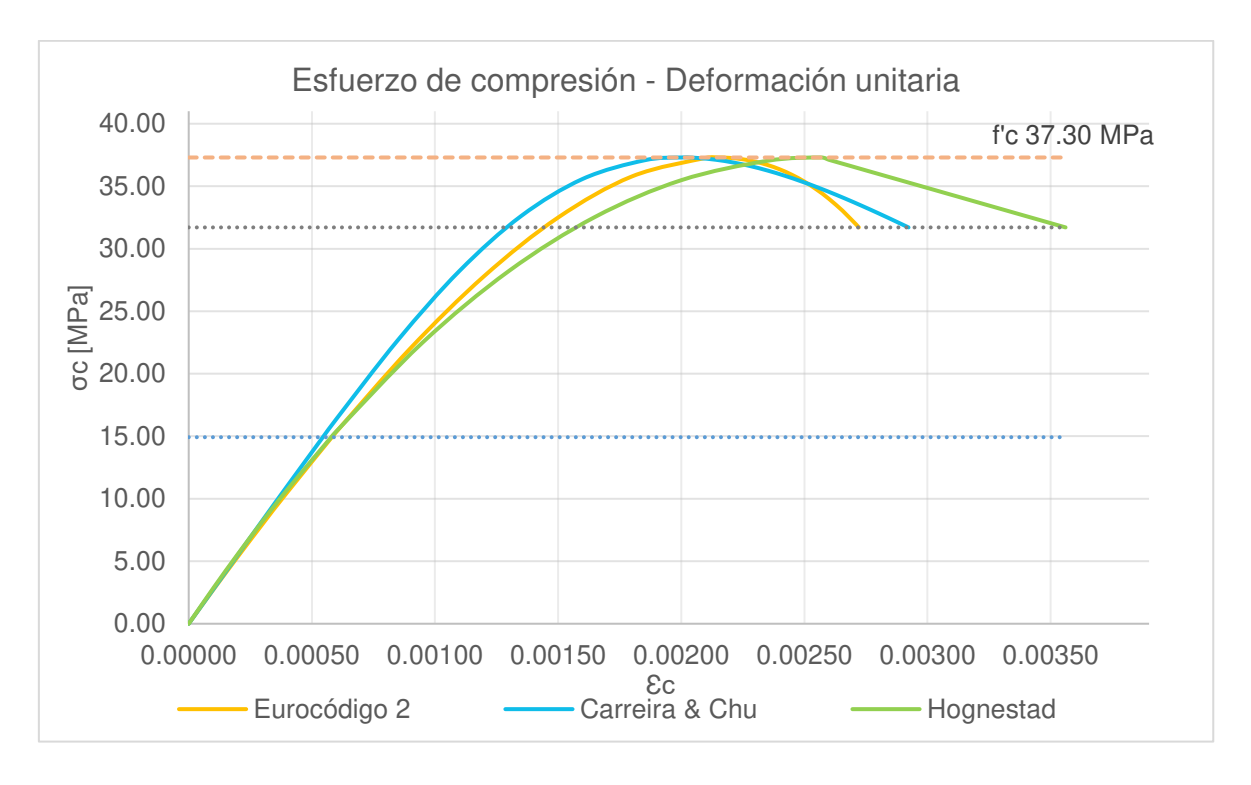

**Figura 42.** Modelos constitutivos del concreto a compresión (Cevallos & Mera) Fuente: Elaborado por Barrionuevo & Castro

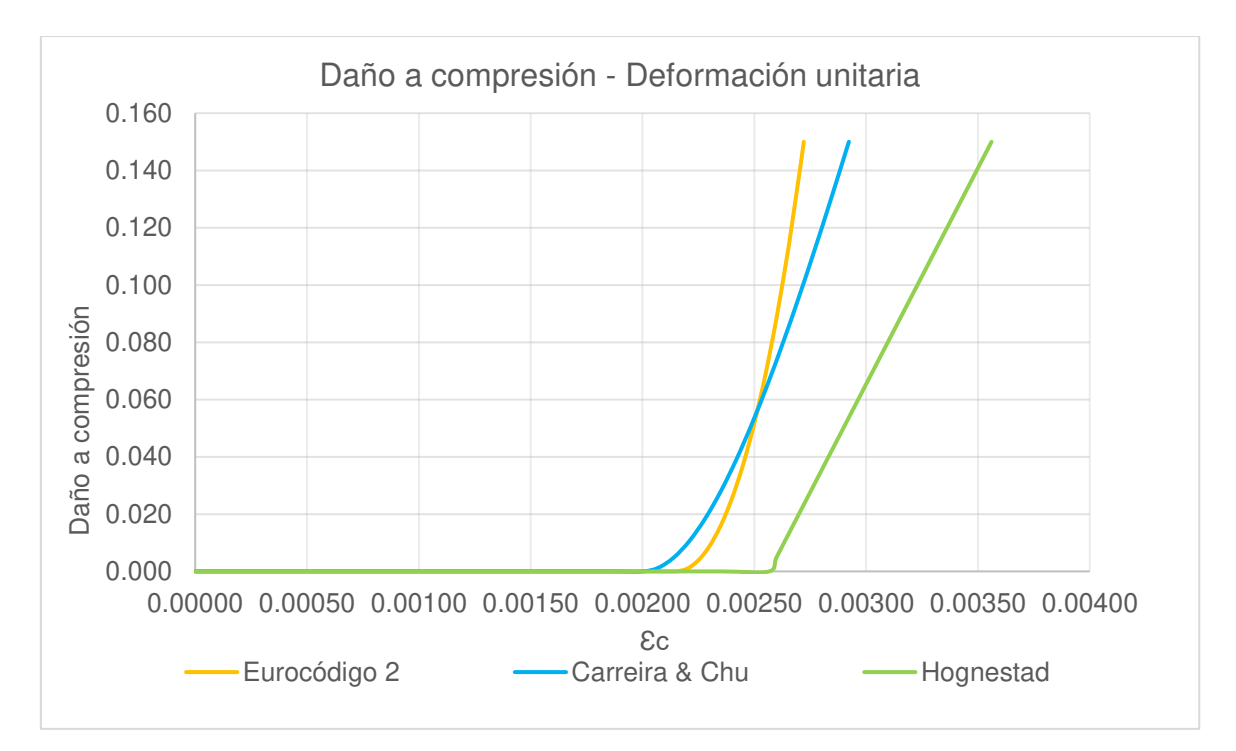

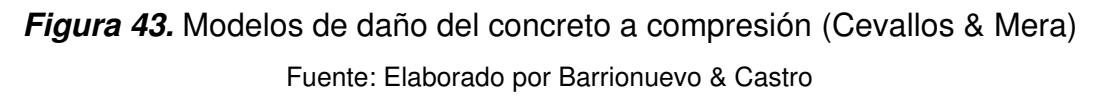

## *Tensión*

El comportamiento a tensión y el nivel de daño del hormigón ante esta acción fue determinado de la misma manera a lo expuesto en el caso de Valenzuela & Velasco. La Tabla 16 y las Figuras 44 y 45 resumen estos cálculos y muestran el modelo del comportamiento a tensión que se adopta en la modelación.

#### **Tabla 16.**

*Comportamiento y daño a tensión del concreto por Cornelissen et al. (Cevallos & Mera)* 

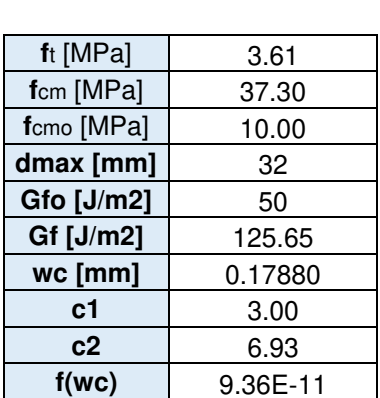

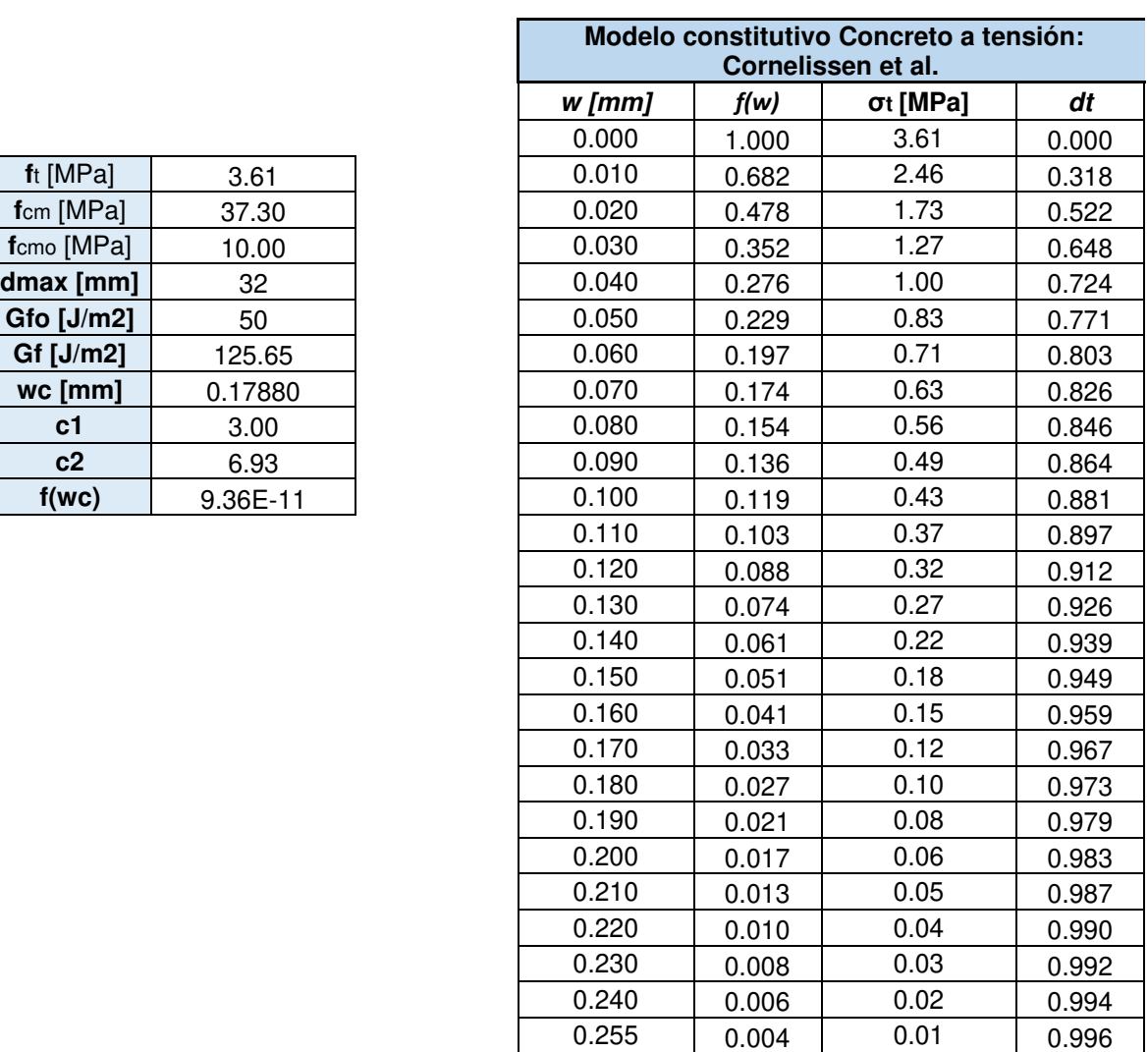

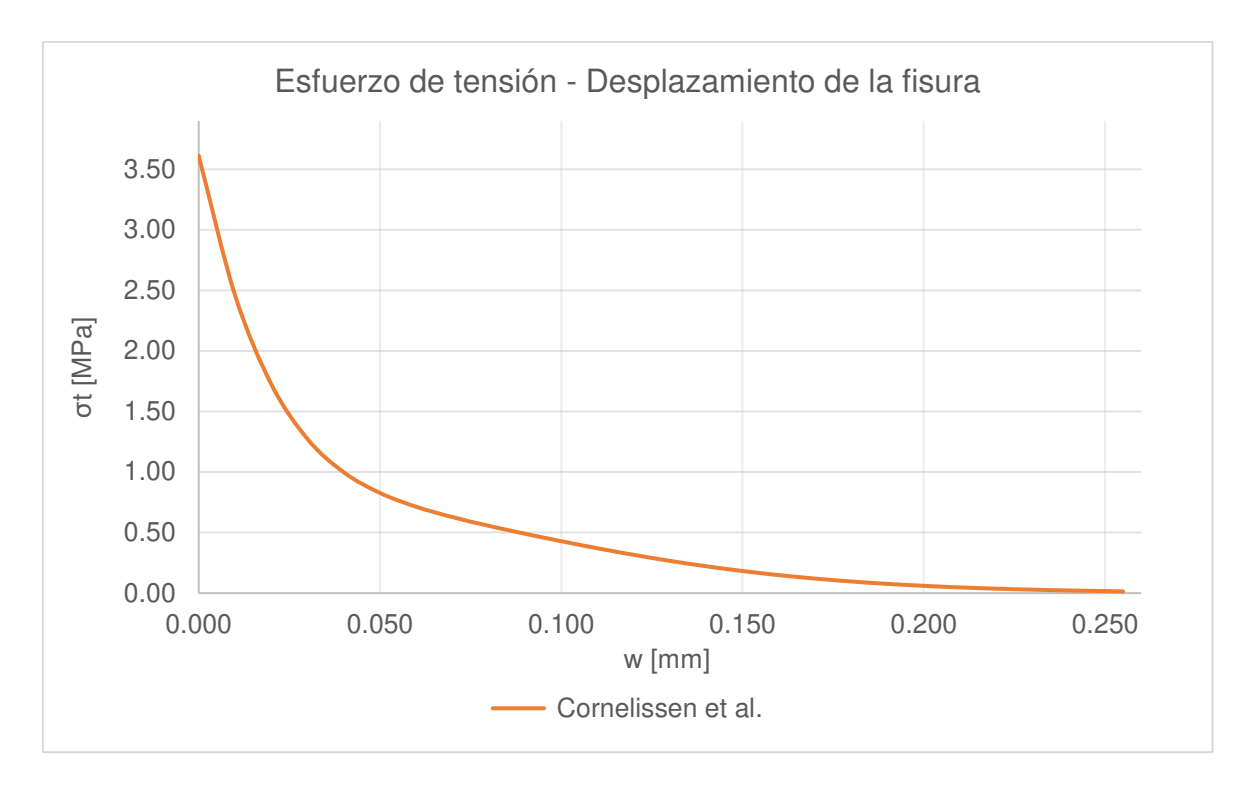

**Figura 44.** Modelo constitutivo del concreto a Tensión (Cevallos & Mera) Fuente: Elaborado por Barrionuevo & Castro

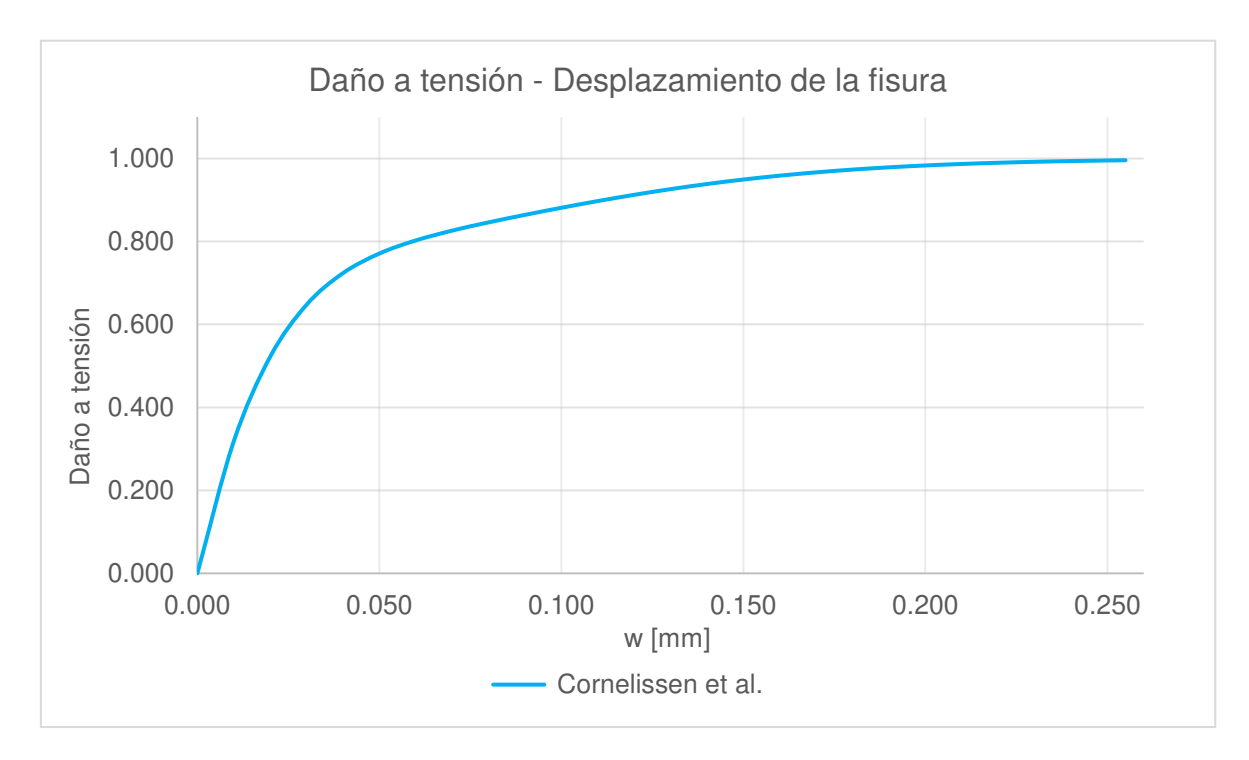

**Figura 45.** Modelo de daño del concreto a tensión (Cevallos & Mera) Fuente: Elaborado por Barrionuevo & Castro

# **3.4 CONSTRUCCIÓN DEL MODELO NUMÉRICO EN ABAQUS**

El espécimen experimental utilizado para las pruebas push out en el laboratorio, cuenta con dos losas de concreto con placa colaborante tipo deck, acero de refuerzo y un conector de corte tipo ángulo en cada una, los cuales se sueldan a los patines de una viga de sección I. Para exponer el proceso de modelación se utilizaron las dimensiones del espécimen VV-90 ensayado por Valenzuela & Velasco (2021), correspondiente a la ubicación del conector a 90°. Debido a la simetría sólo se modeló la mitad del espécimen como se muestra en la Figura 46. La principal ventaja de este procedimiento es la reducción de las operaciones de procesamiento, acelerando de esta manera el proceso de análisis (Arezoomand & Ebrahimnejad, 2020).

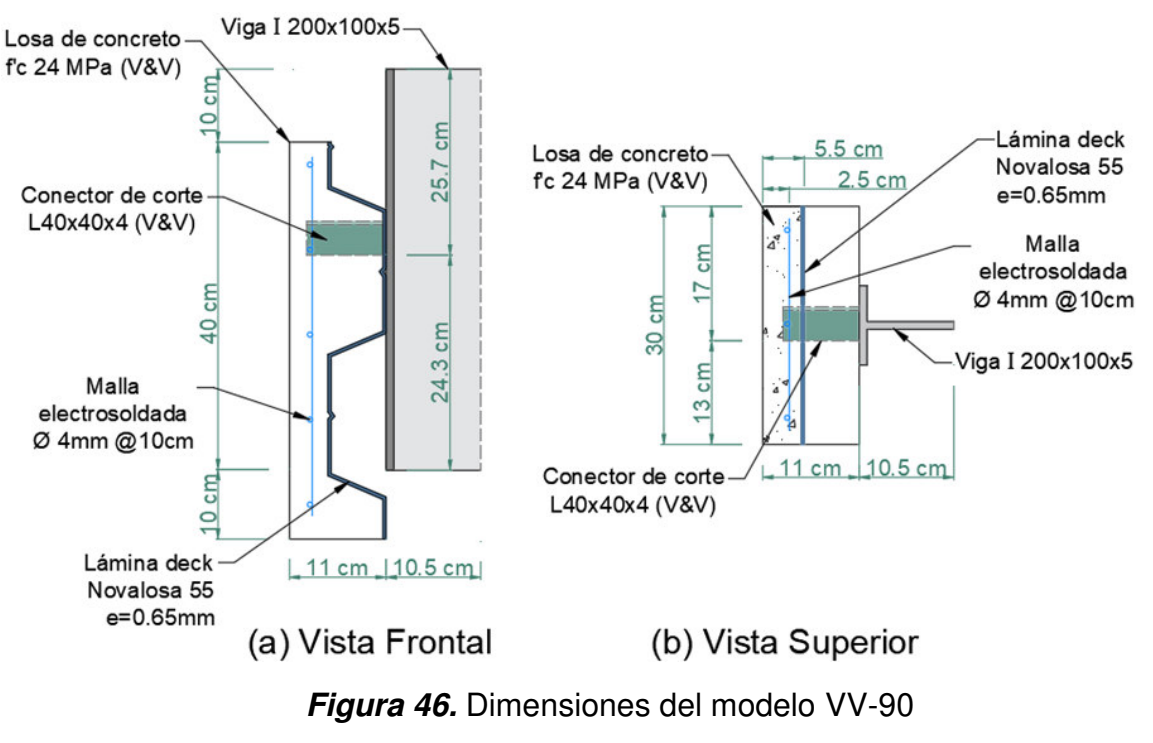

Fuente: Elaborado por Barrionuevo & Castro

Los modelos restantes fueron realizados de manera análoga a lo expuesto en este procedimiento con ligeras variaciones en las dimensiones del conector y su posición. Como se mencionó en la sección 3.1, ABAQUS no tiene incorporado en su interfaz la elección de un sistema de unidades de trabajo por lo cual toda la información de entrada debe ser ingresada en unidades consistentes y la convención adoptada deberá ser respetada hasta la visualización de resultados.

El manual de usuario de ABAQUS expone algunos de los sistemas de unidades consistentes más comunes, estos se muestran en la Tabla 17. Para el desarrollo de la modelación, se trabajó con las unidades del sistema internacional en milímetros (SI, (mm)).

## **Tabla 17.**

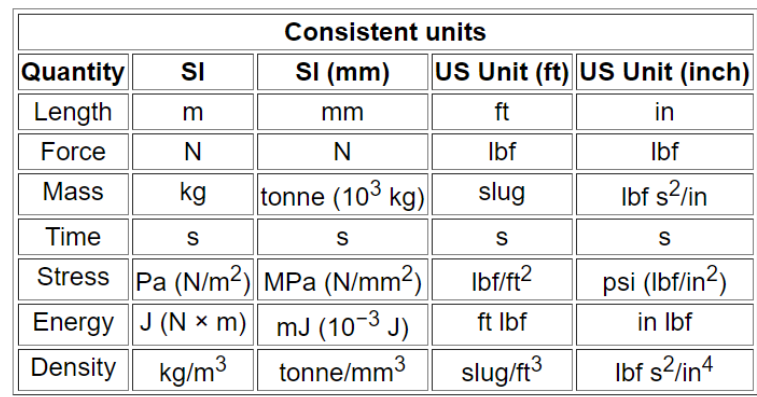

*Sistemas de unidades consistentes en ABAQUS* 

Fuente: (ABAQUS Inc., 2006)

El procedimiento de modelado es desarrollado en concordancia a los módulos de trabajo integrados en ABAQUS los cuales son descritos más adelante.

# **3.4.1 MÓDULO PART**

En este módulo se provee la información de la geometría de las secciones que componen el modelo. Se utilizaron elementos solidos deformables en 3D para modelar la losa de hormigón, viga de acero y conector angular de corte. Mientras que para la placa colaborante tipo deck debido a que la relación entre su espesor y sus otras dos dimensiones (longitud y ancho) es despreciable, se utilizaron elementos tipo shell y para el acero de refuerzo se trabajó con elementos tipo wire (cable).

## **3.4.1.1 Elementos sólidos**

Los elementos sólidos en ABAQUS pueden ser usados tanto para análisis lineales como no lineales que requieran incorporar la plasticidad de los materiales y las distintas interacciones entre elementos (ABAQUS Inc., 2006). En la Figura 47 se visualizan la losa de concreto, la viga de acero y el conector de corte modelados en base a elementos sólidos.

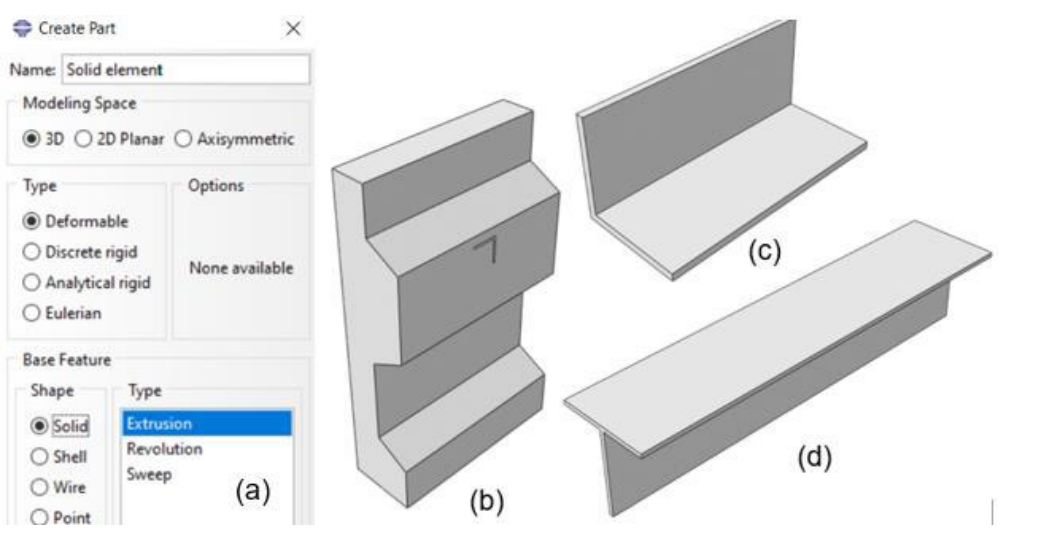

**Figura 47.** (a) Creación de elementos sólidos (b) Losa de concreto, (c) Conector de corte tipo ángulo, (d) Viga de acero Fuente: Elaborado por Barrionuevo & Castro

## **3.4.1.2 Elementos shell**

Los elementos shell son desarrollados con base a la teoría de elementos tridimensionales delgados, es decir, su espesor es pequeño comparado a sus dimensiones laterales, usando una formulación bidimensional (ABAQUS Inc., 2006). En la Figura 48 se ilustra la representación de la placa colaborante tipo deck como un elemento tipo shell. Los rigidizadores no fueron modelados debido a su tamaño despreciable; a su aporte predominantemente a flexión en la losa, acción que no soporta el conector; y a la dificultad del posterior mallado, mostrado en la sección 3.4.7.

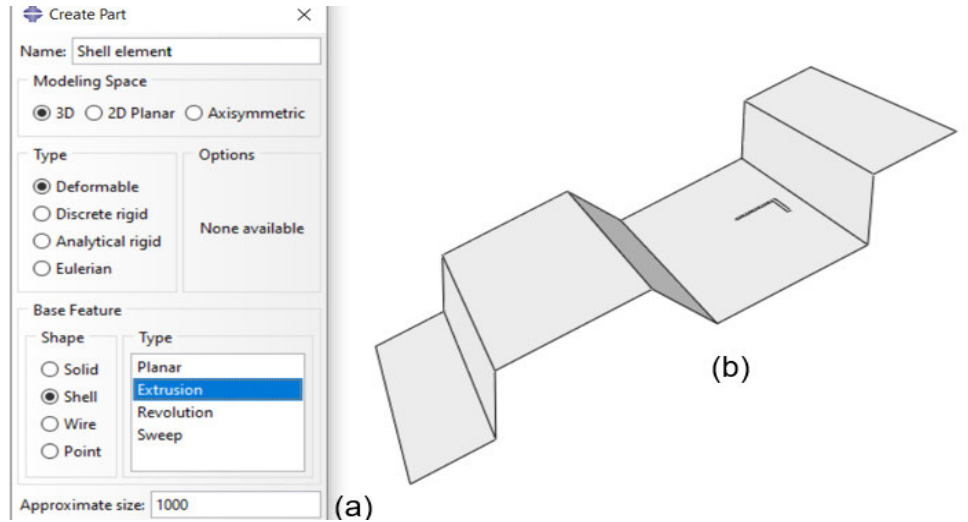

**Figura 48.** (a) Creación de elementos tipo shell (b) Placa colaborante tipo deck Fuente: Elaborado por Barrionuevo & Castro

#### **3.4.1.3 Elementos wire**

Un elemento tipo wire o alambre es representado como una línea en ABAQUS y se utiliza para idealizar un sólido en el que tanto su espesor como su profundidad se consideren pequeños en comparación con su longitud (ABAQUS Inc., 2006).

En la Figura 49 se presenta la malla de refuerzo modelada utilizando elementos tipo wire.

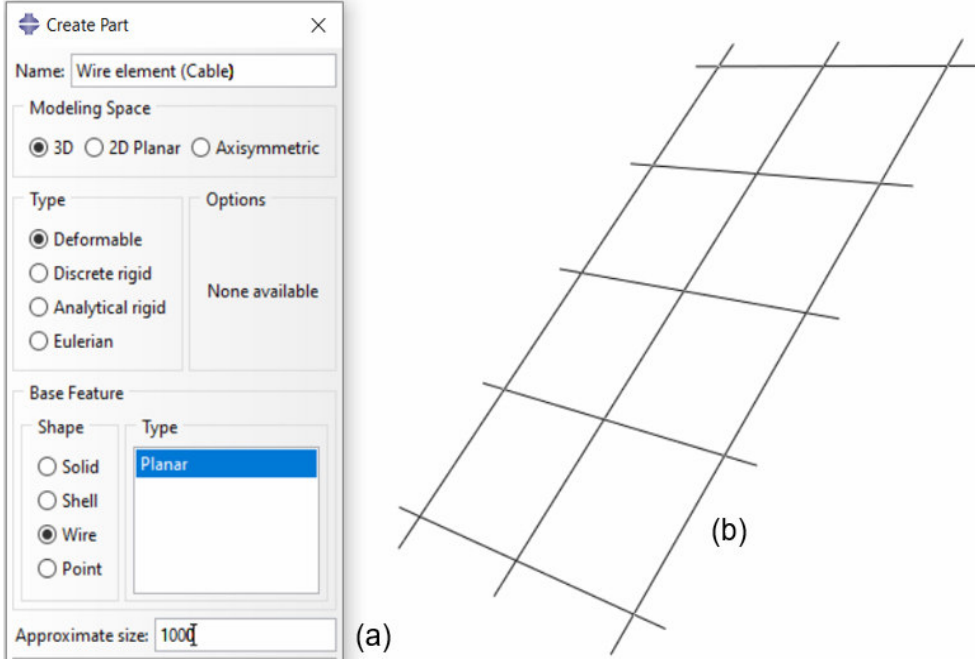

**Figura 49.** (a) Creación de elementos tipo wire (b) Malla de acero de refuerzo Fuente: Elaborado por Barrionuevo & Castro

Durante la construcción de las probetas para los ensayos experimentales, se encontró que la disposición del acero de refuerzo provocaba la intersección entre dos barras corrugadas con las alas del conector de corte tipo ángulo, como se muestra en la Figura 50.

Por tal razón se realizaron cortes en estos elementos con el fin de encajar el conector en estos espacios y posteriormente aplicar la condición que simula la soldadura aplicada.

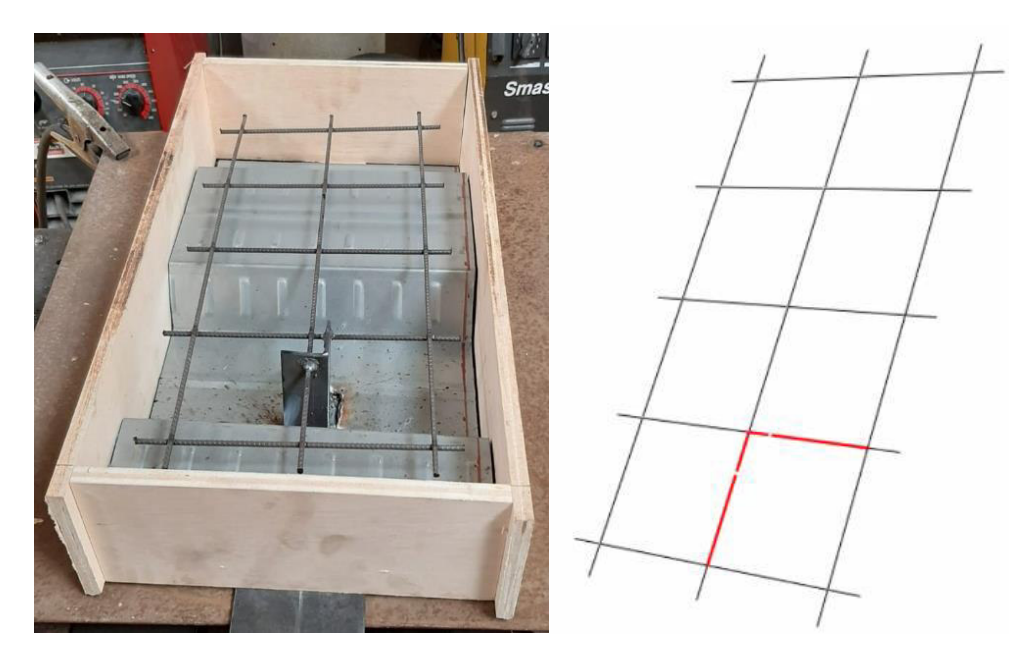

**Figura 50.** a) Intersección conector-malla de refuerzo probeta experimental. b) Modificación de la malla de refuerzo para simular la intersección. Fuente: (Cevallos & Mera, 2022). Adaptado por Barrionuevo & Castro

## **3.4.2 MÓDULO PROPERTY**

Las propiedades de los materiales y las secciones asociadas a cada una de las partes creadas se definen en este módulo.

## **3.4.2.1 Definición de materiales**

En el subcapítulo 3.2.1 se estableció que las propiedades de elasticidad y plasticidad del acero se representarán mediante el modelo constitutivo simplificado bilineal, el cual se ilustra en la Figura 30 (b).

Los parámetros necesarios para definir este modelo de comportamiento de material fueron extraídos del subcapítulo 3.3.2.1. La ejemplificación del proceso de definición del material se ilustra en la Figura 51, para lo cual se utilizaron los datos asociados al espécimen VV-90.

El comportamiento elástico y plástico del acero fue definido para cada uno de los elementos que se componen de este material como son la viga de sección I, la placa colaborante tipo deck, el conector de corte angular y la malla de refuerzo.

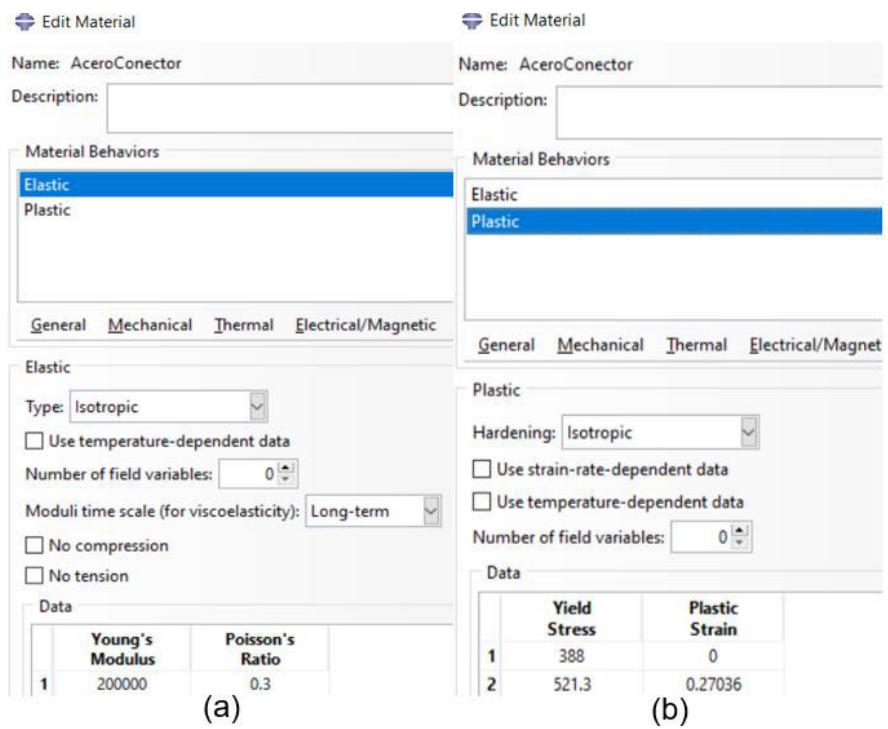

**Figura 51.** Definición del comportamiento (a) elástico y (b) plástico del acero Fuente: Elaborado por Barrionuevo & Castro

De manera similar, para el concreto se definieron sus propiedades mecánicas elásticas y plásticas. La definición de las propiedades elásticas se ilustra en la Figura 52.

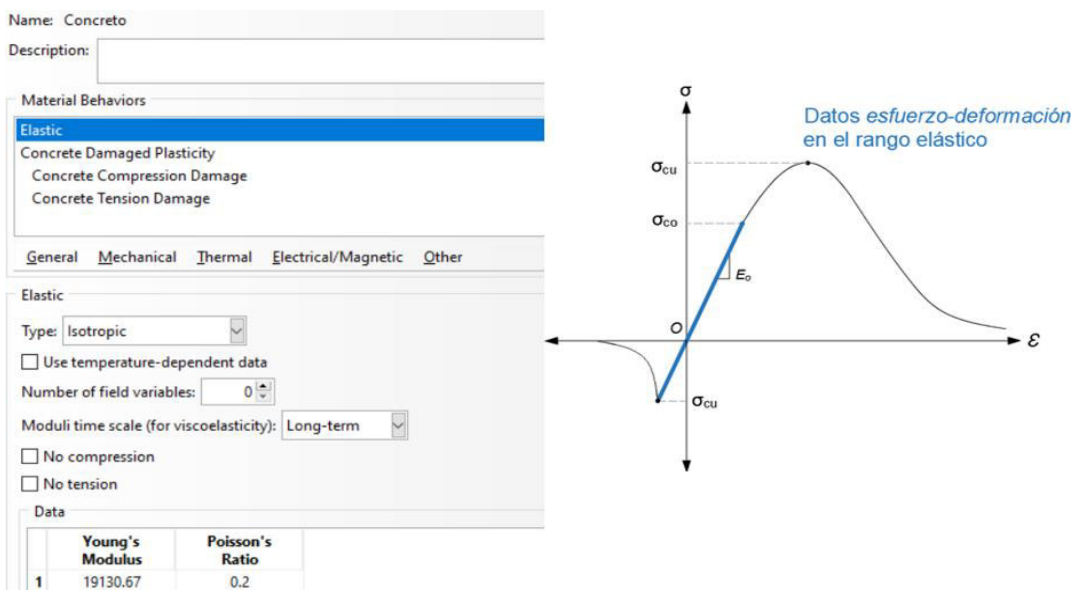

**Figura 52.** Definición del comportamiento elástico del concreto Fuente: Elaborado por Barrionuevo & Castro

Para el comportamiento plástico se utilizó el modelo CDP descrito en el subcapítulo 3.2.2.4, al cual se le debe proveer de parámetros de plasticidad, comportamiento a compresión y tensión. En cuanto a los parámetros de plasticidad, para esta primera modelación se intentó trabajar con los datos por defecto que ofrece el programa que de acuerdo con ABAQUS Inc. (2006) son los presentados en la Tabla 2. Sin embargo, el análisis ejecutado con estos datos incurrió en gran tiempo computacional debido a una convergencia lenta, por esta razón estos parámetros fueron modificados para acelerar el proceso, como se observa en la Figura 53. Posteriormente, en el capítulo IV se hace un estudio de la variación de estos parámetros con la finalidad de calibrar el modelo y conseguir resultados análogos a los obtenidos en los ensayos experimentales.

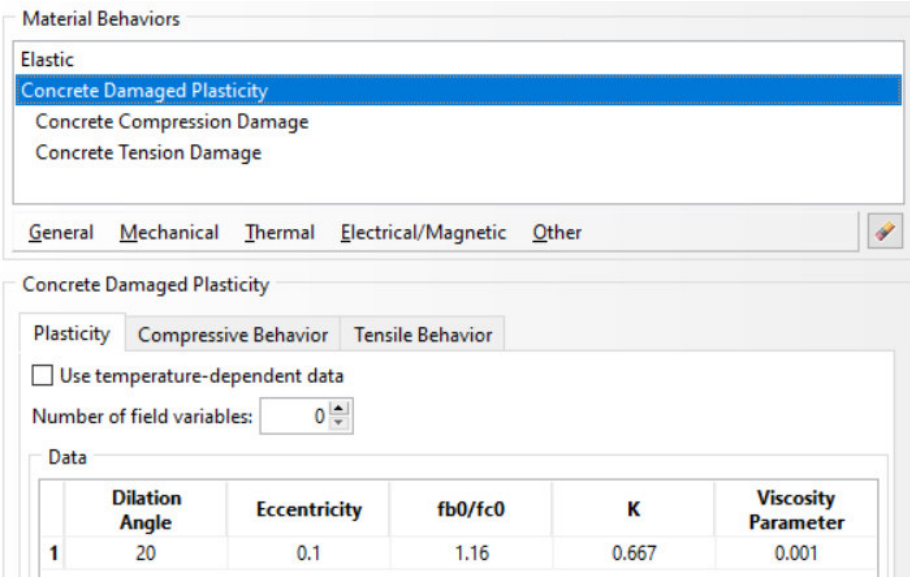

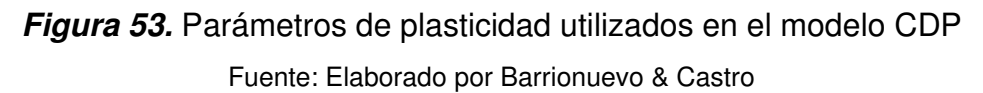

Por otro lado, los datos de entrada para el comportamiento y daño a compresión; obtenidos con el modelo propuesto por el Eurocódigo 2; así como también para el comportamiento y daño a tensión; determinados mediante la propuesta de Cornelissen et al. (1985); son extraídos del subcapítulo 3.3.2.2. El modelo propuesto por el Eurocódigo 2 para representar el comportamiento a compresión del concreto es empleado para una primera simulación. Sin embargo, en el capítulo IV los tres modelos para el comportamiento a compresión descritos en la sección 3.2.2.4 serán evaluados

mediante la calibración del modelo, para determinar aquél que mejor represente el comportamiento del concreto.

La definición del comportamiento a compresión y tensión del concreto en ABAQUS se presentan en las Figuras 54 y 55 respectivamente.

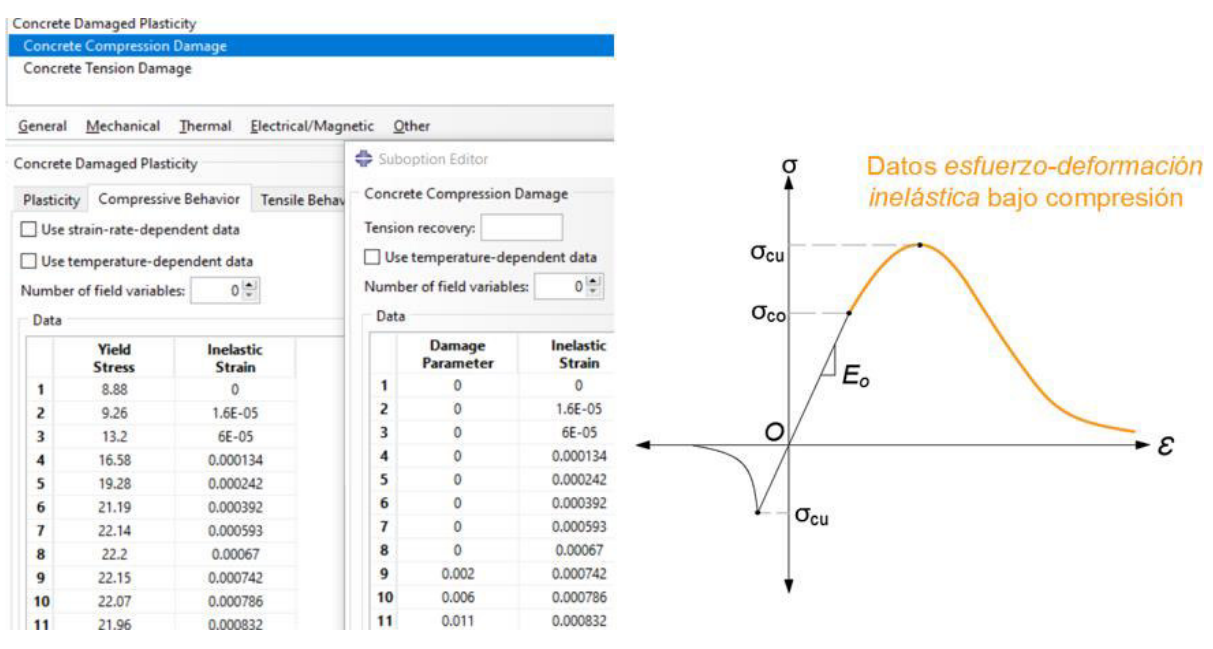

**Figura 54.** Definición del comportamiento a compresión del concreto Fuente: Elaborado por Barrionuevo & Castro

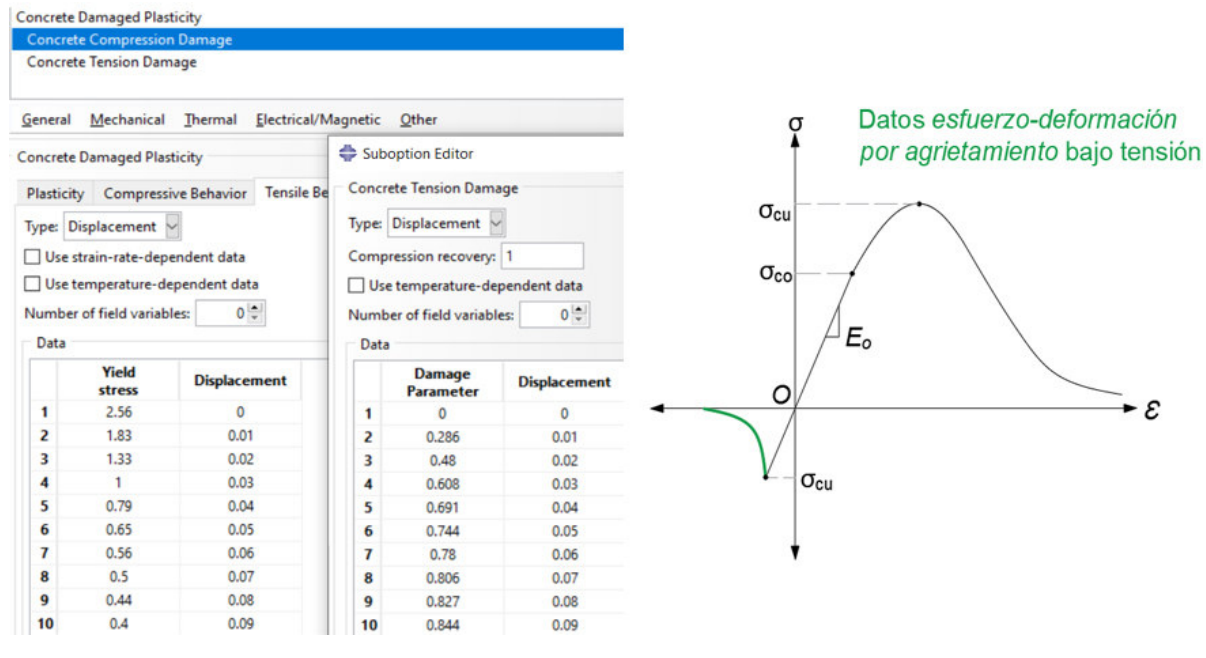

**Figura 55.** Definición del comportamiento a tensión del concreto Fuente: Elaborado por Barrionuevo & Castro

#### **3.4.2.2 Definición de secciones**

Dentro de este mismo módulo se deben definir secciones a las cuales se les asignará alguna de las propiedades de material ya ingresadas, para luego vincularlas con cada una de las partes creadas según corresponda. La Figura 56 muestra las secciones creadas para cada componente del modelo.

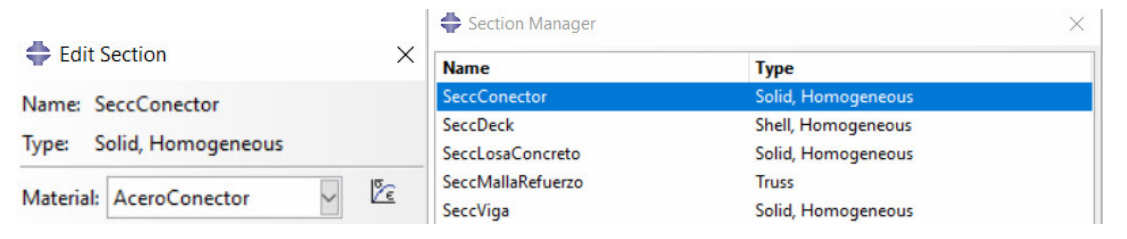

**Figura 56.** Definición de secciones asociadas a las partes creadas Fuente: Elaborado por Barrionuevo & Castro

## **3.4.3 MÓDULO ASSEMBLY**

Para ensamblar las partes creadas es preciso definir Instances las cuales se utilizan en ABAQUS para mostrar un símbolo gráfico que indica el origen y orientación de las partes creadas en el sistema de coordenadas globales. En este mismo módulo se presentan las herramientas para colocar los componentes del modelo en la posición correcta conforme a las especificaciones de la probeta experimental. En la Figura 57 se presentan las partes ensambladas.

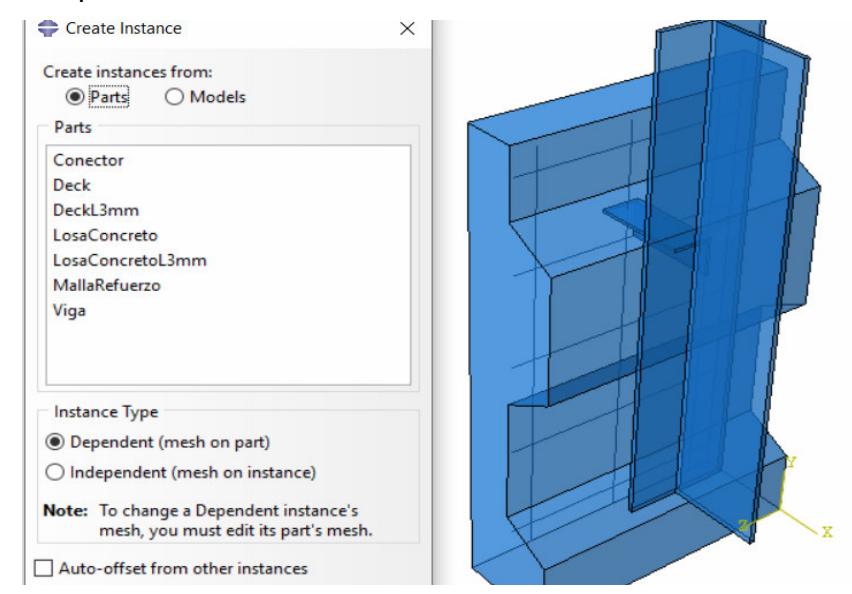

**Figura 57.** Ensamble de las piezas creadas en el módulo Part Fuente: Elaborado por Barrionuevo & Castro

## **3.4.4 MÓDULO STEP**

ABAQUS establece un step o paso inicial especial al comienzo del análisis y lo nombra Inicial. Este no puede cambiar de nombre, copiarse, reemplazarse o eliminarse. En este paso Inicial se definen las condiciones de borde y posibles interacciones que se aplican al inicio del problema. El step *lnicial* es seguido por uno o más pasos de análisis, cada uno de ellos asociado a un procedimiento determinado el cual establece el tipo de análisis que se desarrollará en cada paso.

Como se mencionó en el subcapítulo 3.1.2 existen distintos tipos de análisis para llevar a cabo la simulación del ensayo push out. Debido a que la velocidad de aplicación de la carga en el ensayo es aproximadamente constante y de valor despreciable dentro de un intervalo de tiempo amplio, se pueden despreciar los efectos de las fuerzas inerciales pudiendo tratar el problema como estático en donde el único factor influyente es la rigidez del sistema.

De esta manera, el ensayo push out puede ser analizado mediante un procedimiento estático implícito tradicional con aplicación de carga lenta el cual en el programa ABAQUS se realiza mediante el solucionador ABAQUS/Standard.

La consideración de la no linealidad geométrica fue definida en este módulo, la cual controla la inclusión de los efectos no lineales de grandes desplazamientos y afecta a los pasos siguientes dentro de la modelación. En las Figuras 58 y 59 se observa como dicha no linealidad (Nlgeom) fue incluida.

Al incluir el tratamiento de la no linealidad geométrica al programa, se hace necesario el uso de la estabilización automática de problemas estáticos no lineales que ofrece el software. Según ABAQUS Inc. (2006) la mejor manera de abordar no linealidades geométricas tales como el pandeo de algunos elementos, es mediante la inclusión de un factor constante de amortiguamiento. Este método permite que el solucionador disipe energía del modelo adecuadamente, bajo ciertas consideraciones, para resistir cualquier divergencia y aumentar las posibilidades de obtener una solución convergente. Cabe recalcar que mientras más alto sea este valor, se obtendrán resultados de rápida convergencia, pero erróneos.

107

ABAQUS propone un valor de factor de amortiguamiento por defecto de 0.0002, sin embargo, la obtención de un valor óptimo de este factor es resultado de un proceso manual que requiere prueba y error hasta que se obtenga una solución convergente. Para todas las simulaciones llevadas a cabo en esta investigación se propone trabajar con un factor de 0.0001 el cual es un valor que permite obtener convergencia en el problema a la vez que al ser menor que el valor por defecto, proporciona resultados más realistas. Por otro lado, la serie de ensayos experimentales realizados en el laboratorio consisten en ensayos monotónicos y cíclicos como fue descrito en el subcapítulo 2.5.2. Para abordar la simulación de estos dos tipos de ensayos se deben crear distintos steps o pasos de análisis considerando las características específicas de aplicación de carga de cada uno.

## **3.4.4.1 Ensayo monotónico**

Debido a la naturaleza de aplicación de carga cuya velocidad de incremento es desconocida por ser de valor pequeño y controlada por el operador del ensayo, se abordó el problema mediante un desplazamiento controlado, aplicado en la cara superior de la viga de acero. Este desplazamiento junto con la fuerza aceptada por el sistema constituye el diagrama carga vs desplazamiento del conector de corte. Por esta razón se crea un solo paso de tipo estático general denominado Desplazamiento como se observa en la Figura 58, el cual es vinculado posteriormente a la aplicación del desplazamiento en el módulo Load.

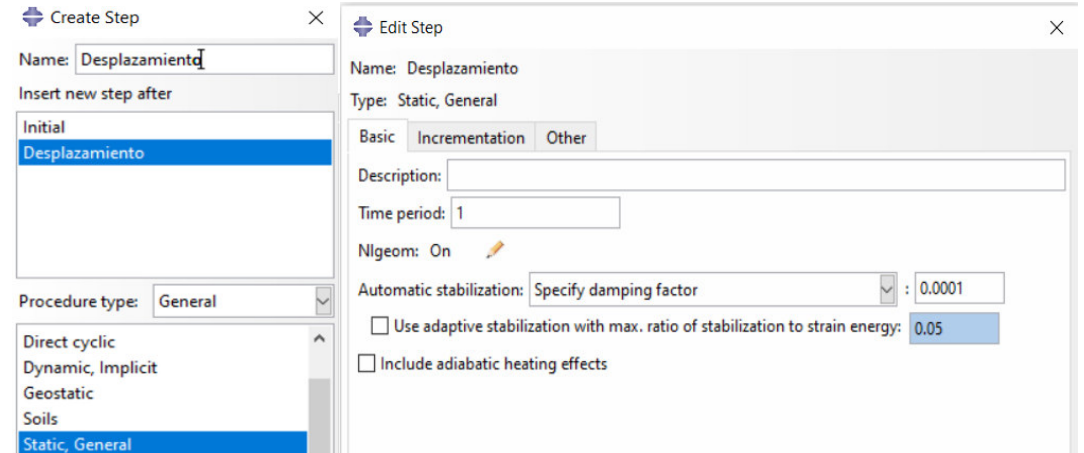

**Figura 58.** Definición del paso "Desplazamiento" para el ensayo monotónico Fuente: Elaborado por Barrionuevo & Castro

#### **3.4.4.2 Ensayo cíclico**

De acuerdo con lo expuesto en la sección 2.5.2 el ensayo cíclico se compone de dos estados de aplicación de carga para los cuales es necesario definir dos pasos de análisis como se observa en la Figura 59.

En el primer paso denominado Cíclico, se vincularán en el módulo Load 25 ciclos de carga de presión uniforme en la cara superior de la viga la cual varía entre 5% y 40% de la carga máxima obtenida en el paso monotónico.

El segundo paso actúa una vez finalizados los ciclos del paso anterior y corresponde a la misma descripción del paso Desplazamiento.

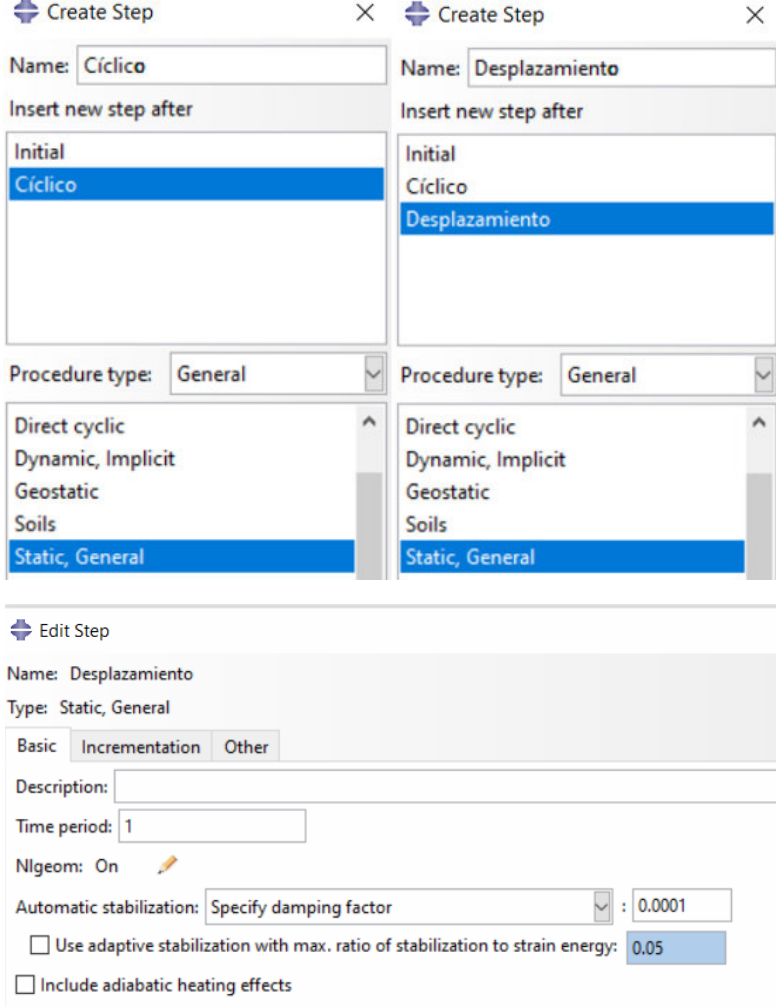

**Figura 59.** Definición de los pasos para el ensayo cíclico Fuente: Elaborado por Barrionuevo & Castro

## **3.4.5 MÓDULO INTERACTION**

Una vez que todas las partes del modelo han sido ensambladas correctamente, se deben aplicar interacciones de contacto y restricciones adecuadas a varios pares de sus componentes. ABAQUS utiliza una formulación de pares de contacto basada en un algoritmo de superficies denominadas *máster (master)* y esclava (slave). Según ABAQUS Inc. (2006), los nodos de la superficie esclava, no pueden penetrar los segmentos que componen la superficie máster, este algoritmo no impone restricciones a la superficie máster, esta puede penetrar la superficie esclava entre sus nodos.

Adicionalmente, ABAQUS Inc. (2006) emite algunas recomendaciones simples para definir de manera correcta la superficie máster y esclava tales como: la superficie esclava debe tener un mallado más fino que la máster y si esta llegase a ser similar, la superficie esclava debe ser la constituida por el material menos rígido.

#### **3.4.5.1 Interacciones de contacto**

Con estas consideraciones, los detalles del contacto entre pares de superficies fueron definidos de manera que las fuerzas verticales (comportamiento normal) y horizontales (comportamiento tangencial) se apliquen correctamente. El contacto normal fue definido como Contacto Duro (Hard Contact), el cual disminuye la intrusión de la superficie esclava en la máster (ABAQUS Inc., 2006).

El contacto tangencial entre la losa de concreto y la placa colaborante tipo deck, así como el conector de corte tipo ángulo y losa de hormigón, fue considerado bajo una formulación friccional de penalidad (penalty) empleando un coeficiente de fricción de 0.5 en ambos casos. En varios estudios numéricos previos se ha utilizado un coeficiente de fricción en este tipo de ensambles para ensayo push out que varía de 0.3 a 0.5 y varios de ellos sugieren un factor de 0.5 (Ding et al., 2017; Qureshi et al., 2011; Shen et al., 2020). Por otro lado, Arezoomand & Ebrahimnejad (2020) y Song et al. (2019) demostraron que las variaciones del coeficiente de fricción en el comportamiento tangencial tiene influencia despreciable en el comportamiento de la conexión y proponen el valor de 0.5 como un valor correcto. La Figura 60 muestra las

interacciones de contacto creadas y un ejemplo de la colocación del parámetro de fricción por penalidad.

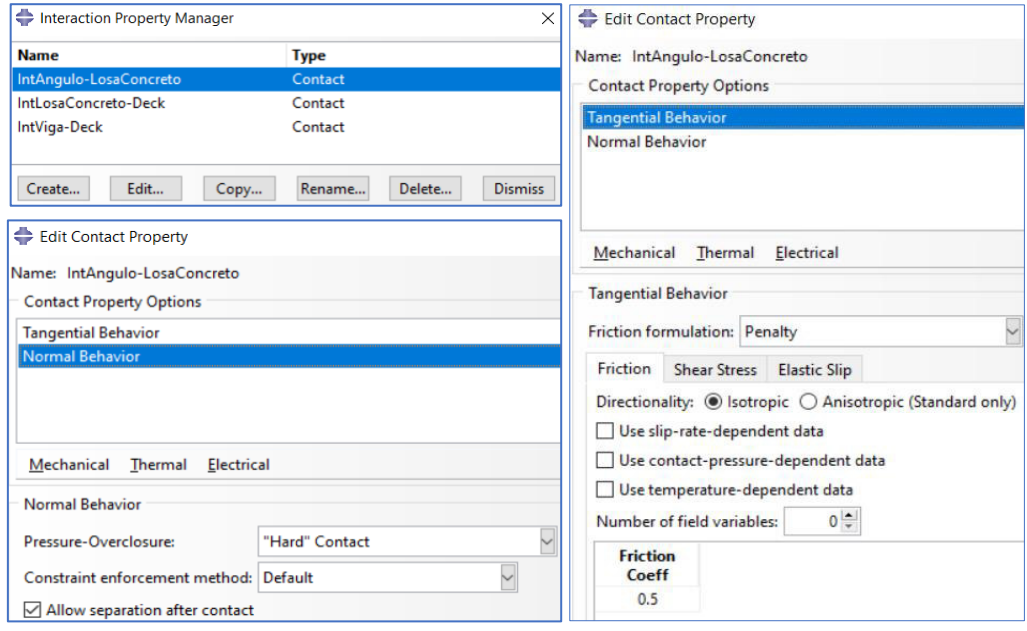

**Figura 60.** Definición de interacciones de contacto Fuente: Elaborado por Barrionuevo & Castro

El contacto entre la viga de acero y la placa colaborante tipo deck fue considerado como un contacto sin fricción debido a que estas no interactúan entre ellas durante el ensayo (Qureshi et al., 2011). En la Figura 61 se muestran las interacciones de contacto creadas.

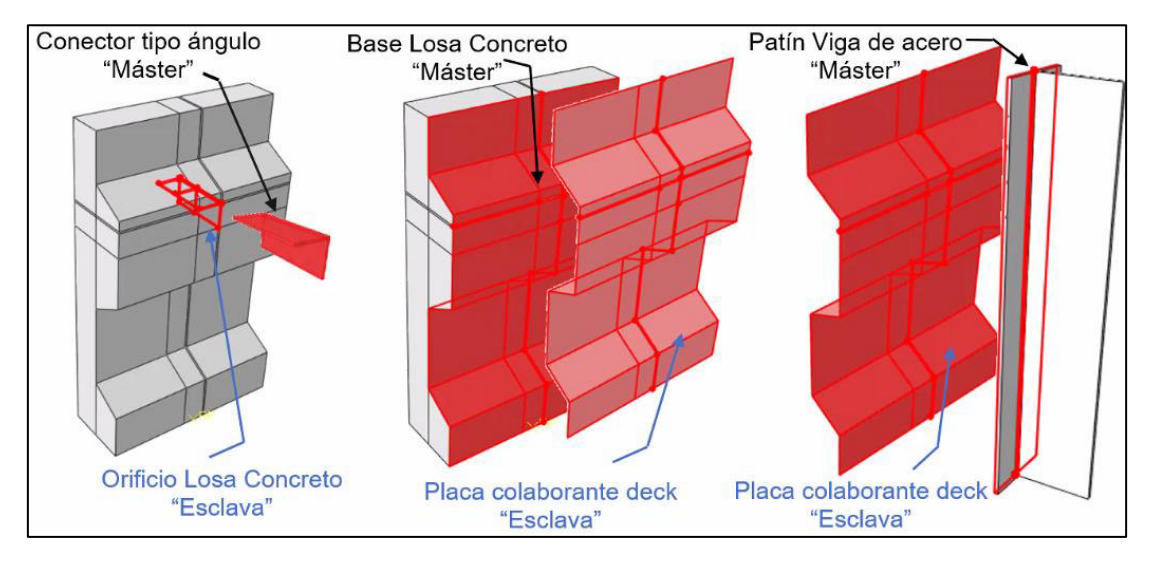

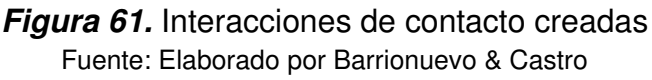

## **3.4.5.2 Restricciones (Constraints)**

Para prevenir el desplazamiento relativo entre el conector de corte tipo L y los nodos de la placa colaborante tipo deck alrededor del mismo, se utiliza un tipo de restricción que simula la soldadura que ata el conector a la placa colaborante, esta restricción es denominada por el programa como Tie Constraint. La aplicación de esta condición de restricción implica que no existirá desplazamiento relativo entre la base del conector y zona de soldadura de la placa deck lo cual representa de manera adecuada las condiciones de construcción de la probeta. La asignación de esta restricción se puede ver en la Figura 62.

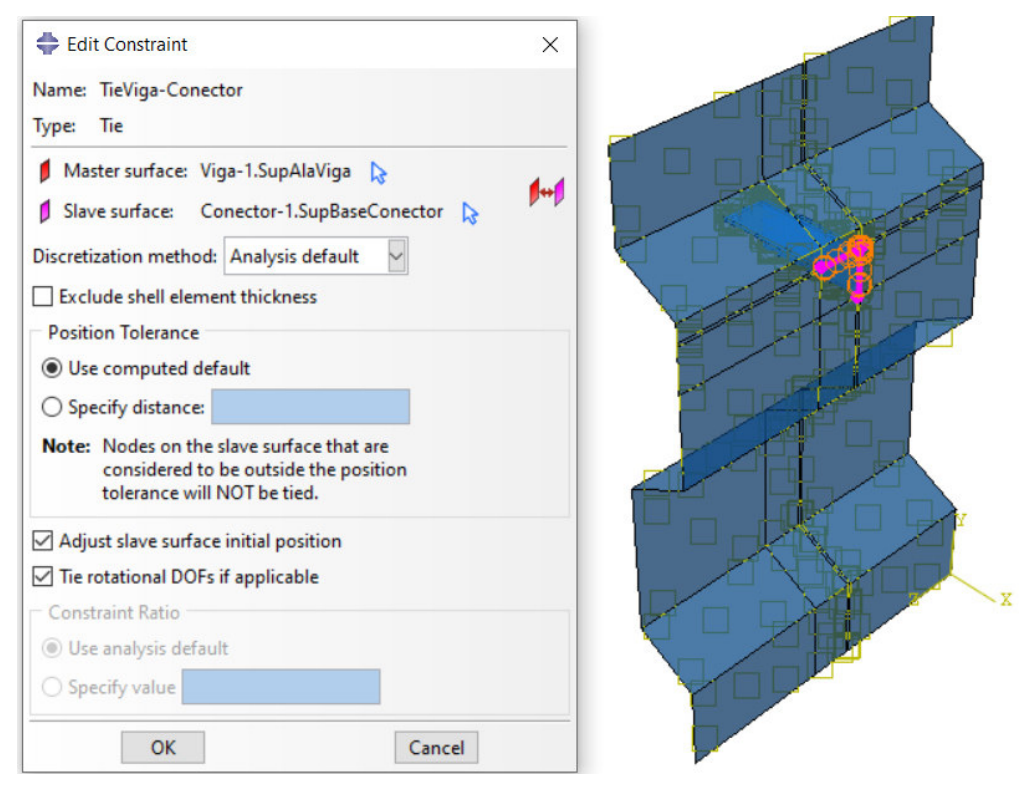

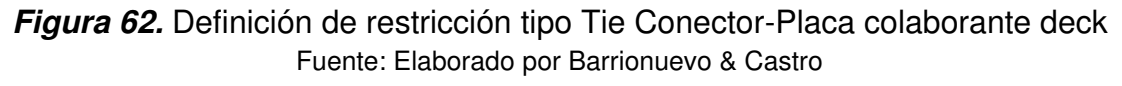

De la misma manera, una restricción tipo Tie debe ser definida para simular la suelda entre el conector y la viga de acero. La base del conector y los nodos correspondientes en el patín de la viga tendrán el mismo desplazamiento pues el ensayo se basa en la suposición de que la suelda entre estos se realizó de manera correcta y no fallará. La definición de esta restricción se ilustra en la Figura 63.

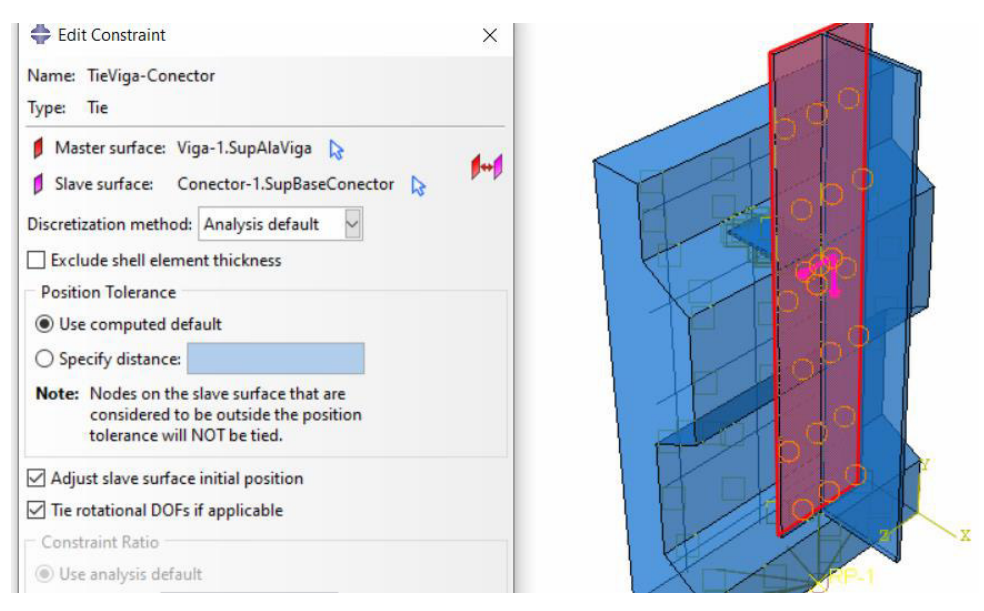

**Figura 63.** Definición de restricción tipo Tie Conector-Viga de acero Fuente: Elaborado por Barrionuevo & Castro

Para solucionar el problema de la intersección de la malla de refuerzo y el conector tipo ángulo, Cevallos & Mera (2022) y Valenzuela & Velasco (2021) aplicaron puntos de suelda entre estos elementos. Para simular esta condición, se pretendió hacer uso de la restricción tipo Tie, mostrada en la Figura 64.

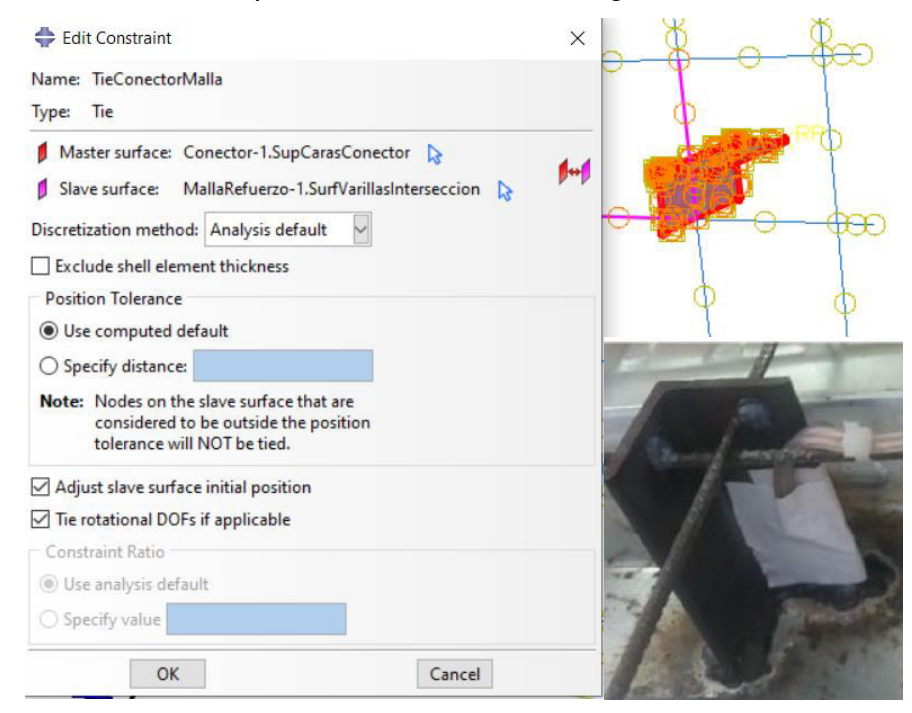

**Figura 64.** Definición de restricción tipo Tie Conector-Malla electrosoldada Fuente: Elaborado por Barrionuevo & Castro

Sin embargo, es recomendable definir esta interacción con un tipo de contacto General Contact en ABAQUS ya que la malla de refuerzo se modeló mediante un elemento tipo wire, esto hace difícil para el software definir una superficie en donde se dé el contacto, en este caso en la sección transversal de las varillas de la malla.

Otro tipo de restricción debe ser definida cuando se quiere abordar el comportamiento del acero de refuerzo dentro de la losa de concreto. La restricción embebida (Embedded constraint) mostrada en la Figura 65 permite simular el efecto del acero de refuerzo dentro de la losa de concreto actuando como elemento Huésped (Host) mediante la restricción de los grados de libertad rotacionales del elemento embebido (ABAQUS Inc., 2006).

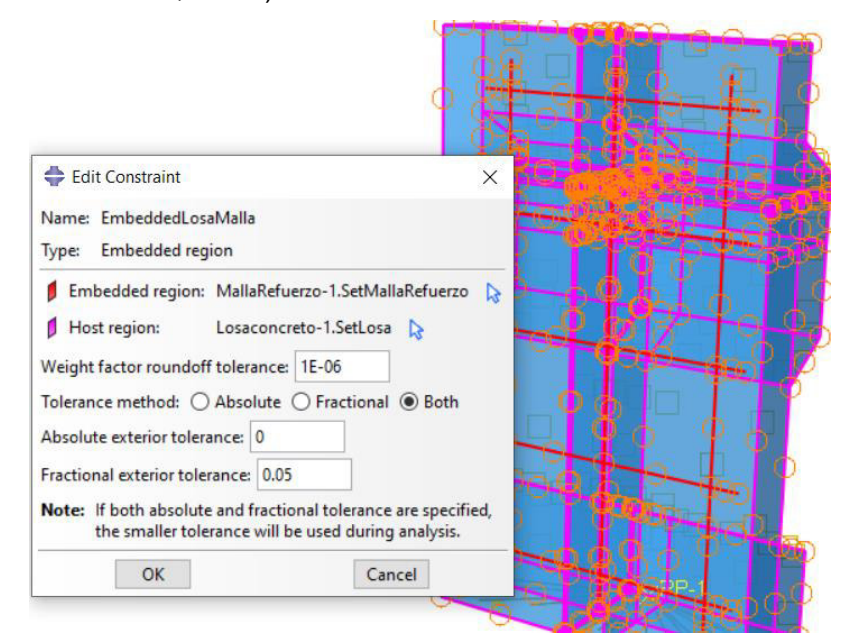

**Figura 65.** Definición de malla electrosoldada embebida en losa de concreto Fuente: Elaborado por Barrionuevo & Castro

Para un mejor entendimiento de lo realizado en el módulo *Interaction*, en la Tabla 18 se presenta un resumen de las interacciones de contacto y las restricciones creadas. Las interacciones presentadas en la Tabla 18 presentan una breve descripción de las propiedades de interacción o contacto, en cuanto al comportamiento normal y tangencial se refiere. Por otro lado, las restricciones mostradas no presentan propiedades de contacto, puesto que la restricción de tipo Tie simula una soldadura y la de tipo Embedded un elemento embebido.

#### **Tabla 18.**

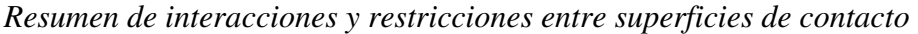

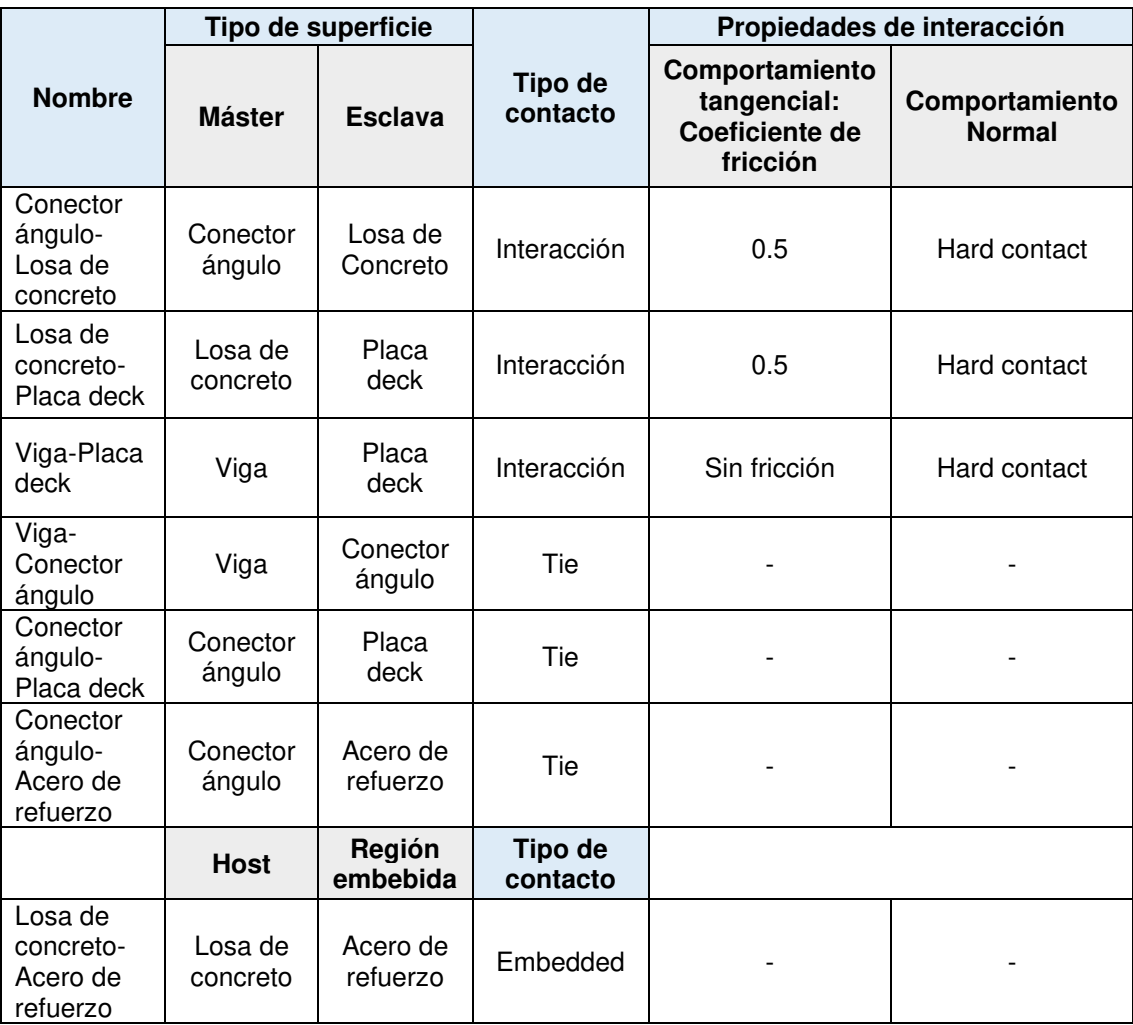

Fuente: Elaborado Barrionuevo & Castro

Debido a que la modelación del ensayo será llevada a cabo mediante la aplicación de desplazamiento controlado es necesario incluir un punto de referencia que permita agrupar las acciones a las que está sometida la probeta. Si se considera la suma de las reacciones resultantes en los nodos de los elementos de la base de la losa de concreto, se tendrían en cuenta las acciones internas a las que está sometida la misma.

Por esta razón, dichos nodos se agrupan en un solo punto mediante la restricción de acoplamiento (Coupling constraint) que ofrece ABAQUS. En la Figura 66 se muestra la aplicación del acoplamiento cinemático a la base de la probeta.

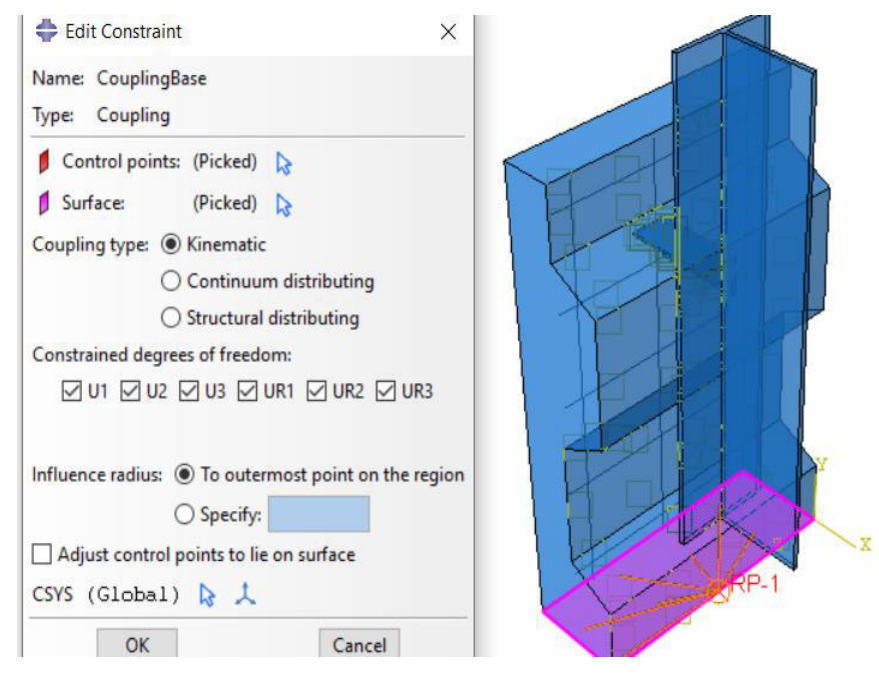

**Figura 66.** Definición de acoplamiento cinemático en la base de la probeta Fuente: Elaborado por Barrionuevo & Castro

# **3.4.6 MÓDULO LOAD**

Las condiciones de borde y los esquemas de aplicación de carga para cada tipo de ensayo se definen en este módulo. Los estados de carga aplicados deben estar asociados a los pasos de sus respectivos ensayos definidos en el módulo Step. Por otro lado, las condiciones de borde del sistema deben vincularse al step Inicial.

## **3.4.6.1 Condiciones de borde**

Para simular el ensayo push out es necesario fijar a la probeta modelada para impedir el desplazamiento y rotación de la base de la losa en todas las direcciones. Por tal razón, se asignó una condición de borde de tipo Encastre en el nodo de referencia que agrupa los elementos de la base, el cual limita la traslación y rotación en los tres ejes, como se observa en la Figura 67.

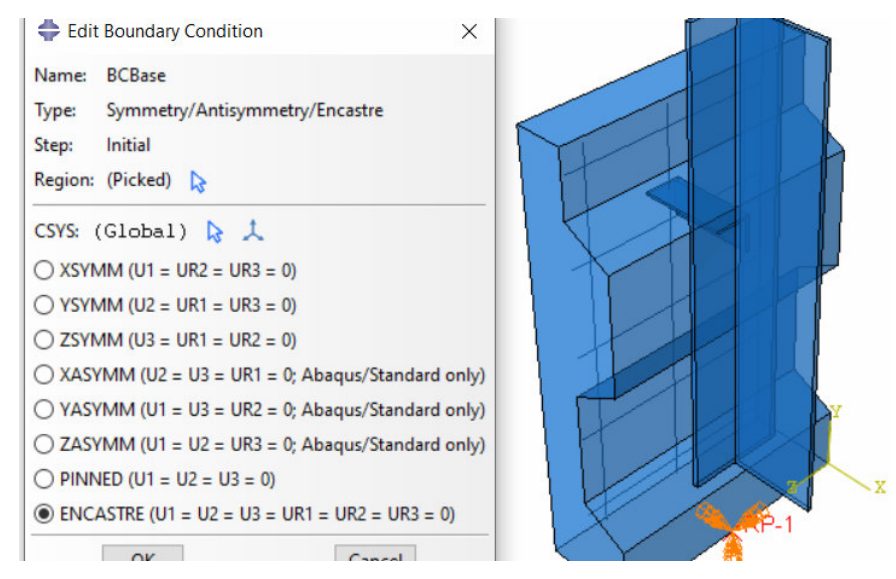

**Figura 67.** Definición de restricción tipo "Encastre" en la base de la probeta Fuente: Elaborado por Barrionuevo & Castro

Debido a que el modelo representa la mitad del espécimen experimental es necesario aplicar restricciones a la cara del alma de la viga en donde se realizó la división. Esta cara está restringida de movimiento en el eje X asegurando la simetría, como se presenta en la Figura 68.

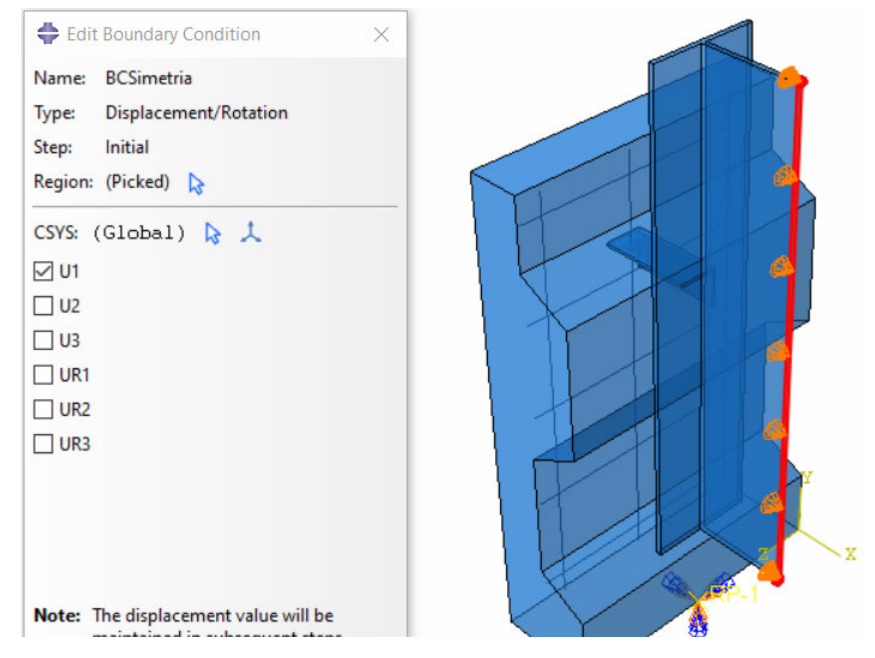

**Figura 68.** Definición de restricción de movimiento en el eje X para asegurar la

Para que la simulación del ensayo esté completa se asignaron restricciones que impidan la traslación en el eje Z en la cara superior de la sección de viga donde se aplica la carga, con la finalidad de representar la restricción de movimiento que proporciona la colocación de la placa de distribución de carga. Dicha restricción se observa en la Figura 69.

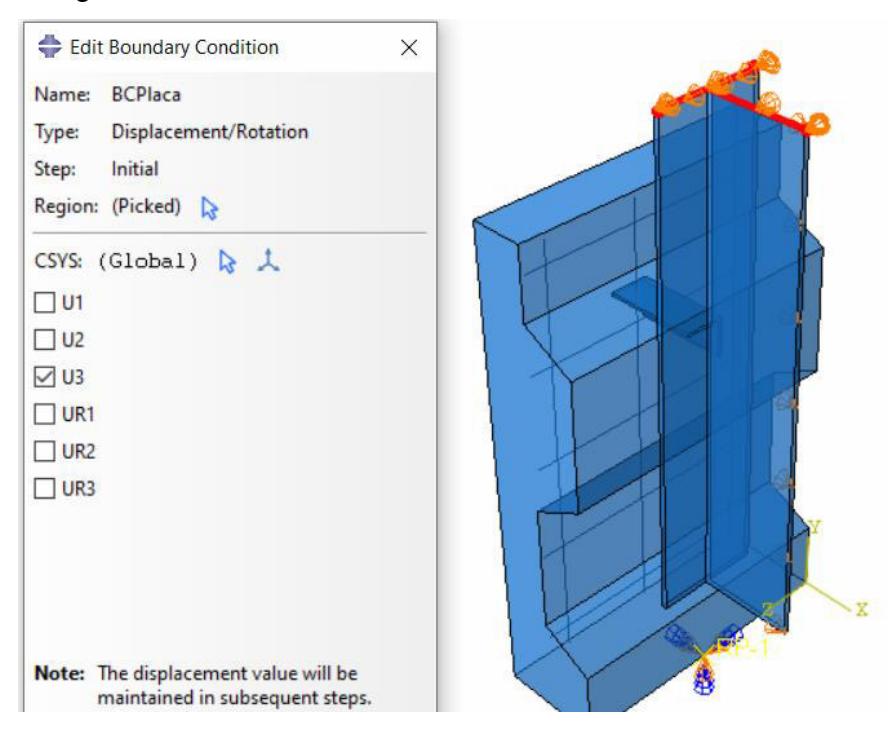

**Figura 69.** Definición de restricción para la simulación de la placa de distribución de carga

Fuente: Elaborado por Barrionuevo & Castro

#### **3.4.6.2 Esquemas de aplicación de carga**

Como se describió en la sección 3.4.4.1, se optó por aplicar un desplazamiento controlado que represente el ensayo monotónico. Para lo cual, se definió un desplazamiento de aplicación uniforme de 15 mm en la cara superior de la sección de viga en la dirección de la aplicación de la carga del ensayo experimental (dirección Y), como se observa en la Figura 70. Este valor de desplazamiento fue escogido en base a los resultados experimentales de Cevallos & Mera (2022) y Valenzuela & Velasco (2021), ya que ningún espécimen ensayado supera dicho desplazamiento.

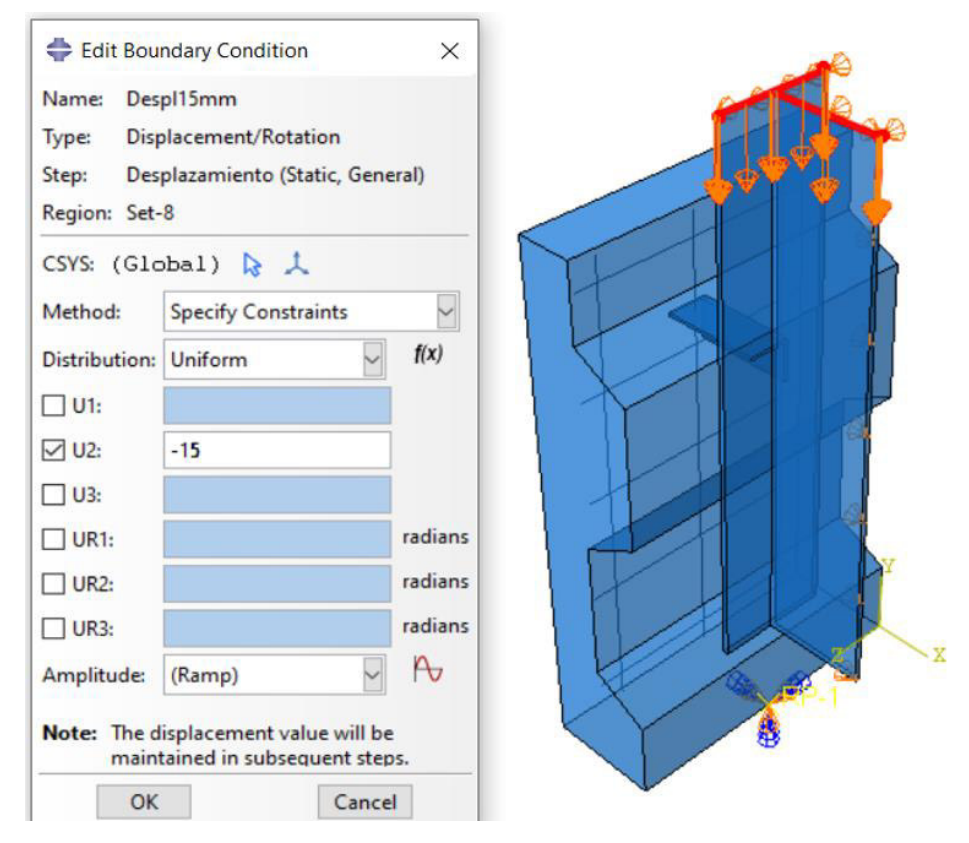

**Figura 70.** Definición de desplazamiento controlado para simular ensayo monotónico Fuente: Elaborado por Barrionuevo & Castro

Por otro lado, para representar el ensayo cíclico se definieron dos estados de aplicación de carga, como se mencionó en el subcapítulo 3.4.4.2. El primer esquema de carga simulado como una función de amplitud constante representa el ensayo cíclico, en donde se aplicaron 25 ciclos de carga de presión uniforme en la cara superior de la viga la cual varía entre 5% y 40% de la carga máxima obtenida en el paso monotónico. En el caso del espécimen CM-90, corresponden a los valores observados en la Figura 71 (a).

El segundo esquema de carga es idéntico al aplicado en el ensayo monotónico, es decir, un desplazamiento de 15 mm ejercido sobre la cara superior de la viga hasta el fallo del espécimen como se observa en la Figura 71 (b).

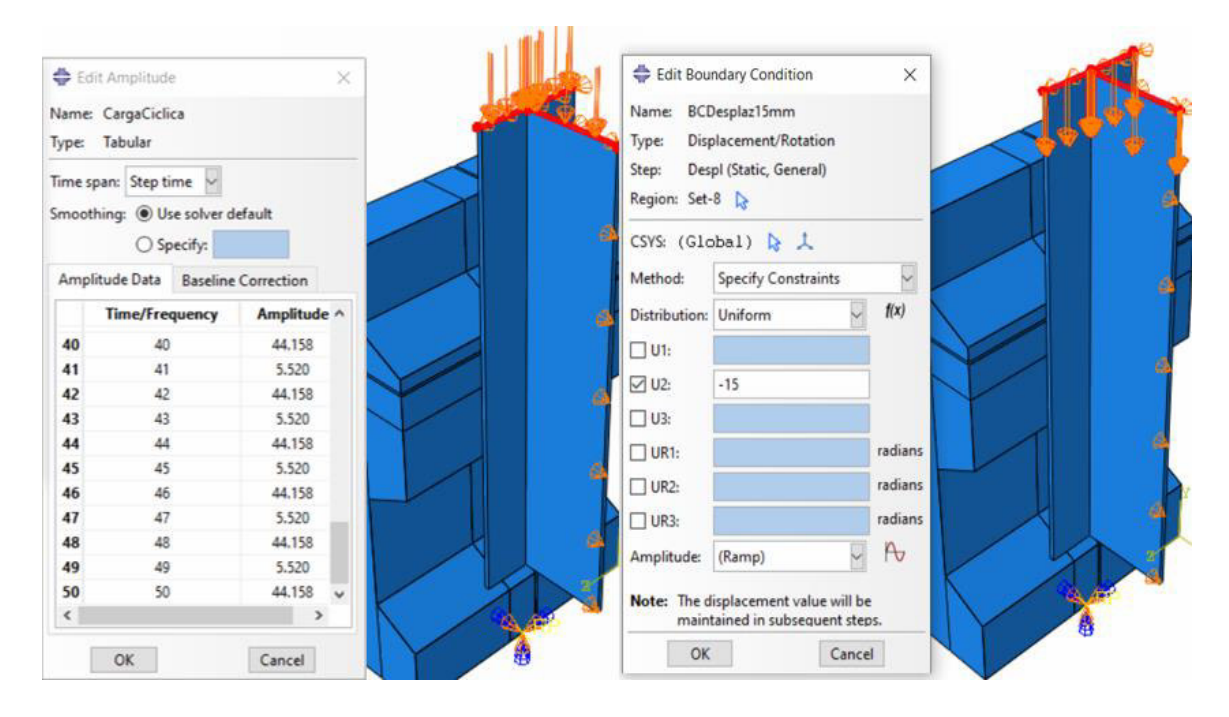

**Figura 71.** Simµlación de ensayo (a) cíclico y (b) desplazami@yto hasta el fallo Fuente: Elaborado por Barrionuevo & Castro

## **3.4.7 MÓDULO MESH**

En el módulo Mesh están disponibles una serie de niveles de automatización y control que permiten crear el tipo de malla que satisfaga las necesidades del análisis computacional (ABAQUS Inc., 2006). El mallado utilizado en esta investigación obedece a un análisis de interpolación lineal, el cual discretiza la parte creada en varios elementos hexaédricos ya que acuerdo con Lam & Qureshi (2010) esta forma de mallado ofrece una mejor precisión en cuanto a resultados se refiere, una mejor tasa de convergencia y requiere un menor tiempo computacional, respecto a otras formas de mallado. Sin embargo, en modelos complejos es necesario crear particiones que faciliten la asignación de la malla en la parte creada, así como también realizar las simplificaciones necesarias al modelo para obtener elementos hexaédricos simétricos, tal es el caso de la no modelación de los rigidizadores de la placa deck la cual también afecta al mallado de la losa de concreto, como se observa en la Figura 72.
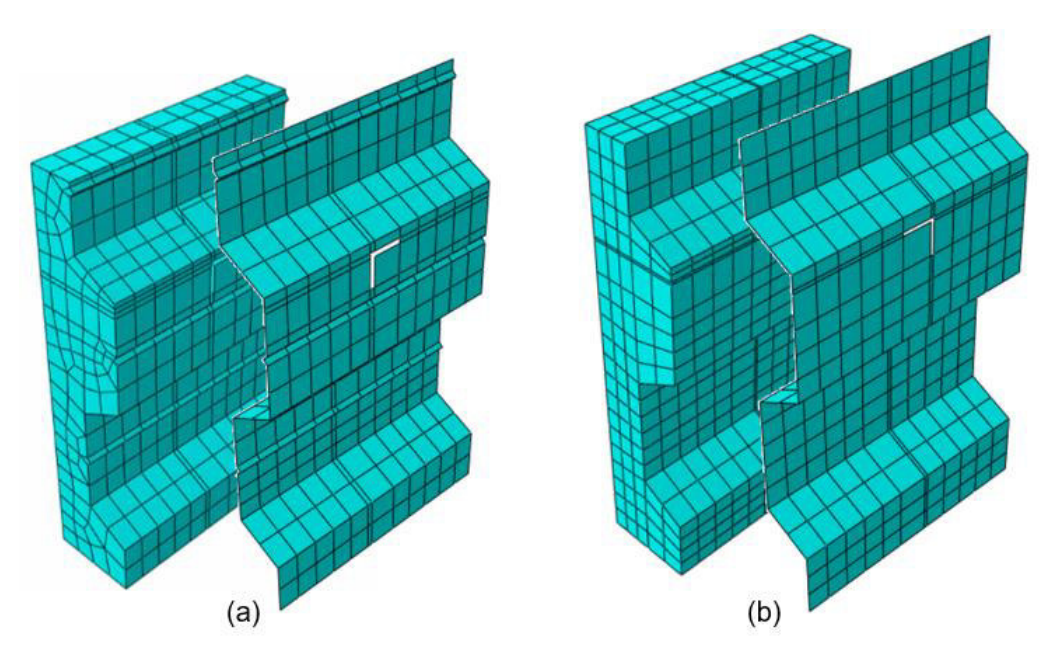

**Figura 72.** (a) Mallado incorrecto (b) Mallado correcto Fuente: Elaborado por Barrionuevo & Castro

Para crear el mallado que mejor se ajuste a cada una de las partes del modelo se utilizaron tres tipos de elementos. La losa de concreto, la viga de acero y el conector de corte angular fueron mallados empleando un bloque de 8 nodos con integración lineal reducida (C3D8R). Mientras que, para el acero de refuerzo y la placa colaborante tipo deck se trabajó con un elemento tridimensional de celosía (tipo truss) de dos nodos (T3D2) y un elemento tipo shell de cuatro nodos con integración reducida (S4R), respectivamente.

Adicionalmente, se consideró el tamaño de la malla que se asignará a cada parte. La escogencia de una malla gruesa puede derivar en un corto tiempo computacional necesario para desarrollar el análisis, pero se obtendrán resultados poco precisos. Por otro lado, escoger una malla fina aumentaría la precisión de los resultados, pero requeriría un mayor trabajo computacional para analizar el modelo.

El tamaño de la malla para cada parte creada fue definido en base a estudios previos similares, en los cuales se establecen tamaños que son eficientes tanto desde el punto de vista del comportamiento como desde el punto de vista computacional (Arezoomand & Ebrahimnejad, 2020; Han et al., 2017; Yousefi & Ghalehnovi, 2018).

En la Figura 73 se especifica el tamaño de malla recomendado para cada uno de los componentes del modelo, así como el tipo de elemento empleado.

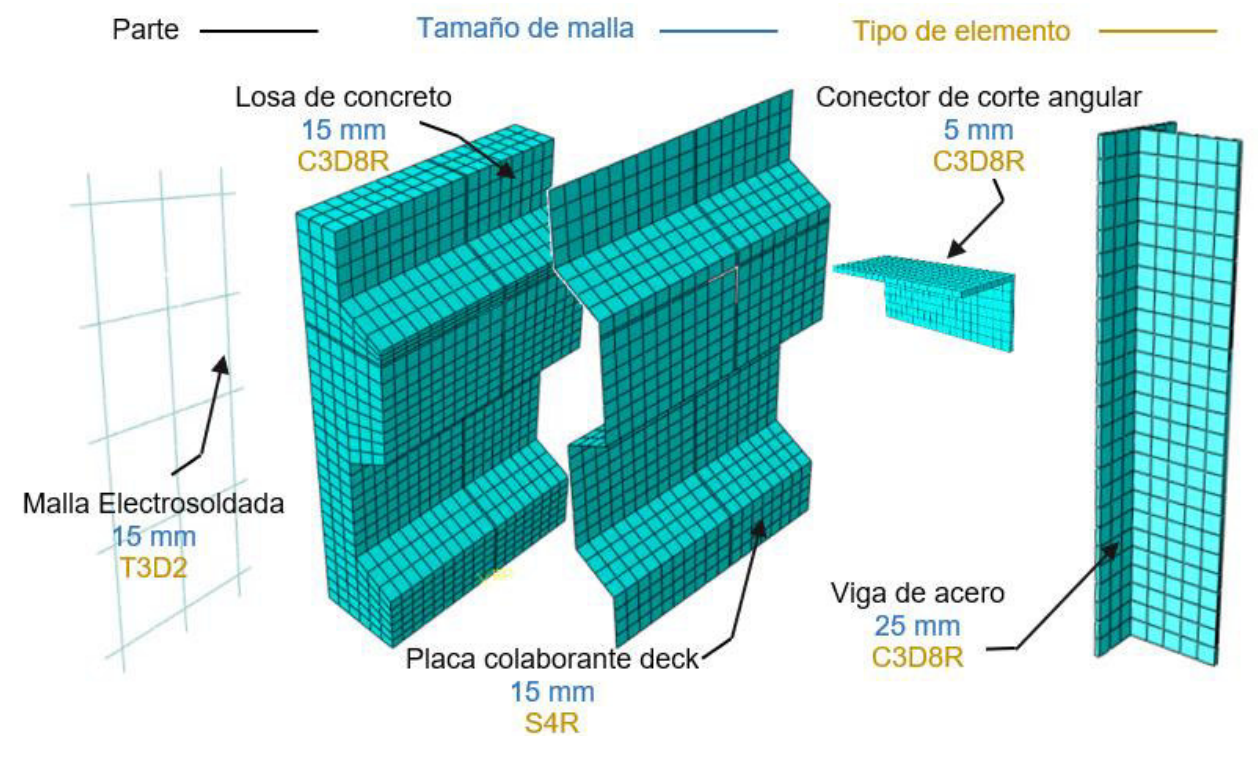

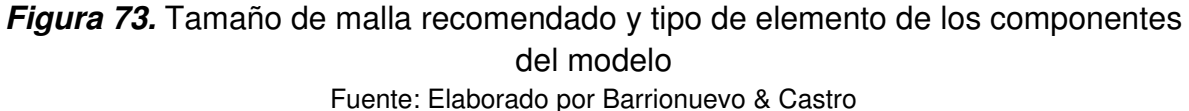

Debido al enfoque que tiene la primera simulación, en donde se buscan obtener resultados preliminares no necesariamente precisos durante las primeras fases del estudio, el tamaño de la malla para la discretización de elementos presentado en la Figura 73 fue aumentado para acelerar el proceso computacional, de acuerdo con lo expuesto en la Tabla 19. La influencia de la misma se describe en el subcapítulo 4.2.2.

# **Tabla 19.**

*Tamaño de mallado para la simulación de ensayos monotónicos y cíclicos* 

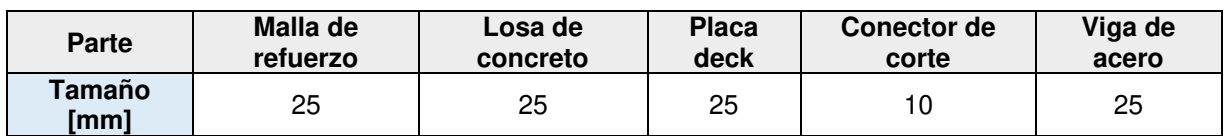

Fuente: Elaborado Barrionuevo & Castro

# **3.4.8 MÓDULO JOB**

Una vez finalizadas todas las tareas necesarias para construir el espécimen experimental en ABAQUS, se procede a definir un Trabajo (Job) el cual permite analizar y monitorear el progreso del modelo. El aporte de los recursos computacionales en la simulación del modelo puede ser controlado en este módulo, generalmente para disminuir el tiempo computacional requerido en el análisis. Sin embargo, el tiempo empleado en la simulación dependerá principalmente de los recursos que ofrece el computador.

Como se puede observar en la Figura 74, para la simulación del modelo en la definición del Trabajo se utilizó el 100% de aporte del procesador y memoria del computador, para agilizar el análisis.

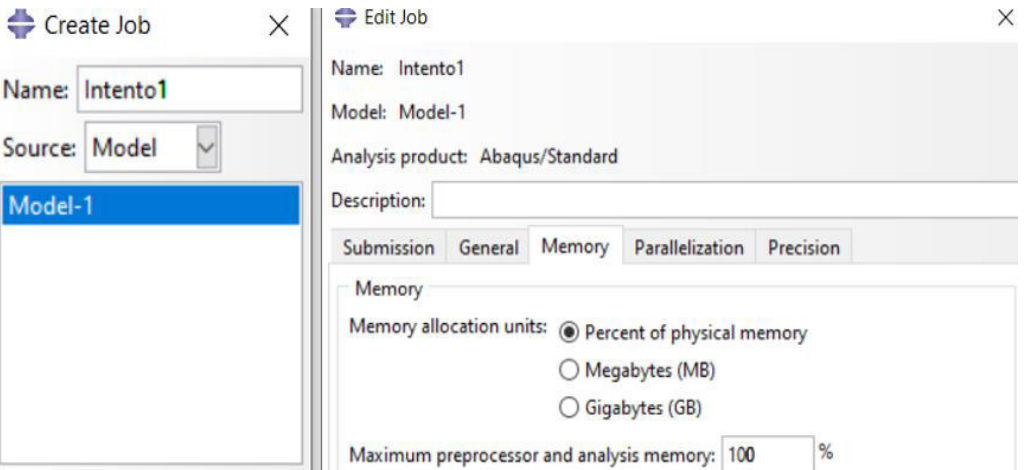

**Figura 74.** Definición de "Trabajo" para dar paso a la simulación Fuente: Elaborado por Barrionuevo & Castro

Además, en la Tabla 20 se muestran las características más influyentes en el rendimiento de los dos equipos con los cuales se trabajó.

#### **Tabla 20.**

*Características de los equipos utilizados para la modelación* 

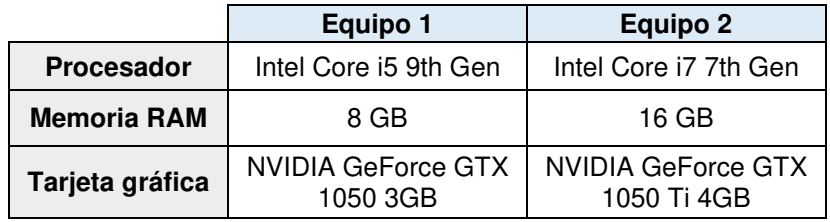

Fuente: Elaborado Barrionuevo & Castro

# **3.4.9 MÓDULO VISUALIZATION**

Los resultados de la modelación pueden ser observados y tratados en el módulo Visualization. El programa otorga resultados en términos de desplazamiento, esfuerzos, acciones, daño, energía, entre otros. La interfaz principal se ilustra en la Figura 75, en la cual se puede observar la descripción del Trabajo, el tipo de solucionador empleado y la fecha en la cual se generaron los datos de salida. Adicionalmente, muestra la información asociada al o los pasos (steps) utilizados, tal como nombre, descripción, incrementos y tiempo.

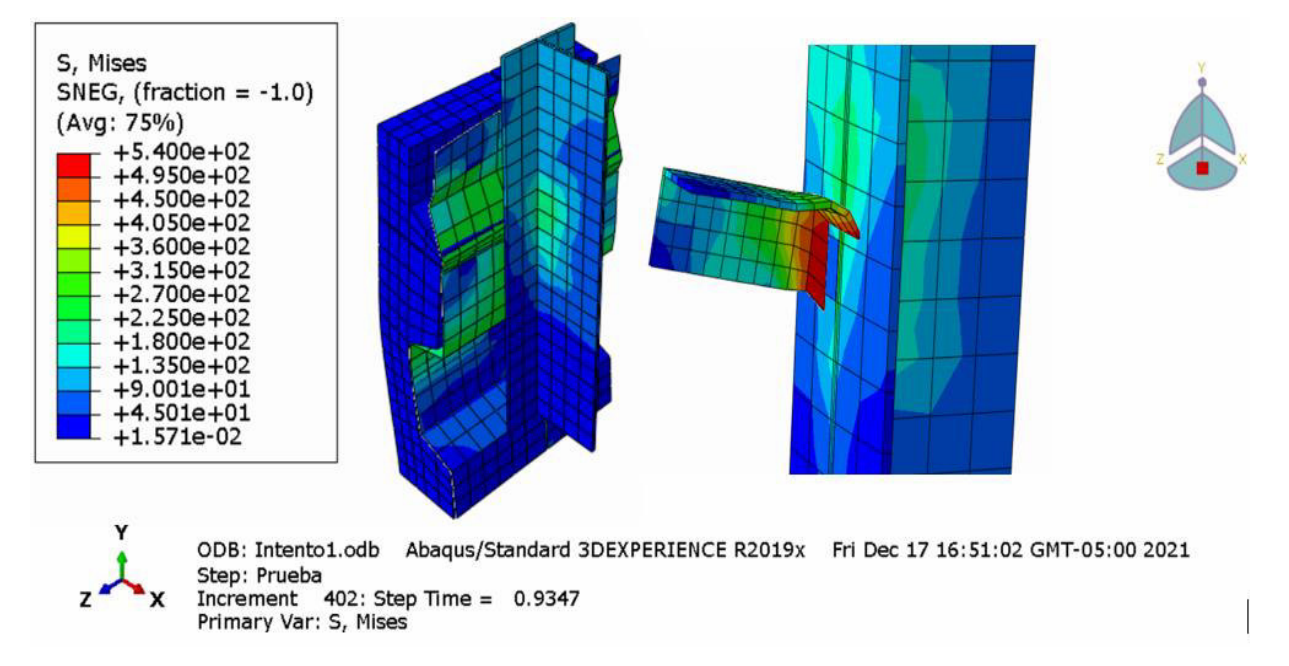

**Figura 75.** Interfaz principal de resultados de ABAQUS Fuente: Elaborado por Barrionuevo & Castro

Además, como se observa en la Figura 76, estos pueden ser combinados dependiendo del resultado de interés del usuario. Por ejemplo, una gráfica que describa el comportamiento de un punto de estudio del modelo.

Los resultados deben ser interpretados de acuerdo con el sistema de unidades consistente empleado, mismo que se presentó en la Tabla 17.

| ls |                                                                                                    | $\vee$ Mises |         |                                                                  | <b>FIQUIRS BOOD IN 4 D M</b> |                   |                                |  |  |  |
|----|----------------------------------------------------------------------------------------------------|--------------|---------|------------------------------------------------------------------|------------------------------|-------------------|--------------------------------|--|--|--|
|    | <b>AO OOO XOCA.E</b><br>$\stackrel{r}{\rightarrow} \stackrel{r}{\downarrow}$ $\stackrel{r}{\neq}$ $\stackrel{r}{\downarrow}$ $\stackrel{r}{\rightarrow}$ $\stackrel{r}{\rightarrow}$ $\stackrel{r}{\rightarrow}$ $\stackrel{r}{\rightarrow}$ $\stackrel{r}{\rightarrow}$ $\stackrel{r}{\rightarrow}$ $\stackrel{r}{\rightarrow}$ $\stackrel{r}{\rightarrow}$ $\stackrel{r}{\rightarrow}$ $\stackrel{r}{\rightarrow}$ $\stackrel{r}{\rightarrow}$ $\stackrel{r}{\rightarrow}$ $\stackrel{r}{\rightarrow}$ $\stackrel{r}{\rightarrow}$ $\stackrel{$<br>$2 \quad 3 \quad 4$ |              |         |                                                                  |                              |                   |                                |  |  |  |
|    |                                                                                                    |              |         | $\frac{1}{2}$ Visualization defaults $\sim$ $\frac{1}{2}$ $\sim$ |                              |                   |                                |  |  |  |
|    | Module: Visualization                                                                                                    |              |         | Model: C:/temp/Intento8DeckMalla.odb<br>$\checkmark$             |                              | <b>HI 4 IF PH</b> | 500                            |  |  |  |
|    | 興國                                                                                                    |              | [x1.E3] |                                                                  |                              |                   |                                |  |  |  |
|    | $\frac{1}{2}$                                                                                                    |              | 100.    |                                                                  |                              |                   |                                |  |  |  |
|    | L L                                                                                                    |              |         |                                                                  |                              |                   |                                |  |  |  |
|    | $\mathbf{L}^{\mathbf{a}}$                                                                                                    |              |         |                                                                  |                              |                   |                                |  |  |  |
|    | L, <sup>x</sup>                                                                                                    |              | 80.     |                                                                  |                              |                   |                                |  |  |  |
|    | 昌                                                                                                    |              |         |                                                                  |                              |                   |                                |  |  |  |
|    | $\mathbb{R}$<br>$\mathbf{E}$<br>$\epsilon$                                                                                                    |              |         |                                                                  |                              |                   |                                |  |  |  |
|    |                                                                                                    |              | 60.     |                                                                  |                              |                   |                                |  |  |  |
|    | 통)                                                                                                    | Force        |         |                                                                  |                              |                   |                                |  |  |  |
|    | 18.                                                                                                    |              | 40.     |                                                                  |                              |                   |                                |  |  |  |
|    | 人国                                                                                                    |              |         |                                                                  |                              |                   |                                |  |  |  |
|    | $\frac{1}{2}$                                                                                                    |              |         |                                                                  |                              |                   |                                |  |  |  |
|    | $\mapsto \mathcal{N}$                                                                                                    |              | 20.     |                                                                  |                              |                   |                                |  |  |  |
|    | 鬱<br>母                                                                                                    |              |         |                                                                  |                              |                   |                                |  |  |  |
|    |                                                                                                    |              |         |                                                                  |                              |                   |                                |  |  |  |
|    | 马面                                                                                                    |              | $^0$ o. | 5.                                                               | 10.                          | 15.               |                                |  |  |  |
|    | $\mathbb K$ in                                                                                                    |              |         |                                                                  | Displacement                 |                   |                                |  |  |  |
|    | Œ                                                                                                    |              |         |                                                                  |                              |                   | Curva Fuerza vs Desplazamiento |  |  |  |
|    |                                                                                                    |              |         |                                                                  |                              |                   |                                |  |  |  |

**Figura 76.** Combinación de resultados para la obtención de una gráfica Fuerza-Desplazamiento de un punto de estudio cualquiera Fuente: Elaborado por Barrionuevo & Castro

# **CAPÍTULO IV**

# **ANÁLISIS Y DISCUSIÓN DE RESULTADOS**

La discusión de resultados obtenidos con la variación de ciertos parámetros seleccionados para la calibración del modelo, con el fin de obtener resultados análogos a los experimentales se aborda en este capítulo. Posteriormente, los parámetros calibrados son aplicados a los demás modelos para determinar una expresión que permita calcular la resistencia a corte del conector tipo ángulo.

### **4.1 TIPO DE ENSAYO**

En primera instancia se necesita decidir cuál es la influencia de realizar cada uno de los tipos de ensayo, monotónico y cíclico. El Eurocódigo 4 establece que para determinar la resistencia de los conectores a corte en sistemas compuestos se deben realizar ensayos cíclicos con un ensayo monotónico como apoyo para determinar la carga máxima que soporta el conector. Sin embargo, la gran diferencia de tiempo computacional entre estos dos tipos de ensayo impulsa a validar el ensayo monotónico como la mejor alternativa para obtener la resistencia a corte del conector dentro de un modelo computacional.

Por lo tanto, se simularon los especímenes ensayados por Valenzuela & Velasco (2021) (VV-90 y VV-45). Los parámetros de plasticidad, así como los modelos constitutivos de los materiales empleados en esta simulación son los mismos que se especificaron en el subcapítulo 3.4.2.1. El tamaño de malla empleado en estas simulaciones fue el descrito en la Tabla 19.

En las Figuras 77 y 78 se presentan las curvas Carga-Desplazamiento producto de los ensayos monotónico y cíclico para el conector de corte tipo ángulo posicionado a 90° y 45° respectivamente. En las mismas figuras, se puede observar el modelo computacional generado para cada caso. Adicionalmente, en la Tabla 21 se presenta un resumen de los resultados mostrados en las Figuras 77 y 78 en términos de carga máxima resistida por el conector y el desplazamiento en el cual la misma es alcanzada,

126

también el tiempo computacional requerido para llevar a cabo cada ensayo en la simulación en ABAQUS.

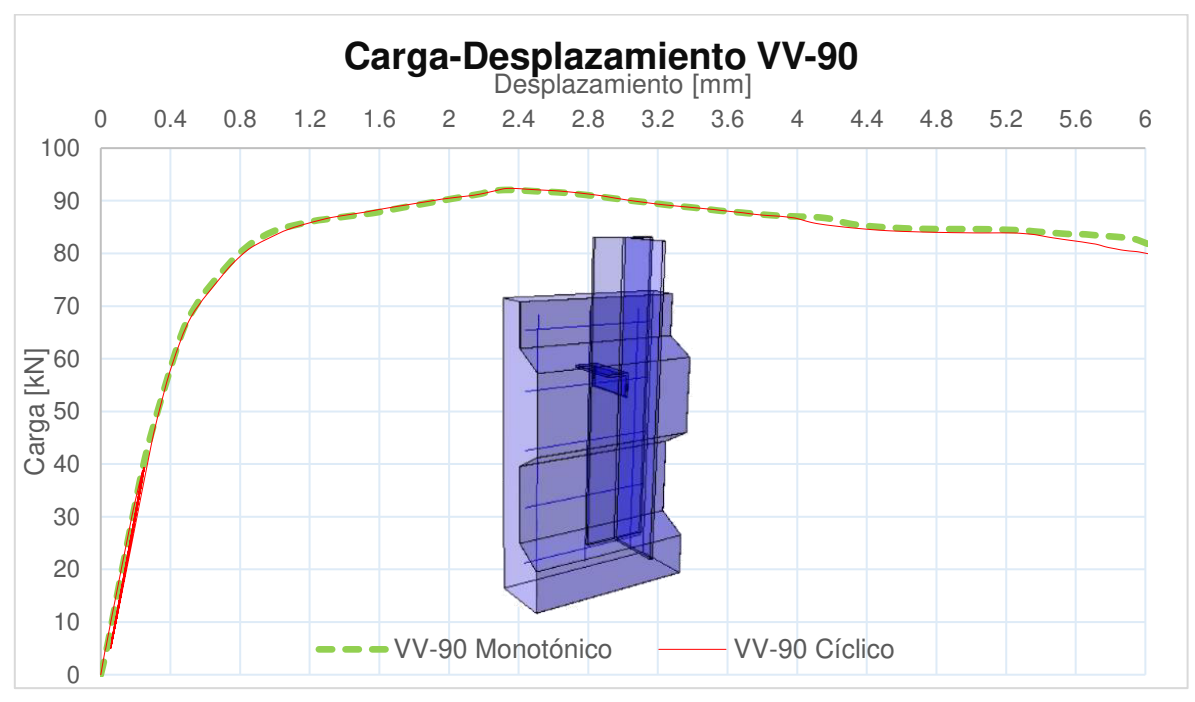

**Figura 77.** Comportamiento del modelo VV-90 ante ensayo monotónico y cíclico Fuente: Elaborado por Barrionuevo & Castro

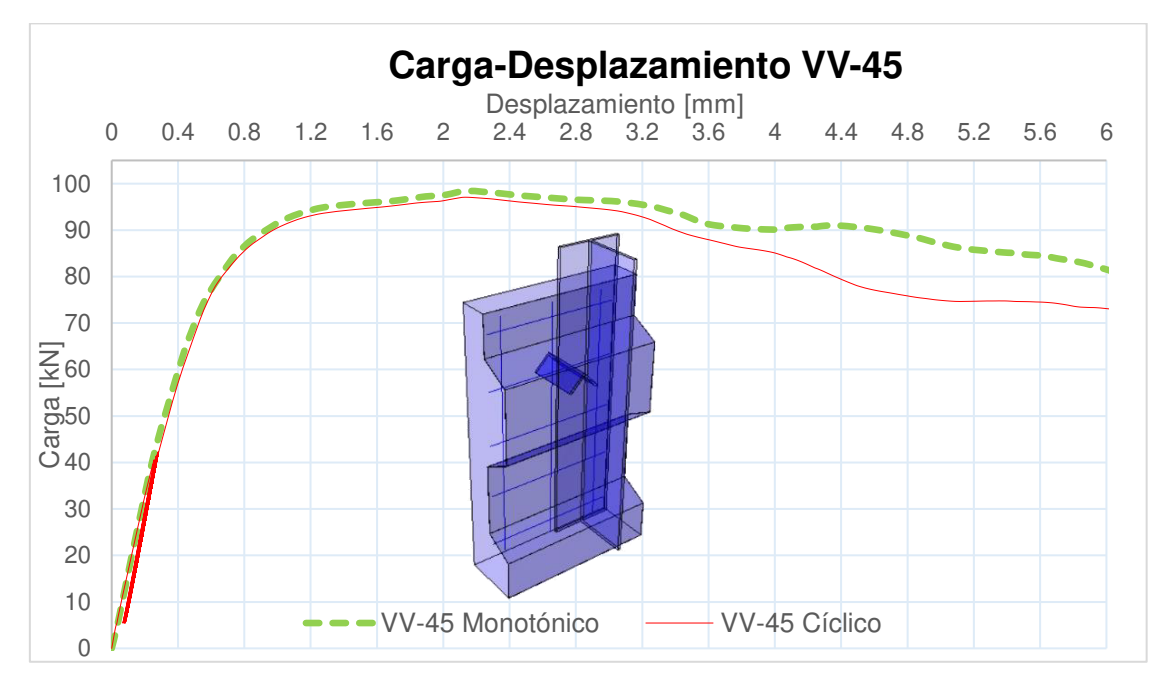

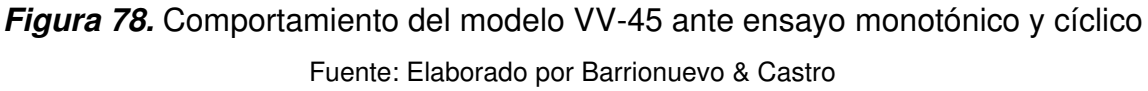

#### **Tabla 21.**

*Comparación de resultados entre análisis monotónico y cíclico para los modelos VV-90 y VV-45* 

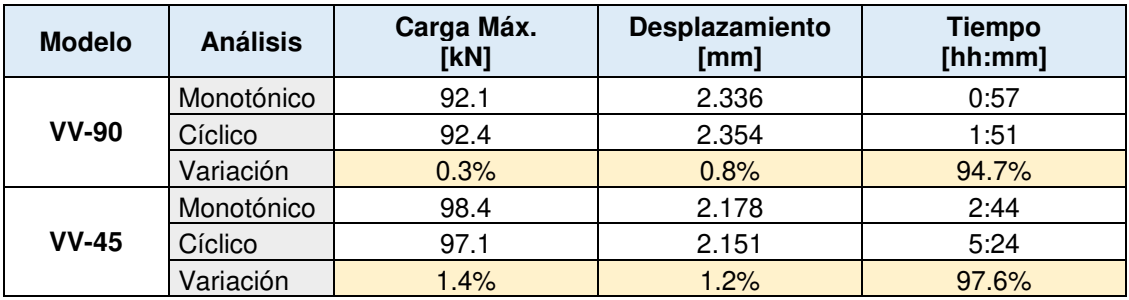

Fuente: Elaborado por Barrionuevo & Castro

Como se observa en las Figuras 77 y 78 la tendencia de la curva Carga-Desplazamiento del ensayo cíclico y monotónico son muy similares en el caso del espécimen VV-90. Mientras que para el modelo VV-45 se puede observar una disyunción notable entre las curvas a partir del desplazamiento del conector correspondiente a 3mm, sin embargo, esto ocurre después que el conector ha alcanzado su máxima carga.

Es notable que el conector presenta una buena elasticidad durante la aplicación de los ciclos de carga por lo que, al terminar esta fase del ensayo cíclico, su comportamiento lineal no se ve afectado considerablemente hasta alcanzar su carga máxima. Esta es una de las características que permite concluir que el ensayo monotónico es una buena alternativa para reemplazar computacionalmente al ensayo cíclico.

Por otro lado, en la Tabla 21 se brindan más argumentos que sustentan esta hipótesis. Las variaciones de carga máxima y desplazamiento entre análisis de los modelos VV-90 y VV-45 no superan el valor de 1.5%. Además, el tiempo computacional empleado en el ensayo cíclico es aproximadamente el doble que el requerido para el monotónico, por lo tanto, para la calibración de los modelos con los resultados experimentales se trabajó con el ensayo monotónico en la simulación computacional.

128

# **4.2 VARIACIÓN DE PARÁMETROS PARA LA CALIBRACIÓN DEL MODELO**

Para el proceso de calibración se utilizaron las características del modelo VV-90 correspondiente a las probetas con conector de 4 mm de espesor colocado a 90°, ensayado por Valenzuela & Velasco (2021). Los parámetros de variación considerados son: tamaño de mallado, modelos constitutivos de comportamiento y daño del concreto, parámetros de plasticidad del modelo CDP e influencia de la placa colaborante tipo deck y de la malla de refuerzo.

En la [Figura 79](#page-152-0) se muestran los resultados en términos de carga y desplazamiento de los ensayos experimentales llevados a cabo por Valenzuela & Velasco (2021) para las probetas que son representadas por el modelo computacional VV-90. Para la calibración de los modelos en adelante se utilizó la curva Exp 1 por ser la que mejor representa a la resistencia máxima del conector en los ensayos la cual corresponde a un valor de 63.49 kN con un desplazamiento de 2.74 mm.

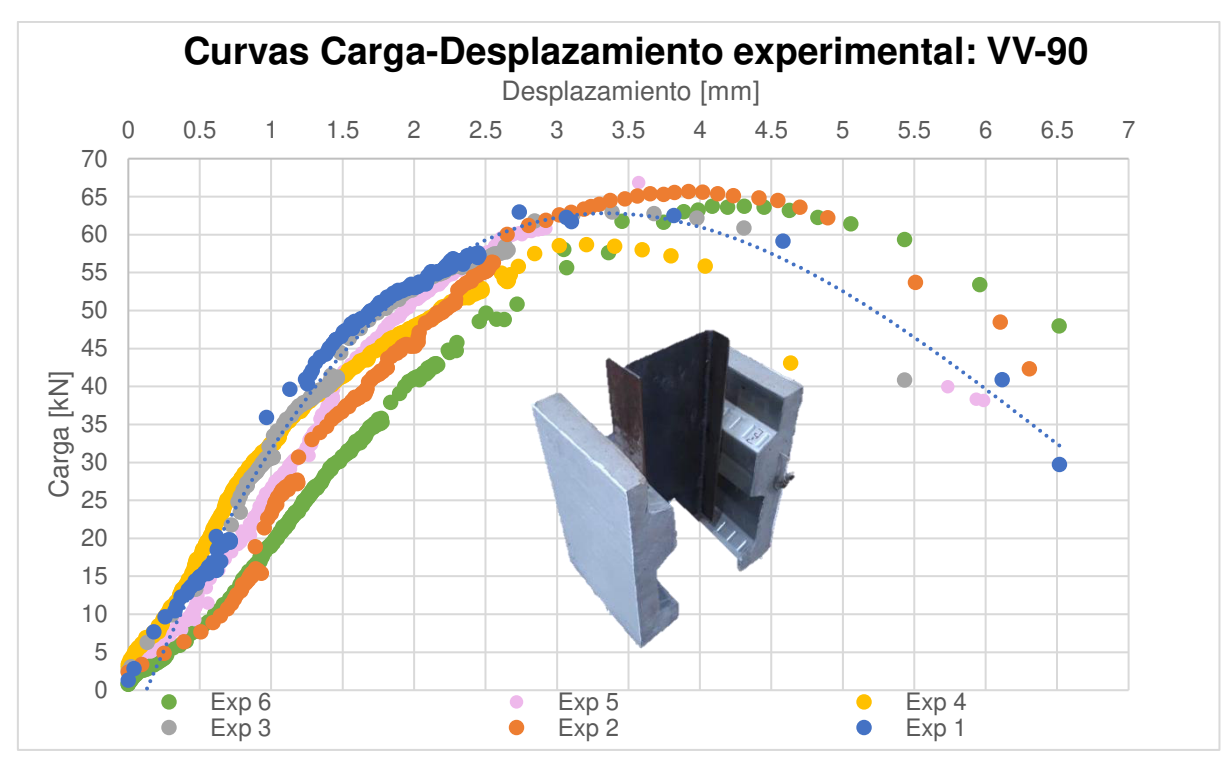

<span id="page-152-0"></span>**Figura 79.** Comportamiento del modelo VV-90 ante ensayo monotónico y cíclico Fuente: Elaborado por Barrionuevo & Castro

#### **4.2.1 INFLUENCIA DEL ESQUEMA DE APLICACIÓN DE CARGA**

En la sección 4.1 se estableció que para la calibración de los modelos computacionales con los resultados experimentales se simuló el ensayo monotónico, para lo cual es necesario aplicar un desplazamiento controlado que permita la simulación de este tipo de ensayo, como se describió en la sección 3.4.6.2. En esta sección se aborda la influencia que tiene la definición de distintos valores de desplazamiento de aplicación uniforme. Para esto se emplearon valores de desplazamiento de 6.5 mm, 8 mm y 15 mm, con la finalidad de determinar si existe algún cambio notorio en el comportamiento de la curva carga-desplazamiento que pueda afectar en la correcta calibración del modelo computacional.

Los parámetros de plasticidad y los modelos constitutivos empleados en esta simulación son los mismos empleados en la elección del tipo de ensayo en la sección anterior, que a su vez fueron descritos en el subcapítulo 3.4.2.1. Para los parámetros de plasticidad se trabajaron con los siguientes valores:  $\psi$ =20°,  $\varepsilon$ =0.1, fbo/fco=1.16,  $kc=0.667$  y  $\mu=0.001$ . En cuanto a los modelos constitutivos del concreto, se empleó el modelo propuesto por el Eurocódigo 2 para el comportamiento a compresión y el modelo de Cornelissen et al. (1985) para el comportamiento a tensión. El tamaño de mallado con el cual se trabajó en esta simulación es el descrito en la Tabla 9 de la sección 3.4.7.

En la Figura 80 se presentan los resultados en términos de carga y desplazamiento, donde se hace evidente que la definición de valores diferentes de desplazamiento de aplicación uniforme si tiene una incidencia notoria en el comportamiento de la curva carga-desplazamiento. De acuerdo con los resultados obtenidos, se puede apreciar que se obtiene una mejor tendencia de la curva numérica respecto a la curva experimental cuando se aplica un desplazamiento controlado próximo al desplazamiento máximo que soporta el conector obtenido experimentalmente.

Aplicar valores de desplazamiento inferiores al desplazamiento máximo obtenido experimentalmente subestima los resultados en términos de carga y

130

desplazamiento, mientras que aplicar desplazamientos excesivos sobrestima dichos resultados. Por tal razón, a partir de esta sección se aplica un valor de desplazamiento esperado acorde con los resultados obtenidos de los ensayos experimentales de Valenzuela & Velasco (2021) para el modelo computacional VV-90, el cual corresponde al desplazamiento igual a 8 mm.

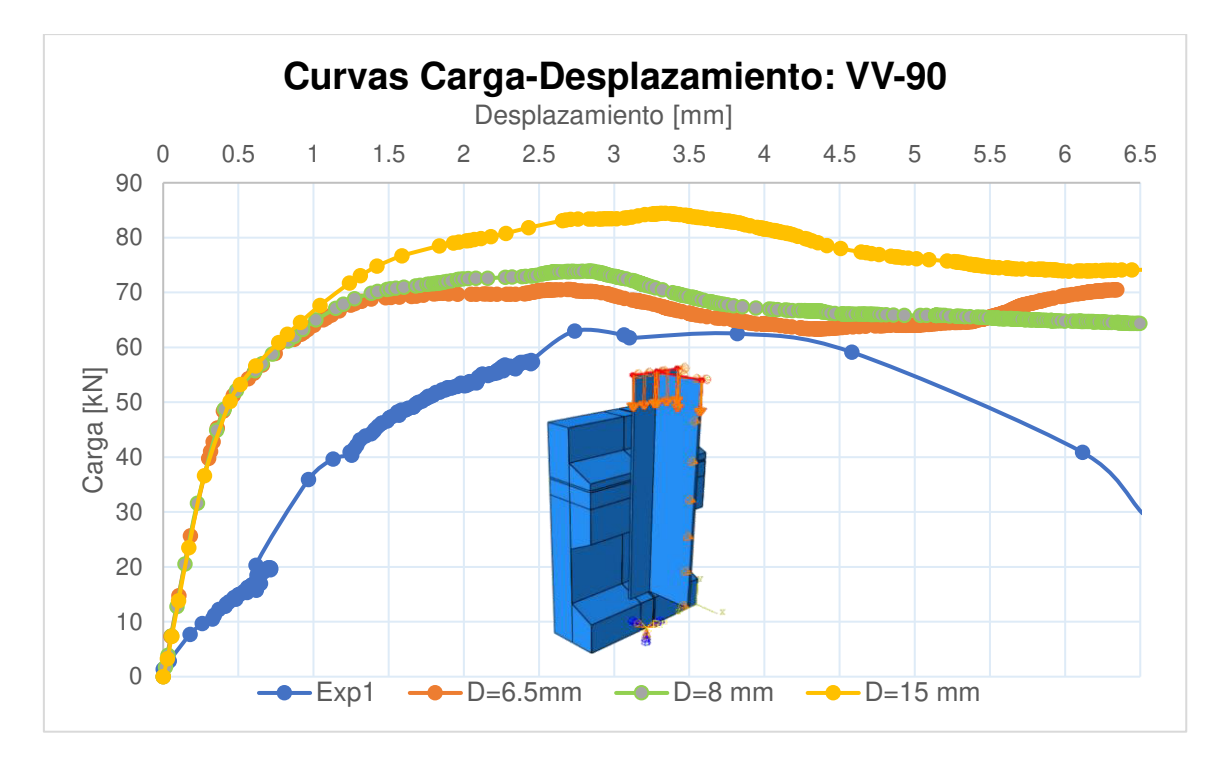

**Figura 80.** Comportamiento del modelo VV-90 ante la aplicación de diferentes valores de desplazamiento Fuente: Elaborado por Barrionuevo & Castro

#### **4.2.2 INFLUENCIA DEL TAMAÑO DE LA MALLA**

El tamaño de los elementos hexaédricos del mallado empleado en la discretización en los componentes del modelo es estudiado en esta sección. Para tal efecto, se proponen cinco tipos de mallado con el propósito de determinar el tamaño de malla que permita obtener resultados próximos a los obtenidos experimentalmente en un tiempo razonable. Para todas las simulaciones los parámetros de plasticidad y modelos constitutivos utilizados en este apartado se mantuvieron constantes, siendo los descritos en el subcapítulo 3.4.2.1. Los distintos tamaños de mallado empleados para la calibración del modelo se presentan en la Tabla 22.

#### **Tabla 22.**

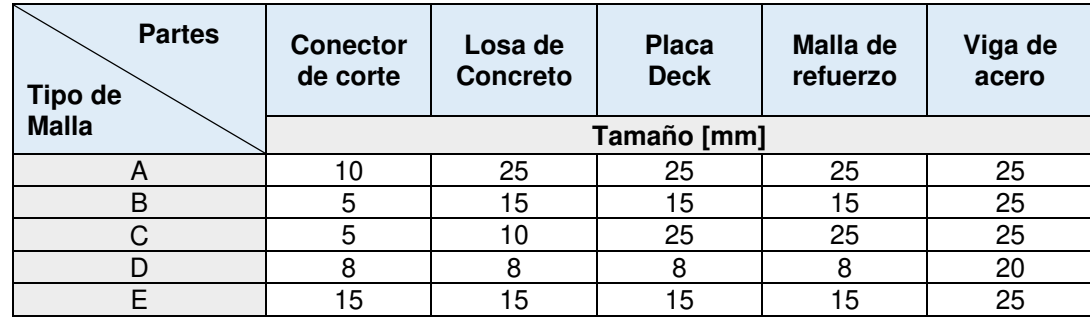

*Tamaños de mallado propuestos para la calibración del modelo VV-90* 

Fuente: Elaborado por Barrionuevo & Castro

El tamaño de mallado Malla A fue utilizado en la construcción del modelo numérico descrito en el capítulo 3.4, mientras que el tamaño de los elementos de la Malla B corresponde al tamaño recomendado de acuerdo con estudios previos similares descrito en el subcapítulo 3.4.7. En cuanto a la Malla C, Malla D y Malla E, corresponden a tamaños de mallado propuestas por los autores de esta investigación. El tamaño de la Malla C incorpora elementos de distintas dimensiones, enfocando los elementos de menor tamaño en los componentes del modelo que tienen mayor influencia en la aproximación de los resultados computacionales con los experimentales, como es el caso del conector tipo ángulo, cuya resistencia a corte es objeto de estudio en esta investigación.

Los resultados en términos de carga y desplazamiento de los tamaños de malla descritos en la Tabla 22 se ilustran en la Figura 81. Adicionalmente, en la Tabla 23 se resumen los valores de carga máxima resistida por el conector con el desplazamiento asociado a dicha carga, así como también el tiempo requerido para cada simulación conforme al tipo de mallado empleado.

Como se puede ver en la Tabla 83 y como era previsible, el aumento del número de elementos en el modelo tiene una directa relación con el incremento del tiempo computacional requerido para completar el análisis. La malla D la cual tiene 17 veces más elementos que la malla A, presenta una marcada diferencia de aproximadamente 19 horas de análisis. La malla C, la cual posee los elementos de menor tamaño en las partes del modelo con mayor influencia que son el conector y la losa de concreto, ofrece la resolución del problema en un tiempo razonable de aproximadamente 3 horas y media mientras provee el mayor desplazamiento de todos los tipos de mallado probados. Esta característica otorgada por la malla C es útil en el futuro para acercarse al desplazamiento experimental del conector. En comparación con la malla B, la cual es recomendada por la bibliografía, se puede ver una disminución considerable del tiempo computacional alcanzando una carga máxima y tendencia de la curva similar. Por estas razones, en adelante se utiliza el mallado tipo C para las simulaciones.

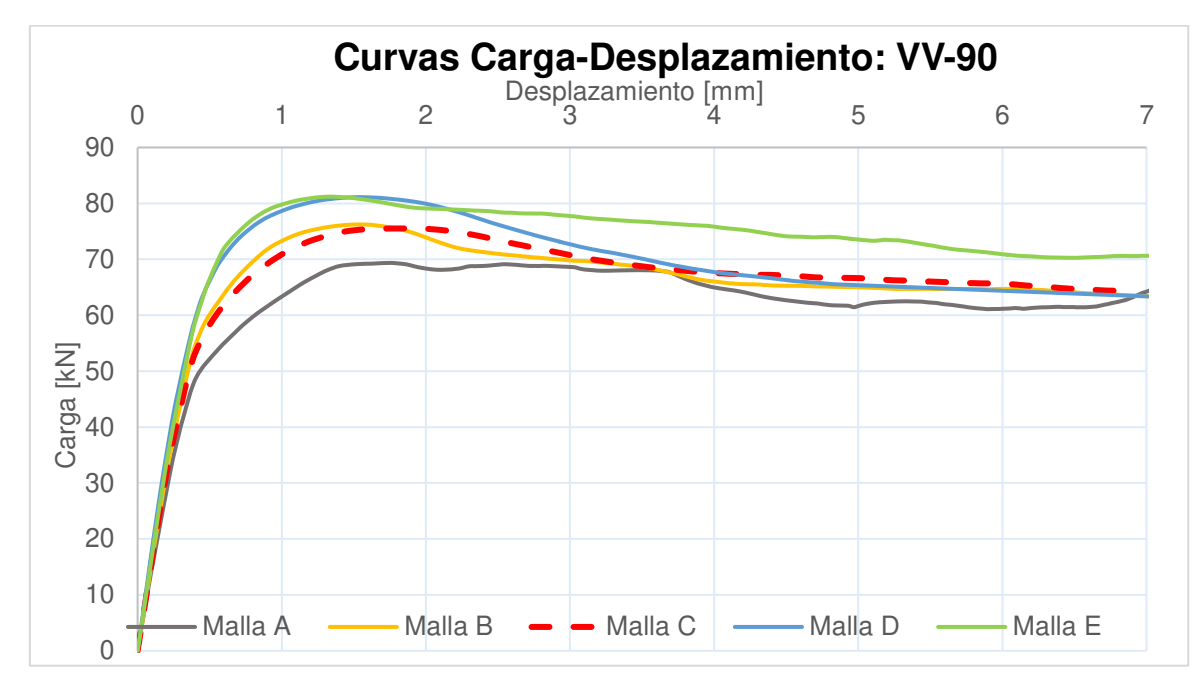

**Figura 81.** Comportamiento del modelo VV-90 con distintos tamaños de mallado.

Fuente: Elaborado por Barrionuevo & Castro

# **Tabla 23.**

*Resultados computacionales con distintos tamaños de mallado: VV-90* 

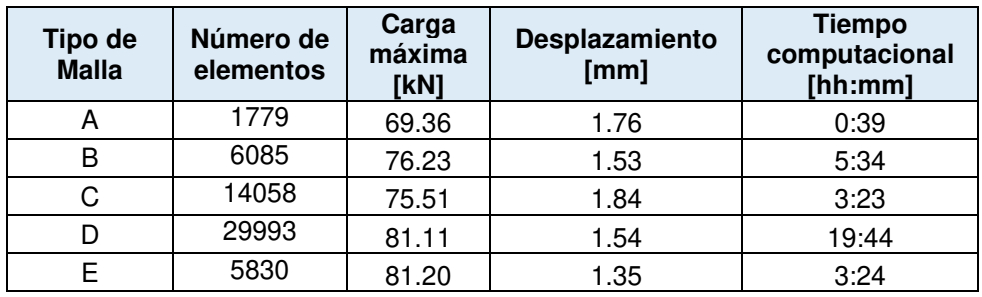

Fuente: Elaborado por Barrionuevo & Castro

# **4.2.3 ANÁLISIS DE COMPATIBILIDAD DE FALLAS NUMÉRICO-EXPERIMENTAL**

Uno de los parámetros más importantes a considerar para juzgar la coherencia de los modelos numéricos en contraste con los ensayos experimentales, es el comportamiento de la probeta al ser sujeta al esquema de carga definido.

En esta sección se verifica que el modo de falla registrado durante los ensayos experimentales de Valenzuela & Velasco (2021) se encuentre acorde al modo de falla del modelo computacional. Con este fin, se analizan aspectos como la deformación general de los componentes, las deformaciones inelásticas alcanzadas en cada paso de la simulación y el nivel de daño del concreto de la losa.

#### **4.2.3.1 Comportamiento general por componentes**

En la Figura 82 se observan los valores de esfuerzo resultantes del espécimen VV-90 así como la deformación generada después de haber sido sometido al ensayo numérico. Con el fin de visualizar a detalle el comportamiento de cada componente, en las Figuras 83 y 84 se presentan comparaciones del comportamiento numérico experimental de los componentes del modelo por separado.

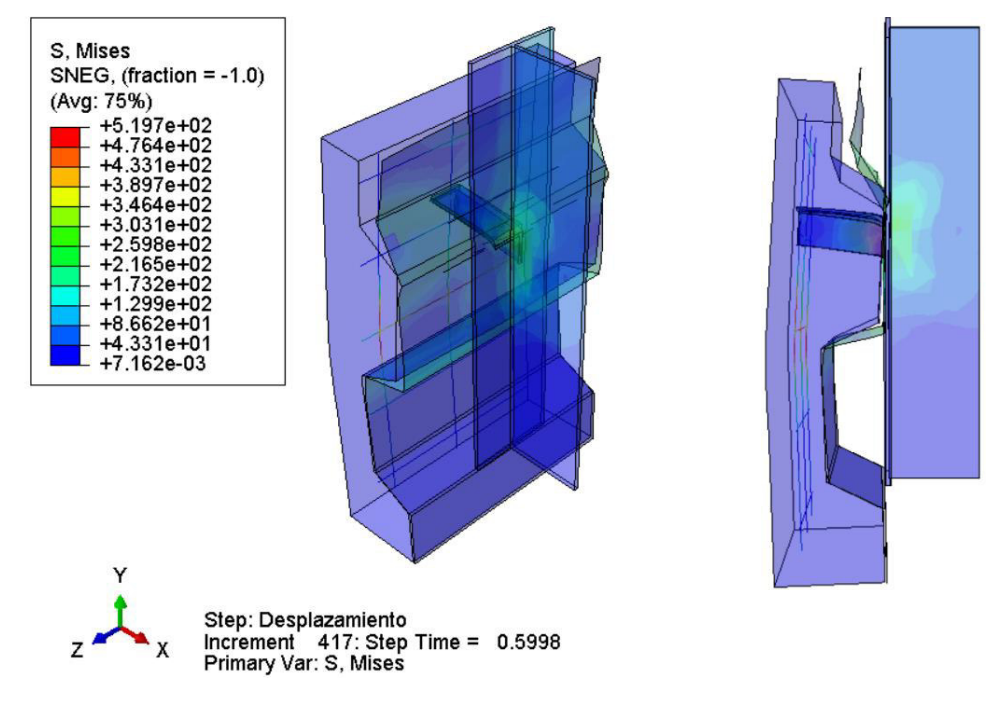

**Figura 82.** Esfuerzos en el modelo VV-90 ante ensayo numérico

Fuente: Elaborado por Barrionuevo & Castro

En la Figura 83 se puede observar la similitud entre la deformación de la probeta en el ensayo experimental y en el ensayo numérico la cual por objetivos de visualización se reflejó en su eje vertical de simetría. En la Figura 83 a) es notable que la losa de concreto se encuentra fracturada en el plano de transición entre el valle y la cresta de la placa colaborante tipo deck, en esta zona existe una reducción de la sección transversal de la losa que junto con el momento flector creado por la fuerza de corte inducida al conector producen este efecto. Esta característica de fallo experimental concuerda con lo mostrado en la Figura 83 b) pues se puede observar el notable pandeo de la losa concentrado en la misma zona donde ocurre la falla en el modelo experimental, posteriormente se presentan datos que sustentan la presencia de las grietas en el modelo numérico.

Así mismo, en la Figura 83 c) se muestra el desprendimiento de la placa colaborante tipo deck ocurrido en algunos de los especímenes del ensayo experimental. Este comportamiento fue simulado de manera exitosa como se exhibe en la Figura 83 b).

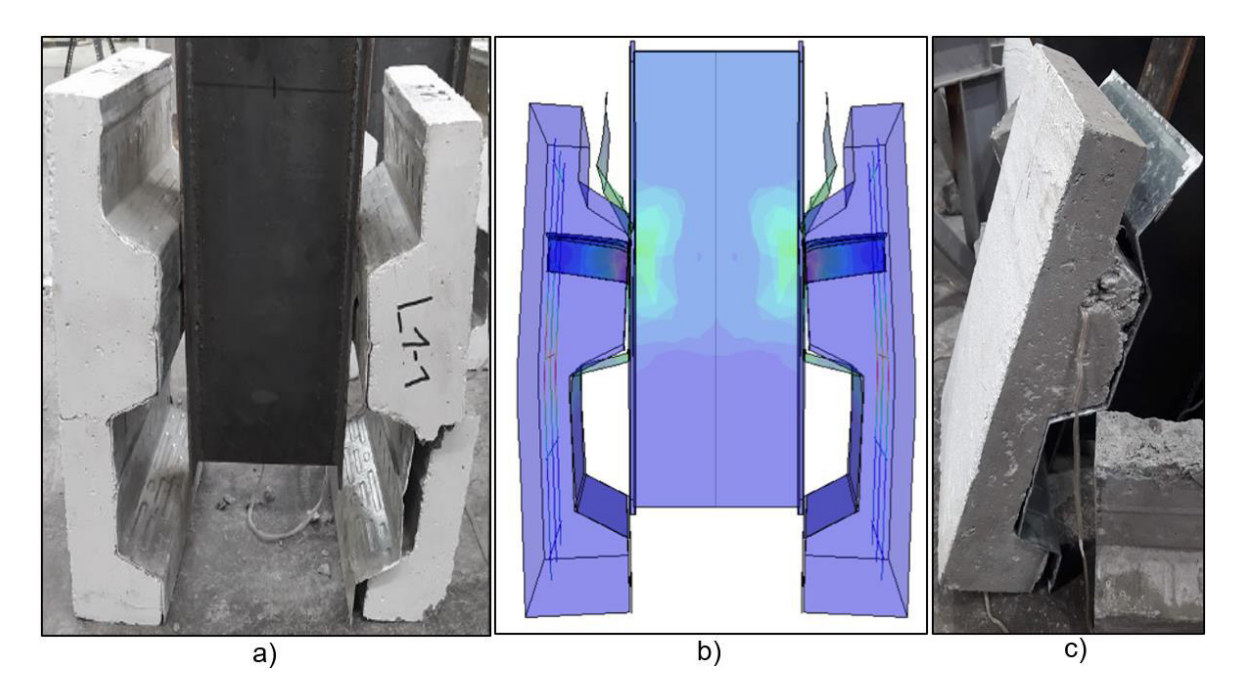

**Figura 83.** Comparación de deformación de la probeta en ensayo numérico y experimental.

Fuente: (Valenzuela & Velasco, 2021). Elaborado por Barrionuevo & Castro

En la Figura 84 se presenta la rotación de los conectores con respecto a la viga reportado en los ensayos experimentales concordando con el modelo numérico que además denota la concentración de esfuerzos en la unión del conector y la viga.

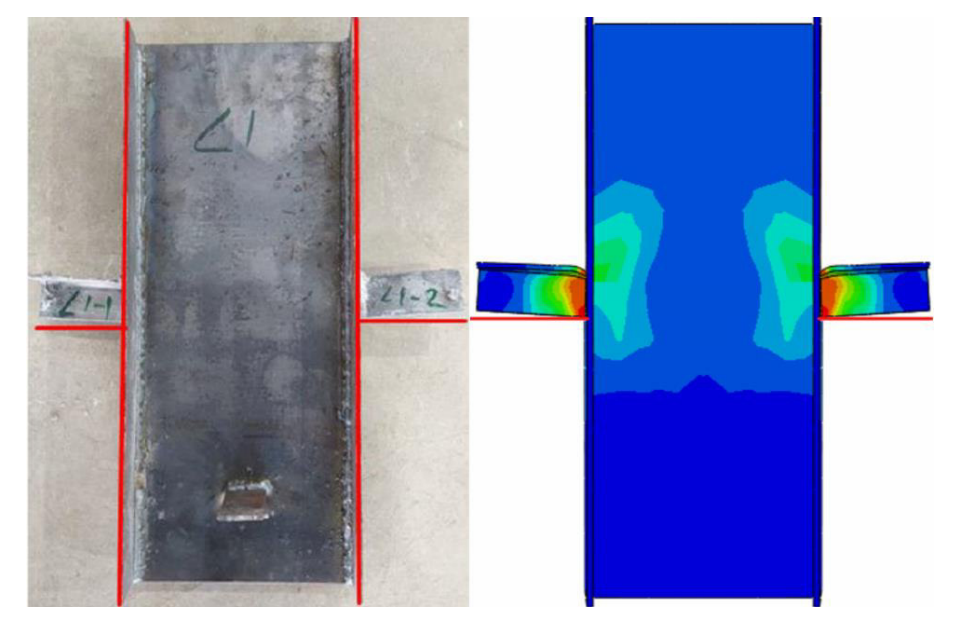

**Figura 84.** Deformación de conectores de corte en ensayo numérico y experimental. Fuente: (Valenzuela & Velasco, 2021). Elaborado por Barrionuevo & Castro

#### **4.2.3.2 Mecanismo gobernante de falla**

Para determinar cuál es el mecanismo de falla de la probeta en la simulación computacional se analizan parámetros como el daño del concreto a compresión y a tensión, así como las deformaciones inelásticas del conector de corte tipo ángulo y la losa de concreto. Estos datos pueden ser extraídos de ABAQUS mediante las variables de salida denominadas DAMAGEC, DAMAGET, PEEQ Y PEEQT respectivamente.

En las Figuras 85 y 86 se puede ver que el concreto ha superado la brecha de deformaciones inelásticas de rotura a tensión correspondiente al rango de 0.010-0.012 cuando el análisis ha alcanzado del 10%-15% de completitud. Físicamente, este resultado indica la aparición de fisuras a tracción en la zona trasera de la probeta. Debido a que el concreto pierde por completo su capacidad resistente a tensión cuando se ha fisurado, se puede prever que la falla del concreto gobierna el comportamiento del modelo.

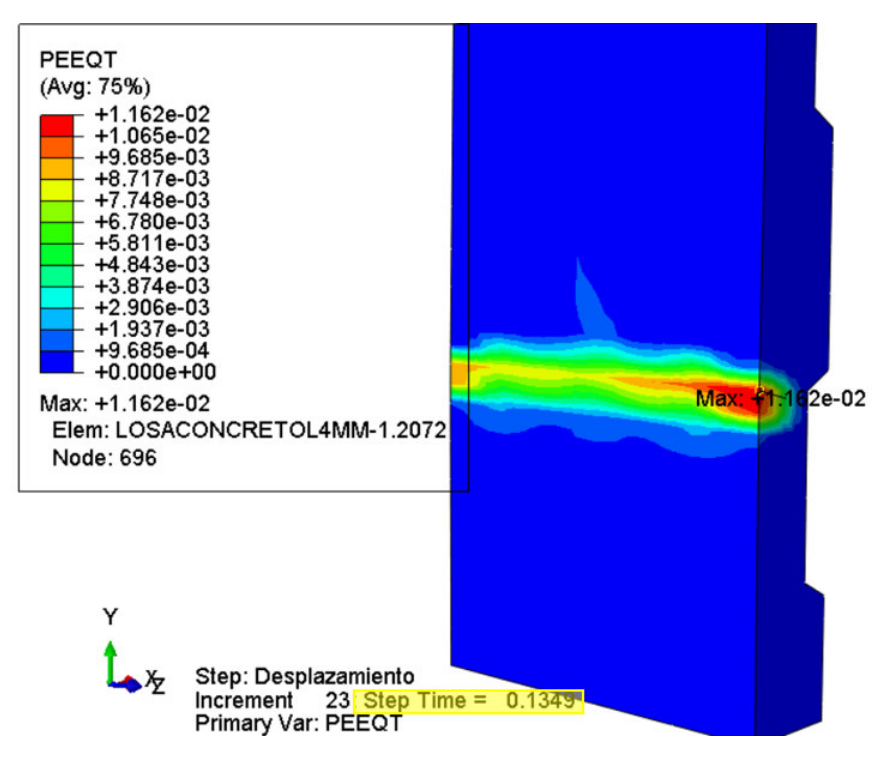

**Figura 85.** Deformación Inelástica del concreto al 13% de la simulación Fuente: Elaborado por Barrionuevo & Castro

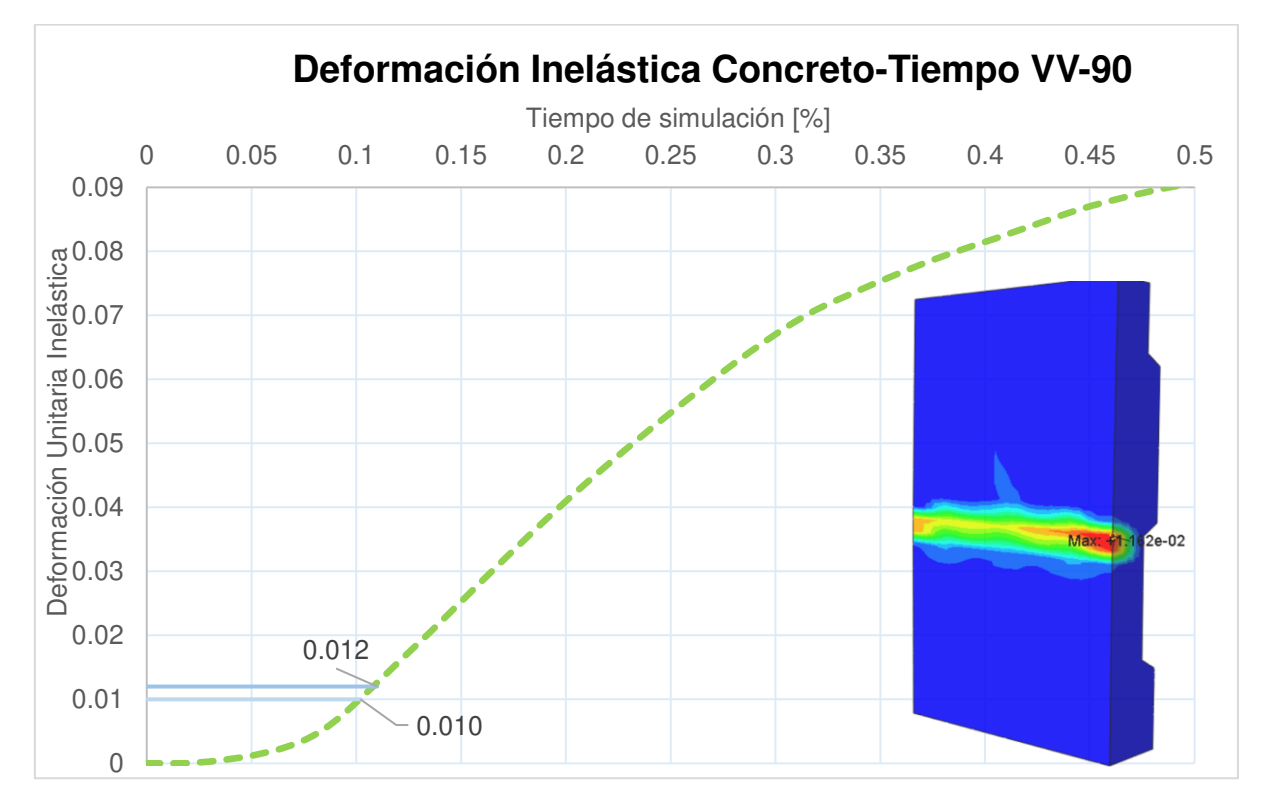

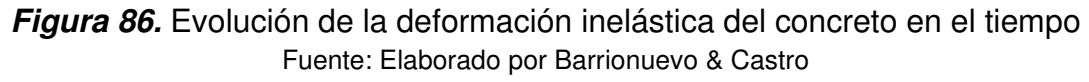

Ejecutando un análisis similar para el conector de corte tipo ángulo, se puede distinguir en las Figuras 87 y 88 que varios puntos de este, especialmente aquellos que se encuentran unidos a la viga de acero, alcanzan su deformación inelástica última correspondiente al valor de 0.27 cuando el análisis presenta un 60% de completitud aproximadamente.

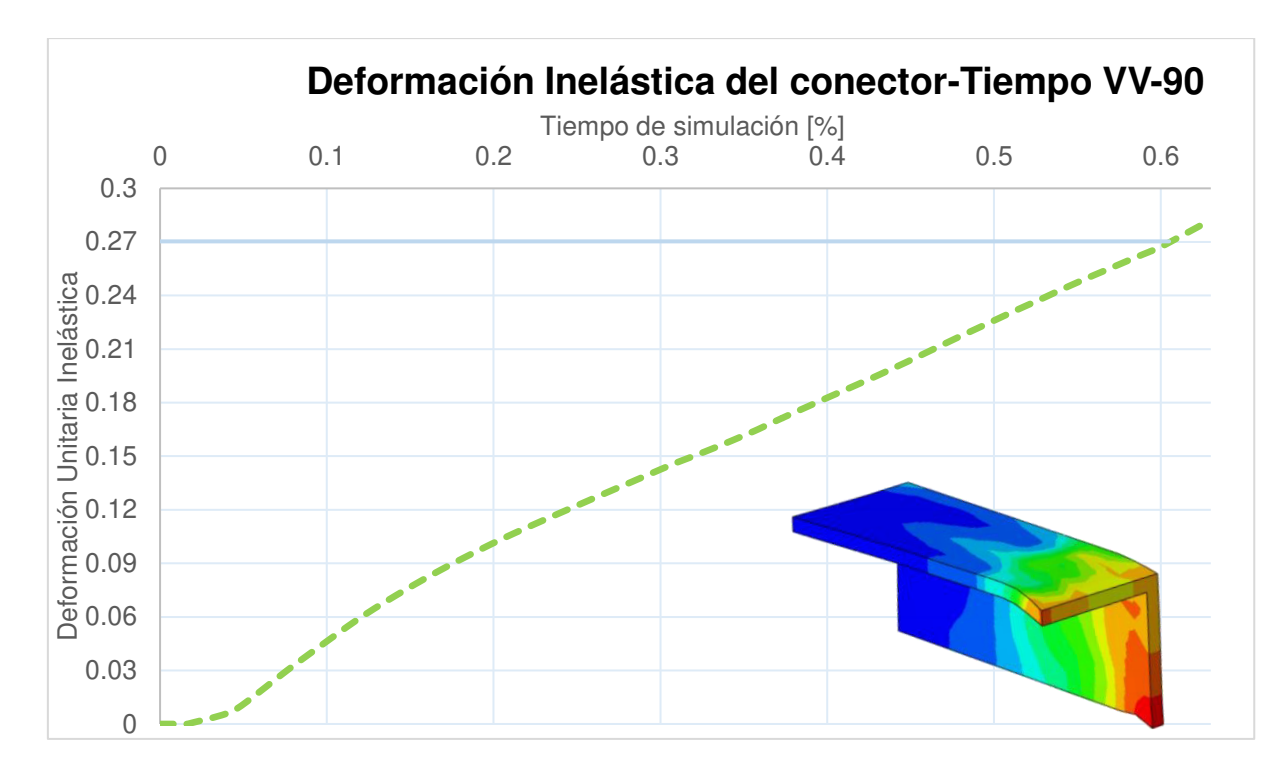

**Figura 87.** Evolución de la deformación inelástica del conector en el tiempo Fuente: Elaborado por Barrionuevo & Castro

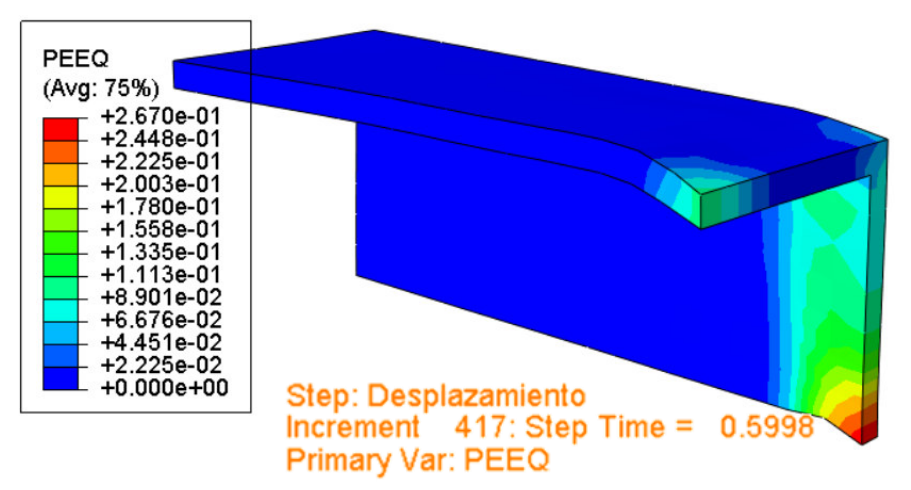

**Figura 88.** Deformación Inelástica del conector al 60% de la simulación Fuente: Elaborado por Barrionuevo & Castro

Mientras que al tiempo en que se generan las fisuras por tensión en la parte posterior de la losa (13% del análisis) como fue mostrado en las Figuras 85 y 86, el máximo valor de esfuerzo registrado en el acero corresponde a un valor de tan solo 421.6 MPa mostrado en la Figura 89 lo que indica que el conector ha superado su esfuerzo de fluencia, pero no ha alcanzado su esfuerzo de falla.

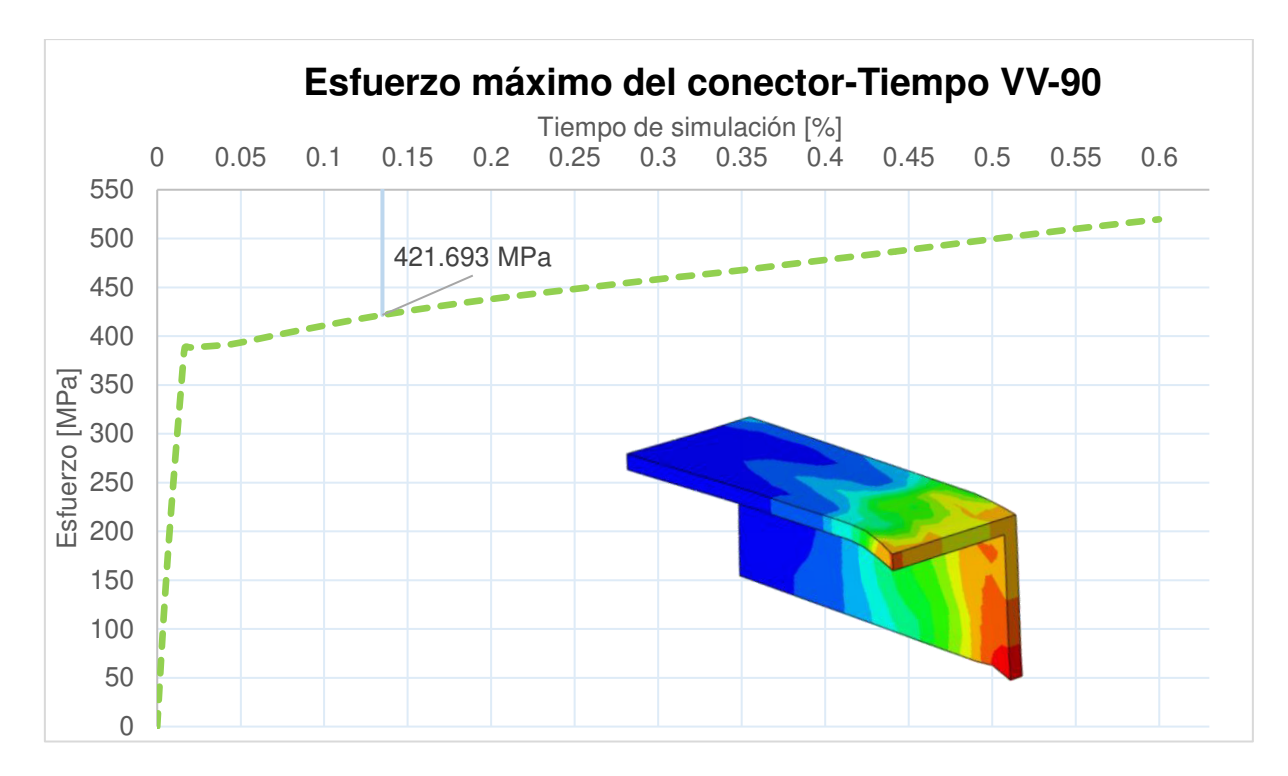

**Figura 89.** Evolución de esfuerzo máximo del conector en el tiempo Fuente: Elaborado por Barrionuevo & Castro

Por lo tanto, debido a que las fisuras por tensión del hormigón aparecen en un estado temprano del análisis mucho antes de que el acero del conector de corte tipo ángulo alcance su carga de falla, se puede concluir que la falla de la probeta está gobernada por la falla del concreto a tensión. Esta falla es generada por la distorsión en la geometría de la losa producida por el pandeo en la sección de transición del valle y la cresta de la losa moldeada por la placa colaborante tipo deck mostrada en la Figura 85.

Además, en la Figura 90 se puede ver claramente que tanto a compresión (Figura 88(a)) como a tensión (Figura 88(b)) el plano de falla se empieza a formar desde aproximadamente el 18% del análisis.

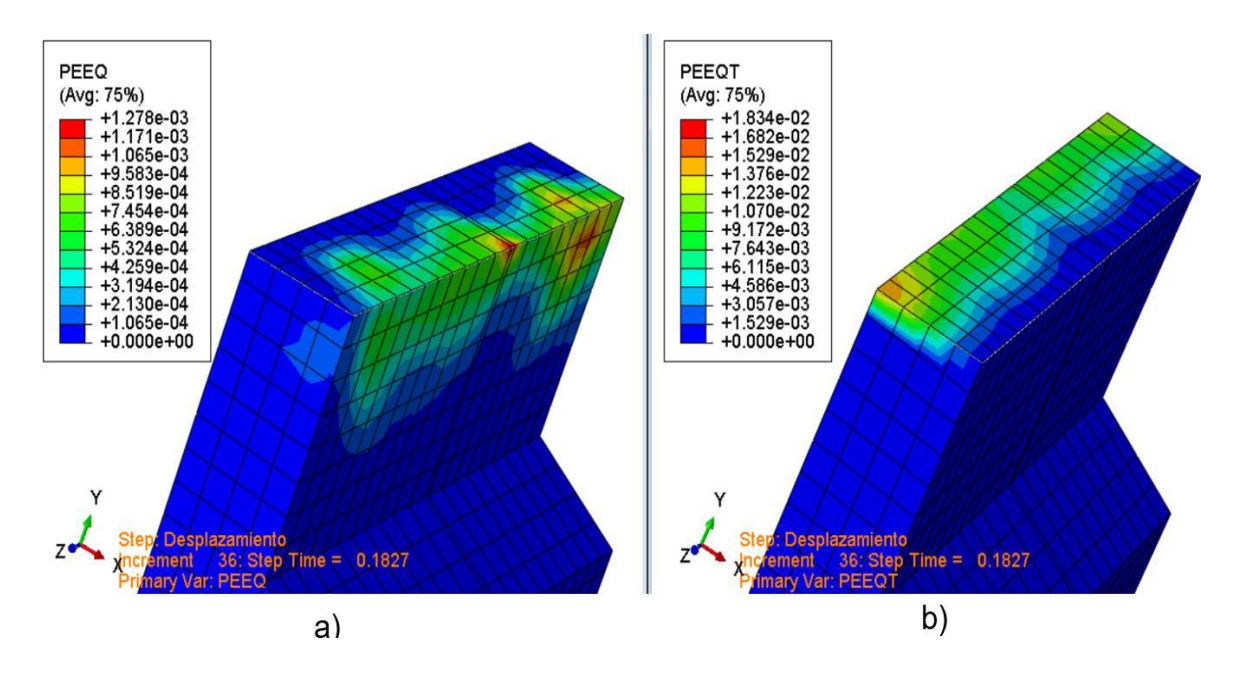

**Figura 90.** Formación del plano de falla en el modelo numérico (Corte transversal). a) Compresión b) Tensión Fuente: Elaborado por Barrionuevo & Castro

Al revisar las variables de daño a tensión (DAMAGET) representada en la Figura 91 se puede ver que el daño a tensión se concentra en la zona de falla de la probeta y esta alcanza un valor superior al 99% de daño lo que indica claramente la rotura del concreto a tensión.

Mientras que el daño a compresión (DAMAGEC) mostrado en la Figura 92 se presenta principalmente en dos zonas, la zona circundante al conector y la parte anterior de la zona en donde se concentran las fisuras generadoras de la falla. Los valores de daño a compresión alcanzan valores de 15% ya que este valor es el correspondiente con la deformación inelástica de falla del concreto a compresión mostrado en la Tabla 8 del subcapítulo 3.3.2.1 correspondiente a un valor de 0.0013.

Este mismo valor de deformación inelástica se puede observar en algunas zonas de la Figura 90 a) en donde el aplastamiento del concreto aporta a la formación del plano de falla.

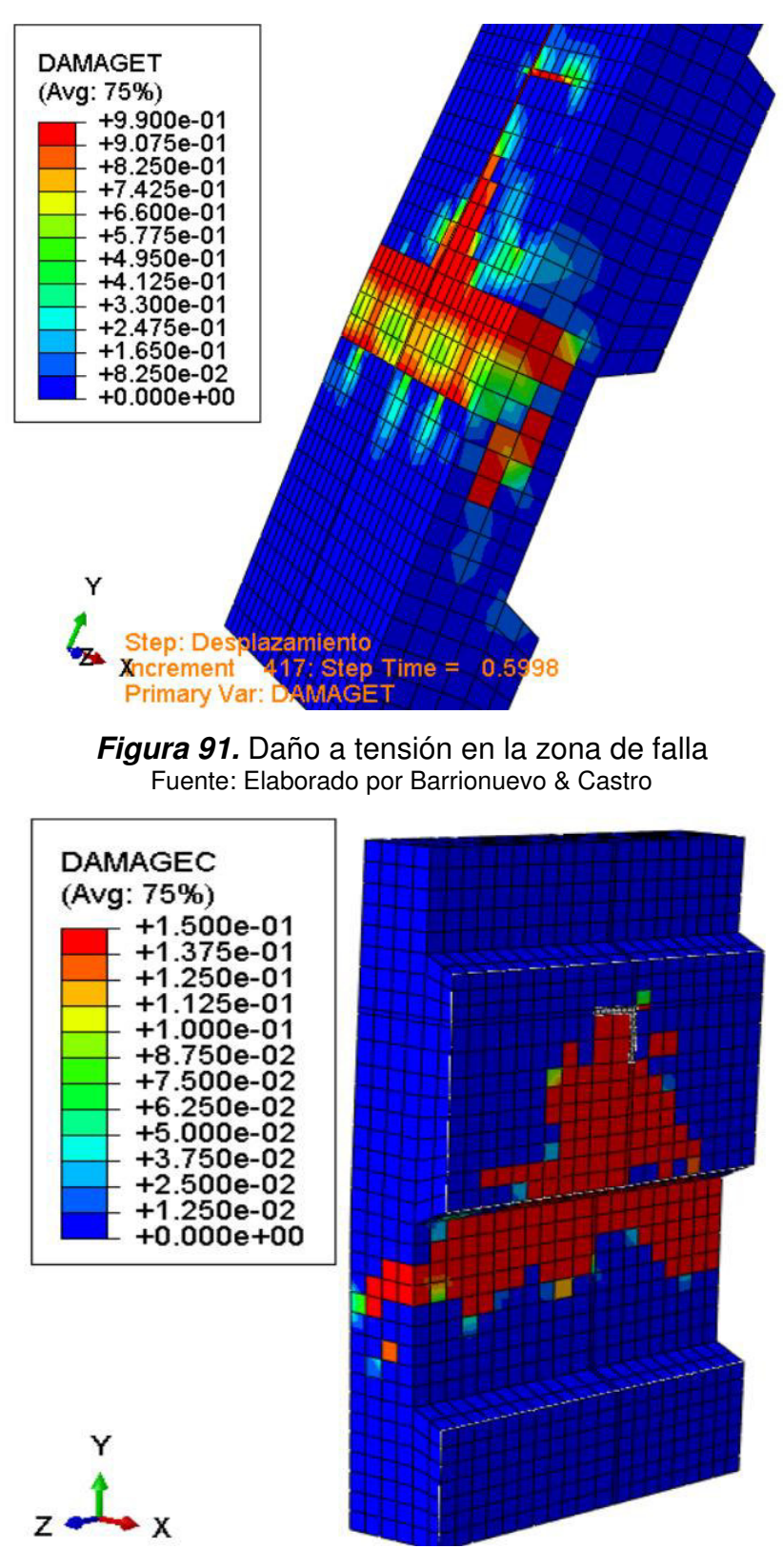

**Figura 92.** Daño a compresión de la losa de concreto Fuente: Elaborado por Barrionuevo & Castro

# **4.2.4 INFLUENCIA DE LOS MODELOS CONSTITUTIVOS DE COMPORTAMIENTO MATERIAL**

#### **4.2.4.1 Acero**

Como se describió en el subcapítulo 3.3.2, para la representación del comportamiento del acero se trabajó con modelos bilineales que fueron construidos a partir de la recopilación de las propiedades mecánicas de los distintos componentes de acero. Ya que esta investigación se centra en la resistencia a corte de los conectores tipo ángulo, las propiedades mecánicas asociadas al conector tendrán un mayor peso al momento de calibrar los modelos computacionales.

Valenzuela & Velasco (2021) llevaron a cabo ensayos de tracción a probetas de acero de 4 mm de espesor cuyos resultados se presentan en la Tabla 7 de la sección 3.3.2.1, y que han sido utilizados en la calibración del modelo VV-90 hasta el momento. Por otro lado, en un estudio realizado por Arévalo et al. (2021) donde se llevaron a cabo ensayos push out para determinar la resistencia a corte de conectores tipo ángulo de 4 mm de espesor en losas macizas, se presentan los resultados de ensayos de tracción a probetas de acero de 4mm de espesor, los cuales fueron realizados en el Centro de Investigación de la Vivienda de la Escuela Politécnica Nacional y se muestran en la Tabla 24.

### **Tabla 24.**

*Propiedades mecánicas del acero del conector angular de 4 mm de espesor* 

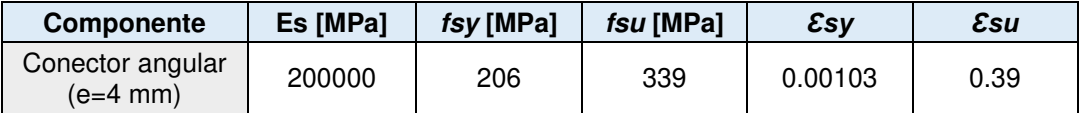

Fuente: (Arévalo et al., 2021). Elaborado por Barrionuevo & Castro

Debido a la incertidumbre de la procedencia del acero y a los errores que pueden suscitarse durante el ensayo a tracción de las probetas de acero, para la simulación desarrollada en esta sección se utilizaron los resultados de los ensayos realizados al acero empleado en los conectores de corte tanto de Valenzuela & Velasco (2021) como de Arévalo et al. (2021), con el propósito de obtener el comportamiento de la curva carga-desplazamiento que resulte más próximo a la curva experimental seleccionada para la calibración del modelo.

Los parámetros de plasticidad empleados en esta simulación se mantienen constantes al igual que en secciones anteriores, siendo los siguientes valores:  $\psi$ =20°,  $\varepsilon$ =0.1, fbo/fco=1.16, kc=0.667 y  $\mu$ =0.001. Para las modelos constitutivos se continúan utilizando los modelos del Eurocódigo 2 y Cornelissen et al. (1985) et al para representar el comportamiento a compresión y tensión del concreto, respectivamente. En cuanto al mallado se trabajó con la Malla C cuyo tamaño se detalla en la Tabla 22, la cual resulta ser la mejor opción de acuerdo con la sección 4.2.2.

Los resultados de esta simulación se ilustran en la Figura 93, donde se observa que la curva carga-desplazamiento tiene una notable diferencia al utilizar los diferentes resultados del ensayo a tracción en las probetas de acero realizados por Valenzuela & Velasco (2021) y Arévalo et al. (2021).

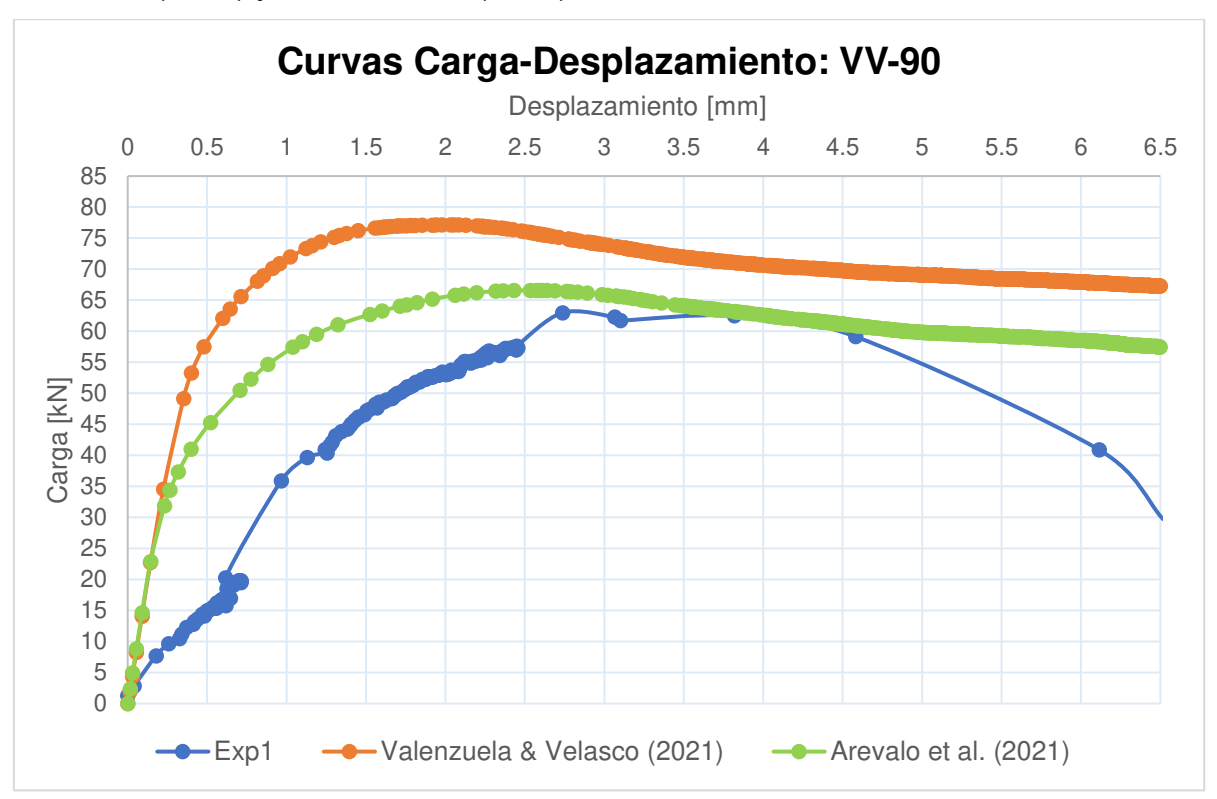

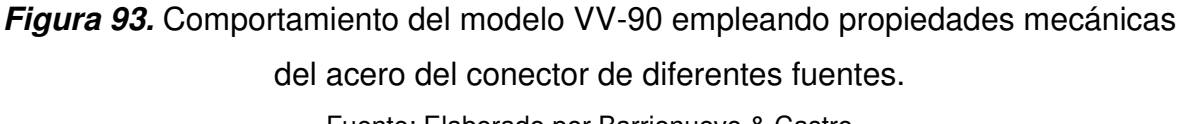

Fuente: Elaborado por Barrionuevo & Castro

Se hace evidente que, al utilizar los datos de Arévalo et al. (2021) la carga máxima resistida por el conector, así como el desplazamiento asociado a dicha carga se tornan más próximos a los resultados que otorga la curva experimental seleccionada. Mientras que los datos recopilados de Valenzuela & Velasco (2021) otorgan una pendiente pronunciada en el rango lineal a la curva carga-desplazamiento, obteniendo un comportamiento de la curva muy alejado a la experimental. Por tal razón, de acuerdo con la evidencia presentada, se utilizaron los datos propuestos por Arévalo et al. (2021) para la calibración del modelo VV-90 a partir de esta sección, puesto que se obtiene una tendencia de la curva carga-desplazamiento más próxima a la obtenida experimentalmente.

#### **4.2.4.2 Concreto**

En el subcapítulo 3.3.2.1 se presentaron los datos asociados a los tres modelos constitutivos que permiten la representación del comportamiento a compresión del concreto dentro del modelo computacional. En el subcapítulo 3.4 en el desarrollo del modelo numérico se trabajó con el modelo propuesto por el Eurocódigo 2 para obtener resultados preliminares y corroborar la correcta modelación de la probeta experimental desarrollada por Valenzuela & Velasco (2021).

Para la escogencia del mejor modelo constitutivo que otorgue resultados más próximos a los obtenidos experimentalmente, en esta sección se evaluaron los tres modelos del comportamiento a compresión del concreto presentados en esta investigación. Los datos asociados a cada uno de los modelos constitutivos presentados en el subcapítulo 3.3.2.1 para el modelo VV-90 fueron ingresados en el programa tal como se describió en la sección 3.4.2.1. Los parámetros de plasticidad y el tamaño del mallado empleado en esta simulación corresponden a los mismos valores que fueron utilizados en la simulación de la influencia del modelo constitutivo del acero.

En la Figura 94 se exponen los resultados de esta simulación, en la cual se puede observar una similitud en la tendencia de las curvas carga-desplazamiento del conector de corte, denotando que los modelos de Carreira & Chu, Eurocódigo 2 y

144

Hognestad otorgan el mismo comportamiento a la curva carga-desplazamiento, para una resistencia a compresión media de 22.20 MPa.

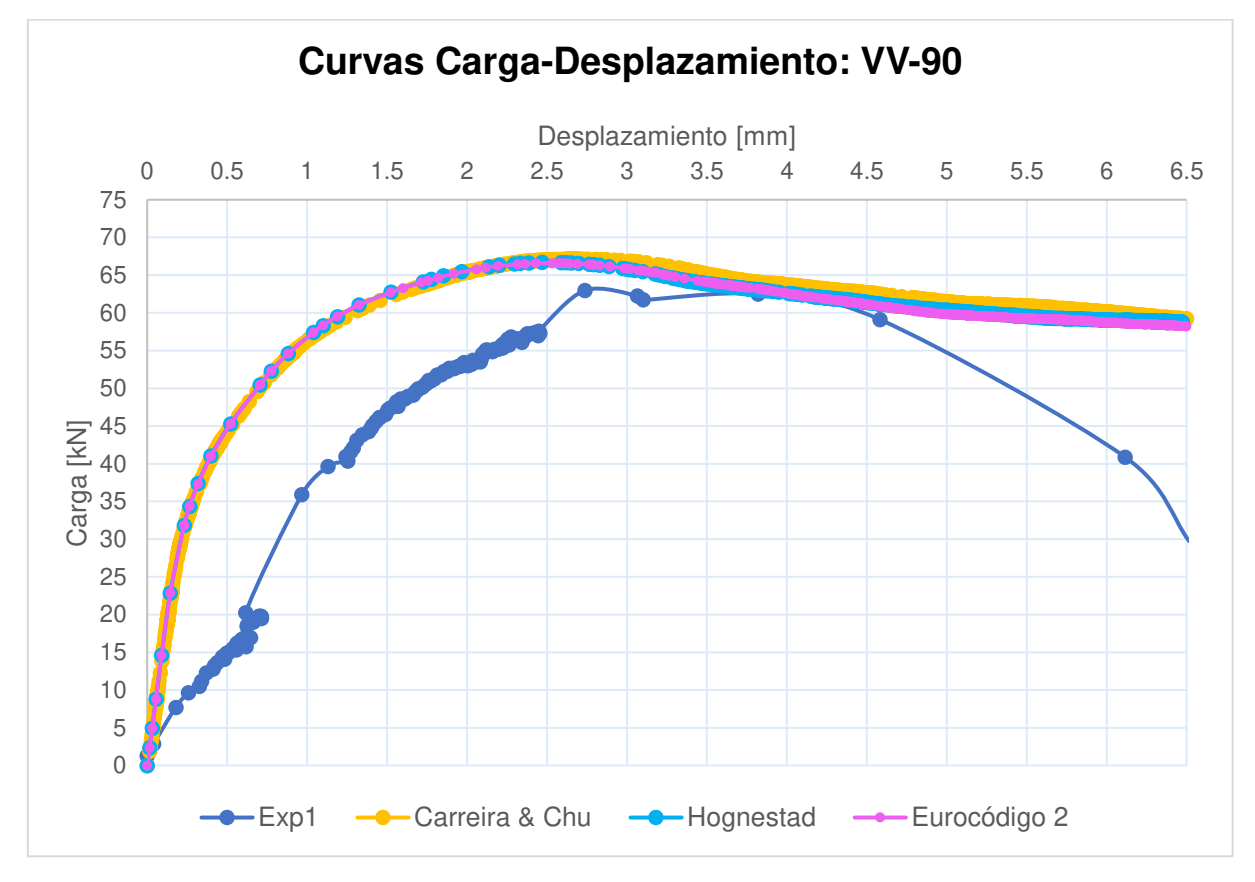

**Figura 94.** Comportamiento del modelo VV-90 empleando diferentes modelos del comportamiento a compresión del concreto Fuente: Elaborado por Barrionuevo & Castro

A pesar de obtener resultados similares con los tres modelos constitutivos se optó por trabajar con el modelo propuesto por el Eurocódigo 2, debido a que es un modelo aprobado por una norma técnica, mientras que los modelos restantes son propuestas de autores basados en ensayos experimentales específicos.

# **4.2.5 INFLUENCIA DE LOS PARÁMETROS DE PLASTICIDAD DEL MODELO CDP**

Como se expuso en el subcapítulo 3.2.2.4, cada parámetro de plasticidad del modelo CDP cumple una función importante en la simulación del comportamiento del concreto, por lo que son decisivos en la obtención de resultados adecuados debido a que el modo de falla que gobierna el ensayo es la del concreto. Sin embargo, en distintos estudios numéricos similares al de esta investigación mencionados en la sección 3.2.2.4, se ha observado que en la concordancia de los resultados numéricos con los experimentales el ángulo de dilatación  $(\psi)$  y la viscosidad  $(\mu)$  son los parámetros que mayor influencia tienen, permitiendo mantener los valores de excentricidad,  $f_{bo}/f_{co}$  $y$   $k_c$  constantes.

### **4.2.5.1 Ángulo de dilatación**

Para la calibración del modelo VV-90 se utilizaron ángulos de dilatación de 10°, 15°, 20°, 25° y 30° para determinar aquel que ofrezca los mejores resultados respecto a la curva experimental. En la Figura 95 se exponen los resultados de las curvas cargadesplazamiento del modelo computacional con distintos ángulos de dilatación mientras se mantiene una viscosidad de 0.001.

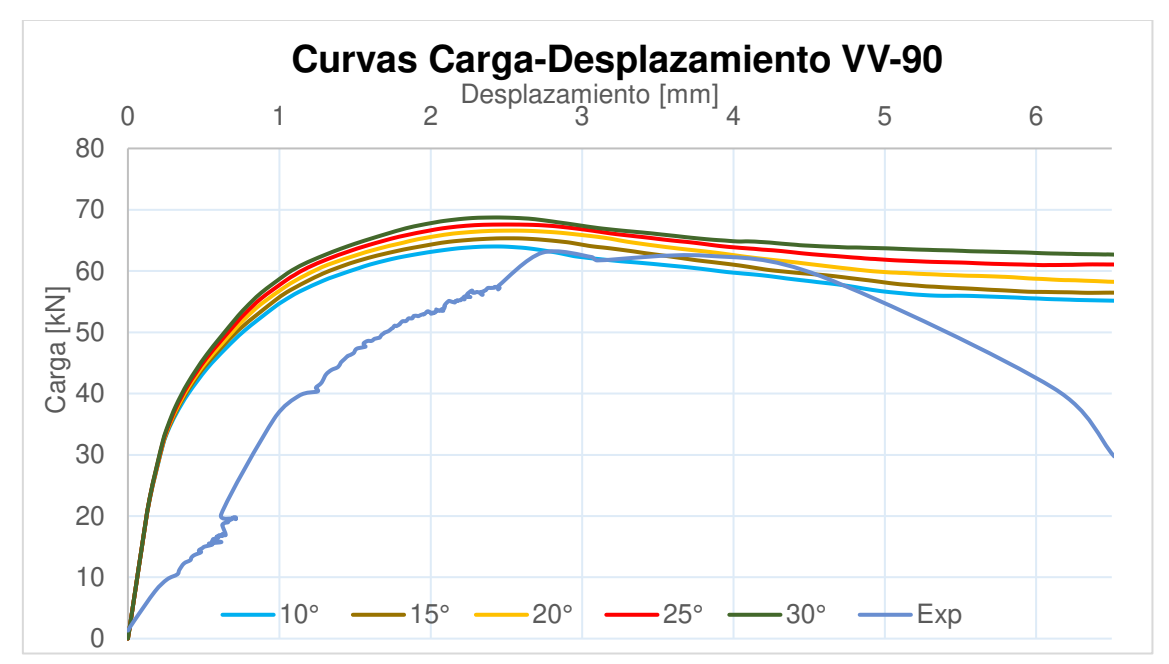

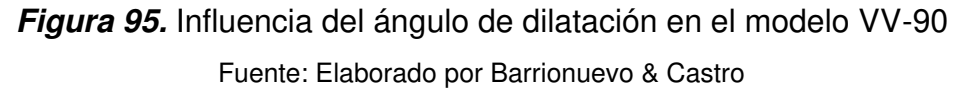

Como es evidente en la Figura 95 el incremento del ángulo de dilatación del concreto genera un aumento tanto en la carga máxima resistida por el conector como en el desplazamiento vinculado a dicha carga.

#### **Tabla 25.**

*Resistencia máxima y desplazamiento asociado con distintos ángulos de dilatación* 

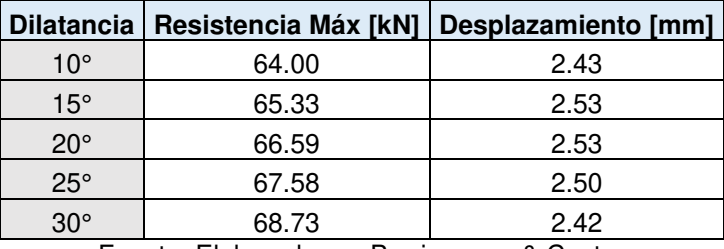

Fuente: Elaborado por Barrionuevo & Castro

En la Tabla 25 se resumen los valores de carga y desplazamiento resultantes del estudio de este parámetro, se puede observar que el incremento del ángulo de dilatación produjo el aumento progresivo del desplazamiento hasta llegar a un valor pico de 2.53 mm correspondiente a 20°, después de este valor se aprecia una disminución de este.

Se puede evidenciar que los valores obtenidos con los ángulos de dilatación de 15° y 20° otorgan el mayor desplazamiento mientras se mantienen en un valor de carga medio. Por tal razón, estos dos valores serán combinados con otros parámetros de calibración para seleccionar aquel que arroje los mejores resultados.

#### **4.2.5.2 Viscosidad**

En la Figura 96 y 97 se muestran los resultados de las curvas cargadesplazamiento con un ángulo de dilatación de 15° y 20° respectivamente mientras los valores de viscosidad son variados entre 0, 0.0005, 0.001 y 0.002.

Se logra distinguir que las diferencias entre la variación de valores de viscosidad son muy pequeñas cuando se comparan los grupos de curvas con los ángulos de dilatación seleccionados. El incremento de la viscosidad genera el aumento de la resistencia máxima del conector y del desplazamiento asociado. No considerar la viscosidad ( $v=0$ ) en el análisis otorga una tendencia de la curva errada.

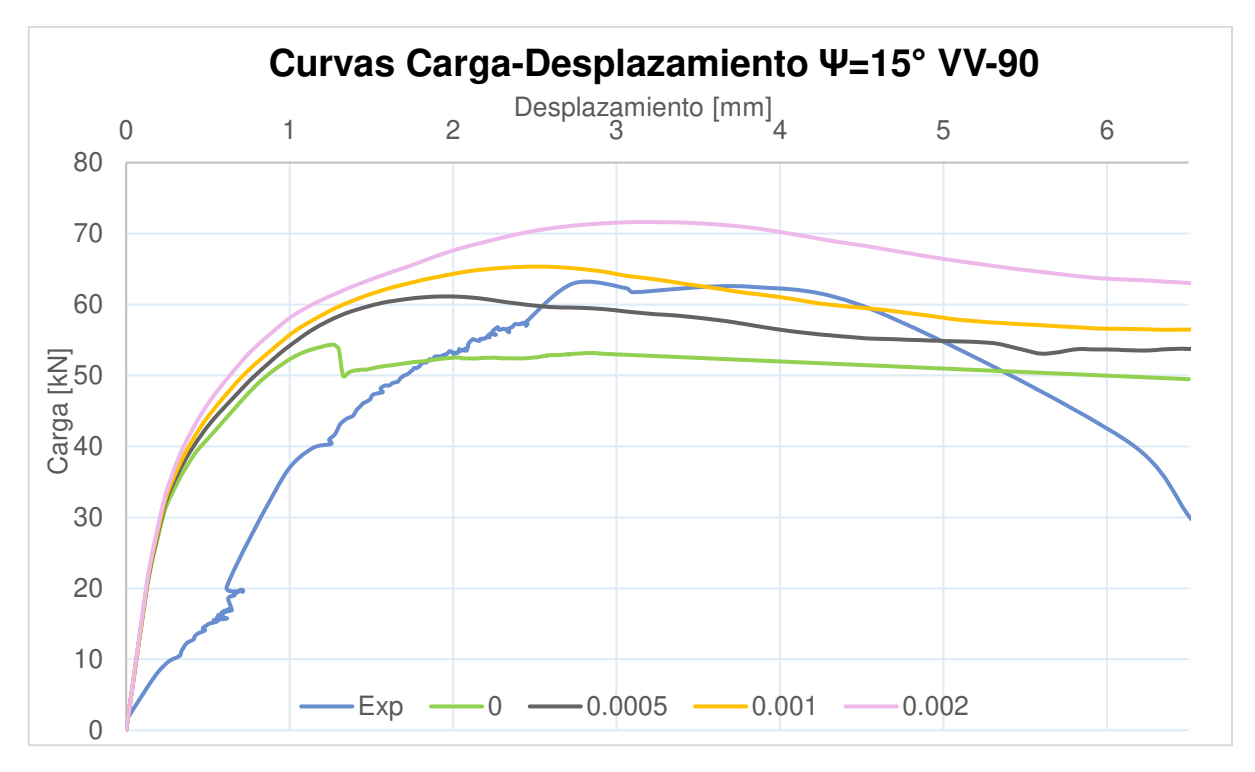

**Figura 96.** Influencia de la viscosidad con dilatación 15° en el modelo VV-90 Fuente: Elaborado por Barrionuevo & Castro

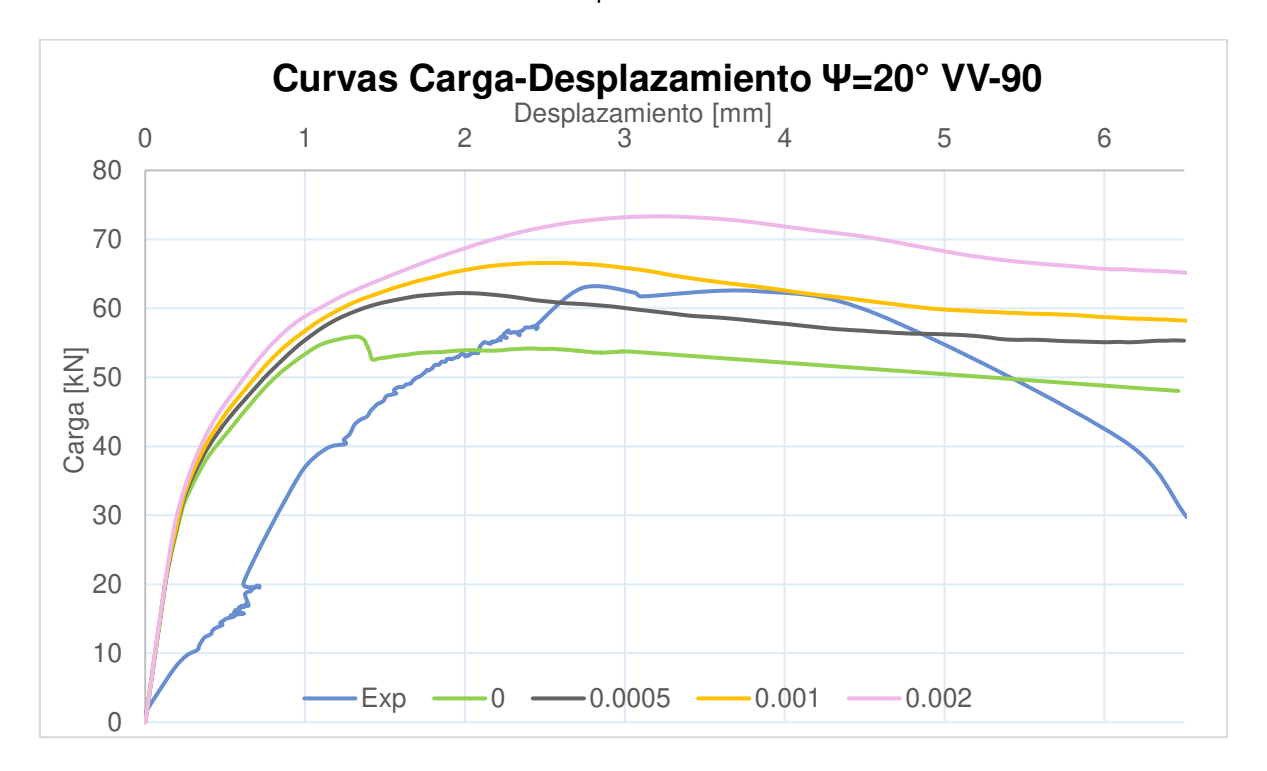

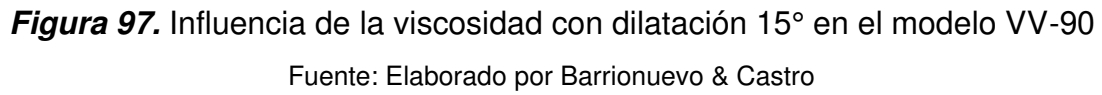

# **Tabla 26.**

|              |                   | Resistencia Máxima      |                             |           | Desplazamiento          |                             |           |
|--------------|-------------------|-------------------------|-----------------------------|-----------|-------------------------|-----------------------------|-----------|
| Ψ            | <b>Viscosidad</b> | <b>Numérico</b><br>[KN] | <b>Experimental</b><br>[kN] | Error [%] | <b>Numérico</b><br>[mm] | <b>Experimental</b><br>[mm] | Error [%] |
|              | $\Omega$          | 54.34                   |                             | 13.7%     | 1.27                    | 2.74                        | 53.6%     |
| $15^\circ$   | 0.0005            | 61.14                   | 62.98                       | 2.9%      | 1.96                    |                             | 28.4%     |
|              | 0.001             | 65.33                   |                             | 3.7%      | 2.53                    |                             | 7.4%      |
|              | 0.002             | 71.64                   |                             | 13.8%     | 3.13                    |                             | 14.4%     |
|              | $\Omega$          | 55.91                   |                             | 11.2%     | 1.32                    |                             | 51.7%     |
| $20^{\circ}$ | 0.0005            | 62.22                   |                             | 1.2%      | 1.97                    |                             | 28.1%     |
|              | 0.001             | 66.59                   |                             | 5.7%      | 2.53                    |                             | 7.4%      |
|              | 0.002             | 73.34                   |                             | 16.5%     | 3.22                    |                             | 17.7%     |

*Resistencia máxima y desplazamiento asociado con distintos valores de viscosidad* 

Fuente: Elaborado por Barrionuevo & Castro

De acuerdo con los resultados expuestos en la Tabla 26 se obtienen resistencias inferiores al trabajar con un ángulo de dilatación de 15° mientras que los valores desplazamientos se mantienen similares empleando cualesquiera de los dos valores de dilatación seleccionados. De todas las simulaciones realizadas, los valores que se ajustan de mejor manera a los resultados experimentales corresponden a la curva con Ψ=15° y  $v=0.001$  obteniendo una resistencia máxima de 65.33 kN y un desplazamiento de 2.53 mm con errores de 3.7% y 7.4% respectivamente.

# **4.2.6 PARÁMETROS FINALES DE CALIBRACIÓN DE LA PROBETA VV-90**

La Tabla 27 muestra los parámetros finales de calibración de la probeta VV-90.

# **Tabla 27.**

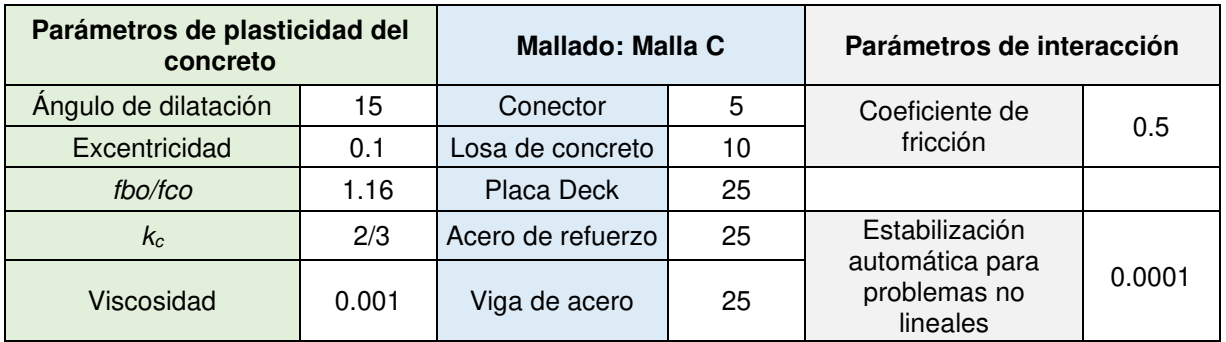

*Parámetros finales de calibración de la probeta VV-90* 

Fuente: Elaborado por Barrionuevo & Castro

# **4.3 RESULTADOS DE LA MODELACIÓN**

En esta sección se recopilan los resultados de la serie de simulaciones computacionales llevadas a cabo en esta investigación en términos de carga máxima resistida por el conector tipo ángulo, tendencia de la curva carga-desplazamiento y modo de falla de las probetas en sus distintas orientaciones y dimensiones, propuestas por Cevallos & Mera (2022) y Valenzuela & Velasco (2021).

# **4.3.1 VALENZUELA & VELASCO**

# **4.3.1.1 Conector a 90° (VV-90)**

Los parámetros de calibración empleados en este modelo fueron descritos en el subcapítulo 4.2.6 y los resultados aquí presentados son actualizados acorde a los mismos. En la Figura 98 se presentan los resultados de la curva carga desplazamiento obtenida en la simulación en contraste con los resultados experimentales. Así mismo, en la Tabla 28 se resumen los valores de carga máxima y desplazamiento asociado a la modelación en comparación a los resultados experimentales.

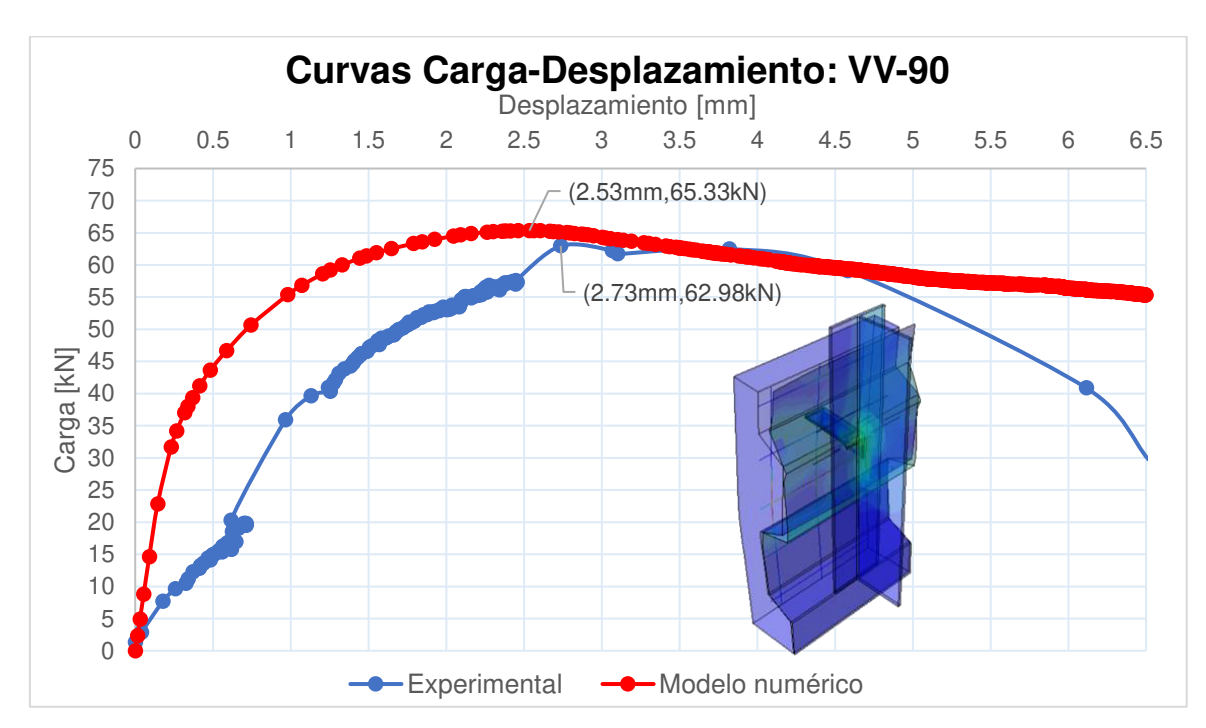

**Figura 98.** Curva carga-desplazamiento del modelo VV-90 en comparación con ensayos experimentales. Fuente: Elaborado por Barrionuevo & Castro

#### **Tabla 28.**

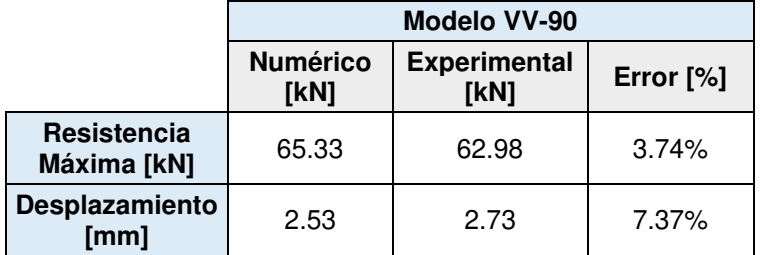

*Comparación de resultados numéricos y experimentales del modelo VV-90* 

Fuente: Elaborado por Barrionuevo & Castro

Según los resultados de la Figura 98 es evidente que la curva resultado de la modelación mediante elementos finitos no se apega de manera adecuada a la curva carga desplazamiento experimental en la porción de comportamiento lineal ni la fase de descarga, sin embargo, en la Tabla 28 se puede ver que el error existente en la resistencia máxima es menor a 4% además, el desplazamiento asociado al mismo presenta un error de 7.4%.

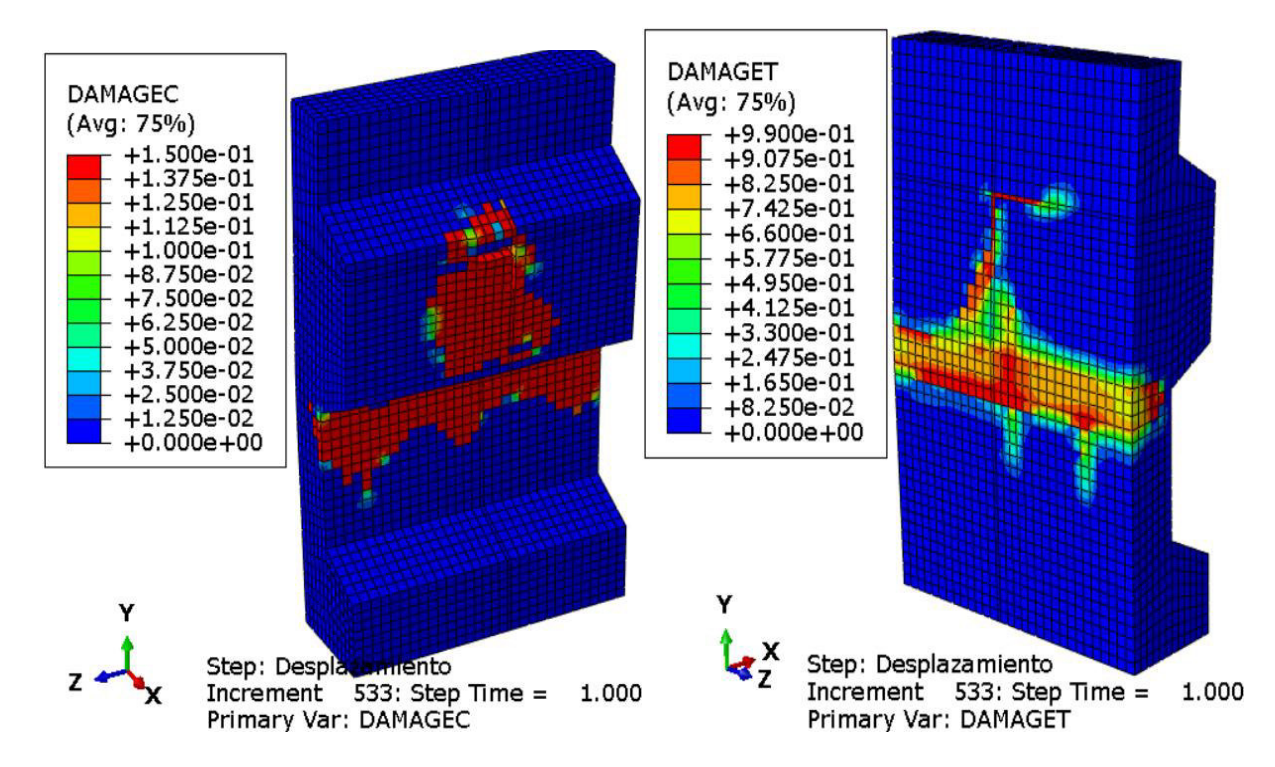

<span id="page-174-0"></span>**Figura 99.** Daño a compresión (DAMAGEC), daño a tensión (DAMAGET) del modelo

VV-90.

Fuente: Elaborado por Barrionuevo & Castro

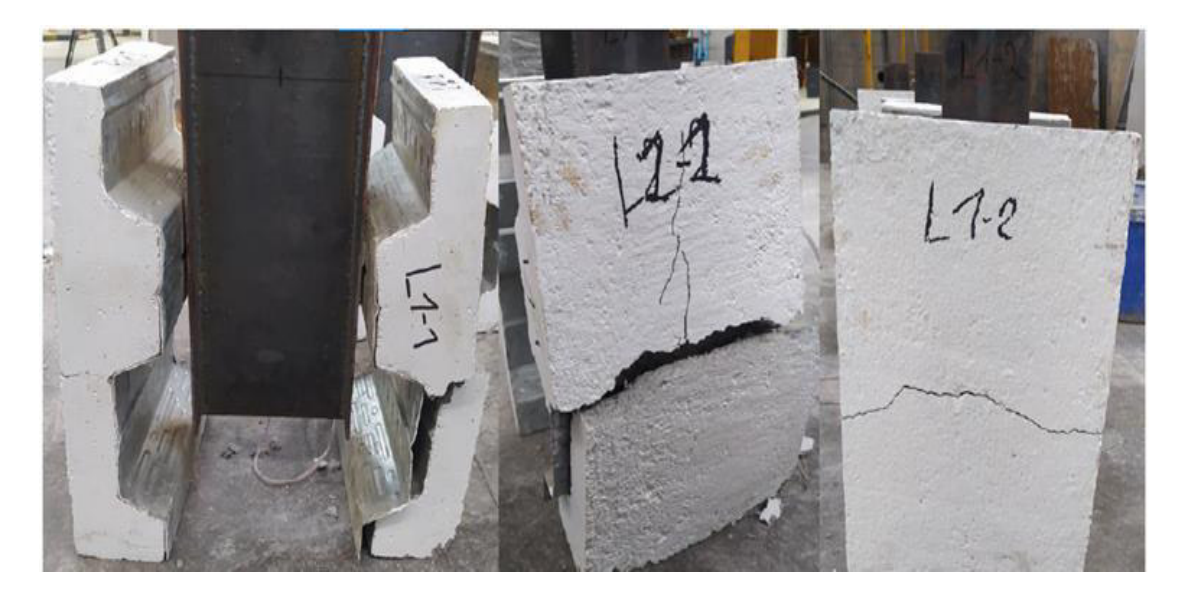

**Figura 100.** Modo de falla experimental del modelo VV-90 Fuente: Valenzuela & Velasco (2021)

En cuanto a los resultados que permiten determinar la concordancia del modo de falla del modelo computacional y el ensayo experimental, se puede ver en la [Figura](#page-174-0)  [99](#page-174-0) en donde se presenta el daño a compresión (DAMAGEC) y el daño a tensión (DAMAGET) que el modo de falla es el mismo presentado en la sección 4.2.3. La losa de concreto falla por pandeo en la zona de menor espesor, lo cual coincide con los resultados experimentales mostrados en la Figura 100.

En la Figura 101 se observa que el plano de falla comienza a formarse cuando se ha avanzado el 35% del análisis, debido a que las deformaciones inelásticas de falla a tensión y a compresión expuestas en la sección 4.2.3 han sido alcanzadas. Además, en el mismo porcentaje de avance del análisis se puede visualizar en la Figura 102 que el esfuerzo máximo del conector de corte corresponde a un valor de 247.91 MPa lo cual denota que el conector ha superado su esfuerzo de fluencia, sin embargo, este no alcanza su esfuerzo último de fallo en ningún instante del análisis.

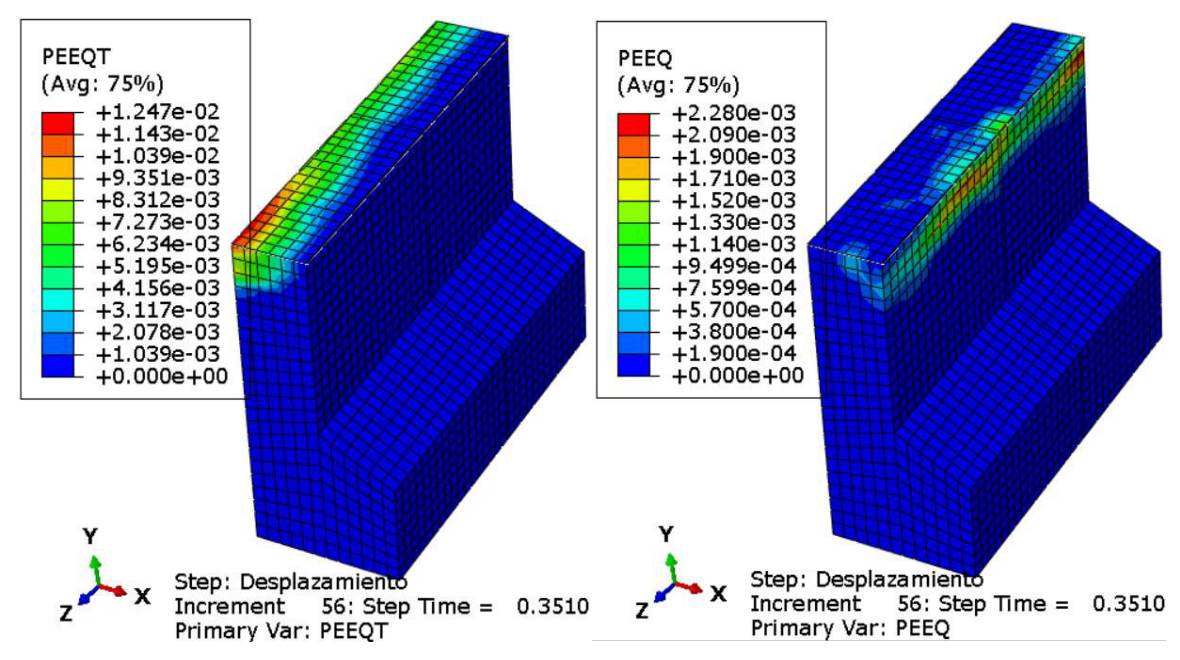

**Figura 101.** Deformación inelástica a tensión (PEEQT), deformación inelástica a

compresión (PEEQ) del modelo VV-90

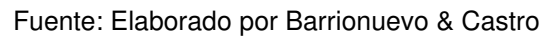

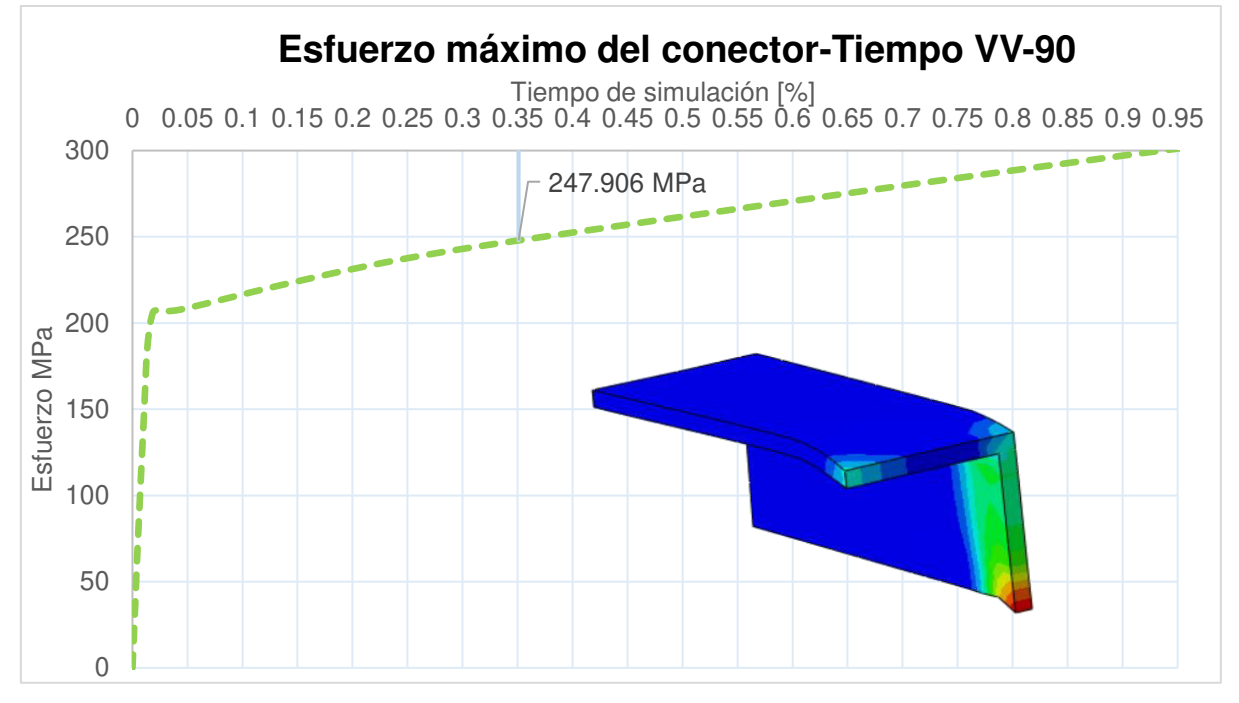

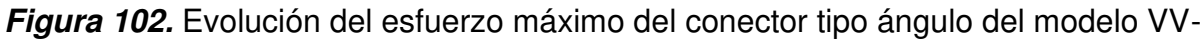

90

Fuente: Elaborado por Barrionuevo & Castro

# **4.3.1.1 Conector a 45° (VV-45)**

Los parámetros de calibración del modelo VV-45 se muestran en la Tabla 29.

# **Tabla 29.**

*Parámetros finales de calibración de la probeta VV-45* 

| Parámetros de plasticidad del<br>concreto |       | Mallado: Malla C  |    | Parámetros de interacción         |        |
|-------------------------------------------|-------|-------------------|----|-----------------------------------|--------|
| Ángulo de dilatación                      | 10    | Conector          | 5  | Coeficiente de                    | 0.5    |
| Excentricidad                             | 0.1   | Losa de concreto  | 10 | fricción                          |        |
| fbo/fco                                   | 1.16  | Placa Deck        | 25 |                                   |        |
| $K_c$                                     | 2/3   | Acero de refuerzo | 25 | Estabilización<br>automática para | 0.0001 |
| Viscosidad                                | 0.001 | Viga de acero     | 25 | problemas no<br>lineales          |        |

Fuente: Elaborado por Barrionuevo & Castro

En la Figura 103 y Tabla 30 se presenta la comparación de resultados numéricos y experimentales del modelo VV-45, a partir de valores de carga y desplazamiento.

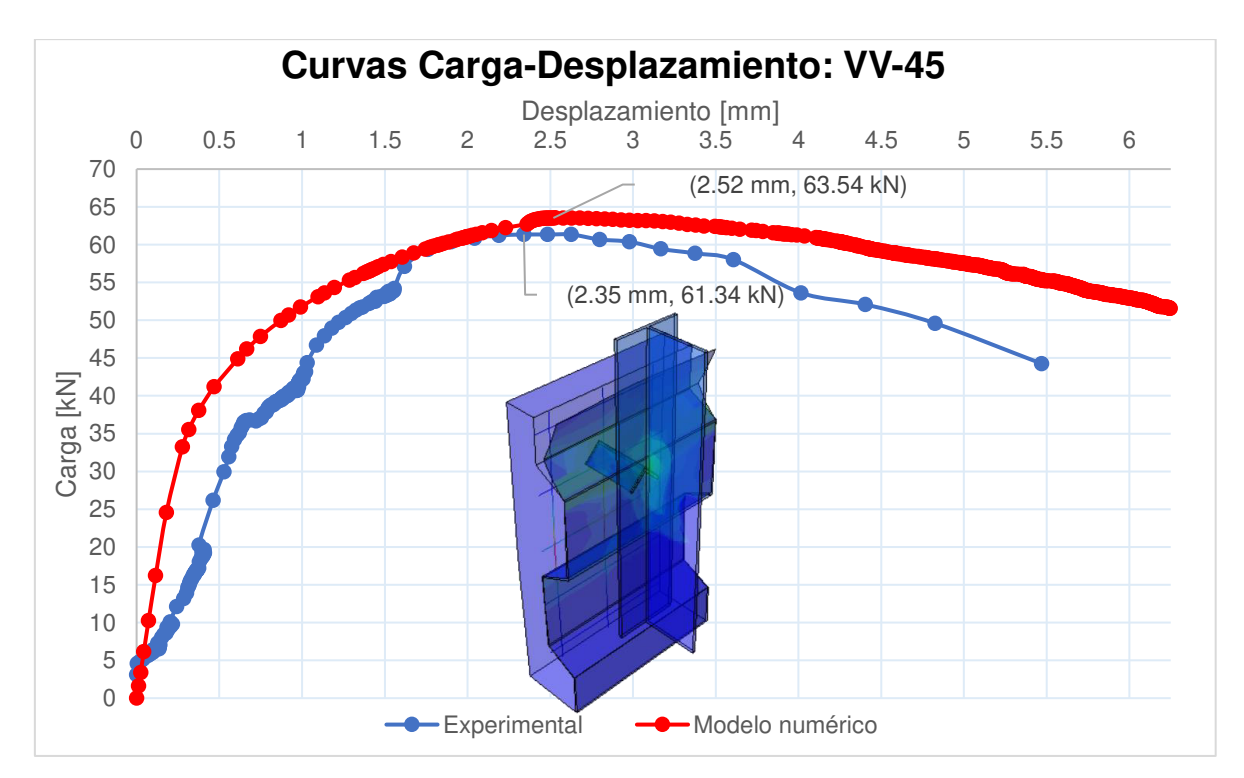

**Figura 103.** Curva carga-desplazamiento del modelo VV-45 en comparación con ensayos experimentales. Fuente: Elaborado por Barrionuevo & Castro

#### **Tabla 30.**

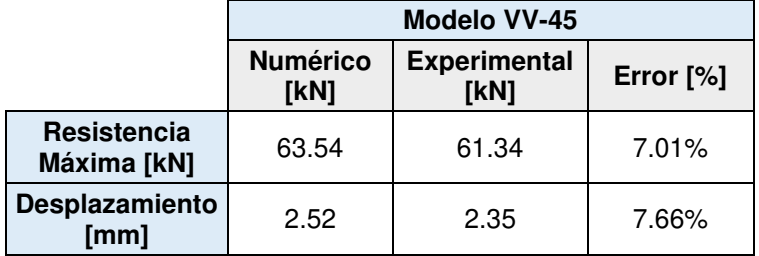

*Comparación de resultados numéricos y experimentales del modelo VV-45* 

Fuente: Elaborado por Barrionuevo & Castro

En relación a los resultados de la Figura 103, la curva resultado de la modelación mediante elementos finitos no se apega de manera adecuada a la curva carga desplazamiento experimental en la porción de comportamiento lineal ni la fase de descarga como ha sucedido en los anteriores especímenes, sin embargo, en la Tabla 30 se puede ver que el error existente en la resistencia máxima es de 7% además, el desplazamiento asociado al mismo presenta un error de 7.66% lo que es aceptable.

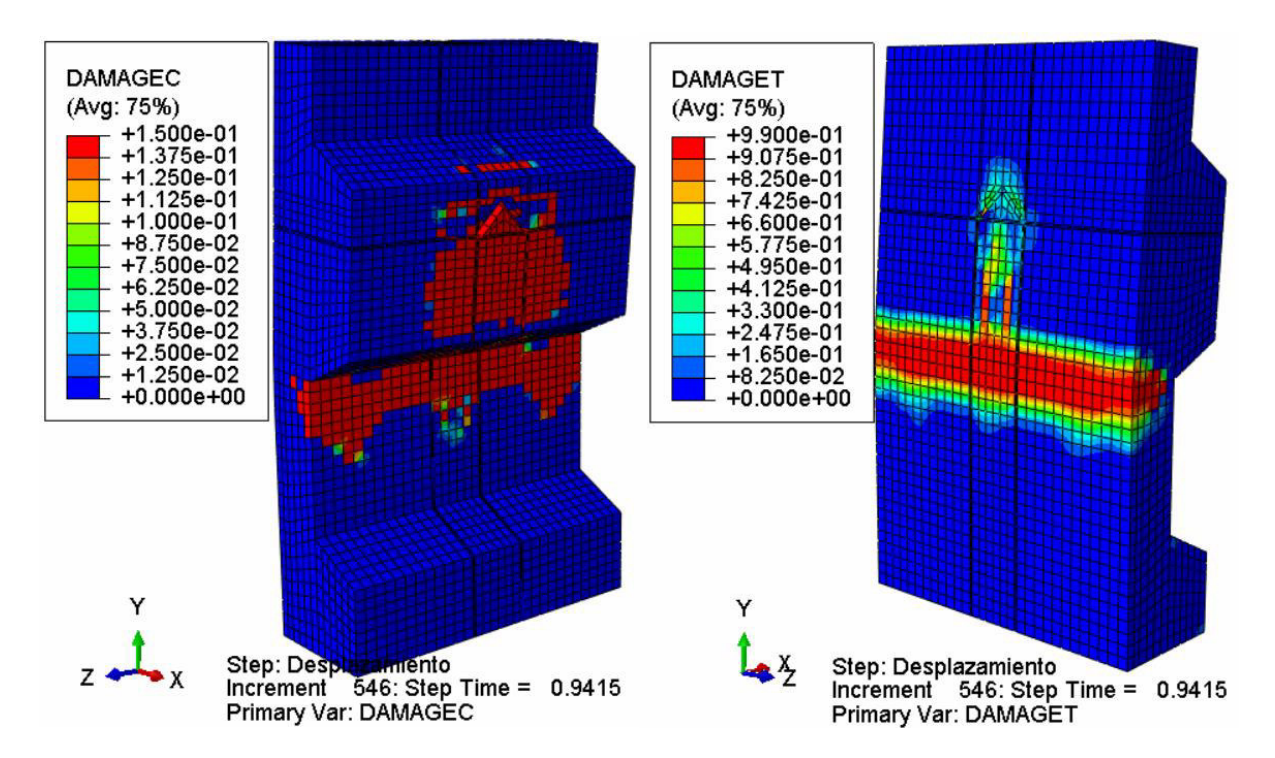

**Figura 104.** Daño a compresión (DAMAGEC), daño a tensión (DAMAGET) del modelo VV-45

Fuente: Elaborado por Barrionuevo & Castro

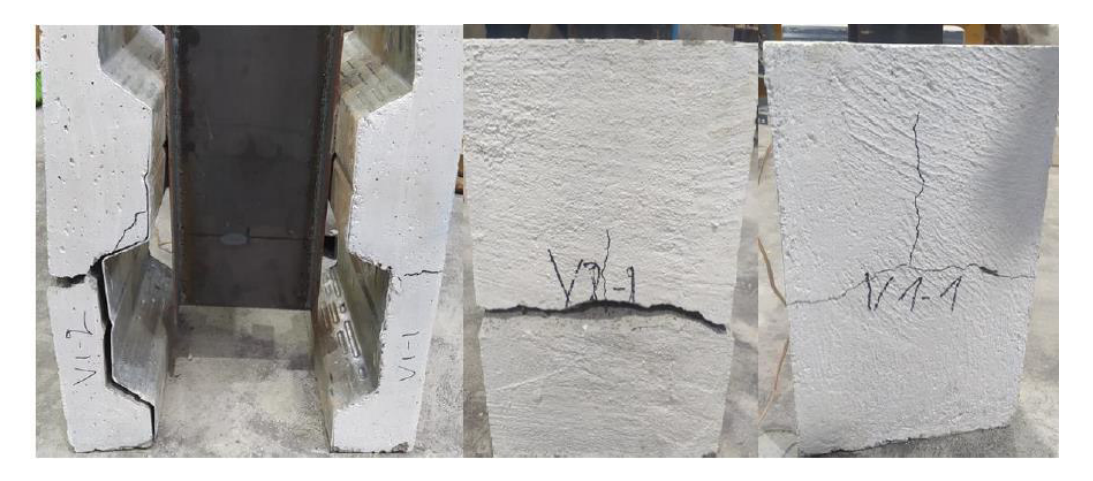

**Figura 105.** Modo de falla experimental del modelo VV-45 Fuente: Valenzuela & Velasco (2021)

El daño a compresión (DAMAGEC) y el daño a tensión (DAMAGET) se presentan en la Figura 104, en la cual se aprecia que el fallo continúa produciéndose en el concreto. La losa de concreto falla por pandeo en la zona de transición del valle y la cresta de la placa deck. También se puede observar que la zona inferior al conector sufre daño a compresión y en este caso, en donde el conector está colocado en una orientación de 45°, se observa daño a tensión también en la zona posterior del conector lo que concuerda con los resultados experimentales mostrados en la Figura 105 en donde se aprecian grietas a tensión en la zona posterior del conector.

Se puede corroborar que la falla de la probeta será predominantemente debido al pandeo de la losa que genera la falla del concreto, ya que como se muestra en la Figura 106 el plano de falla se empieza a formar cuando el análisis se encuentra en un 27% de avance debido a que las deformaciones inelásticas de falla a tensión y a compresión expuestas en la sección 4.2.3 han sido alcanzadas. Además, en esta misma etapa del análisis se puede ver en la Figura 107 que el esfuerzo máximo del conector de corte corresponde a un valor de 235.09 MPa lo que indica que ha superado su esfuerzo de fluencia, pero no alcanza su esfuerzo de falla en ningún momento del análisis.
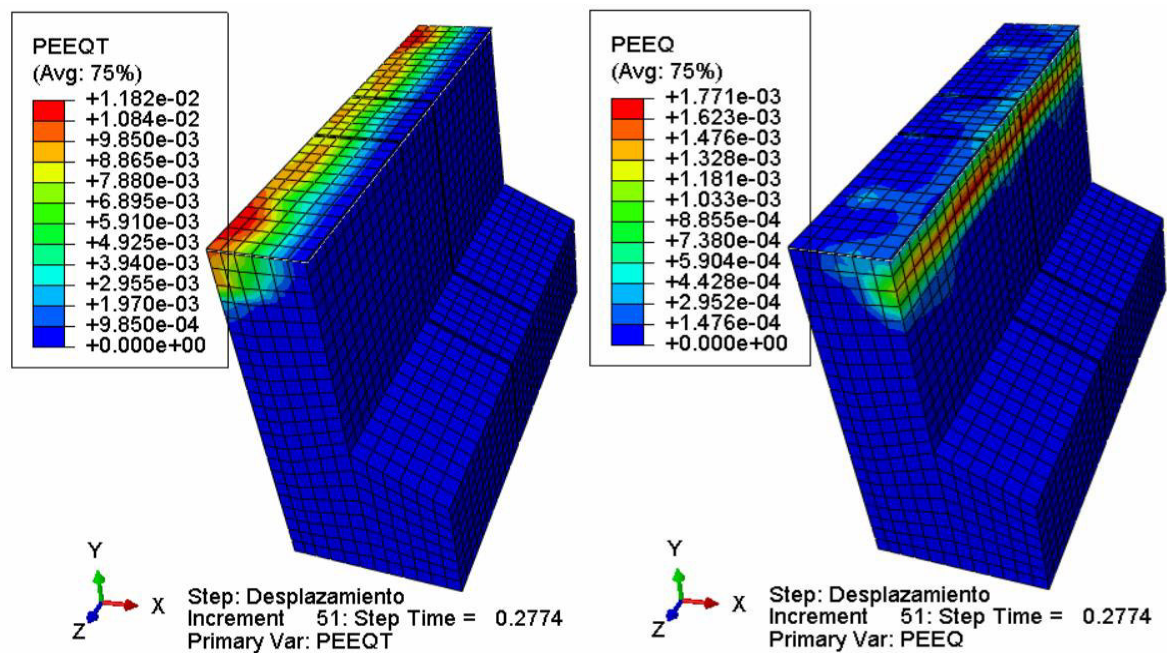

**Figura 106.** Deformación inelástica a tensión (PEEQT), deformación inelástica a

compresión (PEEQ) del modelo VV-45

Fuente: Elaborado por Barrionuevo & Castro

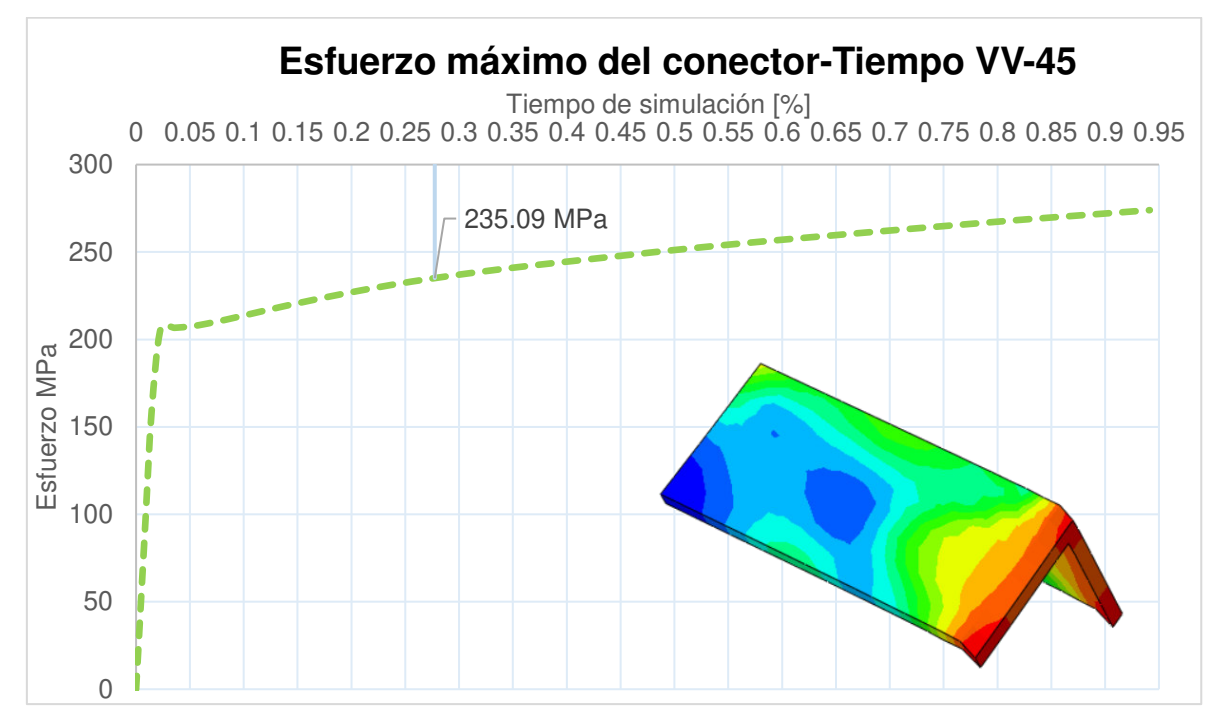

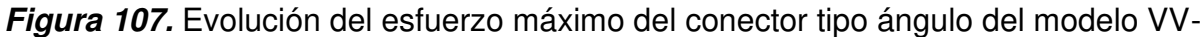

45

Fuente: Elaborado por Barrionuevo & Castro

## **4.3.2 CEVALLOS & MERA**

## **4.3.2.1 Conector a 90° (CM-90)**

Los parámetros de calibración del modelo CM-90 se presentan en la Tabla 31.

#### **Tabla 31.**

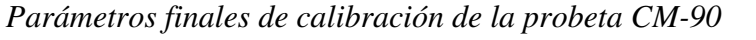

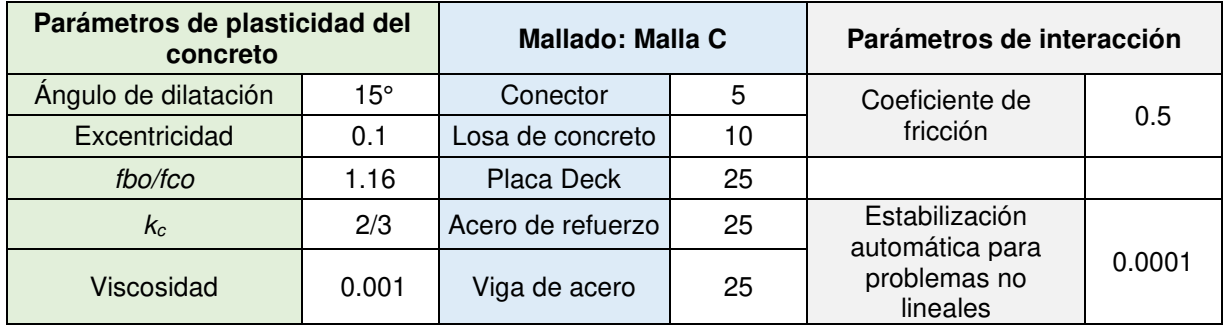

Fuente: Elaborado por Barrionuevo & Castro

En la Figura 108 y Tabla 32 se expone la comparación de resultados numéricos y experimentales del modelo CM-90, a partir de valores de carga y desplazamiento.

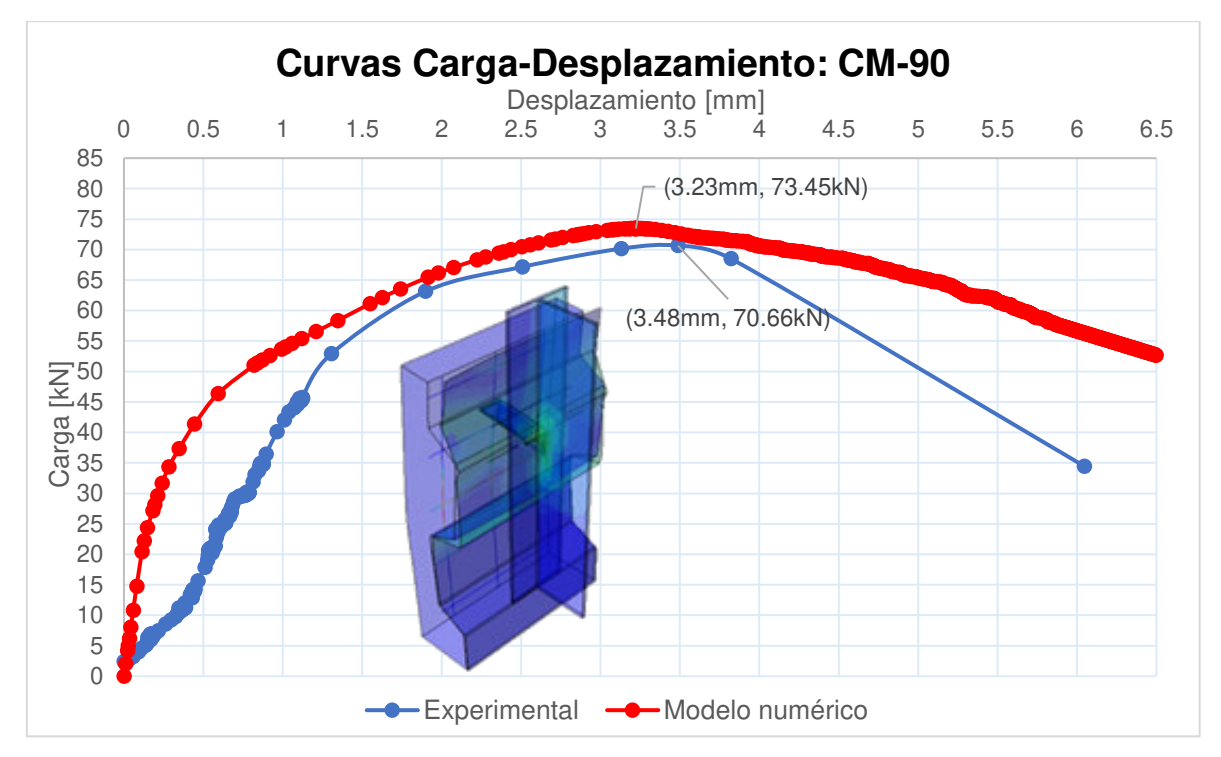

**Figura 108.** Curva carga-desplazamiento del modelo CM-90 en comparación con ensayos experimentales. Fuente: Elaborado por Barrionuevo & Castro

#### **Tabla 32.**

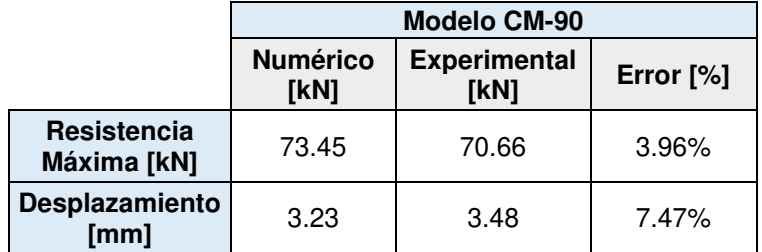

*Comparación de resultados numéricos y experimentales del modelo CM-90* 

Fuente: Elaborado por Barrionuevo & Castro

En la Figura 108 se observa que la tendencia de la curva carga-desplazamiento obtenida de la simulación no guarda similitud en el rango lineal respecto a la curva experimental, sin embargo, si tienen parentesco en el rango plástico. A su vez, la resistencia máxima y desplazamiento obtenidos del modelo numérico se asemejan a los valores experimentales presentados en la Tabla 32, con errores del 3.96% y 7.47% respectivamente.

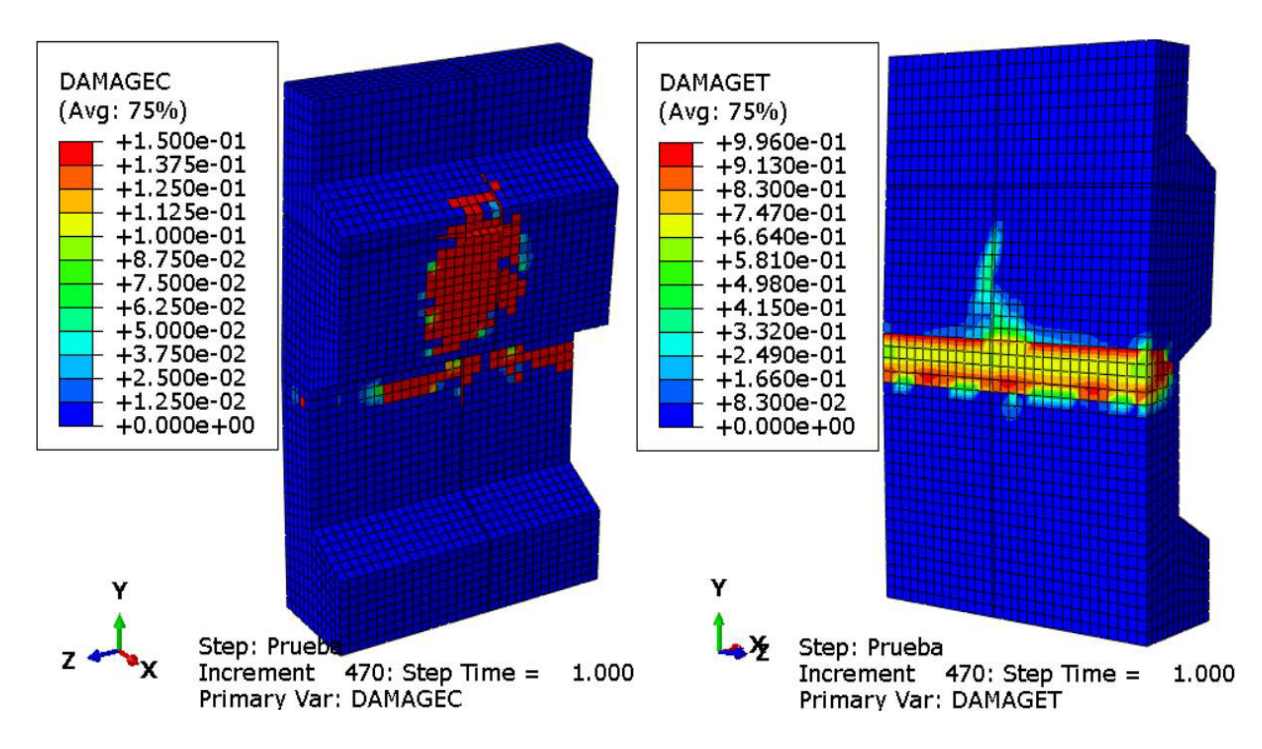

**Figura 109.** Daño a compresión (DAMAGEC), daño a tensión (DAMAGET) del

modelo CM-90

Fuente: Elaborado por Barrionuevo & Castro

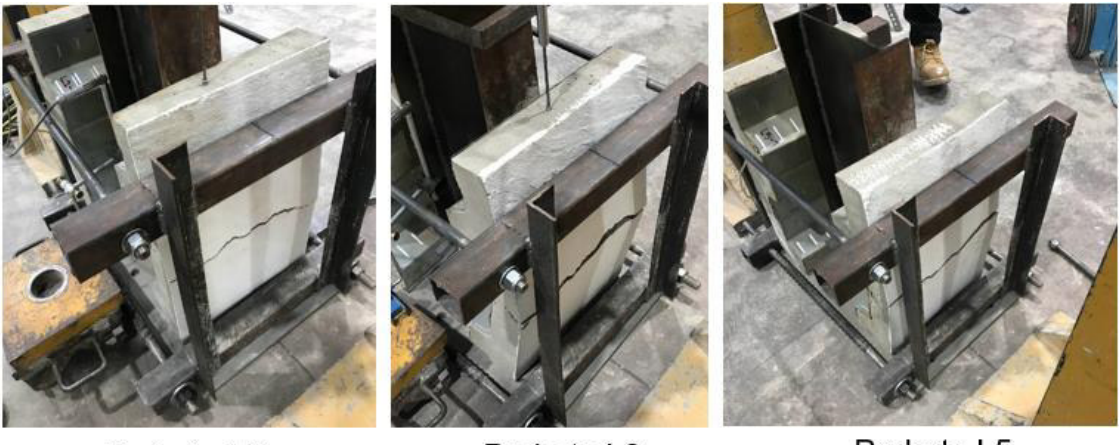

Probeta L<sub>2</sub>

Probeta L3

Probeta L5

**Figura 110.** Modo de falla experimental del modelo CM-90 Fuente: Cevallos & Mera (2022)

El daño del concreto a compresión (DAMAGEC) y tensión (DAMAGET) se ilustra en la Figura 109, donde se puede identificar una similitud en el modo de falla respecto al modelo VV-90. La losa de concreto falla por pandeo en la zona de transición del valle y la cresta de la placa deck, lo cual a su vez concuerda con los resultados experimentales mostrados en la Figura 110.

En la Figura 111 se observa que el plano de falla se ha formado cuando el análisis se encuentra en un 52% de avance debido a que las deformaciones inelásticas de falla a tensión y a compresión expuestas en la sección 4.2.3 han sido alcanzadas y en algunos casos superadas. Por otro lado, en esta misma etapa del análisis se puede apreciar en la Figura 112 que el esfuerzo máximo del conector de corte corresponde a un valor de 312.75 MPa lo cual evidencia que el conector ha rebasado su esfuerzo de fluencia, pero no alcanza su esfuerzo de falla en ningún momento del análisis.

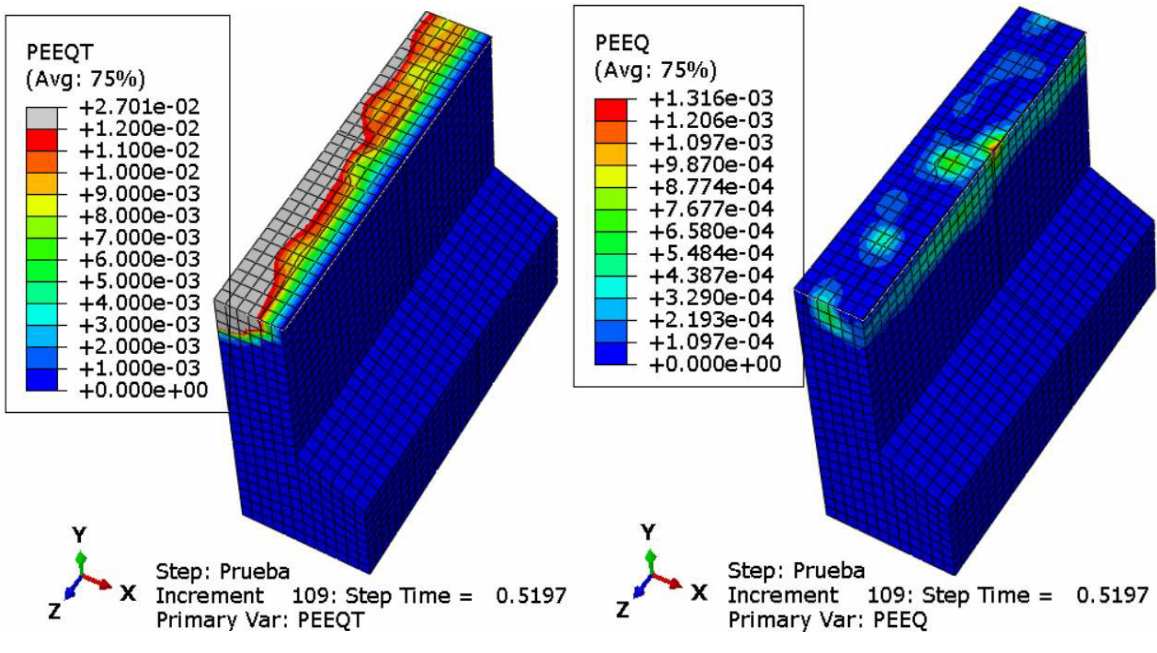

**Figura 111.** Deformación inelástica a tensión (PEEQT), deformación inelástica a

compresión (PEEQ) del modelo CM-90

Fuente: Elaborado por Barrionuevo & Castro

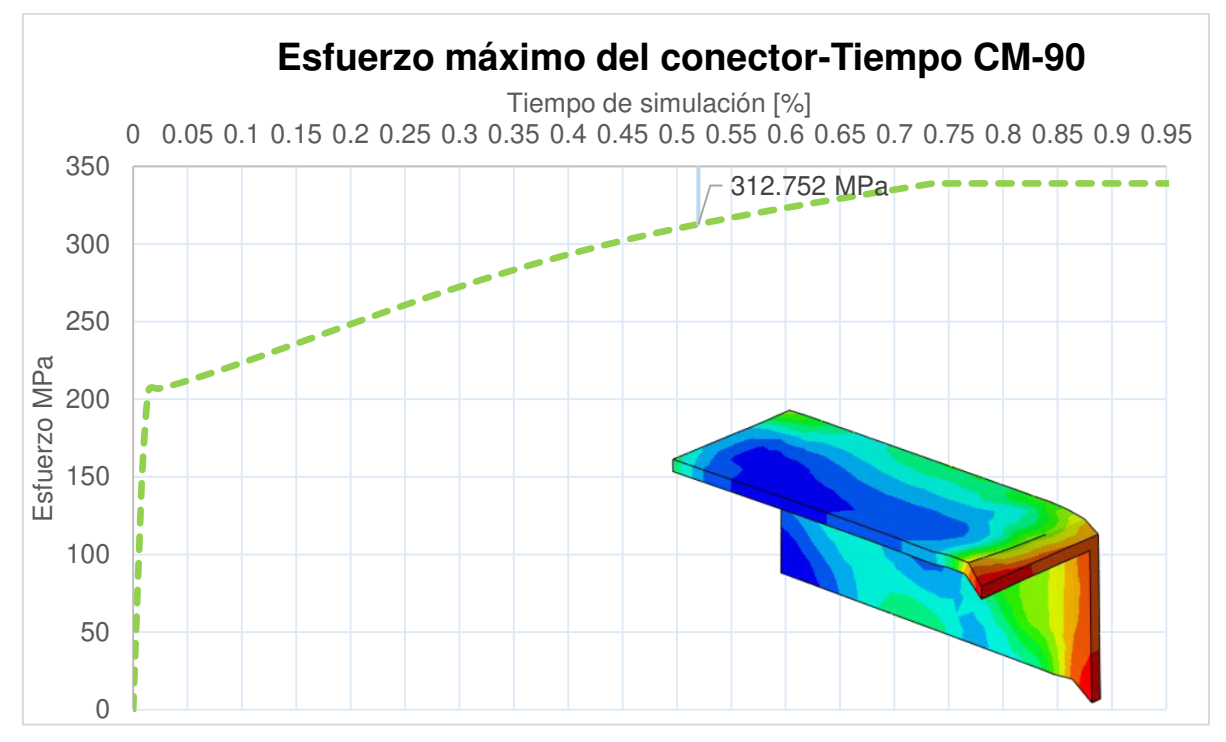

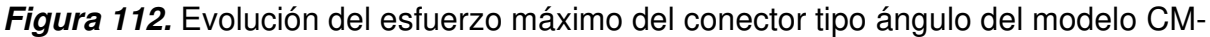

90

Fuente: Elaborado por Barrionuevo & Castro

# **4.4 FORMULACIÓN DE EXPRESIÓN PARA EL CÁLCULO DE LA RESISTENCIA NOMINAL DEL CONECTOR ANGULAR A 90°**

Los resultados numéricos de modelos computacionales de probetas con conectores angulares colocados a 90° en losas compuestas con placa colaborante tipo deck mediante elementos finitos fueron utilizados para realizar un análisis de regresión para el desarrollo de una nueva ecuación que permita estimar la resistencia nominal del conector tipo ángulo. La elección de la orientación del conector fue basada en los resultados presentados en el subcapítulo 4.3 en donde se hace evidente que la resistencia a corte que ofrece el conector angular dispuesto a 90° en ambos grupos de ensayos experimentales es mayor que aquella ofrecida por la disposición a 45°.

De la misma manera, aunque los valores de desplazamiento asociado a estas resistencias son similares entre los dos grupos de disposiciones del conector, de acuerdo con los resultados obtenidos de la modelación, el fallo en la losa de concreto se produce con mayor rapidez en aquellos especímenes cuyo conector está orientado a 45°. Pues se observa que las deformaciones inelásticas del concreto en el plano de falla son alcanzadas en etapas más tempranas de la simulación.

Para el caso de Valenzuela & Velasco (2021) las deformaciones inelásticas de rotura del concreto en el plano de falla en los especímenes cuyos conectores angulares presentan una orientación de 45° y 90° son alcanzadas cuando el porcentaje de avance del análisis corresponde a 28% y 35% respectivamente evidenciando que la disposición a 90° permite mayor desarrollo de la capacidad del conector.

Adicionalmente, existe una clara diferencia en el comportamiento de los conectores al estar sometidos a ensayos de empuje y a las fuerzas sísmicas. En los ensayos push out la carga es aplicada sobre el espécimen únicamente en sentido vertical, permitiendo que el conector reaccione exclusivamente en la dirección de la aplicación de la carga. Mientras que, en un movimiento telúrico las fuerzas ocasionadas por el sismo azotarían a la estructura en diferentes direcciones.

En función de los ensayos realizados, las probetas con el conector posicionado a 45° no reflejarían de una manera acertada la resistencia que el conector ofrece ante la excitación sísmica. Sin embargo, la resistencia que el conector posicionado a 90° entrega durante el sismo puede asemejarse a la obtenida en los ensayos push out, puesto que se puede suponer que la resistencia de éste es la misma en ambos planos de análisis (X y Y) debido a su simetría, como se observa en la Figura 113.

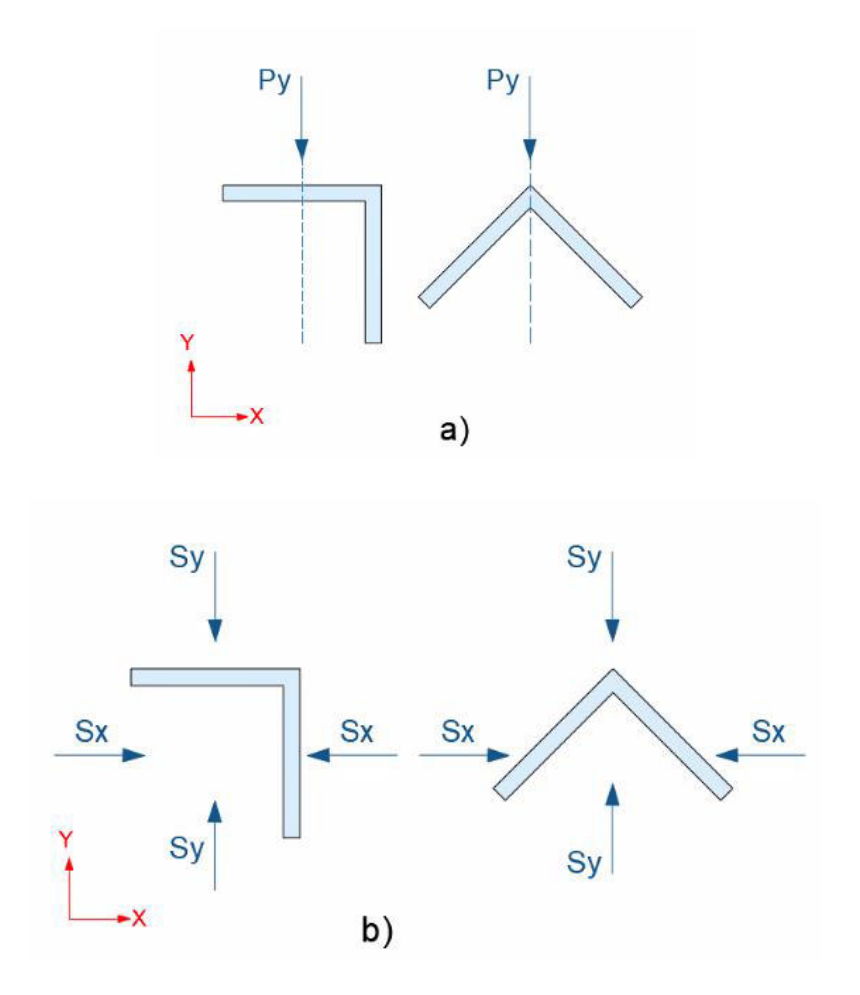

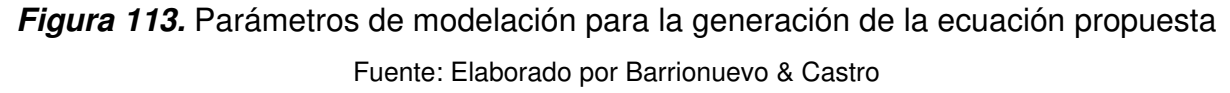

En la Figura 114 se muestran los parámetros de modelado que fueron empleados en las distintas simulaciones generadoras de los datos base de la ecuación propuesta, los mismos que coinciden con los utilizados en los modelos VV-90 y CM-90 que corresponden a especímenes con el conector angular colocado a 90°.

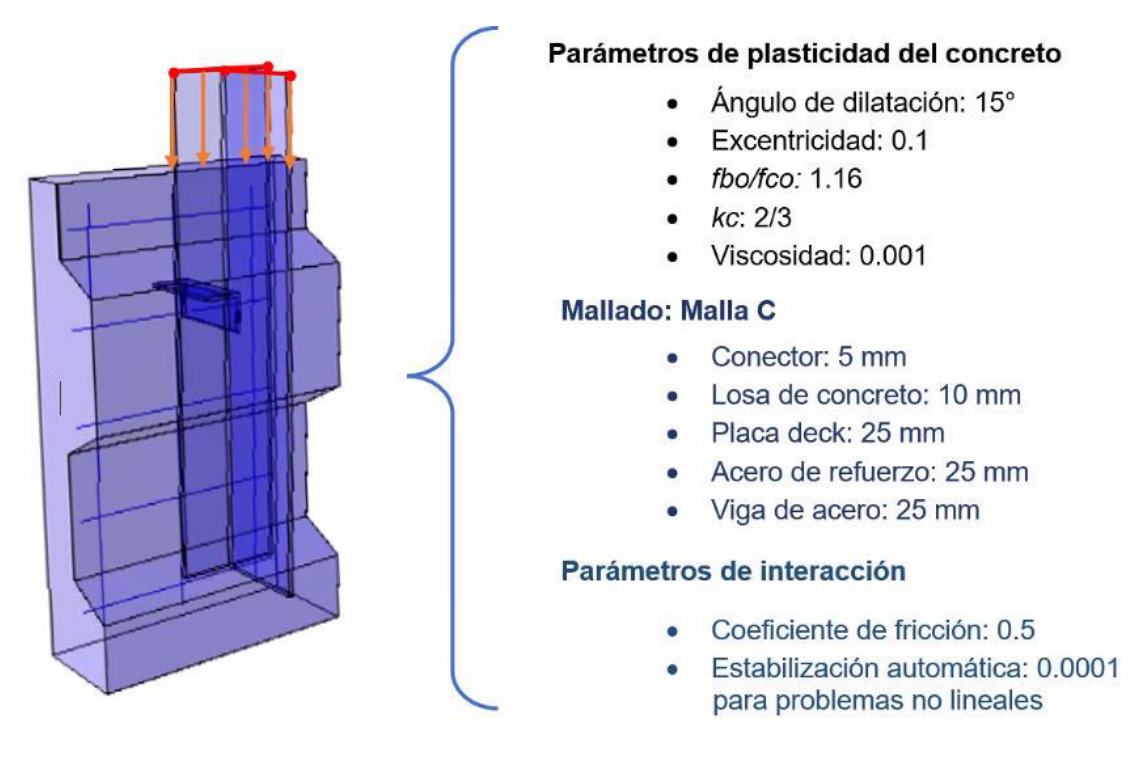

**Figura 114.** Parámetros de modelación para la generación de la ecuación propuesta Fuente: Elaborado por Barrionuevo & Castro

## **4.4.1 ESTUDIO DE LA INFLUENCIA DE PARÁMETROS**

En esta sección se presenta el estudio de la influencia de distintos parámetros del modelo con el fin de determinar la factibilidad de su inclusión en la ecuación propuesta.

## **4.4.1.1 Influencia del espesor de la placa colaborante tipo deck**

En la Figura 115 se muestran las distintas curvas carga-desplazamiento del conector angular para diferentes espesores comerciales de la placa tipo deck correspondientes a 0.65 mm, 0.76 mm y 1 mm.

Como es evidente, la variación del espesor de la placa colaborante tipo deck tiene poca o nula influencia en la resistencia a corte del conector pues se obtienen resistencias de 65.3 kN, 66.1 kN y 67.6 kN propios de los espesores antes listados correspondientemente. Esta insignificante variación deriva en la no inclusión de este parámetro en la determinación de la ecuación para el cálculo de la resistencia a corte del conector.

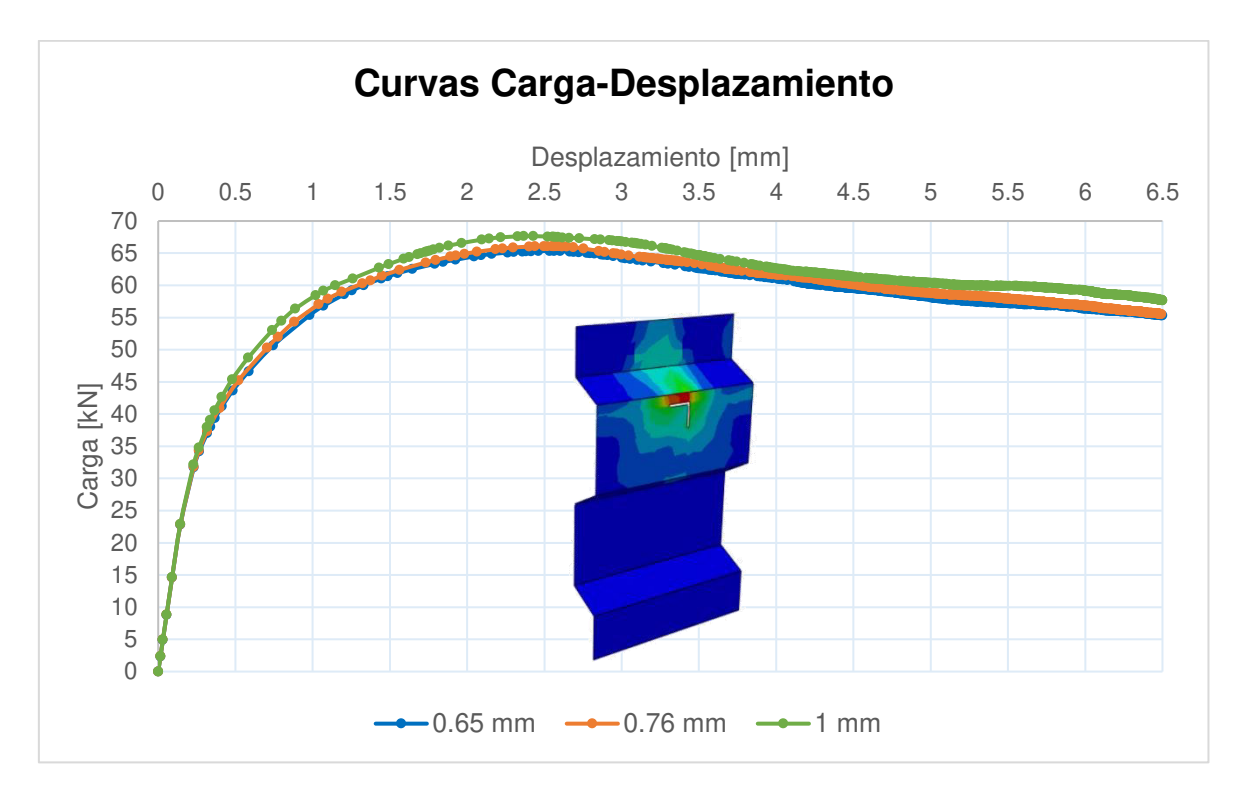

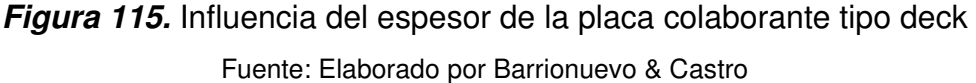

#### **4.4.1.2 Influencia del diámetro de la malla de acero de refuerzo**

De manera similar se varían los diámetros de las barras de la malla de refuerzo empleada en la losa compuesta. Los diámetros fueron variados de acuerdo con la disponibilidad comercial de mallas de refuerzo con espaciamiento de 10 cm en ambas direcciones.

En la Figura 116 se exponen los resultados en términos de carga y desplazamiento del conector con distintos diámetros de barra de la malla de refuerzo correspondientes a 4 mm, 5 mm, 6 mm y 8 mm. Como se observa en la imagen mencionada, el aumento del diámetro de las barras de refuerzo otorga resistencias similares entre sí con valores de 65.33 kN, 65.34 kN, 65.63 kN y 66.14 kN.

Por lo tanto, este parámetro no tiene incidencia directa en la determinación de la resistencia a corte del conector, por ende, no es incluido en la determinación de la ecuación.

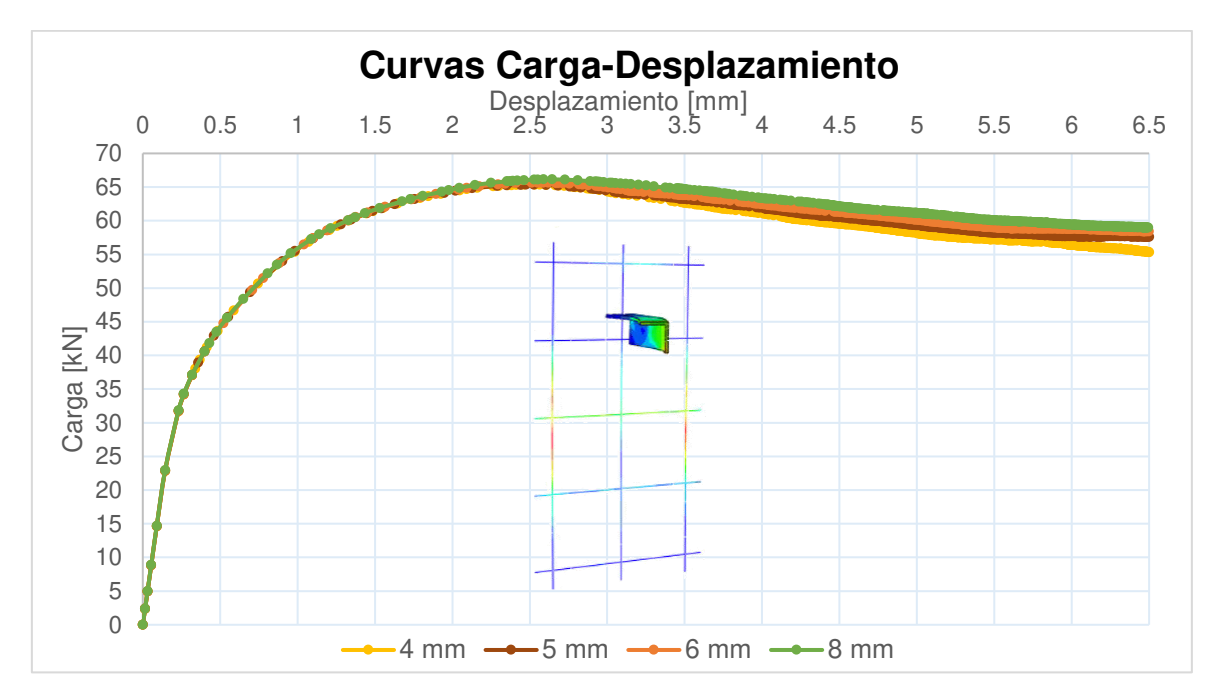

**Figura 116.** Influencia del diámetro de la malla de refuerzo de la losa de concreto Fuente: Elaborado por Barrionuevo & Castro

#### **4.4.1.3 Influencia de la resistencia a compresión del concreto de la losa**

En esta sección se muestra el efecto que presenta la variación de la resistencia del concreto de la losa en la resistencia a corte del conector para este efecto, se varía este parámetro en la probeta que contiene el conector tipo ángulo de dimensiones 40mmx40mmx4mm y los parámetros de comportamiento del modelo ya especificados.

El cambio de la resistencia del concreto en el software implica la modificación de los modelos constitutivos de comportamiento a compresión y a tensión del material para lo cual es necesario determinar valores del módulo de elasticidad relacionados con esta resistencia. Para tal efecto, en las normas existentes se proponen distintas expresiones tal es el caso de la sección 3.3.5 la Norma Ecuatoriana de la Construcción (NEC 15) la cual establece que en los modelos elásticos de estructuras que se diseñan para acciones sísmicas el módulo de elasticidad se puede calcular con la ecuación 35:

$$
Ec\ [MPa] = 4700 \cdot \sqrt{f'c} \tag{35}
$$

La ecuación 35 coincide también con lo expuesto por la norma ACI 318 (2019) en su capítulo 19. La norma europea Eurocódigo 2 presenta la expresión descrita en la ecuación 36 en la cual de la misma manera se relaciona el módulo de elasticidad con la resistencia del concreto.

$$
Ec [MPa] = 22000 \cdot \left(\frac{f'c}{10}\right)^{0.3} \tag{36}
$$

La expresión que se utiliza para determinar el módulo de elasticidad de las diferentes resistencias del concreto es aquella que presenta el menor error comparado con los resultados experimentales presentados en el subcapítulo 3.3.2 correspondientes a Cevallos & Mera (2022) y Valenzuela & Velasco (2021) el cual se presenta en la Tabla 33 la cual corresponde a la propuesta por la norma NEC.

#### **Tabla 33.**

*Comparación de ecuaciones para determinar el módulo de elasticidad del concreto* 

|           |                         | (Valenzuela & Velasco, 2021)        |           |  |
|-----------|-------------------------|-------------------------------------|-----------|--|
| Ec [MPa]  | Error $\lceil\% \rceil$ | Ec [MPa]                            | Error [%] |  |
| 28704.651 | $9.7\%$                 | 22144.9317                          | 15.76%    |  |
| 32653.920 | 24.8%                   | 27946.5739                          | 46.08%    |  |
|           |                         | 19130.67                            |           |  |
|           |                         | (Cevallos & Mera, 2022)<br>26157.33 |           |  |

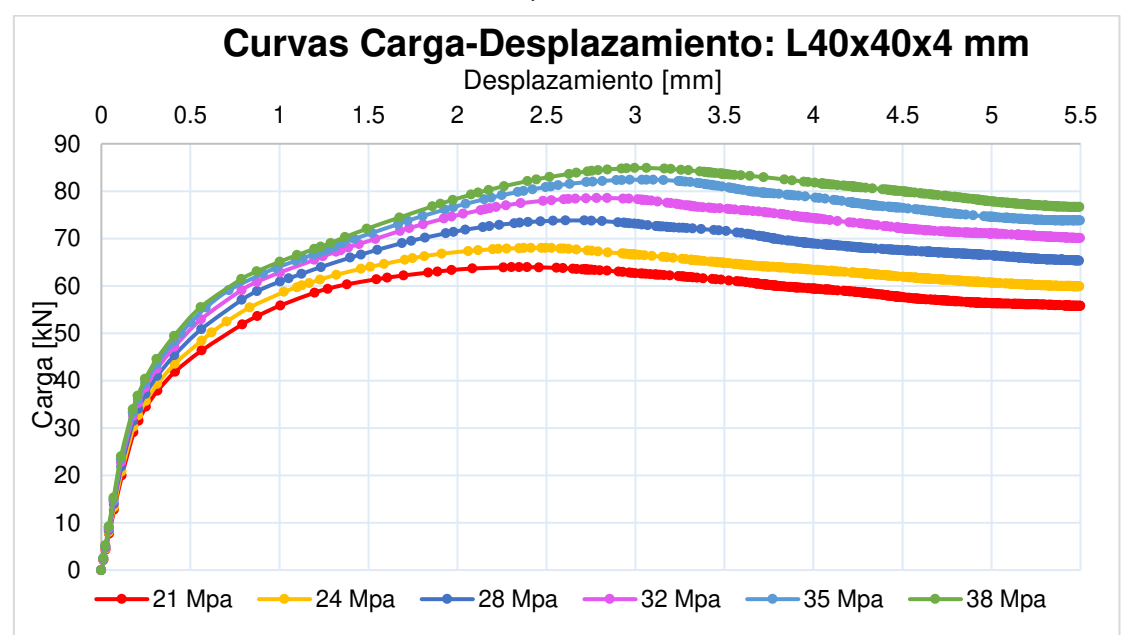

Fuente: Elaborado por Barrionuevo & Castro

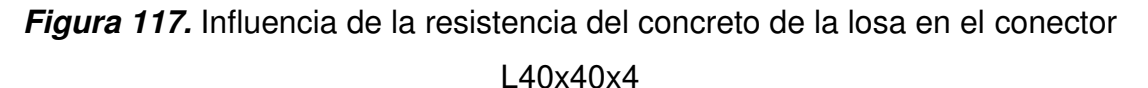

Fuente: Elaborado por Barrionuevo & Castro

La Figura 117 muestra que la resistencia del concreto tiene influencia en la resistencia a corte del conector por lo que se incluye como parámetro en la generación de la ecuación presentada en la sección 4.4.2.

#### **4.4.1.4 Influencia de las dimensiones del conector**

En esta sección se estudia la influencia que tienen las dimensiones del conector en la resistencia a corte del mismo. Para tal efecto, el espesor y longitud del lado del conector fueron variados para determinar si dichos parámetros son lo suficientemente relevantes como para considerarlos en la expresión que determina su resistencia a corte.

Las dimensiones del conector a corte angular analizadas en esta sección corresponden a perfiles estructurales de ángulos importados, descritos en el catálogo de Dipac bajo el mismo nombre.

#### **Espesor del conector**

Para el estudio del espesor del conector angular se trabajó con una resistencia a la compresión del concreto constante de 21 MPa. Respecto a las dimensiones fijas del conector, se utilizaron valores de 40 mm y 95 mm para las alas y altura del conector, respectivamente.

En la Figura 118 se presenta el comportamiento a corte a partir de curvas cargadesplazamiento de los conectores empleados, cuyos espesores varían entre 3 mm, 4 mm y 6 mm. En función de los resultados obtenidos es evidente que alterar el espesor del conector angular afecta en la resistencia a corte del mismo, por lo que es un parámetro indispensable en la determinación de su capacidad.

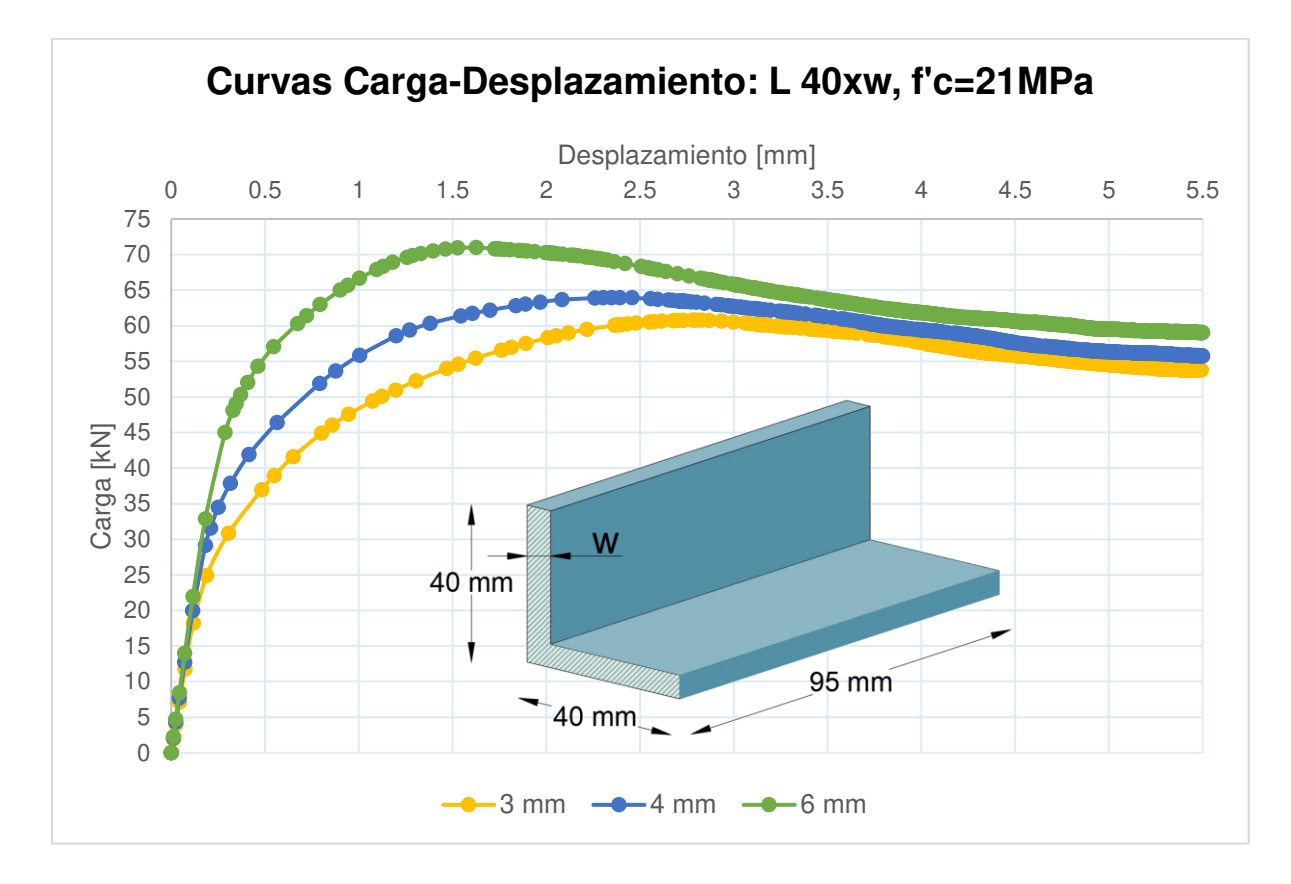

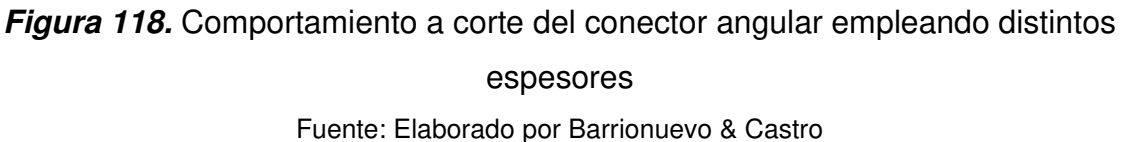

#### **Longitud de alas del conector**

De manera similar al estudio del espesor del conector, se utilizó una resistencia a la compresión del concreto de 21 MPa, mientras que para las dimensiones del conector se trabajó con un espesor y altura invariables de 4 mm y 95 mm, respectivamente.

Con respecto a la longitud de las alas del conector, se trabajó con valores de 30 mm, 40 mm y 50 mm, siendo este último la dimensión máxima aceptada para que el conector de corte no se encuentre soldado demasiado cerca o sobre el rigidizador longitudinal de la placa colaborante deck y pueda trabajar en su disposición fuerte, como se observa en la Figura 119.

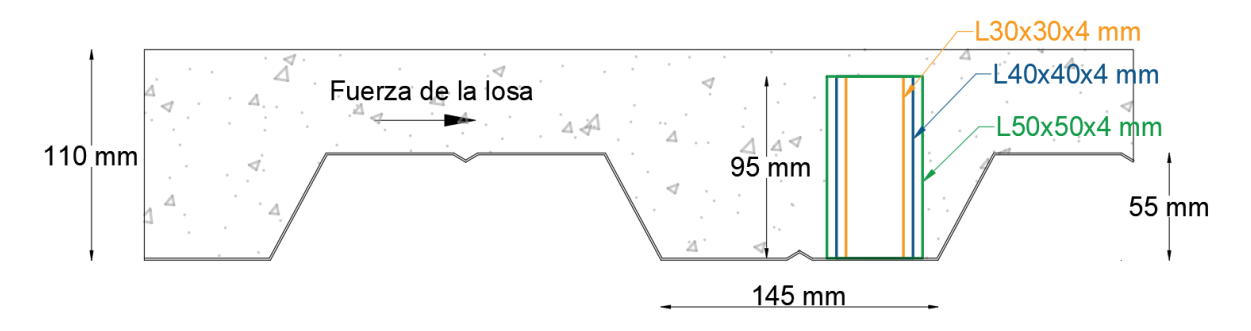

**Figura 119.** Conector de corte angular con diferentes dimensiones de su longitud colocado en una posición fuerte sobre la placa colaborante deck Novalosa 55 Fuente: Elaborado por Barrionuevo & Castro

En la Figura 120 se expone el comportamiento del conector a partir de curvas carga-desplazamiento como resultado de la variación de este parámetro. Es claro que aumentar o disminuir la longitud de las alas del conector angular influye directamente en su resistencia a corte, por lo que es un parámetro importante que debe ser considerado dentro de la ecuación para el cálculo de su capacidad a corte.

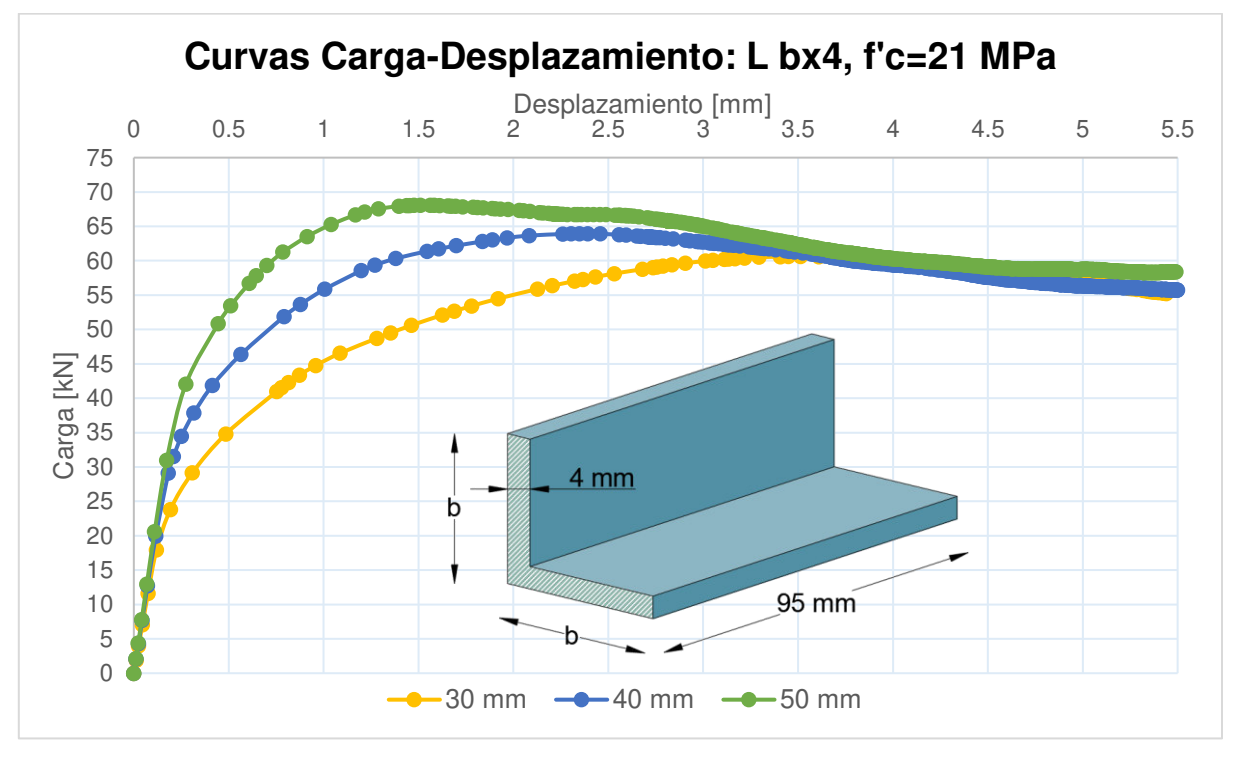

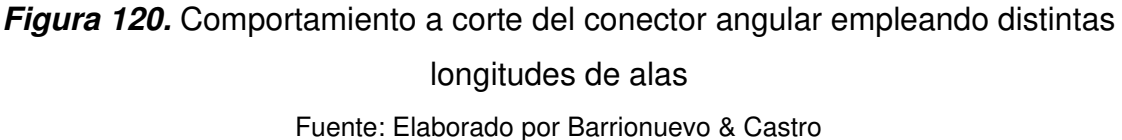

#### **Altura del conector**

Para definir si es conveniente la variación de este parámetro para determinar su influencia en la resistencia del conector, se acude en primera instancia a las normativas vigentes que traten conectores de corte, cuyas especificaciones se resumen en la Figura 126. De acuerdo con lo presentado en la Figura 121, el conector utilizado por Cevallos & Mera, 2022 y Valenzuela & Velasco (2021) cumple con la altura mínima sobre la cresta de la deck en todos los casos, sin embargo, el recubrimiento mínimo sobre el conector se incumple al compararlo con algunas normas. Esto imposibilita variar con libertad la altura del conector, por lo que este parámetro no será sujeto a un análisis de variación, pero si será considerado en la expresión que ayude a determinar la resistencia a corte del conector.

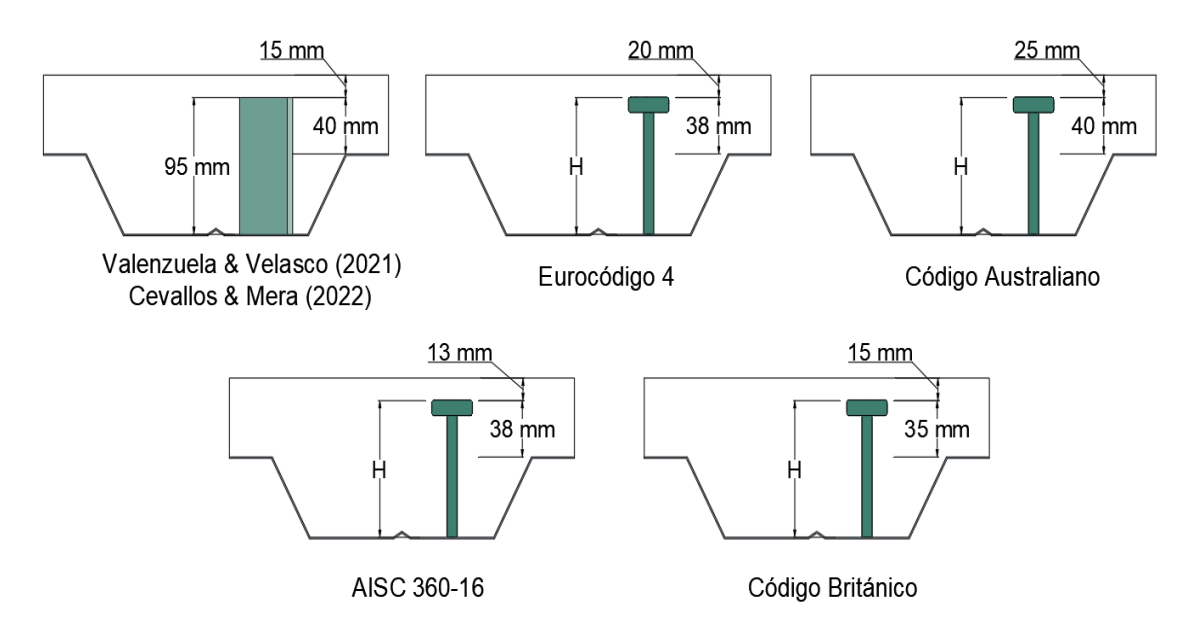

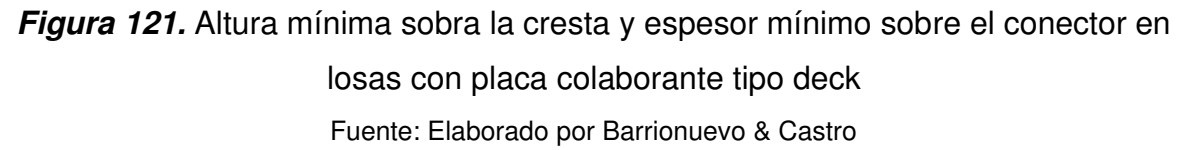

#### **4.4.1.5 Resumen de resultados del estudio paramétrico**

En la Tabla 34 se presentan los resultados de resistencia a corte máxima de las 38 simulaciones computacionales junto con los parámetros de variación utilizados en cada una.

## **Tabla 34.**

|                           |                 | <b>Conector de corte</b> |          |          |           | <b>Concreto</b> | Modelación                 |  |
|---------------------------|-----------------|--------------------------|----------|----------|-----------|-----------------|----------------------------|--|
| $N^{\circ}$               | Probeta         | $w$ [mm]                 | $b$ [mm] | $H$ [mm] | f'c [MPa] | Ec [MPa]        | Resistencia máxima<br>[KN] |  |
| $\mathbf{1}$              | L 30x4(21)      | 4                        | 30       | 95       | 21        | 21538.11        | 60.62                      |  |
| $\overline{c}$            | L 30x4(24)      | 4                        | 30       | 95       | 24        | 23025.20        | 64.68                      |  |
| $\ensuremath{\mathsf{3}}$ | L 30x4 (28)     | 4                        | 30       | 95       | 28        | 24870.06        | 70.23                      |  |
| $\overline{\mathbf{4}}$   | L 30x4 (32)     | 4                        | 30       | 95       | 32        | 26587.21        | 74.42                      |  |
| 5                         | L 30x4 (35)     | 4                        | 30       | 95       | 35        | 27805.57        | 77.41                      |  |
| $\,6$                     | L 30x4 (38)     | $\overline{4}$           | 30       | 95       | 38        | 28972.75        | 79.80                      |  |
| $\overline{7}$            | $L$ 40x3 (21)   | 3                        | 40       | 95       | 21        | 21538.11        | 60.78                      |  |
| 8                         | L 40x3(24)      | 3                        | 40       | 95       | 24        | 23025.20        | 64.98                      |  |
| 9                         | $L$ 40x3 (28)   | 3                        | 40       | 95       | 28        | 24870.06        | 69.94                      |  |
| 10                        | L 40x3 (32)     | 3                        | 40       | 95       | 32        | 26587.21        | 73.67                      |  |
| 11                        | $L$ 40x3 (35)   | 3                        | 40       | 95       | 35        | 27805.57        | 76.46                      |  |
| 12                        | L 40x3 (37.3)   | 3                        | 40       | 95       | 37.3      | 26157.33        | 73.46                      |  |
| 13                        | $L$ 40x3 (38)   | 3                        | 40       | 95       | 38        | 28972.75        | 78.60                      |  |
| 14                        | $L$ 40x4 (21)   | $\overline{4}$           | 40       | 95       | 21        | 21538.11        | 63.95                      |  |
| 15                        | L 40x4 (22.2)   | 4                        | 40       | 95       | 22.2      | 19130.67        | 65.33                      |  |
| 16                        | $L$ 40x4 (24)   | 4                        | 40       | 95       | 24        | 23025.20        | 68.02                      |  |
| 17                        | $L$ 40x4 (28)   | 4                        | 40       | 95       | 28        | 24870.06        | 73.80                      |  |
| 18                        | $L$ 40x4 (32)   | 4                        | 40       | 95       | 32        | 26587.21        | 78.56                      |  |
| 19                        | L 40x4 (35)     | $\overline{\mathbf{4}}$  | 40       | 95       | 35        | 27805.57        | 82.41                      |  |
| 20                        | L 40x4 (38)     | $\overline{\mathbf{4}}$  | 40       | 95       | 38        | 28972.75        | 84.89                      |  |
| 21                        | L 40x6(21)      | 6                        | 40       | 95       | 21        | 21538.11        | 70.98                      |  |
| 22                        | $L$ 40x6 (24)   | 6                        | 40       | 95       | 24        | 23025.20        | 75.48                      |  |
| 23                        | $L$ 40 $x6(28)$ | 6                        | 40       | 95       | 28        | 24870.06        | 81.10                      |  |
| 24                        | $L$ 40 $x6(32)$ | 6                        | 40       | 95       | 32        | 26587.21        | 85.81                      |  |
| 25                        | L 40x6 (35)     | 6                        | 40       | 95       | 35        | 27805.57        | 89.20                      |  |
| 26                        | L 40x6 (38)     | 6                        | 40       | 95       | 38        | 28972.75        | 92.73                      |  |
| 27                        | $L$ 50x3 (21)   | 3                        | 50       | 95       | 21        | 21538.11        | 63.23                      |  |
| 28                        | L 50x3 (24)     | 3                        | 50       | 95       | 24        | 23025.20        | 66.76                      |  |
| 29                        | $L$ 50x3 (28)   | 3                        | 50       | 95       | 28        | 24870.06        | 72.54                      |  |
| 30                        | L 50x3 (32)     | 3                        | 50       | 95       | 32        | 26587.21        | 77.45                      |  |
| 31                        | L 50x3 (35)     | 3                        | 50       | 95       | 35        | 27805.57        | 80.87                      |  |
| 32                        | L 50x3 (38)     | 3                        | 50       | 95       | 38        | 28972.75        | 83.60                      |  |
| 33                        | $L$ 50x4 (21)   | 4                        | 50       | 95       | 21        | 21538.11        | 68.09                      |  |
| 34                        | $L$ 50x4 (24)   | 4                        | 50       | 95       | 24        | 23025.20        | 72.47                      |  |
| 35                        | $L$ 50x4 (28)   | $\overline{\mathbf{4}}$  | 50       | 95       | 28        | 24870.06        | 77.29                      |  |
| 36                        | $L$ 50x4 (32)   | 4                        | 50       | 95       | 32        | 26587.21        | 82.52                      |  |
| 37                        | L 50x4 (35)     | 4                        | 50       | 95       | 35        | 27805.57        | 86.17                      |  |
| 38                        | $L$ 50x4 (38)   | 4                        | 50       | 95       | 38        | 28972.75        | 89.66                      |  |

*Resumen de resultados del estudio paramétrico del conector de corte a 90°* 

Fuente: Elaborado por Barrionuevo & Castro

En la Figura 122 se resumen las resistencias máximas a corte en función de la variación de la resistencia a compresión del concreto y la sección transversal del conector tipo ángulo.

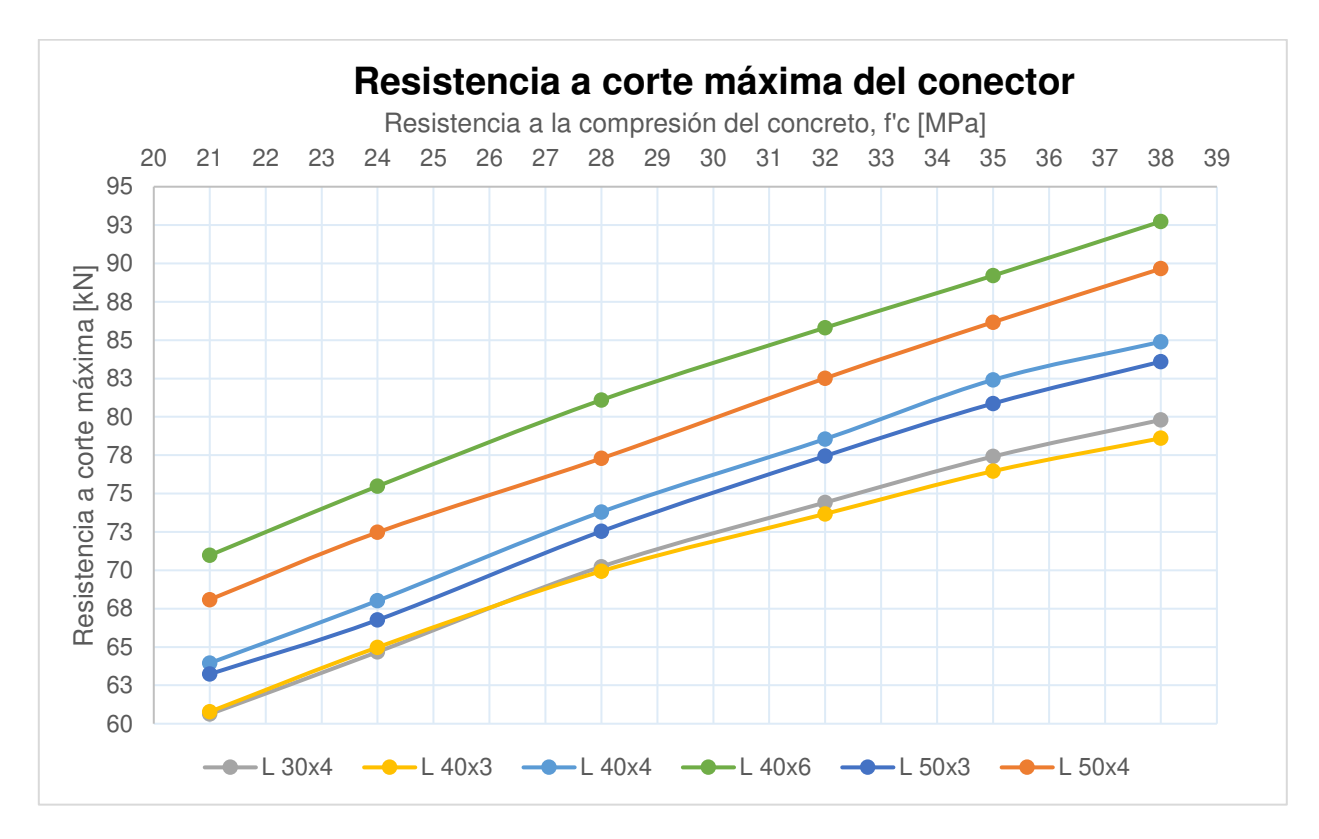

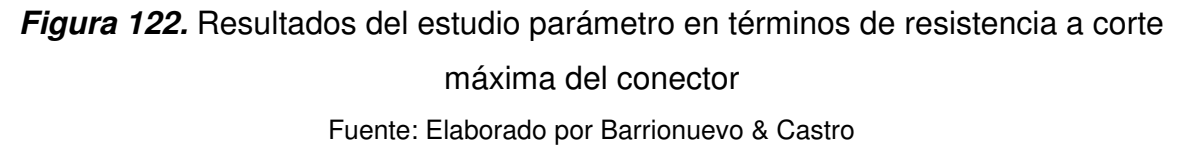

## **4.4.2 EXPRESIÓN PARA LA DETERMINACIÓN DE LA RESISTENCIA A CORTE DEL CONECTOR ANGULAR A 90°**

Los resultados de 38 simulaciones computacionales del ensayo push out en probetas con conectores de corte tipo ángulo en losas con placa colaborante tipo deck fueron sometidos a un análisis de regresión no lineal mediante las herramientas de Estadística y Aprendizaje Automatizado (Statistics & Machine Learning) dentro del entorno de desarrollo integrado de programación MATLAB para la creación de una expresión para el cálculo de la resistencia a corte del conector objetivo de estudio.

Se desarrollaron dos expresiones para la determinación de la resistencia a corte, mismas que se presentan en las ecuaciones (37) y (38). La ecuación (37) otorga resultados con un margen de error bastante bajo respecto a los obtenidos en las simulaciones computacionales, mientras que la ecuación (38) es una simplificación de la anterior cuyos resultados arrojan un porcentaje mayor de error.

$$
q_{90^\circ} = \left[0.2 \cdot b^{1.1} \cdot H^{0.4} \cdot \frac{w_d^{0.4}}{h_d^{1.9}} + 0.7 \cdot w^{0.3}\right] \cdot (f'c \cdot Ec)^{0.3} - 1.1\tag{37}
$$

$$
q_{90^\circ} = \left[ \frac{(b * H)^{0.2}}{10} \sqrt{\frac{w_d}{h_d}} + \frac{w^{0.6}}{5} \right] \cdot (f'c \cdot Ec)^{0.3} - 1.5 \tag{38}
$$

Donde:

- b: Longitud del ala del conector (mm)
- H: Altura del conector (mm)
- wd/hd: Relación entre el ancho y la profundidad del nervio de la placa deck
- w: Espesor del conector (mm)
- f'c: Resistencia a la compresión del concreto (MPa)
- Ec: Módulo de elasticidad del concreto (MPa)

En la Tabla 34 se presentaron las características de las probetas utilizadas en las simulaciones, mientras que la Tabla 35 expone la comparación de los resultados obtenidos en la modelación con los resultados predichos por las ecuaciones generadas. Se observa que la expresión (37) presenta un error promedio de 0.85% respecto a los resultados numérico-computacionales, mientras que la expresión (38) arroja resultados con un error promedio de 1.25%, siendo ligeramente menos exacta que la expresión anterior.

## **Tabla 35.**

|                           |               | <b>Deck</b> |            | <b>Concreto</b> | <b>Modelo</b>              | Ecuación<br>(37) | Error | Ecuación<br>(38) | Error    |
|---------------------------|---------------|-------------|------------|-----------------|----------------------------|------------------|-------|------------------|----------|
| $N^{\circ}$               | Probeta       | wd<br>[mm]  | hd<br>[mm] | f'c [MPa]       | Resistencia máxima<br>[KN] |                  |       |                  |          |
| 1                         | L 30x4(21)    |             | 55         | 21              | 60.62                      | 61.24            | 1.01% | 62.09            | 2.42%    |
| $\overline{c}$            | L 30x4 (24)   |             |            | 24              | 64.68                      | 65.10            | 0.65% | 66.03            | 2.09%    |
| $\ensuremath{\mathsf{3}}$ | L 30x4(28)    |             |            | 28              | 70.23                      | 69.85            | 0.54% | 70.88            | 0.92%    |
| $\overline{\mathbf{4}}$   | L 30x4 (32)   | 153         |            | 32              | 74.42                      | 74.25            | 0.23% | 75.36            | 1.27%    |
| 5                         | L 30x4 (35)   |             |            | 35              | 77.41                      | 77.35            | 0.09% | 78.53            | 1.44%    |
| 6                         | L 30x4 (38)   |             |            | 38              | 79.80                      | 80.30            | 0.63% | 81.54            | 2.18%    |
| $\overline{7}$            | $L$ 40x3 (21) |             |            | 21              | 60.78                      | 60.44            | 0.56% | 60.88            | 0.17%    |
| 8                         | L 40x3 (24)   |             |            | 24              | 64.98                      | 64.25            | 1.12% | 64.75            | 0.35%    |
| $\boldsymbol{9}$          | $L$ 40x3 (28) |             |            | 28              | 69.94                      | 68.94            | 1.43% | 69.50            | 0.63%    |
| 10                        | L 40x3 (32)   | 153         | 55         | 32              | 73.67                      | 73.28            | 0.54% | 73.90            | 0.31%    |
| 11                        | L 40x3 (35)   |             |            | 35              | 76.46                      | 76.34            | 0.16% | 77.01            | 0.72%    |
| 12                        | L 40x3 (37.3) |             |            | 37.3            | 73.46                      | 76.40            | 4.00% | 77.06            | 4.90%    |
| 13                        | $L$ 40x3 (38) |             |            | 38              | 78.60                      | 79.26            | 0.83% | 79.96            | 1.72%    |
| 14                        | $L$ 40x4 (21) |             | 55         | 21              | 63.95                      | 64.80            | 1.33% | 64.51            | 0.88%    |
| 15                        | L 40x4 (22.2) |             |            | 22.2            | 65.33                      | 63.57            | 2.70% | 63.27            | 3.15%    |
| 16                        | L $40x4(24)$  |             |            | 24              | 68.02                      | 68.88            | 1.27% | 68.59            | 0.84%    |
| 17                        | L $40x4(28)$  | 153         |            | 28              | 73.80                      | 73.91            | 0.14% | 73.63            | 0.23%    |
| 18                        | L $40x4(32)$  |             |            | 32              | 78.56                      | 78.55            | 0.01% | 78.28            | 0.35%    |
| 19                        | L 40x4 (35)   |             |            | 35              | 82.41                      | 81.83            | 0.70% | 81.56            | 1.03%    |
| 20                        | L 40x4 (38)   |             |            | 38              | 84.89                      | 84.96            | 0.08% | 84.70            | 0.22%    |
| 21                        | L 40x6(21)    |             | 55         | 21              | 70.98                      | 71.62            | 0.92% | 70.80            | 0.25%    |
| 22                        | L 40x6 (24)   |             |            | 24              | 75.48                      | 76.13            | 0.86% | 75.28            | 0.26%    |
| 23                        | L 40x6 (28)   | 153         |            | 28              | 81.10                      | 81.68            | 0.71% | 80.79            | 0.38%    |
| 24                        | L 40x6 (32)   |             |            | 32              | 85.81                      | 86.80            | 1.16% | 85.89            | 0.09%    |
| 25                        | L 40x6 (35)   |             |            | 35              | 89.20                      | 90.42            | 1.36% | 89.48            | 0.31%    |
| 26                        | $L$ 40x6 (38) |             |            | 38              | 92.73                      | 93.87            | 1.23% | 92.91            | 0.19%    |
| 27                        | $L$ 50x3 (21) |             |            | 21              | 63.23                      | 64.09            | 1.36% | 62.85            | 0.60%    |
| 28                        | $L$ 50x3 (24) |             | 55         | 24              | 66.76                      | 68.13            | 2.04% | 66.84            | 0.11%    |
| 29                        | L 50x3 (28)   | 153         |            | 28              | 72.54                      | 73.10            | 0.77% | 71.75            | 1.09%    |
| 30                        | L 50x3 (32)   |             |            | 32              | 77.45                      | 77.70            | 0.32% | 76.28            | $1.51\%$ |
| 31                        | $L$ 50x3 (35) |             |            | 35              | 80.87                      | 80.94            | 0.09% | 79.48            | 1.72%    |
| 32                        | $L$ 50x3 (38) |             |            | 38              | 83.60                      | 84.03            | 0.52% | 82.54            | 1.27%    |
| 33                        | $L$ 50x4 (21) |             |            | 21              | 68.09                      | 68.45            | 0.54% | 66.48            | 2.36%    |
| 34                        | L $50x4(24)$  |             | 55         | 24              | 72.47                      | 72.76            | 0.40% | 70.68            | 2.47%    |
| 35                        | L 50x4 (28)   |             |            | 28              | 77.29                      | 78.07            | 1.00% | 75.87            | 1.84%    |
| 36                        | L 50x4 (32)   | 153         |            | 32              | 82.52                      | 82.97            | 0.55% | 80.66            | 2.25%    |
| 37                        | L 50x4 (35)   |             |            | 35              | 86.17                      | 86.43            | 0.30% | 84.04            | 2.47%    |
| 38                        | L 50x4 (38)   |             |            | 38              | 89.66                      | 89.73            | 0.08% | 87.27            | 2.66%    |
| <b>Error promedio</b>     |               |             |            |                 | 0.85%                      |                  | 1.25% |                  |          |

*Resumen de resultados empleando las ecuaciones propuestas para conectores de corte a 90°* 

Fuente: Elaborado por Barrionuevo & Castro

En las Figuras 123 y 124 se presenta a manera de puntos la precisión que otorgan las ecuaciones (37) y (38) respectivamente, respecto a los resultados de las modelaciones.

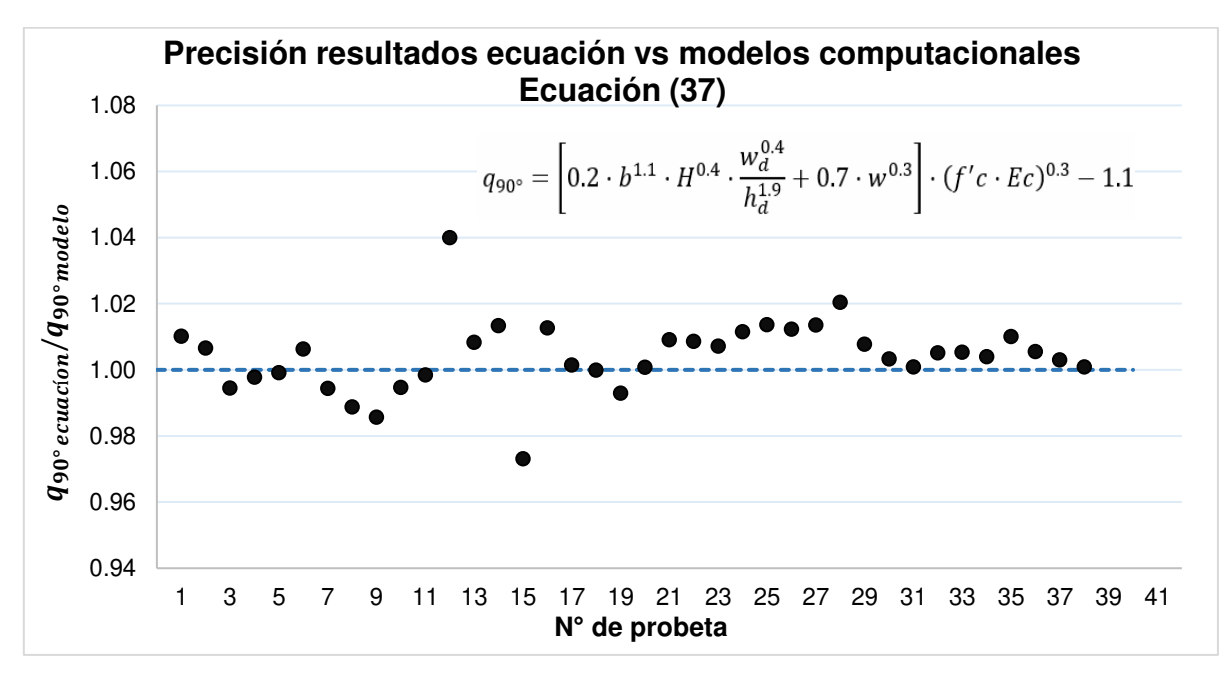

**Figura 123.** Precisión de resultados de la ecuación (37)

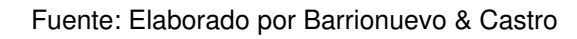

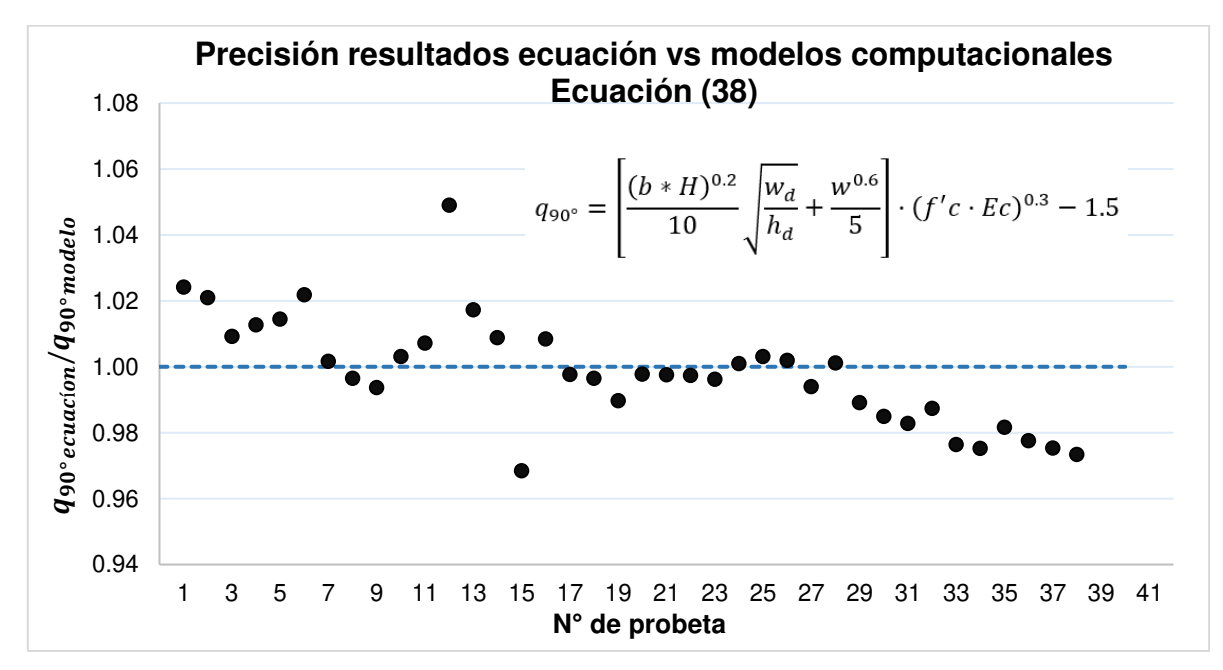

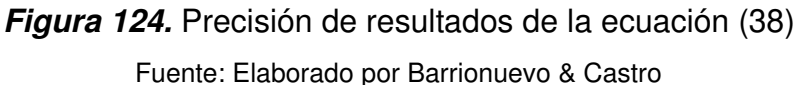

## **4.4.3 COMPARACIÓN CON ECUACIONES DE NORMAS Y ESTUDIOS SIMILARES**

En esta sección se presenta el cálculo de la resistencia del conector angular mediante las expresiones expuestas en los subcapítulos 2.2 correspondiente a normas internacionales que estudian el comportamiento de los conectores tipo perno (Stud) en losas con placas colaborantes y 2.3.3 en donde Pashan & Hosain (2009) presentan una ecuación para la determinación de este mismo parámetro en conectores tipo canal.

En la mayoría de las ecuaciones propuestas en las normas y estudios vigentes se tiene en cuenta la posible falla de la probeta debido al fallo del concreto o del conector, sin embargo, en los ensayos experimentales y numéricos se ha demostrado que en este tipo de losas con un conector de tipo ángulo, la falla se produce de modo que la losa de concreto alcanza su rotura primero. Por lo tanto, se realizan comparaciones con respecto a las expresiones que tienen en cuenta este comportamiento y se descartan aquellas que prevén la falla del conector.

Debido a que la mayoría de las expresiones fueron desarrolladas para conectores tipo perno, se incluye el parámetro de diámetro del conector, por lo que el área de la sección transversal de los conectores angulares es utilizada para obtener un equivalente. El ejemplo de cálculo se muestra con los datos de la probeta experimental estudiada por Valenzuela & Velasco (2021) con el conector angular a 90°.

#### **Diámetro equivalente**

$$
Area_{conector} = w \cdot (2b - w) = 4 \, mm(2 \cdot 40 \, mm - 4 \, mm) = 304 \, mm^2
$$

$$
\text{Area}_{conector} = \frac{\pi \cdot d^2}{4} \rightarrow d_{equiv} = \sqrt{\frac{4 * \text{Area}_{conector}}{\pi}} = 19.67 \text{ mm}
$$

**Pashan & Hosain (2009)** 

$$
q_u = \left(1.7 \cdot L \cdot H \frac{w_d}{h_d} + 275.4 \cdot w^2\right) \sqrt{f_c'}
$$

$$
q_u = \left(1.7 \cdot 40 \, mm \cdot 95 \, mm \cdot \frac{153.2 \, mm}{55 \, mm} + 275.4 \cdot (4 \, mm)^2\right) \sqrt{22.2 \, MPa}
$$
\n
$$
q_u = 105543.86 \, N = 105.54 \, kN
$$

**Eurocódigo 4** 

$$
P_{Rd} = \frac{0.29 \times d^2 \sqrt{f_{ck} \cdot E_{cm}}}{\gamma_V} \cdot k_t
$$
  
\n
$$
P_{Rd} = \frac{0.29 \cdot 1 \cdot (19.67 \text{ mm})^2 \sqrt{22.2 \text{ MPa} \cdot 19130.67 \text{ MPa}}}{1.25} \cdot k_t = 58521.21 \cdot k_t \text{ N}
$$
  
\n
$$
k_t = \frac{0.7}{\sqrt{n_r}} \cdot \frac{b_o}{h_p} \left(\frac{h_{sc}}{h_p} - 1\right) < 0.85
$$
  
\n
$$
k_t = \frac{0.7}{\sqrt{1}} \cdot \frac{153.2 \text{ mm}}{55 \text{ mm}} \left(\frac{95 \text{ mm}}{55 \text{ mm}} - 1\right) = 1.42 > 0.85 \therefore k_t = 0.85
$$
  
\n
$$
P_{Rd} = (58521.21 \cdot 0.85) \text{ N} = 49743.02 \text{ N} = 49.74 \text{ kN}
$$

## **Código australiano**

$$
f_{\nu s}=0.31\ d_{bs}^2\sqrt{f_{cj}^{\prime}\cdot E_c}
$$

 $f_{vs} = 0.31 \cdot (19.67 \text{ mm})^2 \sqrt{22.2 \text{ MPa} \cdot 19130.67 \text{ MPa}} = 78196.44 \text{ N} = 78.20 \text{ kN}$ 

**AISC 360-16**

$$
Q_n = 0.5 A_{sa} \sqrt{f_c' \cdot E_c}
$$

 $Q_n = 0.5 * (304 \text{ mm}^2) \sqrt{22.2 \text{ MPa} \cdot 19130.67 \text{ MPa}} = 99057.00 \text{ N} = 99.06 \text{ kN}$ 

**Código chino** 

$$
N_v^c = 0.43 A_s \sqrt{E_c \cdot f_c'} \cdot \beta
$$
  

$$
Q_n = 0.43 * (304 \text{ mm}^2) \sqrt{22.2 \text{ MPa} \cdot 19130.67 \text{ MPa}} = 85189.02 \cdot \beta \text{ N}
$$

$$
\beta = \frac{0.85}{\sqrt{n_0}} \cdot \frac{b_w}{h_e} \left(\frac{h_d - h_e}{h_e}\right) \le 1
$$
  

$$
\beta = \frac{0.85}{\sqrt{1}} \cdot \frac{153.2 \text{ mm}}{55 \text{ mm}} \left(\frac{95 \text{ mm} - 55 \text{ mm}}{55 \text{ mm}}\right) = 1.72 > 1 \therefore \beta = 1
$$
  

$$
Q_n = (85189.02 \cdot 1)N = 85189.02 N = 85.19 kN
$$

En la Tabla 36 se exponen los errores de las distintas ecuaciones nombradas en este subcapítulo respecto a los resultados experimentales obtenidos en las investigaciones de Valenzuela & Velasco (2021) y Cevallos & Mera (2022).

#### **Tabla 36.**

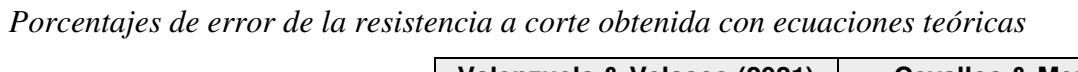

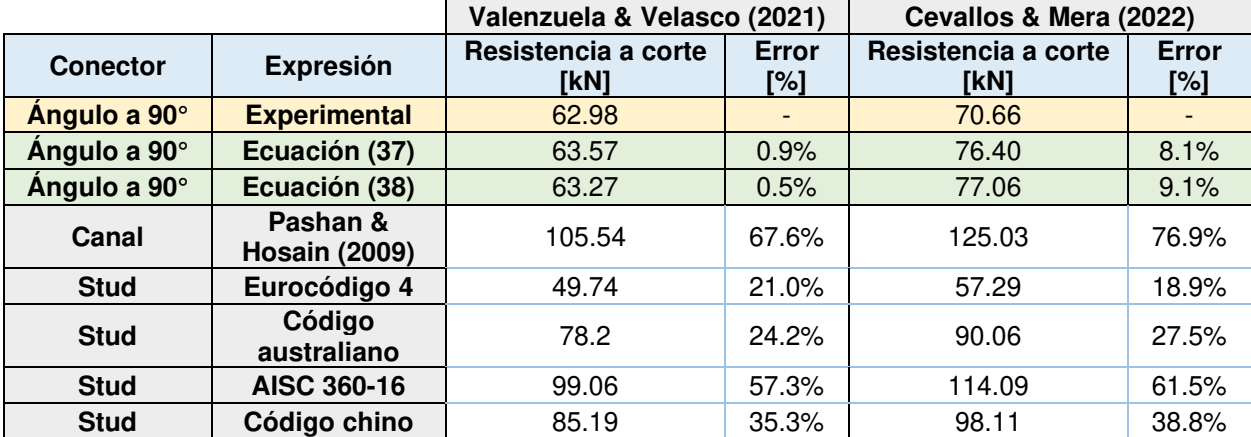

Fuente: Elaborado por Barrionuevo & Castro

Se observa que las ecuaciones propuestas en esta investigación predicen la resistencia a corte del conector angular con un margen aceptable de error menor al 10%, mientras que las demás ecuaciones recopiladas de normas e investigaciones sobrestiman y subestiman la resistencia del conector tipo ángulo, sin embargo, se debe considerar que dichas ecuaciones fueron propuestas inicialmente para conectores tipo stud o perno.

# **CAPÍTULO V**

## **CONCLUSIONES Y RECOMENDACIONES**

#### **5.1 CONCLUSIONES**

• De acuerdo con los resultados numéricos obtenidos se corroboró que la mayor resistencia a corte se obtiene con el conector a corte angular orientado a 90° sobre el patín de la viga. Los resultados obtenidos del análisis computacional permitieron observar que, para el caso de Valenzuela & Velasco (2021), el conector orientado a 90° obtuvo una resistencia 3% mayor respecto al conector a 45°. En cuanto a la ductilidad del conector, en ambos casos se obtuvieron valores de desplazamientos similares.

Las pruebas de empuje a las que fueron sometidas las probetas tanto numéricas como experimentales cuyo conector se orientaba a 45°, no reflejan de manera acertada la resistencia a corte que el conector provee al sistema de losa compuesta en un evento sísmico. Por otro lado, la resistencia que el conector orientado a 90° aporta al sistema durante el sismo se asemeja más a la obtenida en los ensayos push out, puesto que se puede suponer que la resistencia a corte del conector es la misma en ambos planos de análisis (X y Y) debido a su simetría.

• Mediante la construcción de 38 modelos computacionales realizados en el software ABAQUS, considerando la mejor orientación del conector, se determinaron dos expresiones para el cálculo aproximado de la resistencia a corte del conector angular. Las ecuaciones propuestas incorporan las dimensiones del conector angular y placa colaborante tipo deck, así como también las propiedades mecánicas del concreto empleado en la losa. Dichos componentes fueron descritos en la sección 4.4.2 de esta investigación. La primera expresión otorga resultados más próximos a los obtenidos en el conjunto de modelaciones realizadas, mientras que la segunda expresión es una simplificación de la anterior que entrega resistencias con un porcentaje de error ligeramente superior.

$$
q_{90^\circ} = \left[ 0.2 \cdot b^{1.1} \cdot H^{0.4} \cdot \frac{w_d^{0.4}}{h_d^{1.9}} + 0.7 \cdot w^{0.3} \right] \cdot (f'c \cdot Ec)^{0.3} - 1.1
$$

$$
q_{90^\circ} = \left[ \frac{(b * H)^{0.2}}{10} \sqrt{\frac{w_d}{h_d}} + \frac{w^{0.6}}{5} \right] \cdot (f'c \cdot Ec)^{0.3} - 1.5
$$

Los resultados obtenidos con las ecuaciones propuestas en esta investigación para el cálculo de la resistencia a corte del conector angular se encuentran por debajo del 10% de error, respecto a los valores obtenidos en los ensayos experimentales. La ecuación propuesta (37) arrojó valores con un error de 0.9% y 8.1% para Valenzuela & Velasco (2021) y Cevallos & Mera (2022), respectivamente. Mientras que la ecuación simplificada (38) presentó un porcentaje de error en sus resultados de 0.5% y 9.1% para los mismos casos. Por otro lado, la expresión (37) otorga resultados con un error promedio del 0.85% respecto a los obtenidos en los modelos numéricos, mientras que, la expresión (38) arroja valores con un porcentaje medio de error de 1.25%, lo cual avala el buen funcionamiento de dichas ecuaciones.

Las ecuaciones propuestas por la normativa vigente e investigaciones realizadas a conectores de corte tienen su enfoque en los conectores de corte tipo stud o canal, por lo que no predicen de manera acertada la resistencia del conector de corte angular. La resistencia a corte determinada con la ecuación de Pashan & Hosain (2009) para un conector canal presenta valores con un error que va de 67.9% a 76.9%. En cuanto a las ecuaciones presentadas en los códigos australiano, chino, Eurocódigo 4 y normas como la AISC 360-16 se obtienen porcentajes de error que van de 18.9% a 61.5%, siendo las ecuaciones del Eurocódigo 4 de las cuales se obtuvo el menor error en sus resultados, mismo que se encuentra entre 18.9% y 21%. Ante lo expuesto se concluyen que estas ecuaciones no deben ser empleadas para estimar la resistencia de conectores tipo ángulo.

Los modelos numérico-computacionales construidos en el software ABAQUS entregan resultados análogos a los obtenidos experimentalmente, luego de ser calibrados correctamente. Para el caso de Valenzuela y Velasco (2021), la resistencia máxima soportada por el conector a 90° y 45° resultó en 65.33 kN y 63.54 kN respectivamente, en relación con los resultados experimentales de 62.98 kN y 61.34

kN, obteniendo un error de 3.74% y 7.01% para cada caso. Mientras que, para Cevallos & Mera (2022) el conector orientado a 90° alcanzó una resistencia máxima de 73.45 kN en el modelo numérico y 70.66 kN en el ensayo experimental, resultando en una diferencia del 3.96%.

La ductilidad obtenida en los conectores orientados a 90° y 45° resultó ser muy similar entre estos. En el caso de Valenzuela & Velasco (2021) el desplazamiento asociado a la carga máxima resistida por el conector resultó en 2.53 mm y 2.52 mm para los conectores a 90° y 45° respectivamente, en relación con los obtenidos experimental de 2.73 mm y 2.35 mm, de lo cual se obtuvieron errores de 7.37% y 7.66%, para cada caso. Por otro lado, para Cevallos & Mera (2022) el conector orientado a 90° alcanzó desplazamiento de 3.23 mm en el modelo numérico y 3.48 mm en el ensayo experimental, resultando en un error del 7.47%.

• La tendencia de las curvas carga-desplazamiento producto de las simulaciones no guarda similitud en el rango lineal respecto a las curvas experimentales, no obstante, si tienen parentesco en el rango plástico hasta alcanzar su carga máxima. Se observó además una notoria diferencia en la zona de descarga o decaimiento de la curva, sin embargo, los resultados numéricos obtenidos en términos de carga máxima y desplazamiento asociado guardan relación con los experimentales, por lo que el software computacional ABAQUS es una herramienta viable para extraer la información necesaria para la generación de ecuaciones.

• El ensayo cíclico al cual fueron sometidas las probetas en los ensayos experimentales pudo ser reemplazado por un ensayo monotónico dentro del análisis computacional. Se comprobó dentro del estudio numérico que, someter a los modelos computacionales a ensayos cíclicos de carga y descarga otorga resultados similares que un ensayo monotónico de aplicación uniforme de carga. La tendencia de las curvas entre ambos ensayos fue muy similar y la carga máxima resistida por el conector y el desplazamiento asociado a dicha carga fueron casi idénticos, por lo que resulta factible analizar el comportamiento a corte de los especímenes modelados trabajando con un esquema de aplicación de carga acorde al ensayo monotónico.

• Resulta adecuado considerar la aplicación del desplazamiento controlado sobre la sección de la viga para la simulación del ensayo monotónico como un análisis estático dentro del estudio numérico, pues la velocidad con la que se aplica la carga en los ensayos experimentales es aproximadamente constante y de valor despreciable dentro de un amplio intervalo de tiempo, lo cual permite despreciar los efectos de fuerzas inerciales, pudiendo simplificar el problema como estático.

• Dentro de la definición del esquema de carga para la simulación del ensayo push out mediante la aplicación de un desplazamiento controlado, la magnitud del desplazamiento definido en el software tiene influencia en la resistencia y desplazamiento del conector. Aplicar desplazamientos mucho mayores a los esperados experimentalmente conlleva a sobreestimar los resultados, por el contrario, los valores de desplazamiento menores que el esperado experimentalmente derivan en resistencias y desplazamientos subestimados.

• El aumento del número de elementos en los que sea dividido el modelo tiene relación directa con el acrecentamiento del tiempo y recursos computacionales que se necesitan para finalizar la simulación. El tipo de mallado más adecuado para este modelo de elementos finitos fue el nombrado como Malla C con 14 058 elementos, descrito en la Tabla 22. Este mallado combina distintos tamaños de elementos en las partes del modelo enfocando elementos de menor tamaño en el conector, garantizando un buen equilibrio entre tiempo computacional y precisión de resultados.

• La obtención de la resistencia a corte y desplazamiento del conector mediante una simulación computacional permite reducir el tiempo y el costo a los que se debe incurrir al realizar ensayos experimentales. Según datos de Cevallos & Mera (2022) el costo promedio de la realización de una probeta para el ensayo experimental, supera los 100 dólares requiriendo de al menos 1 mes para su completa elaboración y realización de ensayos relacionados. Mientras que el modelo numérico requiere de alrededor de 3 horas y media para arrojar resultados. Sin embargo, se recalca la importancia de realizar modelos experimentales que sirvan de base para la creación de modelos numéricos que en lo posterior puedan simplificar este proceso.

• Durante los ensayos experimentales y computacionales se pudo evidenciar el fallo del concreto de la losa en el plano de transición entre el valle y la cresta de la placa colaborante tipo deck, en esta zona existe una reducción de la sección transversal de la losa que junto con el momento flector creado por la fuerza de corte inducida al conector producen pandeo flexural que causa la falla del concreto. Este efecto hace prematura la falla de la probeta debido a la aparición de fisuras a tensión del concreto antes de que el conector pueda alcanzar su esfuerzo de fluencia.

• Para efectos de la resistencia a corte del conector angular, la placa colaborante tipo deck no tiene influencia alguna debido a que en etapas iniciales del ensayo push out se evidencia su desprendimiento de la losa de concreto tanto en el ensayo experimental como en la simulación computacional. Esta afirmación fue corroborada en la sección 4.4.1.1 en donde se estudió la influencia en la variación del espesor de la placa deck. Por estas razones se concluye que esta placa actúa solamente a manera de encofrado para la construcción de las probetas.

• El modelo de plasticidad dañada del concreto (CDP) es capaz de modelar de manera adecuada el comportamiento del concreto tanto a tensión como a compresión y estas acciones combinadas. Permite incluir parámetros de daño en función de las deformaciones inelásticas del material ante estas acciones lo que resulta útil para la identificación del tipo de falla en el ensayo experimental. A la vez, resulta beneficioso pues se basa en parámetros que tienen una interpretación física explícita y han sido ampliamente estudiados.

• El modelo constitutivo elegido para representar el comportamiento a la compresión del concreto fue el propuesto por el Eurocódigo 2 debido a que las diferencias del comportamiento del modelo al someterlo al análisis comparativo de los distintos modelos constitutivos propuestos por varios autores expuestos en la sección 3.3.2.1 fueron mínimas. Además, este modelo ha sido utilizado exitosamente en numerosos estudios similares al de esta investigación y es aprobado por una norma técnica.

Los parámetros de plasticidad del modelo CDP para el comportamiento del concreto juegan parte fundamental en la construcción del modelo. Entre estos, el ángulo de dilatación  $(\psi)$  y la viscosidad  $(\mu)$  son los parámetros que mayor influencia tienen, permitiendo mantener los valores de excentricidad,  $f_{bo}/f_{co}$  y  $k_c$  constantes con los valores recomendados por el manual de usuario de ABAQUS que corresponden a 0.1, 1.16 y 2/3 respectivamente. El incremento del ángulo de dilatación y la viscosidad aumenta la resistencia del conector a corte siendo elegidos los valores de 15° y 0.001 respectivamente para los modelos finales cuyo conector se orienta a 90°.

## **5.2 RECOMENDACIONES**

La calidad y formalidad en la construcción de los especímenes a ensayar debe ser óptima para la obtención de resultados acertados que permitan la correcta calibración de los modelos computacionales. Así también, se debe respetar a cabalidad el procedimiento de ensayo que rijan los códigos y normas en los cuales esté especificado, ensayando un número adecuado de probetas para asegurar una base experimental sólida que facilite el proceso de calibración y permita dar paso a un estudio paramétrico certero para obtener una o más expresiones para el cálculo de la resistencia a corte en los conectores.

• Es recomendable trabajar con un conector de corte angular con una longitud máxima de sus alas de 50 mm en placa colaborante deck Novalosa 55, la cual presenta una dimensión de valle y cresta de 145 mm, esto permite que el conector no quede soldado demasiado cerca o sobre el rigidizador longitudinal de la lámina deck. Sin embargo, existen láminas deck con dimensiones inferiores en su valle y cresta comparadas con la placa deck Novalosa 55, por lo que el conector con una longitud de alas de 40 mm es el que mejor se acopla a los distintos tamaños y formas de placas colaborantes tipo deck.

• Se recomienda tener en cuenta el desplazamiento máximo alcanzado por el conector angular de corte en los ensayos experimentales durante la definición del desplazamiento controlado que representa el ensayo monotónico push out en el

software. El valor de desplazamiento a colocar debe responder directamente con el valor experimental, de lo contrario se obtendrán resultados erróneos.

La variación de ciertos parámetros puede aumentar o disminuir el tiempo computacional requerido en el análisis, uno de los más influyentes es la viscosidad dentro de los parámetros de plasticidad en la definición del material. Trabajar con valores de viscosidad demasiado pequeños aumenta considerablemente el tiempo computacional, por lo que es aconsejable trabajar con valores próximos a 0.001 para simulaciones de ensayos push out con losas compuestas con placa colaborante tipo deck, buscando un equilibrio entre resultados acertados y menor tiempo computacional.

• El tamaño de la malla empleado en la discretización de los elementos también juega un rol importante en el tiempo empleado en la simulación y en la obtención de resultados adecuados, por lo que se debe proveer de una malla más fina a aquellos elementos en los cuales está enfocado el estudio. El presente estudio se centra en el conector de corte y la interacción que tiene con la losa de concreto, por lo que se debe dar prioridad a estos elementos aplicando un tamaño de mallado más fino respecto a los elementos restantes los cuales pueden estar discretizados en elementos más grandes, esto permitirá obtener resultados acertados en un menor tiempo.

La simulación de problemas estáticos no lineales en los que intervienen problemas de inestabilidad tales como el pandeo flexural observado en este caso, suelen conllevar a la aparición de errores de convergencia. El parámetro de estabilización automática para problemas no lineales que ofrece ABAQUS es una buena herramienta para tratar estos inconvenientes. No obstante, un abuso de este parámetro traerá resultados erróneos sacrificando realismo por convergencia, por lo que se sugiere utilizar valores cercanos al 0.0001 utilizado en esta investigación logrando resultados realistas y con mínimos problemas de convergencia del análisis.

• Debido al tipo de falla observado en la simulación y en los ensayos experimentales se recomienda la inclusión de arriostramiento lateral a las probetas con el fin de evitar la falla por pandeo flexural en la losa y lograr un mayor desarrollo de la

resistencia del conector. Esta recomendación se hace bajo la premisa que, en la aplicación constructiva de estos conectores de corte, la naturaleza gravitacional de aplicación de cargas muertas y vivas no permitiría que la falla por pandeo flexural se pueda dar en la losa.

• Sin lugar a duda el tiempo computacional empleado en el análisis depende principalmente de los recursos computacionales que ofrezca el equipo con el cual se trabaje, por lo que se debe contar con un excelente procesador, memoria RAM y tarjeta gráfica si se desea optimizar el tiempo requerido para las simulaciones.

# **BIBLIOGRAFÍA**

ABAQUS Inc. (2006). ABAQUS Online Documentation. ABAQUS Analysis User's Manual.

https://classes.engineering.wustl.edu/2009/spring/mase5513/abaqus/docs/v6.6/b ooks/usb/default.htm?startat=pt03ch06s03abo06.html

- Ahn, J. H., Lee, C. G., Won, J. H., & Kim, S. H. (2010). Shear resistance of the perfobond-rib shear connector depending on concrete strength and rib arrangement. Journal of Constructional Steel Research, 66(10), 1295–1307. https://doi.org/10.1016/j.jcsr.2010.04.008
- American Institute of Steel Construction. (2016). Specification for Structural Steel Buildings. https://www.aisc.org/globalassets/aisc/publications/standards/a360- 16w-rev-june-2019.pdf
- Arévalo, D., Hernández, L., Gómez, C., Velasteguí, G., Guaminga, E., Baquero, R., & Dibujés, R. (2021). Structural performance of steel angle shear connectors with different orientation. Case Studies in Construction Materials, 14(June/e00523), 1– 20. https://doi.org/10.1016/j.cscm.2021.e00523
- Arezoomand, P., & Ebrahimnejad, M. (2020). Numerical study of the behavior of bolted shear connectors in composite slabs with steel deck. Structures, 26(December 2019), 501–515. https://doi.org/10.1016/j.istruc.2020.04.037
- Australian Standard. (2001). Design of Simply-Supported Composite Beams for Strength. In Composite Structures Design Manual (2nd ed., Issue February, pp. 1–48). OneSteel Manufacturing Limited.
- Avudaiappan, S., & Sugumar, S. (2016). A State of Art Review of Composite Deck Systems A State of Art – Review of Composite Deck Systems. International Conference on Recent Developments in Civil and Environmental Engineering, October. www.researchgate.net/publication/312317170 A State of Art -Review of Composite Deck Systems
- Balendran, R. V. (1995). Estimating the elastic modulus of concrete made with artificially manufactured lightweight aggregates. Structural Survey, 13(2), 16–20. https://doi.org/10.1108/02630809510094526
- Bamaga, S. O., Tahir, M. M., & Tan, C. S. (2012). Push tests on innovative shear connector for composite beam with cold-formed steel section. 21st International Specialty Conference on Cold-Formed Steel Structures - Recent Research and Developments in Cold-Formed Steel Design and Construction (in Missouri, 24 August), Session 65/1, 325–337. https://scholarsmine.mst.edu/isccss/21iccfss/21iccfss-session5/1/
- Bamaga, S. O., Tahir, M. M., Tan, C. S., Shek, P. N., & Aghlara, R. (2019). Push-out tests on three innovative shear connectors for composite cold-formed steel concrete beams. Construction and Building Materials, 223(October 30), 288–298. https://doi.org/10.1016/j.conbuildmat.2019.06.223
- Bathe, K. J. (2014). Finite Element Procedures. In K.-J. Bathe (Ed.), *Englewood Cliffs* New Jersey (2da.).
- Bautista, E. (2011). Modelación computacional de la probabilidad de falla del anclaje superior en un puente. Tesis de maestría, Instituto Politécnico Nacional.
- Boulbes, R. J. (2020). Troubleshooting Finite-Element Modeling with Abaqus. In Troubleshooting Finite-Element Modeling with Abaqus. Springer Nature Switzerland AG. https://doi.org/10.1007/978-3-030-26740-7
- British Standards Institution. (1990). Code of practice for design of simple and contonuous composite beams: BS 5950-3.1. In Structural use of steelwork in buildings.
- Carreira, J., & Chu, K.-H. (1985). Stress-Strain Relatonship for Plain Concrete in Compression. Journal of the American Concrete Institute, 82(6), 797–804. www.scopus.com/citation/output.uri?origin=recordpage&view=&src=s&eid=2 s2.0-0022162664&outputType=exportPdf

CEB-FIP. (1993). CEB-FIP Model Code.

- Cevallos, M. J., & Mera, J. (2022). Análisis de la resistencia a corte de los conectores tipo ángulo de 6 milímetros de espesor en losas tipo deck sobre estructura metálica. Tesis para la obtención del título de Ingeniero Civil. Escuela Politécnica Nacional.
- Cornelissen, H. A. W., Hordijk, D. A., & Reinhardt, H. W. (1985). Experimental Determination of Crack Softening Characteristics of Normalweight and Lightweight Concrete. Heron, 31(2), 45–56.
- Crisinel, M. (1990). Partial-interaction analysis of composite beams with profiled sheeting and non-welded shear connectors. Journal of Constructional Steel Research, 15(1–2), 65–98. https://doi.org/10.1016/0143-974X(90)90043-G
- Dassault Systems. (2008). Getting Started with Abaqus. In Dassault Systems (Ed.), Getting Started with Abaqus; Interactive Edition: Vol. 6.8. Simulia Corp.
- de Andrade, S. A. L., Pedro, P. C. G., da Silva, J. G. S., & Takey, T. H. (2004). Standardized composite slab systems for building constructions. Journal of Constructional Steel Research, 60(3–5), 493–524. https://doi.org/10.1016/S0143- 974X(03)00126-3
- De, S. (2008). Introduction to finite elements: Abaqus Handout.
- Ding, F. xing, Yin, G. an, Wang, H. bo, Wang, L., & Guo, Q. (2017). Static behavior of stud connectors in bi-direction push-off tests. Thin-Walled Structures, 120(September), 307–318. https://doi.org/10.1016/j.tws.2017.09.011

Dinu, F., & Anwar, G. A. (2017). Ultimate deformation and resistance capacity of bolted T-Stub connections under different loading conditions (Issue February) [Tesis de maestría, **Politehnica** Universiti Timișoara]. www.researchgate.net/publication/321622350 Ultimate deformation and resist ance capacity of bolted T-

Stub\_connections\_under\_different\_loading\_conditions

- Easterling, W. S., Gibbings, D. R., & Murray, T. M. (1993). Strength of shear studs in steel deck on composite beams and joists. Engineering Journal, 30(2), 44–54. www.researchgate.net/publication/237675805%0AStrength
- Ellobody, E. (2014). Chapter 1: Introduction. In Butterworth Heinemann (Ed.), Finite Element Analysis and Design of Steel and Steel-Concrete Composite Bridges (1st ed., pp. 1–45). Elsevier Inc. https://doi.org/10.1016/B978-0-12-417247-0.00001-6
- Ellobody, E., & Young, B. (2006). Performance of shear connection in composite beams with profiled steel sheeting. Journal of Constructional Steel Research, 62(7), 682–694. https://doi.org/10.1016/j.jcsr.2005.11.004
- European Committee for Standardization. (2004a). Eurocode 2: Design of concrete structures - Part 1-*1 : General rules and rules for buildings*. 1.
- European Committee for Standardization. (2004b). Eurocode 4: Design of composite steel and concrete structures - Part 1-1: General rules and rules for buildings (Vol. 1, Issues 1–1).
- European Committee for Standardization. (2005). Eurocode 3: Design of steel structures. In Part 1-1: General rules and rules for buildings (Vol. 1).
- Ferrer, M. (2005). Estudio numérico y experimental de la interacción entre la chapa de acero y el hormigón para la mejora resistente de las losas mixtas frente al deslizamiento longitudinal [Tesis doctoral, Universitat Politècnica de Catalunya]. hdl.handle.net/2117/94175
- Gere, J., & Goodno, B. (2009). Mecánica de materiales II. In S. Cervantes (Ed.), Mecánica de materiales II (Séptima Ed). CENGAGE Learning. https://doi.org/10.47807/unison.43
- González, O., & Robles, F. (2005). Aspectos fundamentales del concreto reforzado (EDITORIAL LIMUSA (ed.); 4ta.).
- Han, Q., Wang, Y., Xu, J., Xing, Y., & Yang, G. (2017). Numerical analysis on shear stud in push-out test with crumb rubber concrete. Journal of Constructional Steel

Research, 130, 148–158. https://doi.org/10.1016/j.jcsr.2016.12.008

- Hassanin, A. I., Shabaan, H. F., & Elsheikh, A. I. (2020). The Effects of Shear Stud Distribution on the Fatigue Behavior of Steel–Concrete Composite Beams. Arabian Journal for Science and Engineering, 45(10), 8403–8426. https://doi.org/10.1007/s13369-020-04702-4
- Hawkins, N. M., & Mitchell, D. (1984). Seismic Response of Composite Shear Connections. Journal of Structural Engineering, 110(9), 2120–2136. https://doi.org/10.1061/(asce)0733-9445(1984)110:9(2120)
- Hillerborg, A. (1985). The theoretical basis of a method to determine the fracture energy GF of concrete. Materials and Structures, 18(4), 291–296. https://doi.org/10.1007/BF02472919
- Hillerborg, A., Modeer, M., & Petersson, P. E. (2008). Analysis of crack formation and crack growth in concrete by means of fracture mechanics and finite elements. American Concrete Institute, ACI Special Publication, SP-249, 225–237. https://doi.org/doi.org/10.1016/0008-8846(76)90007-7
- Hognestad, E., Hanson, N. W., & McHenry, D. (1955). Concrete Stress Distribution in Ultimate Strength Design. ACI Journal Proceedings, 52(12), 455–480. https://doi.org/10.14359/11609
- Horita, Y., Tagawa, Y., & Asada, H. (2012). Push-out test of headed stud in composite girder using steel deck -An effect of stud length of projecting part from steel deck on shear strength. Proceedings of the 15th World Conference on Earthquake Engineering, and the state of the 15 MCEE. www.researchgate.net/publication/237675805%0AStrength

INEN. (2015a). NTE INEN 1511: ALAMBRE CONFORMADO EN FRÍO PARA HORMIGÓN ARMADO. REQUISITOS. Servicio Ecuatoriano de Normalización.

INEN. (2015b). NTE INEN 2397: PLACA COLABORANTE DE ACERO. REQUISITOS Y MÉTODOS DE ENSAYO (Issue 12, p. 34).
https://www.normalizacion.gob.ec/buzon/normas/NTE\_INEN\_839.pdf

- Jankowiak, I., Kakol, W., & Madaj, A. (2005). Identification of numerical model of the continuous composite beam based on experimental tests. International Conference on Composite Structures, January 2005, 163–178.
- Jayas, B. S., & Hosain, M. U. (1988). Behaviour of Headed Studs in Composite Beams: Push-Out Tests. Canadian Journal of Civil Engineering, 15(2), 240–253. https://doi.org/10.1139/l88-032
- Kim, B., Wright, H. D., & Cairns, R. (2001). The behaviour of through-deck welded shear connectors: An experimental and numerical study. Journal of Constructional Steel Research, 57(12), 1359–1380. https://doi.org/10.1016/S0143- 974X(01)00037-2
- Kmiecik, P., & Kamiński, M. (2011). Modelling of reinforced concrete structures and composite structures with concrete strength degradation taken into consideration. Archives of Civil and Mechanical Engineering, 11(3), 623–636. https://doi.org/10.1016/s1644-9665(12)60105-8
- Lam, D., & Qureshi, J. (2010). Modelling Headed Shear Stud in Composite Beams With Profiled Metal Decking. International Workshop on Steel and Composite Structures, August, 1–10.
- Lee, J., & Fenves, G. L. (1998). Plastic-Damage Model for Cyclic Loading of Concrete Structures. Journal of Engineering Mechanics, 124(8), 892–900. https://doi.org/10.1061/(ASCE)0733-9399(1998)124:8(892)
- Lee, J. S., Shin, K. J., Lee, H. Du, & Woo, J. H. (2020). Strength Evaluation of Angle Type Shear Connectors in Composite Beams. International Journal of Steel Structures, 20(6), 2068–2075. https://doi.org/10.1007/S13296-020-00433-2

Lee, R. (2019). ABAQUS for Engineers: A Practical Tutorial Book. BW Publications.

López, M., Larrúa, R., & Recarey, C. (2007). Un nuevo sistema de diseño de embuticiones en láminas de acero para maximizar resistencia de losas compuestas. Revista Ingenieria de Construccion, 22(3), 145–156. https://doi.org/10.4067/s0718-50732007000300001

- Lyons, J. C., Easterling, W. S., & Murray, T. M. (1996). Strength of headed shear studs in cold-formed steel deck. International Specialty Conference on Cold-Formed Steel Structures: Recent Research and Developments in Cold-Formed Steel Design and Construction, 3(October 17), 403–414. scholarsmine.mst.edu/isccss/13iccfss/13iccfss-session6/3%0AThis
- Magomedov, I. A., & Sebaeva, Z. S. (2020). Comparative study of finite element analysis software packages. Journal of Physics: Conference Series, Serie 1515(3). https://doi.org/10.1088/1742-6596/1515/3/032073
- Maleki, S., & Bagheri, S. (2008). Behavior of channel shear connectors, Part II: Analytical study. Journal of Constructional Steel Research, 64(12), 1341–1348. https://doi.org/10.1016/j.jcsr.2008.01.006

Malm, R. (2006). Shear cracks in concrete structures subjected to in-plane stresses. Trita-Bkn. Bulletin, 88, 136p. http://www.divaportal.org/diva/getDocument?urn\_nbn\_se\_kth\_diva-4215- 2\_\_fulltext.pdf%5Cnhttps://trid.trb.org/view/842709

- McCormac, J., & Brown, R. (2011). Diseño de concreto reforzado (Alfaomega Grupo Editor (ed.); 8va.).
- McCormac, J., & Csernak, S. (2012). Diseño de estructuras de acero (Alfaomega Grupo Editor (ed.); 5ta.).
- Michał, S., & Andrzej, W. (2015). Calibration of the CDP model parameters in Abaqus. The 2015 World Congress on Advances in Structural Engineering and Mechanics (ASEM15), August 25-29, 1–11.
- Ministerio de Desarrollo Urbano y Vivienda, & Cámara de la Industria de la Construcción. (2015). NEC-SE-AC: Estructuras de acero. https://www.habitatyvivienda.gob.ec/wp-

content/uploads/downloads/2015/02/NEC-SE-AC-Estructuras-de-Acero.pdf

- Ministry of Construction of the People's Republic of China. (2003). National Standard of the People's Republic of China - Code for Design of Concrete Structures. In China Architecture & Building Press.
- Moaveni, S. (1999). Finite element analysis*—*theory and application with ANSYS (B. Stenquist (ed.)). Prentice Hall.
- Oguejiofor, E. C., & Hosain, M. U. (1997). Numerical analysis of push-out specimens with perfobond rib connectors. Computers and Structures, 62(4), 617–624. https://doi.org/10.1016/S0045-7949(96)00270-2
- Pashan, A., & Hosain, M. U. (2009). New design equations for channel shear connectors in composite beams. Canadian Journal of Civil Engineering, 36(9), 1435–1443. https://doi.org/10.1139/L09-078
- Patel, V. I., Uy, B., Pathirana, S. W., Wood, S., Singh, M., & Trang, B. T. (2018). Finite element analysis of demountable steel-concrete composite beams under static loading. Advanced Steel Construction, 14(3), 392–411. https://doi.org/10.18057/IJASC.2018.14.3.5
- Pauw, A. (1960). Static Modulus of Elasticity of Concrete as Affected by Density. American Concrete Institute Journal, 32(6), 57–32. https://doi.org/10.14359/8040
- Qureshi, J., & Lam, D. (2012). Behaviour of headed shear stud in composite beams with profiled metal decking. Advances in Structural Engineering, 15(9), 1547– 1558. https://doi.org/10.1260/1369-4332.15.9.1547
- Qureshi, J., & Lam, D. (2020). Experimental investigation of shear connector behaviour in composite beams with metal decking. Steel and Composite Structures, 35(4), 475–494. https://doi.org/10.12989/scs.2020.35.4.475
- Qureshi, J., Lam, D., & Ye, J. (2011). The influence of profiled sheeting thickness and shear connector's position on strength and ductility of headed shear connector. Engineering Structures, 33(5), 1643–1656.

https://doi.org/10.1016/j.engstruct.2011.01.035

- Rackham, J. W., Couchman, G. H., & Hicks, S. J. (2009). Composite Slabs and Beams *using Steel Decking : Best Practice for Design and Construction* (Issues 13-P300). Metal Cladding & Roofing Manufacturers Association in partnership with the Steel Construction Institute. https://doi.org/10.13140/RG.2.2.15921.17767
- Raphael, J. M. (1984). Tensile Strength of Concrete. Journal of the American Concrete Institute, 81(2), 158–165. https://doi.org/10.1007/978-3-642-41714-6\_200519
- Rodera, A. (2004). Design of Composite Beams Using Light Steel Sections. www.researchgate.net/publication/41545735 Design of composite beams usin g\_light\_steel\_sections
- Roman, N. (2013). Guía de modelado con el software ABAQUS.
- Salazar, P. (2011). Propuesta de mejoramiento de eficiencia del proceso de laminación de perfiles a través de la disminución de la pérdida metálica para la industria metalmecánica [Tesis de maestría, Universidad de San Carlos de Guatemala]. http://emecanica.ingenieria.usac.edu.gt/sitio/wp-content/subidas/6ARTÍCULO-III-INDESA-SIE.pdf
- Sangeetha, P., Vijayalakshmi, R., Jagadeesh, A., Ahalya, S., Deveshwar, K., & Swarna, D. (2019). Push-Out Tests for Determining the Strength and Stiffness of the Channel Connectors—Experimental Study. In S. Ramanagonal, M. L. Gali, & K. Venkataraman (Eds.), 1st International Conference on Sustainable Practices and Innovations in Civil Engineering (in Chennai, 29 August) (Vol. 79, pp. 163– 171). Springer Science and Business, Media Deutschland GmbH. https://doi.org/10.1007/978-981-15-5101-7\_16
- Seleim, S. S., & Schuster, R. M. (1985). Shear-bond resistance of composite deckslabs. Canadian Journal of Civil Engineering, 12(2), 316–324. https://doi.org/10.1139/l85-034

Shariati, A., RamliSulong, N. H., Suhatril, M., & Shariati, M. (2012). Various types of

shear connectors in composite structures: A review. International Journal of the Physical Sciences, 7(22), 2876–2890. https://doi.org/10.5897/ijpsx11.004

- Shariati, M., Ramli Sulong, N. H., Shariati, A., & Khanouki, M. A. (2016). Behavior of V-shaped angle shear connectors: experimental and parametric study. Materials and Structures/Materiaux et Constructions, 49(9), 3909–3926. https://doi.org/10.1617/s11527-015-0762-8
- Shen, M. H., & Chung, K. F. (2017). Experimental investigation into stud shear connections under combined shear and tension forces. Journal of Constructional Steel Besearch, 133(June 2017), 434–447. https://doi.org/10.1016/j.jcsr.2017.02.021
- Shen, M. H., Chung, K. F., Elghazouli, A. Y., & Tong, J. Z. (2020). Structural behaviour of stud shear connections in composite floors with various connector arrangements and profiled deck configurations. Engineering Structures, 210(February). https://doi.org/10.1016/j.engstruct.2020.110370
- Shraddha, P. S., Sudha, C., & Lakshmipathy, M. (2017). Study on ductility behavior of different types of shear connectors in composite structural elements. International Journal of Civil Engineering and Technology, 8(4), 339–353. http://www.iaeme.com/IJCIET/issues.asp?JType=IJCIET&VType=8&IType=4
- Song, Y., Uy, B., & Wangb, J. (2019). Numerical analysis of stainless steel-concrete compositebeam-to-column joints with bolted flush endplates. Steel and Composite Structures, 33(1), 975–994. https://doi.org/10.12989/scs.2019.33.1.975
- Sputo, T. (2012). Development of Composite Steel Deck. STRUCTURE Magazine, August, 30–31. www.structuremag.org/?p=3307
- Sümer, Y., & Aktaş, M. (2015). Defining parameters for concrete damage plasticity model. Challenge Journal of Structural Mechanics, 1(3), 149–155. https://doi.org/10.20528/cjsmec.2015.07.023

Sundararooban, S. ., & Krishnan, P. . (2017). Finite Element Modelling of the behaviour

of Profiled Composite Deck Slab subjected to Bending. Advanced Research in Basic Engineering Sciences and Technology (IJARBEST), 3(24), 152–158. www.ijarbest.com/conference/spcl24/1047

- Thompson, M., & Thompson, J. (2017). ANSYS Mechanical APDL for Finite Element Analysis (Butterworth Heinemann-Elsevier (ed.)). Joe Hayton.
- Valenzuela, H., & Velasco, F. (2021). Análisis de la resistencia a corte de los conectores tipo ángulo de 4 milímetros de espesor en losas tipo deck sobre estructura metálica. Tesis para la obtención del título de Ingeniero Civil. Escuela Politécnica Nacional.
- Vianna, J. da C., Costa-Neves, L. F., Vellasco, P. C. G. d. S., & de Andrade, S. A. L. (2008). Structural behaviour of T-Perfobond shear connectors in composite girders: An experimental approach. Engineering Structures, 30(9), 2381–2391. https://doi.org/10.1016/j.engstruct.2008.01.015
- Wahid, N., Stratford, T., & Bisby, L. A. (2019). Calibration of concrete damage plasticity model parameters for high temperature modelling of reinforced concrete flat slabs in fire. Applications of Structural Fire Engineering, June 13-14.
- Wang, G. D., & Melly, S. K. (2018). Three-dimensional finite element modeling of drilling CFRP composites using Abaqus/CAE: a review. International Journal of Advanced Manufacturing Technology, 94(1–4), 599–614. https://doi.org/10.1007/s00170- 017-0754-7
- Willam, K. J., & Warnke, E. P. (1974). Constitutive Model for the Triaxial Behaviour of Concrete. IABSE Proceedings, 19.
- Yerro, A. (2015). MPM modelling of landslides in brittle and unsaturated soils (Issue September) [Tesis doctoral, Universitat Politècnica de Catalunya]. www.researchgate.net/publication/285175809\_MPM\_modelling\_of\_landslides\_in \_brittle\_and\_unsaturated\_soils

Yousefi, M., & Ghalehnovi, M. (2018). Finite element model for interlayer behavior of

double skin steel-concrete-steel sandwich structure with corrugated-strip shear connectors. Steel and Composite Structures, 27(1), 123–133. https://doi.org/10.12989/scs.2018.27.1.123